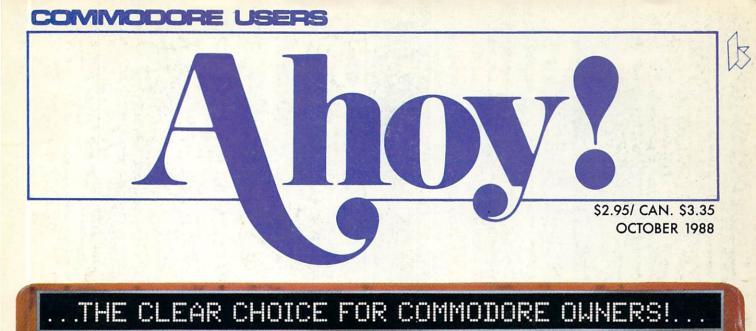

# <image>

BASIC METAMORPHOSIS SHEDDING LIGHT ON PROGRAM COMPILING

#### SIDE BORDER SCROLL EDITOR EXPAND YOUR SCREEN COMMODARES BASIC TRAINING

AND MORE FOR YOUR 64/128

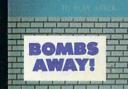

00000285

# The wait is over... but the excitement has just begun.

More than two years in the making, Warriors of Destiny sets the new standard for roleplaying games. No other game can offeryou as beautifully detailed a world or as exciting an adventure. Ultima V is the game for all role-playing gamers: Warriors of Destiny will enchant the novice and challenge the expert.

#### **Highlights of Ultima V**

- Powerful new combat and magic systems, increasing in sophistication as your skill increases.
- Over twice the graphic detail, animation and sound effects of earlier games.
  Hundreds of truly life-like people who can
- Hundreds of truly life-like people who can carry on complex conversations and interactions with you.

Warrions of Destiny

Screen displays shown from the Apple<sup>™</sup>. Others may vary. Allows the use of Ultima IV characters. No previous Ultima experience required.

Reader Service No. 240

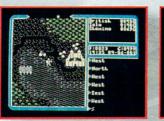

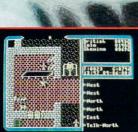

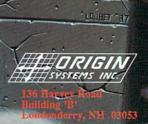

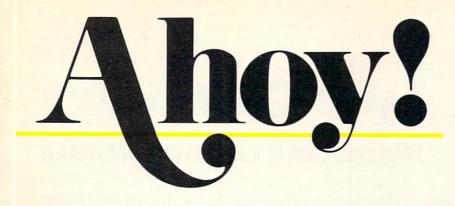

#### CONTENTS

#### DEPARTMENTS

| A View from the Bridge of the October issue of Ahoy!        | 6  |
|-------------------------------------------------------------|----|
| Scuttlebuttour Fall '88 Program Preview (sorry, TV Guide).  | 8  |
| Tips Ahoy!where the programming elite meet to swap secrets. | 23 |
| Commodareslike running your brain through a washer-dryer.   | 27 |
| Flotsama plea for PD reviews, a disgruntled gamer, more.    | 31 |
| Art Gallerywe've scared up a mixed bag of Halloween scenes. | 42 |
| ReviewsGEOS revised, Sky Travel relaunched, and more.       | 49 |
| Program Listingspunch in some knockout games and utilities. | 59 |

#### **FEATURES**

| Entertainment Software Section (contents on page 20) |            |
|------------------------------------------------------|------------|
| Rupert Report: BASIC Metamorphosis by Dale Rupert*   | 32         |
| *Includes program: Mini-comp (for the C-64)          | . Ale Mark |

#### PROGRAMS

| <b>Sprite Rotator</b> for the C-64 by John Fedor<br>Put a spin on the sprites in your original game programs.          | 15 |
|----------------------------------------------------------------------------------------------------|----|
| Bombs Away! for the C-64 by John Fraleigh<br>Explosive adventure as you play catcher to a crazed arsonist.             | 39 |
| Side Border Scroll Editor for the C-64 by Michael A. Grotton<br>Push your C-64 screen display beyond its known limits! | 40 |
| Capture for the C-64 by Mike Hoyt<br>Snake your way through twin-screen two-player action.                             | 58 |
| Bug Repellents for the C-64 and C-128 by Buck Childress                                                                | 60 |
| Flankspeed for the C-64 by Gordon F. Wheat                                                                             | 61 |

Cover art by James Regan; photography by Christopher Gould and Michael R. Davila

Commodore owners-save on computer software, hardware, and accessories with the *Ahoy!* Access Club! See page 53 for details. President Michael Schneider

> Publisher David Allikas

Executive Editor Michael R. Davila

Art and Production Director Laura Palmeri

> Technical Editors David Barron Bob Lloret

Consulting Editors Morton Kevelson Tim Moriarty Dale Rupert

Entertainment Editor Arnie Katz

Art Production Christopher W. Carter

**Circulation Director** W. Charles Squires

Advertising Director Lynne Dominick

Director of Promotion Mark Kammerer

Promotion Art Director Stacy Weinberg

> Controller Dan Tunick

Advertising Representative JE Publishers' Representative 6855 Santa Monica Blvd. Suite 200 Los Angeles, CA 90038 (213) 467-2266 Boston (617) 437-7628 Dallas (214) 660-2253 New York (212) 724-7767 Chicago (312) 445-2489 Denver (303) 595-4331 San Francisco (415) 864-3252

**ISSUE NO. 58 OCTOBER 1988** Ahoy! (ISSN #8750-4383) is published monthly except March, May, July, and September by Ion International Inc., 45 W. 34th St., Suite 500, New York, NY 10001. Subscription rate: 8 issues for \$16.95, 24 issues for \$31.95 (Canada and elsewhere \$22.95 and \$42.95 respectively). Second class postage paid at New York, NY 10001 and additional mailing offices. <sup>o</sup> 1988 by Ion International Inc. All rights reserved. <sup>o</sup> under Universal International and Pan American Copyright conventions. Reproduction of editorial or pictorial content in any manner is prohibited. No responsibility can be accepted for unsolicited material. Postmaster, send address changes to Ahoy!, 45 W. 34th Street, Suite 500, New York, NY 10001. Direct all address changes or matters concerning your subscription to Ahoy!, P.O. Box #341, Mt. Morris, IL 61054 (phone: 815-734-4151). All editorial inquiries and products for review should be sent to Ahoy!, 45 W. 34th St., Suite 500, New York, NY 10001.

Lyco Computer

**Marketing & Consultants** 

#### Since 1981

#### Air orders processed within 24 hours.

#### Lyco Means Total Service.

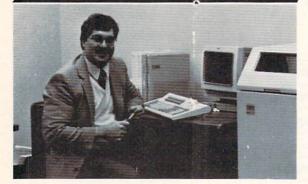

#### Mark "Mac" Bowser, Sales Manager

I would personally like to thank all of our past customers for helping to make Lyco Computer one of the largest mail order companies and a leader in the industry. Also, I would like to extend my personal invitation to all computer enthusiasis who have not experienced the services that we provide. Please call our trained sales staff at our toil-free number to inquire about our diverse product line and weakly sneelals. about our diverse product line and weekly specials.

First and foremost our philosophy is to keep abreast of the changing market so that we can provide you with not only factory-fresh merchandise but also the newest models offered by the manufacturers at the absolute best possible prices. We offer the widest selection of computer hardware, software and accessories.

Feel free to call Lyco If you want to know more about a particular Item. I can't stress enough that our toll-free number is not just for orders. Many companies have a trill-free number for ordering, but if you just want to ask a question about a product, you have to make a tolt call. Not at Lyco. Our trained sales stall is knowledgeable about all the products we stock and is happy to answer any questions you may have. We will do our best to make sure that the product you select will fit your application. We also have Satur-day hours — one more reason to call us for all your computer needs.

Once you've placed your order with Lyco, we don't forget about you. Our friendly, professional customer service representatives will find answers to your questions about the status of an order, warranties, product availabilily, or prices.

Lyco Computer stocks a multimilion dollar inventory of factory-fresh merchandiss. Chances are we have exactly what you want right in our ware-house. And that means you'll get it fast, in fact, orders are normally shipped within 24 hours. Free shipping on prepaid orders over \$50, and there is no deposit required on C.O.D. orders. Air freight or UPS Blue/Red Label shipping is available, too. And all products carry the full manufacturers' warranties.

I can't see why anyone would shop anywhere else. Selection from our huge in stock inventory, best price, service that can't be beat-we've got it all here at Lyco Computer.

#### TO ORDER, CALL TOLL-FREE: 1-800-233-8760 New PA Wats: 1-800-233-8760 Outside Continental US Call: 1-717-494-1030

Hours: 9AM to 8PM, Mon. - Thurs. 9AM to 6PM, Friday - 10AM to 6PM, Saturday For Customer Service, call 1-717-494-1670, 9AM to 5PM, Mon. - Fri. Or write: Lyco Computer, Inc P.O. Box 5088, Jersey Shore, PA 17740

C.O.D. Risk-Free Policy: • full manufacturers' warranties • no sales tax outside PA • prices show 4% cash discount; add 4% for credit cards • APO, FPO, international: add \$5 plus 3% for priority • 4-week clearance on personal checks • we check for credit card theft • sorry, compatibility not guaranteed • return authorization required • due to new product guarantee, return restrictions apply • price/availability subject to change • prepaid orders under \$50 in Continental US, add \$3.00

1-800-233-876

VISA"

|   |      | • |  |
|---|------|---|--|
| M |      |   |  |
|   |      |   |  |
|   | ~~~~ |   |  |

230 Amber TTL/12" .... \$69.9

BCM 12" Amber TTL ... \$69.

Multisync II ..... \$589

\$199

\$79

\$79.

\$79

\$79 \$179

\$199

\$CA

\$245.

\$259

SCA

\$499

... \$199 9

Thomson:

Blue Chip: BCM 12" Green 7 TL ... \$64.

Magnavox:

4120 CGA ..

4160 CGA

NEC

BM7652

BM7622

7BM-613

7RM-623

CM8502 CM8505

9CM-053

CM8762

8CM-515

CM9043

8CM-873

#### S

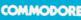

#### Access:

| 95* | Echelon                              | \$25.95 |
|-----|--------------------------------------|---------|
| 95  | Mach 5                               | \$19.95 |
| 95  | Mach - 128                           | \$28.95 |
|     | 10th Frame                           | \$22.95 |
|     | Triple Pack                          | \$11.95 |
|     | Wid. Cl. Leader Brd                  | \$22.95 |
| 95  | Famous Courses #1                    | \$11.95 |
| 95  | Famous Courses #2                    | \$11.95 |
|     | Leader Board Pack                    | \$12.95 |
|     | Action Soft:                         |         |
|     | Up Periscope                         | \$18.95 |
| 95  | Thunderchopper                       |         |
|     | Activision:                          |         |
|     |                                      | C10.05  |
| 95  | Champion. Basketball<br>Music Studio |         |
| .95 |                                      |         |
| 95  | Leather Goddesses                    | 100.000 |
| 95  | Top Fuel Eliminator                  |         |
| 95  | Beyond Zork                          |         |
| 95  | GFL Football                         |         |
| LL  | Gee Bee Air Rally                    |         |
| 95  | Last Ninja                           | \$19.95 |
| 95  | Might & Magic                        | \$22.95 |
|     | Aliens                               | \$19.95 |
| LL  | Maniac Mansion                       | \$19.95 |
| 95  | Ghostbusters                         | \$9.95  |
| 7   | Batteries Included:                  |         |
| 1   | Paperclip III                        | \$31 05 |
|     | Outrageous Pages                     |         |
|     | ounayoous rayes                      | 401.95  |

|     | -     |  |
|-----|-------|--|
| AV: | atex. |  |

Modems

| 1200e            | \$69.95* |
|------------------|----------|
| 1200i PC Card    | \$65.95  |
| 1200hc Modem     | \$(89.95 |
| 2400             | \$149.95 |
| 2400i PC Card    | \$139.95 |
| w/cable nurchase |          |

#### Hayes:

Smartmodem 300 ..... \$139.95 Smartmodem 1200 .... \$279.95 Smartmodem 2400 .... \$419.95

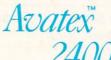

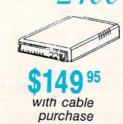

| Mach 5 \$19.95               | Activision:                  |
|------------------------------|------------------------------|
| Mach - 128 \$28.95           | Champ. Basketball \$25.95    |
| 10th Frame \$22.95           | GFL Football \$25.95         |
| Triple Pack \$11.95          |                              |
| Wld. Cl. Leader Brd \$22.95  | Gee Bee Air Rally \$22.95    |
| Famous Courses #1 \$11.95    | Electronic Arts:             |
| Famous Courses #2 \$11.95    | Weaver Baseball \$33.95      |
| Leader Board Pack \$12.95    | Return to Atlantis \$CALL    |
| Action Soft:                 | Ferrari Formula One \$33.95  |
| Up Periscope\$18.95          | Hunt for Red October \$33.95 |
|                              | Epyx:                        |
| Thunderchopper \$18.95       | Apshai Trilogy \$11.95       |
| Activision:                  | Winter Games \$11.95         |
| Champion. Basketball \$19.95 | World Games \$22.95          |
| Music Studio \$19.95         | Destroyer \$22.95            |
| Leather Goddesses \$19.95    |                              |
| Top Fuel Eliminator \$17.95  | Firebird:                    |
| Beyond Zork \$25.95          | Guild of Thieves \$25.95     |
| GFL Football \$19.95         | Pawn \$13.95                 |
| Gee Bee Air Rally \$17.95    | Starglider \$25.95           |
| Last Ninja \$19.95           | Microprose:                  |
| Might & Magic \$22.95        | Silent Service \$22.95       |
| Aliens \$19.95               | Sublogic:                    |
| Maniac Mansion \$19.95       | Flight Simulator II \$31.49  |
| Ghostbusters \$9.95          | Scenery Disk \$CALL          |
| Batteries Included:          | Cooncily Disk                |
| Paperclip III \$31.95        |                              |
| Outrageous Pages \$31.95     | IBM A                        |
| Berkeley Softworks:          |                              |

#### Geofile C64 \$29.95 Access: Geocalc C64 \$29.95 Geopublish C64 ... \$39.95 Geos 64 .... \$35.95 \$29.95 Geos 128 \$39.95 Geowrite 128 \$39.95 Geocalc 128 .. \$39.95 Geofile 128 . \$28.95 Berkeley TriPak ..... \$29.95 Broderbund: Bank St Writer

\$22.95

| Bank St. writer         | \$29.95 |
|-------------------------|---------|
| Carmen San Diego        | \$20.95 |
| Graphic Lib. I, II, III | \$14.95 |
| Print Shop              | \$26.95 |
| Print Shop Compan       | \$20.95 |
| Cauldron                | \$17.95 |
| Superbike Challenge     | \$12.95 |
| Magnetron               | \$15.95 |
| Electronic Arts:        |         |
| Roadwars                | \$19.95 |
| Hunt for Red October    | \$25.95 |
| Patton vs. Rommel       | \$19.95 |
| Skyfox II               | \$19.95 |
| Tobruk-Clash of         |         |
| Armor                   | \$19.95 |

Geowrite

Epyx:

Fastload

| amp. Basketball   | \$25.95 |
|-------------------|---------|
| L Football        | \$25.95 |
| e Bee Air Rally   | \$22.95 |
| ectronic Arts:    |         |
| eaver Baseball    | \$33.95 |
| turn to Atlantis  | \$CALL  |
| rrari Formula One | \$33.95 |
|                   |         |

**MAMIGA** 

World Class Lead. Bd. . \$CALL

#### rilogy ..... \$11.95 ames ..... \$11.95

| Norld Games        | \$22.95 |
|--------------------|---------|
| Destroyer          | \$22.95 |
| Firebird:          |         |
| Guild of Thieves   | \$25.95 |
| awn                | \$13.95 |
| Starglider         | \$25.95 |
| Microprose:        |         |
| Silent Service     | \$22.95 |
| Sublogic:          |         |
| light Simulator II | \$31.49 |
| Scenery Disk       | \$CALL  |

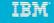

| Wld. Cl. Leader Board  | \$27.95  |
|------------------------|----------|
| 10th Frame             | \$27.95  |
| Activision:            |          |
| Champ. Baseball        | \$22.95  |
| Champ. Basketball      | \$22.95  |
| Zork Trilogy           |          |
| Leather Goddesses      | \$22.95  |
| Beyond Zork            | \$27.95  |
| Broderbund:            |          |
| Ancient Art of War     | \$26.95  |
| Print Shop             |          |
| Print Shop Compan      |          |
| Graphic Lib. I or II   |          |
| Ancient Art of War     |          |
| at Sea                 | \$26.95  |
| Carmen San Diego       |          |
| World                  |          |
| Superbike Challenge    |          |
| Search and Destroy     | . \$9.95 |
| Electronic Arts:       |          |
| Yeager's AFT           |          |
| Hunt for Red October   | \$31.95  |
| Alternate Reality-City | \$25.95  |
| Epyx:                  |          |
| Create A Calendar      | \$15.95  |
| Destroyer              | \$22.95  |
| Winter Games           | \$11.95  |
|                        |          |

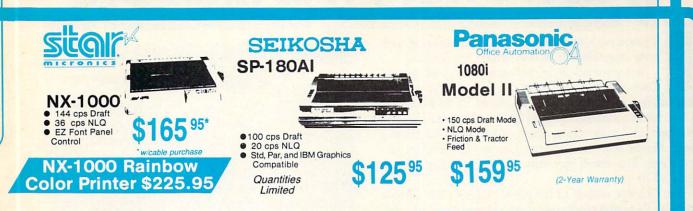

#### PRINTERS

#### Seikosha

| SP 180Ai         | . \$125.95* |
|------------------|-------------|
| SP 180VC         | \$125.95*   |
| SP 1000VC        | \$139.95    |
| SP 1000AP        | \$159.95    |
| SP 1200VC        | \$149.95    |
| SP 1200Ai        | \$159.95    |
| SP 1200AS RS232  | \$159.95    |
| SL 80Ai          | \$289.95    |
| MP5420FA         | \$999.95    |
| SP Series Ribbon | \$7.95      |
| SK3000 Ai        | \$339.95    |
| SK3005 Ai        | \$419.95    |
| SPB 10           | \$CALL      |
| SL 130Ai         | \$599.95    |

#### Quantities Limited

Interfacing available for IBM C 64, Apple and Atari

|   | 1080i Model II  | . \$159.95 |
|---|-----------------|------------|
|   | 1091i Model II  | \$189.95   |
|   | 1092i           | \$299.95   |
|   | 1592            | \$375.95   |
|   | 1595            | \$419.95   |
| 5 | 3131            | \$289.95   |
|   | 3151            | \$459.95   |
| 5 | KXP 4450 Laser  | \$1649.95  |
| 5 | 1524 24 Pin     | \$529.95   |
| 5 | Fax Partner     | \$579.95   |
| 5 | Optical Scanner | \$859.95   |
| 5 | Epson           |            |
| - | LX800           | \$184.95   |
| 5 | FX1850          | \$CALL     |
|   | FX1050          | \$CALL     |
|   | EX800           | \$439.95   |
|   | LQ500           | \$339.95   |
|   | LQ2500          | \$789.95   |
|   | GQ3500          | \$LOW      |
|   | LQ850           | \$525.95   |
|   | LQ1050          | \$699.95   |
|   |                 |            |

Panasonic

#### STAR

| NX-1000           | \$165.95* |
|-------------------|-----------|
| NX-1000C          | \$169.95  |
| NX-1000 Color     | \$225.95  |
| NX-1000C Color    | \$229.95  |
| NX-15             | \$289.95  |
| NR-10             | \$319.95  |
| NR-15             | \$419.95  |
| NB-15 24 Pin      | \$669.95  |
| NX-2400           | \$309.95  |
| NB24-10 24 Pin    | \$399.95  |
| NB24-15 24 Pin    | \$545.95  |
| Laser 8           | \$1759.95 |
| ND-15             | \$349.95  |
| NL-10             | \$149.95  |
| *w/cable purchase |           |

#### Toshiba

| 321SL          | \$489.95 |
|----------------|----------|
| 341 SL         | \$659.95 |
| P351 Model II  | \$899.95 |
| 351 SX 400 cps | \$979.95 |

| 12 | D                 | \$145.95 |
|----|-------------------|----------|
| 18 | D                 | \$159.95 |
| M  | P-40              | \$279.95 |
| M  | P-15E             | \$309.95 |
| M  | P-50              | \$369.95 |
| M  | P-45              | \$399.95 |
| м  | P-55              | \$469.95 |
| Pr | emiere 35         | \$445.95 |
| Tr | bute 224          | \$589.95 |
| Tr | bute 124          | \$439.95 |
| B  | rother            |          |
| м  | 109               | \$159.95 |
| М  | 509               | \$335.95 |
| М  | 709               | \$459.95 |
| T  | vinwriter 6 Dot & |          |
| D  | iisy              | \$899.95 |
| M  | 1724L             | \$619.95 |
| н  | 320               | \$345.95 |
| н  | 340               | \$559.95 |
|    |                   |          |

HR60 .....

\$649.95

Citizen

#### Okidata

| Okimate 20 \$        | 129.95   |
|----------------------|----------|
| Okimate 20 w/cart \$ | 189.95   |
| 120 \$               | 189.95   |
| 180 \$               | 219.95   |
| 182 \$               | 209.95   |
| 182 + \$             | 225.95   |
| 183 \$               | 239.95   |
| 192 + \$             | 339.95   |
| 193 + \$             | 4 39 95  |
| 292 w/interface \$   | 449.95   |
| 293 w/interface \$   | 585.95   |
| 294 w/interface \$   | 789.95   |
| 393 \$               | 955.95   |
| Laser 6              | \$CALL   |
| 390 \$               | 479.95   |
| 391 \$               | 649.95   |
| 320                  | 345.95   |
| 321                  | \$445.95 |
|                      |          |

Color Ribbons Available

#### COMMODORE \$43995 128 D System

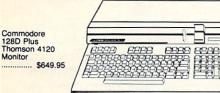

#### COMMODORE HARDWARE

| 64C Computer            | \$149.95 |
|-------------------------|----------|
| C128D Computer/Drive    | \$439.95 |
| 1541 II Disk Drive      | \$175.95 |
| 1581 Disk Drive         | \$189.95 |
| Excel 2001 C128 Drive   | \$199.95 |
| Excel FSD-2 + C64 Drive | \$149.95 |
| 1802C Monitor           | \$189.95 |
| 1084 Monitor            | \$299.95 |
| C1351 Mouse             | \$39.95  |
| 1700 RAM                | \$109.95 |
| 1764 RAM C64            | \$117.95 |
| Colt PC                 | \$689.95 |
|                         |          |

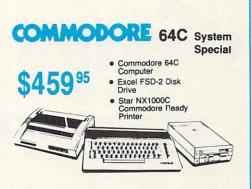

#### COMMODORE COLT PC

- IBM PC Compatible
- 640K Std.
- Two 5¼ Drives Std.
- Expansion for Hard Drive
- Turbo Processor
- MSDOS + GW Basic Included
- Serial + Parallel Ports Mono/RGB Color Card • Included

0

95

#### HEADSTART **Color System**

- Ready to plug in and use immediately
- Ultra fast 8 Mhz Intel 8088-2
   Processor
- 512K RAM memory expandable to 768K

Monitor

- · 2-360K disk drives standard First complete system with clock calendar and built-in ports for printer, RS232, 2 joysticks, mouse and light pen
- Includes \$500 worth FREE software programs
- Hi Res color monitor included!

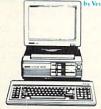

**\$989** 95

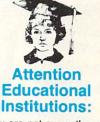

If you are not currently using our educational service program, please call our representatives for details.

f you're not a subscriber, there's a page missing from your magazine. Is it important? You decide:

**IEW FROM THE BRIDG** 

Are you thinking of placing an order with Rent-A-Disc in this issue? You'd pay 25% less if you had that missing page. Or taking Q-Link up on their offer of a free modem and membership kit? They'd throw in a free *Rabbitjack's Casino Game Disk-if* you had that missing page. Maybe Software Support's *Kracker Jax* series caught your eye. You could buy two and get one free if-you guessed it!

The October edition of the *Ahoy! Access Club Clipper* includes these and other special offers from *Ahoy!* advertisers. Some let you save money, some allow you to get more for the same money—but all are special deals available exclusively to Club members!

But don't feel left out. Joining the Club couldn't be easier-see page 53 for details. (Yes, you'll need your checkbook handy-but your only charge will be for the subscription to *Ahoy!* that you meant to take out long ago. Club membership is free!)

Note also that while this month's *Clipper* is a single double-sided page, future editions will be considerably larger, with more mail order offers, lists of dealers around North America offering discounts, and much more. Do you really want to miss all that in the months ahead – and pay more for *Ahoy!* on the newsstand? Naaaah!

Now let's turn to the rest of the October Ahoy! (If that's missing, please call us right away!)

• The flow of the new non-entertainment software for the 64/128 has slowed to a trickle, but one of the year's more

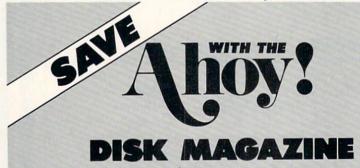

Save even more on top of the already money-saving subscription rates for *Ahoy*! and the *Ahoy*! program disk!

If you subscribe to the *Ahoy! Disk Magazine* – magazine and disk packaged together – you'll receive the two at substantial savings over the individual subscription prices!

| Than Succes                    |         |                                |         | -ISK                               |
|--------------------------------|---------|--------------------------------|---------|------------------------------------|
| YEARLY S<br>ISSUE P<br>(8 ISSU | RICE    | SEPAR<br>SUBSCRI<br>PRICE (8 1 | PTION   | AHOY! DISK<br>MAGAZINE<br>8 ISSUES |
| Magazine:                      | \$23.60 | Magazine:                      | \$16.95 | \$ \$65                            |
| Disk:                          | \$71.60 | Disk:                          | \$52.95 | 300                                |
| TOTAL:                         | \$95.20 | TOTAL:                         | \$69.90 |                                    |

Use the postpaid card bound between pages 50 and 51 of this magazine to subscribe. (Canadian and foreign prices are higher.)

The Ahoy! Disk Magazine is also available at most newsstands, as well as Waldenbooks, B. Dalton's, and other fine software outlets.

#### FREE Q-LINK SOFTWARE AND MORE!

Included free on the back of this month's *Ahoy! Disk* is Q-Link version 4 software, enabling you to log on to the Commodore world's leading online service. Also included free are your first month's membership (regularly \$9.95); your first hour of plus time (regularly \$4.80); and Q-Link's *Sea Strike* and *Hangman* games, playable online. Use the coupon on page 41 to order the October '88 *Ahoy! Disk*.

significant new programs appeared in prerelease form at press time. Almost any other product would have been slated for the following month, but this was the eagerly anticipated *GEOS 2.0.* Morton Kevelson gave up his weekend to get his review into this issue. (Turn to page 49.)

• The photo that accompanied last month's *Rupert Report* depicted crystal-clear spheres forming into a cube in midair – an artistic interpretation of Dale Rupert's step-by-step construction of a *Lightning Speed Compiler*. In this month's photo, the cube has come to rest in the plain of spheres below, radiating light in all directions – representing the way compilers (like Dale's *Mini-comp* in this issue) effect a *BASIC Metamorphosis*, changing your programs into high-speed machine language. And you thought we only published artwork because it looked good! (Turn to page 32.)

• Michael A. Grotton had to travel a long way-to Holland, to be exact-to get the inspiration for *Side Border* 

> Scroll Editor. Because he shares his discovery with you in this issue, you don't have to travel as far. But Side Border Scroll Editor will take you to places you've never been – the hitherto unusable edges of your C-64 screen. (Turn to page 40.)

> • You've told us in your letters that there's nothing you like better than game programming utilities written by your favorite *Ahoy!* game programmers. This month, John Fedor shows you how to create graphics that will make players flip with *Sprite Rotator*. (Turn to page 15.)

> • We've said it many times—the better the computer game, the more agonizing it is to wait for your turn while you watch your buddy play. So it's fortunate that Mike Hoyt programmed *Capture* for solitaire or head-to-head competition—it's so good that some of you might get hurt wrestling over joysticks. (Turn to page 58.)

> Roam around inside-you'll find a whole lot more of interest. Us-we're off to clip some coupons!

-David Allikas

# CHIP LEVEL DESIGNS PRESENTS 128 mode &

#### CP M version now THE SUPER-FAST PARALLEL DISK OPERATING SYSTEM FOR THE COMMODORE 64 AND 1541 DISK DRIVE!

- All disk access is handled at super-fast parallel speed! (LOAD, SAVE, directory, SEQ & REL files, scratch, validate, format).
- Designed to support multiple drive systems.
- Parallel Centronics printer support with file spooling capability.
- Many useful, timesaving features (DOS) Wedge, screen dump, resident monitor).
- No loss of compatibility.
- •Far too many features to list in this ad . . . and perhaps in this magazine!
- (Call or write to get all the details!)

RapiDOS Professional \$99.95

#### . . . and if you want the ultimate, get RapiDOS Professional!

- Gives even faster disk access!
- Uses 8k RAM track buffering and hardware GCR conversion!
- Provides 40 track extension (749 blocks free!) Adds 20 new disk commands (i.e., lock files, change disk name).

#### Here's what people are saying about RapiDOS:

Mike J. Henry (Basement Boys Software) - "It's amazing how incredibly fast it is, I'm impressed!" Mitch S. (Eaglesoft Inc.) - "Very fast, very reliable, and very compatible. I love it!" J.F. Jones (ADP) - "Superbases' speed is increased greatly, and it's now a dream to use!"

| Function         | Normal DOS | RapiDOS | RapiDOS Pro | Your System |
|------------------|------------|---------|-------------|-------------|
| Load 202 blocks  | 128 sec.   | 15 sec. | 3 sec.      |             |
| Save 202 blocks  | 196 sec.   | 98 sec. | 8 sec.      |             |
| Format 35 tracks | 90 sec.    | 24 sec. | 18 sec.     |             |

Compare these speeds with your current system and see why RapiDOS puts the C-64 into a different league! RapiDOS requires a socketed kernal ROM U4, and is available in versions for the 64c, 128 in 64 mode,

and 1541c (please specify when ordering). RapiDOS is easily upgradeable to the Professional Version. RapiDOS Professional drive controller is (c) '87 mts data GbR, the creators of the best European parallel systems.

#### At these affordable prices no C-64 owner should be without RapiDOS!

#### \$49.95 RapiDOS

\$32.95

#### MASS DUPLICATOR 1541

- •For the C64/128 with a single 1541 disk drive.
- 15 second, 4 pass backup for standard disks!
- 25 second full GCR Super Nibbler, the most powerful yet!
- •9 second disk format!
- Fast loader!
- Quick installation.
- Can be upgraded to RapiDOS

#### MASS DUPLICATOR MSD

- A must for any MSD SD-2 owner.
- •15 second standard disk backup!
- •18 second full GCR Quick Nibbler!
- •9 second disk format! \$25.95

#### MSD AUTO COPY ROM

- Adds new Fast Backup commands!
- Turns the MSD SD-2 into a dedicated copying drive (no computer needed). \$29.95

#### C-64 BURST-ROM

- Gives the 64 'Burst Mode' when used with a 1571 or 1581 disk drive!
- Loads 100 blocks in 6 seconds on a 1571, 4 seconds on a 1581!
- Fast directory, SEQ, and REL file access!
- Built in DOS wedge!
- Simple installation. (Kernal ROM U4 must be socketed) \$39.95

#### C-128 BURST-ROM

- . Lets the 128 run at 'Burst' speed when in 64 mode!
- ·Provides the same features as the C-64 Burst-ROM!

\$49.95

#### STILL TO COME

- MSD SD-1 Fast Copier!
- 1571 Mass Duplicator!
- 1581 Utility Pack!

#### **TURBO 64**

- Speed-up cartridge for the C-64, just plug it in!
- Adjust the clock rate from 100 khz (1/10 normal) to 4 mhz (4x normal)!
- Uses 8/16 bit 65816 microprocessor (same as the Apple ][gs... but twice as fast)!
- Spread sheets, BASIC, flight sims, graphics, and now GEOS ... all are accelerated! \$199.95

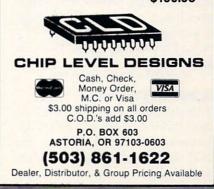

SPEECHWRITER • COMMODORE SHOWS • EDUCATIONAL GUIDE • REPAIR MANUALS • MATH PROGRAMS • GAMES FROM DATA EAST, MINDSCAPE, RAINBIRD, FIRST ROW . TYPING TUTOR UPGRADE . ERGONOMIC JOYSTICK • REMOTE COMPUTER CONTROL • READING DISK • FOOTBALL FORECASTER

CUTTLEBUT

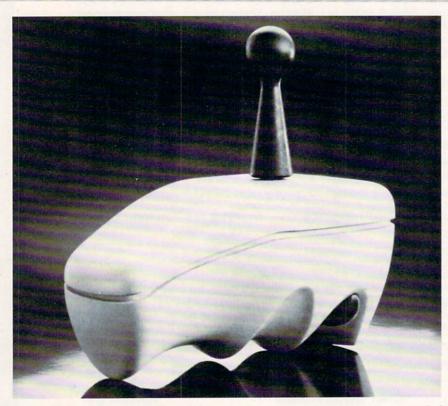

The callouses that come from gripping a hard plastic joystick for extended periods should be forestalled by Wico's soft, rubberlike Ergostick.

#### **ERGONOMIC JOYSTICK**

For use with the 64 among other systems, Wico's Ergostick is form-fit to the human hand with individually sized finger grooves. The soft, pliable material used for the body of the joystick makes it easy to grip. A 90-day limited warranty is included.

Wico Corporation, 312-647-7500 (see address list, page 14) Circle #275 on Reader Service Card

#### **GEOS WITH 1541**

Effective July 1, Commodore will no longer include GEOS and GEOS applications with the 64. Instead, the GEOS deskTop (consisting of GEOS kernal, desk accessories, and a variety of fonts) will be included with the 1541

FOR YOUR **CONVENIENCE...** 

... every product listed in Scuttlebutt will now be accompanied by a Reader Service Number. To save the time and expense of writing directly to individual manufacturers, turn to the **Reader Service Card bound** between pages 50 and 51 and circle the numbers corresponding to the items vou're interested in.

disk drive, and geoWrite and geoPaint, previously packaged with the 64, will be sold separately.

Commodore Business Machines, 215-431-9100 (see address list, page 14). Circle #273 on Reader Service Card

#### WORLD OF COMMODORE

The Toronto International Center hosts the sixth annual World of Commodore Show December 1-4. Over 20.000 consumers are expected to attend to buy hardware and software, both Commodore and non, from a variety of vendors.

And right in Commodore USA's backyard, at the Philadelphia Civic Center, the first annual World of Commodore Show U.S.A. will take place November 3-6.

The Hunter Group Inc., 416-595-5906 (see address list, page 14). Circle #274 on Reader Se

#### **KEY EXCHANGE**

Simon & Schuster will allow owners of their Typing Tutor III to upgrade to IV by sending a check for \$20.00 plus \$3.00 postage and handling, along with the original disks, to Microservices (see address list, page 14). Circle #276 on Reader Service Card

#### THE ABC'S OF C

A trio of books on C programming: Advanced C: Tips and Techniques (\$24.95) takes a 456-page look at C, stressing portability, execution efficiency, and programming techniques. Chapters are devoted to debugging techniques, C's run-time environment, and arrays and pointers. Techniques are provided from applications like allocating storage for multidimensional arrays at run-time, working with complex C expressions, and speeding up programs with multidimensional arrays. Hayden Books, 317-298-5400 (see

address list, page 14). Circle #289 on Reader Service Card

AHOY! 8

TEVEX Computer Software 1-800-456-1162

| SSI                                                                                                    |                                                                                                    |                                                                                                    | ACCOLAD                                                                                                    | E                                                                                       |                                                                                        | ELEC. AR                                                                                                    | TS                                                                                                    |                                                                                                    | EDUCATIO                                                                                                    | NAL                                                                                                    |
|----------------------------------------------------------------------------------------------------|----------------------------------------------------------------------------------------------------|----------------------------------------------------------------------------------------------------|----------------------------------------------------------------------------------------------------|-----------------------------------------------------------------------------------------|----------------------------------------------------------------------------------------|----------------------------------------------------------------------------------------------------|----------------------------------------------------------------------------------------------------|----------------------------------------------------------------------------------------------------|----------------------------------------------------------------------------------------------------|----------------------------------------------------------------------------------------------------|
| B-24<br>Battlecruiser<br>Eternal Dagger<br>Gettysburg<br>Kampfgruppe<br>Panzer Strike<br>Phantasie III<br>President Elect<br><u>Questron II</u><br>Realms Darkness           | List \$<br>\$35<br>\$60<br>\$60<br>\$60<br>\$40<br>\$60<br>\$40<br>\$40<br>\$40<br>\$40<br>\$40<br>\$40<br>\$40<br>\$40<br>\$40<br>\$4 | Our \$<br>\$24<br>\$41<br>\$28<br>\$41<br>\$41<br>\$31<br>\$28<br>\$18<br>\$28<br>\$28<br>\$28<br>\$28 | Apollo 18<br>Card Sharks<br>4th & Inches<br>Hardball<br>Plasmatron<br>Power at Sea<br>Spy vs Spy I & II<br>Test Drive<br>The Train                              | List \$<br>\$30<br>\$30<br>\$30<br>\$30<br>\$30<br>\$15<br>\$30<br>\$15<br>\$30<br>\$30 | Our \$<br>\$21<br>\$21<br>\$21<br>\$21<br>\$21<br>\$12<br>\$21<br>\$12<br>\$21<br>\$21 | Adv Constr. Set<br>Bard's Tale I or II<br>Bard's Tale III<br>Chess 2000<br>Chuck Yeager<br>Dragon's Lair<br>Hunt Red October<br>Legacy - Ancients<br>Lords - Conquest<br>Marble Madness | List \$<br>\$15<br>\$40<br>\$40<br>\$35<br>\$25<br>\$30<br>\$15<br>\$30<br>\$30                                                                                                    | Our \$<br>\$12<br>\$28<br>\$28<br>\$28<br>\$24<br>\$18<br>\$28<br>\$24<br>\$18<br>\$28<br>\$21<br>\$12<br>\$21<br>\$21                                                                                                    | Carmen - U.S.<br>Carmen - World<br>Early Games<br>Easy as ABC<br>Fraction Factory<br>Kindercomp<br>Magic Spells<br>Math Blaster<br>Piece of Cake Math<br>Reader Rabbit                                                                   | List \$ Our \$<br>\$40 \$28<br>\$35 \$24<br>\$35 \$24<br>\$40 \$28<br>\$30 \$21<br>\$21 \$15<br>\$40 \$28<br>\$50 \$34<br>\$50 \$34<br>\$35 \$24                                                                                                    |
| Roadwar 2000<br>Roadwar Europa                                                                                                    | \$40<br>\$40                                                                                                    | \$28<br>\$28                                                                                           | ACTIVISIO                                                                                                    | N                                                                                       |                                                                                        | Monopoly<br>Pegasus                                                                                                    | \$30<br>\$30                                                                                                    | \$22<br>\$21                                                                                                    | Rocky's Boots<br>Speed Reader II                                                                                                    | \$35 <b>\$24</b><br>\$50 <b>\$34</b>                                                                                                    |
| Shard of Spring<br>Shiloh<br>Sons of Liberty<br>Wargame Constr.<br>War South Pacific<br>Wizard's Crown                                                                       | \$40<br>\$40<br>\$35<br>\$30<br>\$60<br>\$40                                                                                           | \$28<br>\$28<br>\$24<br>\$21<br>\$41<br>\$28                                                           | Aliens<br>Last Ninja<br>Maniac Mansion<br><u>Star Rank Boxing</u>                                                                                               | List \$<br>\$35<br>\$35<br>\$35<br>\$35<br>\$30                                         | Our \$<br>\$24<br>\$24<br>\$24<br>\$24<br>\$22                                         | Roadwars<br>Rockford<br>Skate or Die<br>Seven Cities<br>Skyfox II<br>Strike Fleet<br>Wasteland                                                                                          | \$30<br>\$30<br>\$15<br>\$30<br>\$30<br>\$30<br>\$40                                                                                                    | \$21<br>\$22<br>\$21<br>\$12<br>\$21<br>\$21<br>\$21<br>\$28                                                                                                    | Spell It<br>SB Spellgrabber<br>Stickybear ABC<br>SB Math II<br>SB Numbers<br>SB Opposites                                                                                                    | \$50 \$34<br>\$30 \$21<br>\$30 \$21<br>\$30 \$21<br>\$30 \$21<br>\$30 \$21<br>\$30 \$21                                                                                                    |
| MICROPRO                                                                                                    | OSE                                                                                                    |                                                                                                    | INFOCOM                                                                                                    |                                                                                         | -                                                                                      | ORIGIN S                                                                                                    | +                                                                                                    | \$20                                                                                                    | SB Reading<br>Word Attack                                                                                                    | \$30 <b>\$21</b><br>\$50 <b>\$34</b>                                                                                                    |
| Airborne Ranger<br>F-15<br>Gunship<br>Pirates<br>Silent Service<br>Stealth Fighter                                                                                           | List \$<br>\$35<br>\$35<br>\$35<br>\$40<br>\$35<br>\$40<br>\$35<br>\$40                                                                | Our \$<br>\$24<br>\$24<br>\$24<br>\$24<br>\$28<br>\$28<br>\$24<br>\$28                                 | Beyond Zork - 128k<br>Border Zone<br>Lurking Horror<br>Nord & Bert<br>Sherlock                                                                                  | List \$<br>\$45<br>\$35<br>\$35<br>\$35<br>\$35<br>\$35                                 | Our \$<br>\$31<br>\$24<br>\$24<br>\$24<br>\$24<br>\$24                                 | Auto Duel<br>Ogre<br>Ultima I<br>Ultima III<br>Ultima IV                                                                                                    | List \$<br>\$50<br>\$30<br>\$40<br>\$50<br>\$60                                                                                                    | Our \$<br>\$34<br>\$21<br>\$28<br>\$34<br>\$41                                                                                                    | Certificate Maker<br>GEOS - 64<br>GEOS - 128<br>Geos Desk Pack I                                                                                                    | List \$ Our \$<br>\$40 \$28<br>\$60 \$41<br>\$70 \$47<br>\$35 \$24                                                                                                    |
| EPYX                                                                                                    | \$40                                                                                                    | \$20                                                                                                   | AMIGA                                                                                                    | -                                                                                       |                                                                                        | ETC.                                                                                                    | 400                                                                                                    |                                                                                                    | GeoCalc<br>GeoDex                                                                                                    | \$50 \$34<br>\$40 \$28                                                                                                    |
| California Games<br>Death Sword<br>Destroyer<br><u>4x4 Off Road</u><br><u>Impos. Mis. 2</u><br>Movie Monster<br>Spy vs Spy III<br>Street Sports Soccer                       | List \$<br>\$40<br>\$20<br>\$40<br>\$40<br>\$40<br>\$20<br>\$25<br>\$40                                                                | Our \$<br>\$28<br>\$15<br>\$28<br>\$29<br>\$29<br>\$29<br>\$15<br>\$18<br>\$28                         | Alien Fires<br><u>Alternate Realitry</u><br>Breach<br>Death Sword<br>Defender - Crown<br><u>Empire</u><br><u>FA/18 Interceptor</u><br>Ferrari Formula 1         | List \$<br>\$40<br>\$40<br>\$20<br>\$50<br>\$50<br>\$50<br>\$50<br>\$50<br>\$50         | Our \$<br>\$28<br>\$28<br>\$28<br>\$15<br>\$34<br>\$34<br>\$34<br>\$34<br>\$34         | AR - Dungeon<br>Choplifter-Magic<br><u>Concentration</u><br>Defender - Crown<br>Echelon<br>Full Count Baseball<br>Gauntet<br>High Seas                                                  | List \$<br>\$40<br>\$15<br>\$35<br>\$45<br>\$45<br>\$40<br>\$35<br>\$40<br>\$35                                                                                                    | Our \$<br>\$28<br>\$12<br>\$12<br>\$24<br>\$31<br>\$30<br>\$24<br>\$34                                                                                                    | GeoFile<br>GeoProgrammer<br>GeoPublish<br>GeoSpell<br>GeoWrite Wkshop<br>Newsroom<br>Paper Clip III<br>Print Shop<br>Print Shop Comp.<br>Toy Shop                                                                                        | \$50         \$34           \$70         \$47           \$70         \$47           \$30         \$21           \$50         \$34           \$50         \$34           \$50         \$34           \$50         \$34           \$50         \$34           \$50         \$34           \$50         \$34           \$50         \$34           \$50         \$34           \$50         \$34           \$50         \$34           \$50         \$34           \$50         \$34           \$35         \$21 |
| The Games<br>World Games                                                                                                    | \$40<br>\$40                                                                                                    | \$28<br>\$28                                                                                           | Gettysburg<br>Hunt-Red October<br>King of Chicago                                                                                                    | \$50<br>\$50                                                                            | \$41<br>\$34<br>\$34                                                                   | Jinxster<br>Might & Magic                                                                                                    | \$35<br>\$40                                                                                                    | \$25<br>\$28                                                                                                    | ACCESSO                                                                                                    | RIES                                                                                                    |
| SSG                                                                                                    |                                                                                                    |                                                                                                    | Ports of Call<br>Return to Atlantis                                                                                                    | \$40<br>\$50<br>\$50                                                                    | \$28<br>\$34<br>\$34                                                                   | ML Baseball<br>ML Wrestling<br>NBA<br>President is Missing                                                                                                    | \$40<br>\$30<br>\$40<br>\$25                                                                                                    | \$28<br>\$21<br>\$28<br>\$19                                                                                                    | Sony DSDD 5.25<br>Tevex DSDD w/library c<br>Sony DSDD 3.5                                                                                                    | \$9<br>ase \$8<br>\$20                                                                                                    |
| Battles Civil War I<br>Battles Civil War II<br>Battles Normandy<br>Carriers at War<br>Europe Ablaze<br>Halls Montezuma<br>Reach - Stars<br><u>Rommel N. Africa</u><br>Russia | List \$<br>\$40<br>\$40<br>\$50<br>\$50<br>\$50<br>\$40<br>\$45<br>\$40<br>\$40<br>\$40                                                | Our \$ \$28 \$28 \$28 \$34 \$34 \$28 \$31 \$28 \$31 \$28 \$28 \$31                                     | Roadwar Europa<br><u>Roadwars</u><br>S.D.I.<br>Sinbad<br>Starfleet I<br>Three Stooges<br>Test Drive<br>Weaver Baseball<br><u>World Tour Golf</u><br><u>Zoom</u> | \$45<br>\$350<br>\$550<br>\$550<br>\$550<br>\$550<br>\$550<br>\$550<br>\$55             | \$31<br>\$24<br>\$34<br>\$34<br>\$38<br>\$34<br>\$31<br>\$34<br>\$34<br>\$28<br>\$22   | Road Runner<br>Sinbad<br>Starfleet I<br>Stealth Mission<br><u>Three Stooges</u><br>Under Fire<br>Up Periscope<br>Wizardry I<br>WC Leader Board<br>Wooden Ships                          | \$35<br>\$35<br>\$35<br>\$35<br>\$35<br>\$35<br>\$35<br>\$35<br>\$35<br>\$30<br>\$40<br>\$35<br>\$30<br>\$40<br>\$35<br>\$35<br>\$35<br>\$35<br>\$35<br>\$35<br>\$35<br>\$35<br>\$35<br>\$35 | \$24<br>\$24<br>\$28<br>\$34<br>\$24<br>\$24<br>\$24<br>\$24<br>\$24<br>\$24<br>\$24<br>\$24<br>\$22<br>\$28<br>\$24<br>\$28<br>\$24<br>\$24<br>\$24<br>\$24<br>\$28<br>\$24<br>\$24<br>\$28<br>\$24<br>\$24<br>\$28<br>\$24<br>\$24<br>\$28<br>\$24<br>\$24<br>\$28<br>\$24<br>\$24<br>\$28<br>\$24<br>\$24<br>\$28<br>\$24<br>\$24<br>\$28<br>\$24<br>\$24<br>\$28<br>\$24<br>\$24<br>\$24<br>\$28<br>\$24<br>\$24<br>\$24<br>\$24<br>\$24<br>\$24<br>\$24<br>\$24<br>\$24<br>\$24 | 3-MDSDD 3.5<br>Cleaning Kit 5.25<br>Cleaning Kit 5.25<br>Cleaning Kit 3.5<br>EPYX 500 Jcystick<br>Mouse Pad<br>Safe Strip 6 Surge Prote<br>Storage Case 40 5.25<br>Storage Case 40 3.5<br>Universal Printer Star<br>Universal System Sta | \$22<br>\$6<br>\$15<br>\$6<br>\$15<br>\$6<br>\$22<br>\$9<br>\$9<br>\$9<br>\$9                                                                                                    |

#### Same Day Shipping Just call before 3:30 and

we'll ship your order today

by UPS. Your package is

only days away with Tevex.

#### CALL TOLL-FREE 1-800-456-1162 <u>FREE CATALOG WITH YOUR FIRST ORDER</u> Open 9-8 Mon. - Fri. 10-5 Sat.

Retail Store open same hours.

Georgia residents call 404-934-5059. When ordering by mail send money order. Include phone number. SHIPPING: Add \$3.00 for shipping and handling charge. Georgia residents add 4% sales tax. Shipping for Canadian orders is 5% of order, with a \$4.00 minimum. U. S. Mail, APO & FPO orders add 5% of order, with a \$4.00 minimum. Shipping for all other foreign orders is 15% of order, with a \$10.00 minimum. All sales are final. New Titles are underlined

#### COMING SOON

Battles of Napoleon Covert Action Dive Bomber The Games - Summer Ed. Heroes of the Lance Pool of Radiance Red Storm Rising S.D.I. Sporting News Baseball Ultima V

#### TEVEX

4205 First Ave, Suite 100 Tucker (Atlanta), GA 30084 404-934-5059

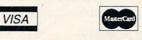

Circle #271 on Reader Service Card

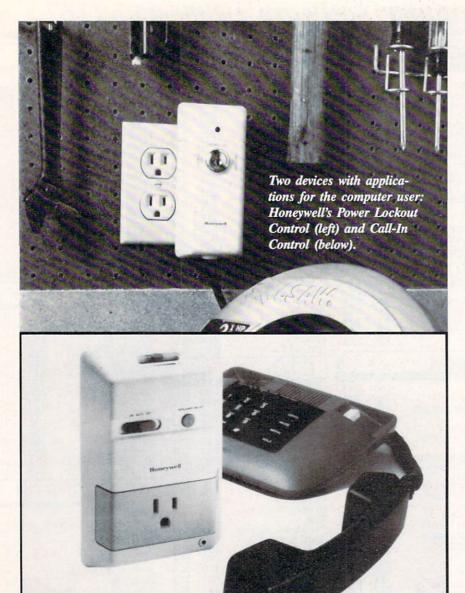

Artificial Intelligence Programming in C offers an introduction to the subject and a library of over 100 programs and functions (also available on disk) illustrating all aspects of artificial intelligence and enabling programmers to build their own expert system. 260 pages; \$17.95 (paperback).

TAB Books Inc. (see address list, page 14).

#### Circle #290 on Reader Service Card

The C Programming Language, Second Edition is based on the draft-proposed ANSI C Standard now being developed to standardize and modernize the language. New features from the ANSI standard are delineated. Also added are a C reference manual and an appendix describing the standard library. 284 pages; \$40 clothbound, \$28 paperback.

Prentice Hall, 201-592-2000 (see address list, page 14). Circle #291 on Reader Service Card

#### IT'S A LOCK

You can prevent unauthorized persons from getting access to your computer by locking Honeywell's new Power Lockout Control onto its cord. The device can also be used for preventing a child from playing with power tools, monitoring that same rotten kid's TV or VCR viewing, and other uses with any tool or appliance up to 1650 watts. 6KV surge protector and a noise filter are built in.

Honeywell Inc., 612-542-3339 (see

address list, page 14). Circle #280 on Reader Service Card

#### REMOTE POSSIBILITIES

Also from Honeywell comes the Call-In Control (\$79.95), making it possible to turn on or turn off your computer (or air conditioner, crock pot, entry light, etc.) from a remote location. You plug the Control into any outlet, and then plug the appliance you wish to operate and a touch tone phone into the Control. Then call home and let the phone ring 6, 9, or 12 times; when it stops ringing, the phone will beep twice if the appliance is on or once if it's off. By using the buttons on your phone you can start, shut off, or monitor the appliance.

Honeywell Inc., 612-542-3339 (see address list, page 14).

Circle #281 on Reader Service Card

#### GAMES

All the following games are for the C-64.

As Karnov (\$29.95), a fire-breathing Russian in search of the Lost Treasure of Babylon, you run, swim, jump, climb, and fly through nine levels of gameplay while battling enemies of various sizes and strengths. You have 10 special combat-enhancing options to choose from, including super-jumping boots, bombs, ladders, boomerangs, wings, shields, and more. But none of them will help you against the Boss Enemy, who can only be destroyed by a direct hit. At the end of each level, you receive a clue to help you complete the next.

Data East USA Inc., 408-286-7074 (see address list, page 14). Circle #293 on Reader Service Card

Mediagenic (née Activision) has added four previously released titles to its Solid Gold line of \$14.95 software for the C-64: Aliens: The Computer Game, Infocom's Leather Goddesses of Phobos, and Gamestar's GBA Championship Basketball: Two-on-Two and Championship Baseball.

Mediagenic, 415-329-0500 (see address list, page 14). Circle #294 on Reader Service Card

Three games to be distributed by Electronic Arts under its affiliated labels program:

Paragon's Master Ninja: Shadow Warrior of Death sends you into the 25-

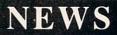

chamber castle of a Japanese warlord in search of a stolen magic sword. Martials arts skills (20 moves are provided) and historic ninja weapons (blow dart, bow and arrow, stars, blinding powder, knives) are needed to overcome samurai guards, deadly tigers, black magic curses, and more. The large size of the characters (over 31/2" tall) makes the action easy to follow.

Paragon's Master Ninja: Shadow Warrior of Death sends you into the 25chamber castle of a Japanese warlord in search of a stolen magic sword. Martials arts skills (20 moves are provided) and historic ninja weapons (blow dart, bow and arrow, stars, blinding powder, knives) are needed to overcome samurai guards, deadly tigers, black magic curses, and more. The large size of the characters (over 31/2" tall) makes the action easy to follow.

DataSoft's Cosmic Relief: Prof. Renegade to the Rescue (\$24.95) sends players in quest of K.K. Renegade, who 40 years ago predicted the arrival of a huge asteroid. Now that the space rock has been sighted, the Professor may be the only man who can save the Earth. You must surmount such bizarre obstacles as stone snakes, reptilian birds, and acid storms, as well as find and utilize such curiosities as unicycles and vacuum cleaners to complete your task. Once you find Renegade, you'll help him build an anti-asteroid deflector.

Adapted by Leisure Genius from the board game, Risk allows Commodore imperialists to play against friends or against computer opponents who employ a variety of strategies. All the popular game variations are possible, such as US, UK, and short game.

Electronic Arts, 415-571-7171 (see address list, page 14). Circle #295 on Reader Service Card

Consisting of 20 different and increasingly difficult levels, Warlock (\$29.95) nonetheless requires minimal hand-eye coordination. Instead, quick payoffs and endearing characters encourage novice to advanced players to continue the action/adventure until the Warlock achieves his goal of finding the stolen Karna.

Three-Sixty, Inc., 408-879-9144 (see address list, page 14). Circle #296 on Reader Service Card

Mindscape will distribute C-64

adaptations of several SEGA coin-op hits. Out Run and Space Harriet will be released this fall, with After Burner, Thunderblades, and other titles to follow.

Mindscape, 312-480-7667 (see address list, page 14). Circle #297 on Reader Service Card

For the 64 from Rainbird:

Enlightenment (\$19.95) concerns the return of the evil wizard Acamantor to Belorn, 103 years after he was banished by Hasrinaxx the Druid. To defeat him once again, Hasrinaax must make his way through the ten lands of Belorn and Acamantor's five level dungeon, aided by the powers of earth, air, water, and fire.

Black Lamp (\$19.95) follows Jolly Jack the Jester's quest to win the princess's hand by defeating a forest full of skull-dropping buzzards, spitting witches, and other beasties, and ultimately taking the black lamp away from the fire breathing dragon that guards it.

Scheduled for fourth quarter release: The Universal Military Simulator (\$39.95) makes it possible to recreate the battles of Gettysburg, Arbella, Hastings, Marston Moor, and Waterloo, with complete and accurate locales, geographical features, combat troops, and armaments. A battle can be recreated as it occurred, or the original parameters can be altered to explore "what if" scenarios. The program's 3-D graphics system lets you view the action from any angle.

Carrier Command (\$34.95) puts you at the bridge of a futuristic vessel as you attempt to capture the enemy's islands and destroy its forces. You're aided by a squadron of remote fighters and an amphibious assault division, up to four of each controllable at once. You protect your ship with defense drones and a 360 degree turret mounted laser cannon with telephoto tracking.

Rainbird, 415-322-0412 (see address list, page 14).

Circle #298 on Reader Service Card

Sir-Tech continues its Wizardry series with Wizardry II: The Knight of Diamonds (\$39.95), sequel to December's Wizardty I: Proving Grounds of the Mad Overlord. The adventurer must find over 100 items and battle more than 100 monsters, in groups of as many as five at a time. Characters

developed in Proving Grounds are used to maneuver in the 6-level 3-D maze of Knight. Average playing time is 50+ hours.

Sir-Tech Software, Inc., 315-393-6633 (see address list, page 14). Circle #299 on Reader Service Card

Based on the novel of the same name (a copy of which is included). Not a Penny More, Not a Penny Less (\$29.95) requires the player to solve a series of puzzles that will lead to the recovery of \$1,000,000 swindled by a con man. You must bring three fellow victims together and orchestrate a "countersting" that will take you to Monte Carlo, London, Ascot, Wimbledon, and Oxford. A hint sheet will help you get back on track if you get lost.

Simon & Schuster, 212-373-8882 (see address list, page 14). Circle #300 on Reader Service Card

Terror contains four graphic/text adventures on two disks: Dracula, Frankenstein, Wolfman, and Jack the Ripper. The documentation features the four stories rewritten to follow the events of the games, to aid frustrated players.

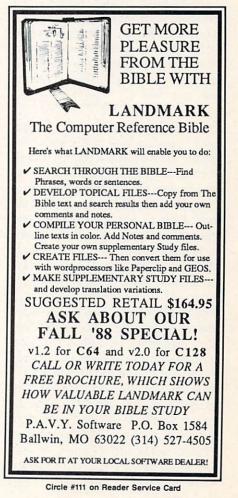

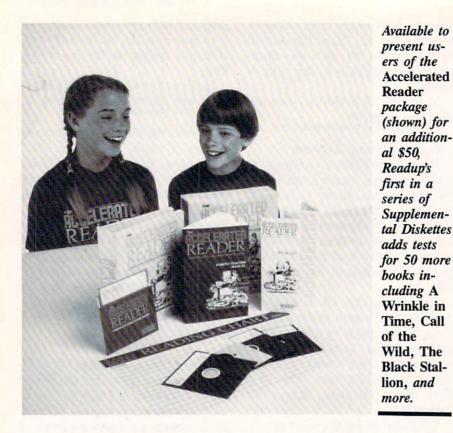

Super Tanks lets players drive three futuristic tanks: Traxxon, Lifeforce, and Stratton. Each vehicle is designed for a different mission, allowing players to concentrate on infiltrating, destroying, or escaping from any of three scenarios.

Scorpion, 201-663-0202 (see address list, page 14).

#### Circle #101 on Reader Service Card

An Advanced Battle Disk for use with Lucasfilm/EA's PHM Pegasus includes 10 new battle scenarios that pit the NATO hydrofoil against terrorists and Eastern bloc armadas in political hotspots around the globe. Among the new missions are Missile Alley (exchange hostilities with a fleet of Soviet Komar missile ships), Turkey Shoot (face Soviet Hormone Helicopters that outnumber you 12 to 1), Pegasus Vice (intercept drug-running speedboats), Sink the Bismarck (match your speed against the firepower of the famed German battleship), and Jihad II (escort a cargo ship as every maniac between the Port of Kuwait and the Straights of Hormuz tries to deep-six you). Unavailable at retail, the disk can be ordered directly by sending a check or money order for \$19.95 (postage included) to Lucasfilm Games, or writing or calling with a VISA or Master-Card number.

Lucasfilm Games, 415-662-1902 (see address list, page 14). Circle #102 on Reader Service Card

Available to

Accelerated

(shown) for

an addition-

Supplemen-

tal Diskettes

cluding A

Wrinkle in

Time, Call

Wild, The

Black Stal-

of the

more.

ers of the

Reader

package

al \$50.

Readup's

Adaptations of two Konami arcade titles:

Contra pits mortals against intergalactic badman Red Falcon in a guerrilla war in the Amazon jungle.

Rush N' Attack sends you, a guerrilla fighter armed only with a knife, behind enemy lines to rescue dozens of POW's hidden in an isolated camp. If you can't imagine how this is possible, give Sylvester Stallone a call.

Konami, 312-595-1443 (see address list, page 14).

Circle #103 on Reader Service Card

For the 64 from First Row, \$29.95 each:

Prime Time lets players see what it's like to run a TV network, buying and cancelling shows, doing lunch, and saying things like "Sweetie-Baby-Cookie."

Moses: The Old Testament #1 lets the player follow Moses' mission in a lighthearted but historically accurate graphic adventure designed for the novice.

First Row Software Publishing, Inc., 215-337-1500 (see address list, page 14).

Circle #104 on Reader Service Card

#### **READING TESTS**

Readup has made available the first

of a series of Supplemental Diskettes for use with The Accelerated Reader, which tests students' reading comprehension and accumulates results for each child and for the class as a whole. The \$50 diskette adds tests for 50 books to the original program's list of 200. The original package is priced at \$300 for the C-64.

Readup Inc., 715-887-2333 (see address list, page 14). Circle #286 on Reader Service Card

#### \$14.95 SOFTWARE

Two additions to IntraCorp's line of \$14.95 software for the 64:

Space Math uses an arcade game to improve math skills. Players 8 and older can compete on 8 levels at 27 difficulty settings.

Pro Football Facts and Predictions. 1988 Edition contains five years of gridiron stats, from 1983 through the January 1988 Super Bowl, with an analysis program to help predict this year's winners.

IntraCorp, 305-252-9040 (see address list, page 14). Circle #287 on Reader Service Card

#### REAL WORLD MATH

Gamco's Math for Successful Living series provides students with mathematical situations they are likely to encounter in real life. In Timecards and Paychecks (\$44.95) they compute overtime, commission, piecework pay, tips, gross and net pay, and various deductions. Managing a Checking Account (\$44.95) covers making deposits, keeping a check register, and reconciling a monthly statement. Shopping Strategies (\$74.95) is two disks' worth of planning a menu and buying the groceries required, figuring out unit prices, applying coupons and specials, making change, and determining sales tax.

Gamco Industries, Inc., 800-351-1404; in TX call collect 915-267-6327

(see address list, page 14). Circle #288 on Reader Service Card

#### MAKE A SPEECH

Don't let what happened to Joe Biden happen to you. Based on Robert Shelley's Pocket Speechwriter book, Computer Speechwriter (\$39.95) allows you to create a quasi-original speech in minutes on the C-64. If you have a subject in mind, you call up the key word index, find appropriate material,

#### NEWS

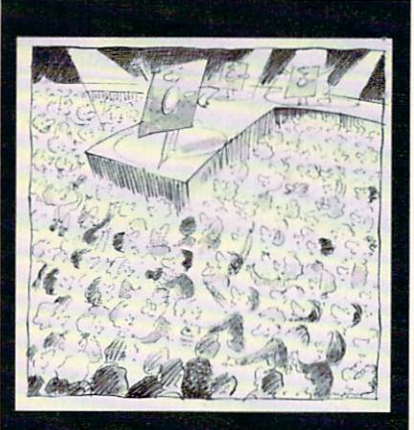

Guide To Selecting Educational Software

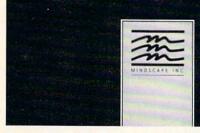

Free guide to the basics of evaluating and selecting educational software.

and tailor it to your speech; if you have no subject in mind, you can choose from dozens of prewritten speeches on different topics, or combine an opening line, a theme, a few quips, an observation, and a clincher. Included is a speaker's guide full of tips on delivery, timing, preparation, and presentation, covering topics like sizing up an audience and overcoming stage fright. An unconditional money-back guarantee is offered.

Pageant Publishing Co., 514-935-8273 (see address list, page 14). Circle #277 on Reader Service Card

#### GUIDANCE DEPT.

In "A Guide to Selecting Educational Software," Mindscape outlines the basics of software evaluation and selection. A free copy of the leaflet is available for a self-addressed, stamped envelope; organizations and institutions may order up to 99 leaflets for 15¢ each, 100-249 for 12¢ each, and 250+ for 10¢ each.

Mindscape, 312-480-7667 (see address list, page 14). Circle #278 on Reader Service Card

#### PHOTO CONTEST

In conjunction with Computer Learning Month (which happens to be October), Mindscape is offering prizes of educational software for photographs that capture the experience of kids learning with technology. Awarded will be a grand prize of \$500 worth of programs, two second prizes of \$250 worth, three third prizes of \$100 worth, and ten prizes of one program each. Photos, which become the property of Mindscape, must be submitted by October 31 to Mindscape, c/o Educational Division Photo Contest.

Mindscape, 312-480-7667 (see address list, page 14). Circle #279 on Reader Service Card

#### QUICK FIXES

Two computer repair books: Microcomputer Troubleshooting &

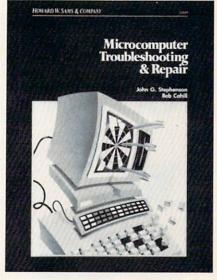

Troubleshooting strategies for computers, printers, monitors, disk drives,

Repair (\$21.95) describes ways of making computer equipment more reliable, and saving time and money on repairs. Basic troubleshooting principles are discussed, along with methods of applying them. Along with computers,

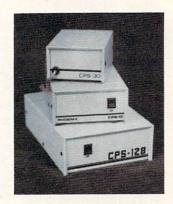

A POWER SUPPLY THAT WORKS AND WORKS AND VORKS AS REVIEWED IN THE MARCH 88 AHOY.

| CPS-10         |  |  |  |  |  |  |  |  | \$54.95 |
|----------------|--|--|--|--|--|--|--|--|---------|
| CPS-30         |  |  |  |  |  |  |  |  | \$39.95 |
| <b>CPS-128</b> |  |  |  |  |  |  |  |  | \$79.95 |
| <b>CPS-500</b> |  |  |  |  |  |  |  |  | \$99.95 |

The standard by which all others are measured. Your replacement power supply for Commadore computers.

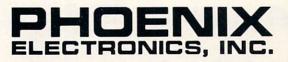

P.O. Box 156, 314 Court - Clay Center, KS 67432 PHONE: (913) 632-2159 Charge to Visa or Mastercharge

Circle #112 on Reader Service Card

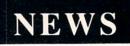

#### TRY BEFORE YOU BUY!

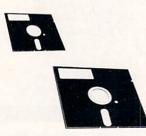

Best selling games, utilities, educational, and classics, plus new releases.

- 100's of titles
- Same day shipping
- Low prices
- FREE brochure

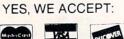

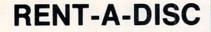

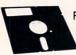

Frederick Building #219 Huntington, WV 25701 (304) 529-3232

Honeywell, Inc.

Howard W. Sams & Co. (c/o Macmillan, Inc.)

IntraCorp, Inc. 14160 S.W. 139th Court Miami, FL 33186 Phone: 800-INTRACO or 305-252-9040

Konami Inc. 815 Mittel Drive Wood Dale, IL 60191 Phone: 312-595-1443

the book covers printers, modems, monitors, disk drives, and interfaces. Howard W. Sams & Company (see address list below). Circle #282 on Reader Service Card

Commodore Care Manual: Diagnosing and Maintaining Your 64 or 128 System (\$16.95) includes diagnostic program modules that let the user locate problems and determine if the computer is working properly after repairs. For those who don't know BASIC, the programs are explained line by line. Using the book as a guide, Commodore owners can perform preventive maintenance, troubleshoot malfunctions, make simple repairs, and write diagnostic programs for troubleshooting other peripherals. Complete listings for the BASIC programs are

**Commodore Business** Machines

1200 Wilson Drive West Chester, PA 19380 Phone: 215-431-9100

Data East USA, Inc. 470 Needles Drive San Jose, CA 95112 Phone: 408-286-7074

**Electronic Arts** 1820 Gateway Drive San Mateo, CA 94404 Phone: 415-571-7171

First Row Software 900 E. 8th Ave.-Ste. 300 King of Prussia, PA 19406 Phone: 215-337-1500

Gamco Industries, Inc. Box 1911 Big Spring, TX 79721 Phone: 800-351-1404; in TX 915-267-6327

Hayden Books (c/o Macmillan, Inc.)

1985 Douglas Drive North Golden Valley, MN 55422 Phone: 612-542-7500

#### given in the appendices, or readers can order the software on disk.

TAB Books Inc., 717-794-2191 (see address list below).

Circle #283 on Reader Service Card

#### KODACOLOR

10-packs of colored Kodak diskstwo each in red, yellow, orange, blue and green-are now available from Verbatim, Kodak's subsidiary. The softsectored disks are double-sided, double-density. Consumers who send in a coupon from specially marked packages along with two proofs of purchase will receive a free Kodak Data Highlighter. Suggested list price is \$15.50 per 10-pack.

Verbatim News Services, 716-724-5130 (see address list below). Circle #284 on Reader Service Card

#### **Companies Mentioned** in Scuttlebutt

Lucasfilm Games P.O. Box 2009 San Rafael, CA 94912 Phone: 415-662-1966

Macmillan, Inc. 4300 W. 62nd Street Indianapolis, IN 46268 Phone: 317-298-5400

Mediagenic, Inc. 3885 Bohannon Drive Menlo Park, CA 94025 Phone: 415-329-0500

Microservices 200 Old Tappan Road Tappan, NJ 07675 Phone: 800-624-0023; in NJ 800-624-0024

Mindscape, Inc. 3444 Dundee Rd. Northbrook, IL 60062 Phone: 312-480-7667

Pageant Publishing Co. P.O. Box 1288 Champlain, NY 12919 Phone: 514-935-8273

**Prentice Hall** Prentice Hall Building Englewood Cliffs, NJ 07632 Phone: 201-592-2000

**Rainbird Software** 3885 Bohannon Drive Menlo Park, CA 94025 Phone: 415-322-0412

Readup Inc. P.O. Box 95 Port Edwards, WI 54469 Phone: 715-887-2333

Scorpion 19 Harbor Drive Lake Hopatcong, NJ 07849 Phone: 201-663-0202

Simon & Schuster Software Gulf+Western Building One Gulf+Western Plaza New York, NY 10023 Phone: 212-373-8882

Sir-Tech Software, Inc. P.O. Box 245 Charlestown Mall Ogdensburg, NY 13669 Phone: 315-393-6633

TAB Books Inc. Blue Ridge Summit, PA 17294-0850 Phone: 717-794-2191

The Hunter Group, Inc. 204 Richmond Street West, Suite 410 Toronto, Ontario M5V 1V6 Canada Phone: 416-595-5906

Three-Sixty, Inc. 2105 South Bascom Ave. Campbell, CA 95008 Phone: 408-879-9144

Verbatim News Services Eastman Kodak Company 343 State Street Rochester, NY 14650 Phone: 716-724-5130

Wico Corporation 6400 W. Gross Point Rd. Niles, IL 60648 Phone: 312-647-7500

### SPRITE ROTATOR

#### For the C-64 By John Fedor

n programming your own special game, you may need to create an object that appears to rotate in shape. For example, a stick thrown to a dog must look like it is turning end over end. While doing this manually is cumbersome and the results may not be accurate, doing the same project with this program will be easier and much more accurate.

Sprite Rotator lets you take a shape (from another sprite creator, or the C-128's built-in one) and rotate it any number of degrees. The program contains eight routines built in for use. Each function is centered around two sprites: a source and a destination. In order for certain routines to function properly, the source or destination sprite must be preset. For others, the source or destination sprite might be changed in some way or another. The particular situation is described for each below.

To load a file of shapes, choose option 1. Type in the name of the file and the computer will load in the shapes. The source sprite will now point to the beginning of the shapes just loaded.

To change which shape the source sprite points at, choose the second option. By using the onscreen instructions, you can easily change the source sprite's pointer. If you need to change the destination pointer, choose the third option which follows the same guideline.

To actually rotate a sprite, the source pointer must be preset to point to the original shape which will be rotated. The destination pointer must be preset to point to the place where you would like to put the rotated shape. The current destination shape will be destroyed by calling this routine. Press 4 (for this option) and type in the number of degrees you want the shape to be rotated. Then wait as it rotates the shape. Be certain that the destination sprite is *not* an important shape, because it will be destroyed by the new rotated shape.

Once you have rotated several shapes, you may need to see if the shape change is smooth enough for your purpose. Choose the fifth option to find out. You choose the starting and ending of the animation cycle. The shapes will then flip continuously until you abort the routine. Pressing the + or - key will adjust the speed of the animation.

After the shapes have been created to your liking, the save function will put the shapes onto disk. The source pointer is the first shape put on. All the shapes between

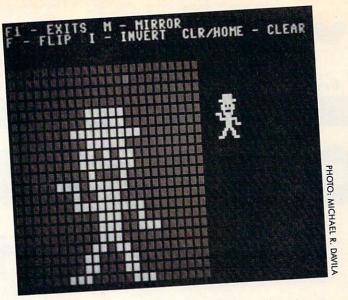

the source and destination (inclusive) are also placed onto the disk in the filename that you chose.

If, after you rotated the shape, you are not satisfied with the appearance of the shape, you can call this routine which will allow you to change the shape of the source sprite. Using a joystick in Port 2, move the yellow cursor around the grid. Pressing the button will flip the pixel on or off. Pressing I will invert all the pixels. Pressing M will mirror the shape, while F will flip it. Pressing CLR/HOME will clear the shape. If you do not have a sprite creator, you could use this to create your own shapes. Pressing F1 will exit from this routine.

The last routine that can be called is copy. With the source and destination preset, the source is copied to the destination as soon as you press the key. Again, make sure your destination is where you think it is. Take the extra key press to see if the destination is at the proper address. Better safe than sorry.

A word of warning: beware of the edges. Because your sprite is a 24x21 pixel shape, there is a 3 pixel difference between the X and Y axes. The program disregards any points that fall out of the 24x21 range. These points may have been important to the shape. To fix this problem, make the longer part the Y axis; that way nothing will be lost when rotated.

This utility is made up of two programs. The first is written in BASIC. It contains the main routines. The second is in ML. Anything that was too slow was put into ML, if possible. The sprite rotation routine (which uses trig functions) could not be easily changed to ML, so it was left in BASIC. This program does not handle multicolor shapes properly. But you could make the shape in one color, rotate it, and see what the new shape should look like.

To type in *Sprite Rotator*, type in the BASIC portion and save it to disk. The ML routines need to be entered with *Flankspeed* (page 61). Save as "ROT.ML". When ready to use, load the BASIC portion. The ML routines will be loaded automatically.

This program is quite easy to use, and powerful. Many great games can be created with rotating shapes for special effects. Introduction screens can have that extra "something" to make them more memorable. This utility adds a new dimension to your programs.  $\Box$ 

SEE PROGRAM LISTING ON PAGE 65

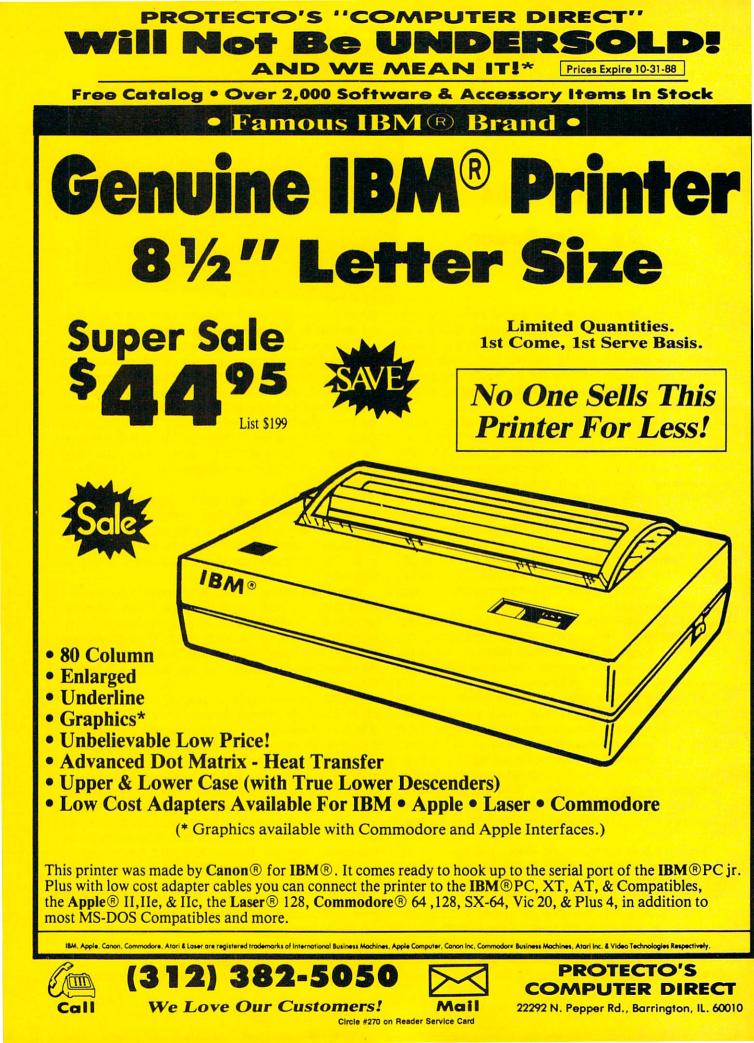

#### PROTECTO'S "COMPUTER DIRECT" Is 1st in PRICE, SUPPORT, & GUAR WE LOVE OUR CUSTOMERS! Prices Expire 10-31-88

15 Day Home Trial • 90 Day Immediate Replacement Policy

#### **Complete C64c Commodore System**

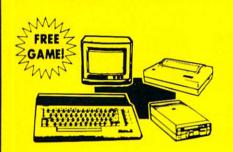

- Commodore 64c Computer
- 1541 II Disk Drive
- 12" Monochrome Monitor
- Genuine IBM® Printer With Interface And One Roll Of Paper
- GEOS Program For Word Processing & Drawing

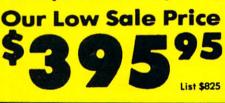

#### **24-Pin Printer**

**Document Quality IBM And Epson Graphics** 

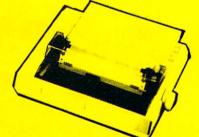

- 135 CPS
- 32K Print Buffer
- Serial Impact Dot Matrix
- 24 Wires (12 x 2 staggered, diameter 0.2 mm)
- IBM and Epson Mode
- Adjustable Sprocket & Friction Feed

COMPUTER DIRECT 22292 N. Pepper Rd, Barrington, IL. 60010 Call (312) 382-5050 To Order!

Parallel Centronics Port

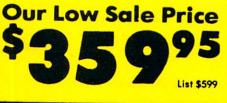

#### C128D Computer

- Full 128 Detached Keyboard
- 1571 Drive With 128K Of User Memory Expandable To 640K
- 3 Operation Modes (C64, C128, & CP/M, Ver. 3.0)
- 40/80 Column Output, 16 colors
- Free Programmer's Reference Guide

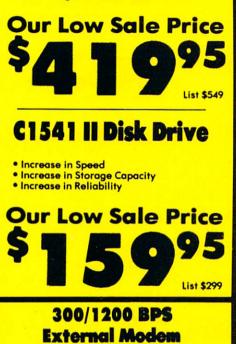

#### Capetronic

- Fully Hayes Compatible
- 1200 Baud Bell 212A at 1200 or 300 Bits/Sec
- Automatic Dialing & Answering
- Auto Redial At Receipt Of Busy Signal
- Built-In Speaker With Volume Control
- Built-In Help Commands
- Both Touch Tone and Pulse Dialing
- Uses RS-232C Interface (Cable Required)

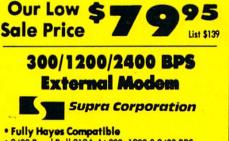

- 2400 Baud Bell 212A At 300, 1200 & 2400 BPS
- Both Tone & Pulse Dialing
- Built-In Speaker With Volume Control
- Command Buffer That Holds Up To 40 Characters

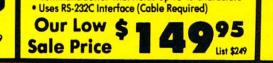

#### 800K 3%" **Disk Drive**

Commodore 1581 Works With C64/C64c, and C128/C128D. Over 800K Bytes of Formatted Storage On Double-Sided 3.5" Microdiskettes.

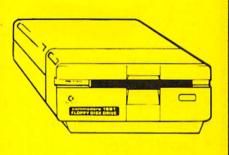

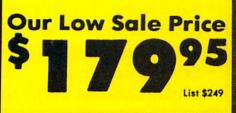

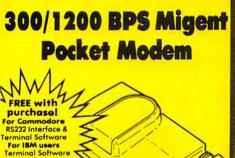

- For Apple user
- Hayes compatible
- Runs on A/C or battery
- Turns on/off automatically
- Small enough to put in your pocket
- Plugs directly into your serial port on many computers
- Easy to use; no switches to set
- On-screen status lights show call progress

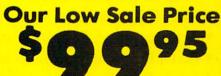

Illinois residents add 6½% sales tax. All orders must be in U.S. Dollars. We ship to all points in the U.S., CANADA, PUERTO RICQ, & APO-EPO. Please call for charges outside continental U.S. or C.O.D. MAIL ORDERS enclose cashier check, money order, or personal check. Allow 14 days delivery, 2 to 7 days for phone orders and 1 day express mail. Prices, specifications & availability subject to change without notice. Shipping - \$3.00 minimum, call for exact charges.Shipping and handling charges are not refundable. (Monitors only shipped in continental U.S.) COMPUTER DIRECT will match any valid advertised delivered price on the exact same product with a comparable payment method (excluding any applicable sales taxes).

Circle #270 on Reader Service Card

List \$413

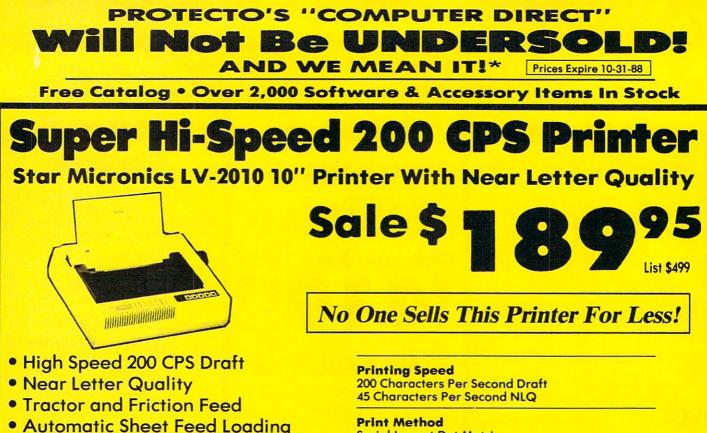

- Both Parallel & Serial Interface Ports
- Continuous Underline
- IBM Compatible
- Ultra High-Res Bit Image Graphics

Serial Impact Dot Matrix

**Print Buffer 16K Bytes** 

Port **Both Centronics Parallel & Serial Ports** 

# **High Speed 160 CPS Printer**

**Splendid Mixture Of High Speed And Near Letter Quality** 

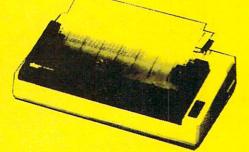

- NLQ and High Draft Speed
- Continuous Underline
- Skip Over Perforation
- IBM Compatible
- Friction and Tractor Feeds
- Both Parallel & Serial Interface Ports
- High Res Graphics Printing

Sale S List \$499

**No One Sells This Printer For Less!** 

**Printing Speed** 160 Characters Per Second Draft

**Print Method** Serial Impact Dot Matrix

**Paper Feed Sprocket or Friction Feed** 

Port Both Centronics Parallel & RS-232 Serial Ports

#### (312) 382 - 5050

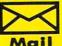

**PROTECTO'S** COMPUTER DIRECT 22292 N. Pepper Rd., Barrington, IL. 60010

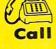

We Love Our Customers! Circle #270 on Reader Service Card

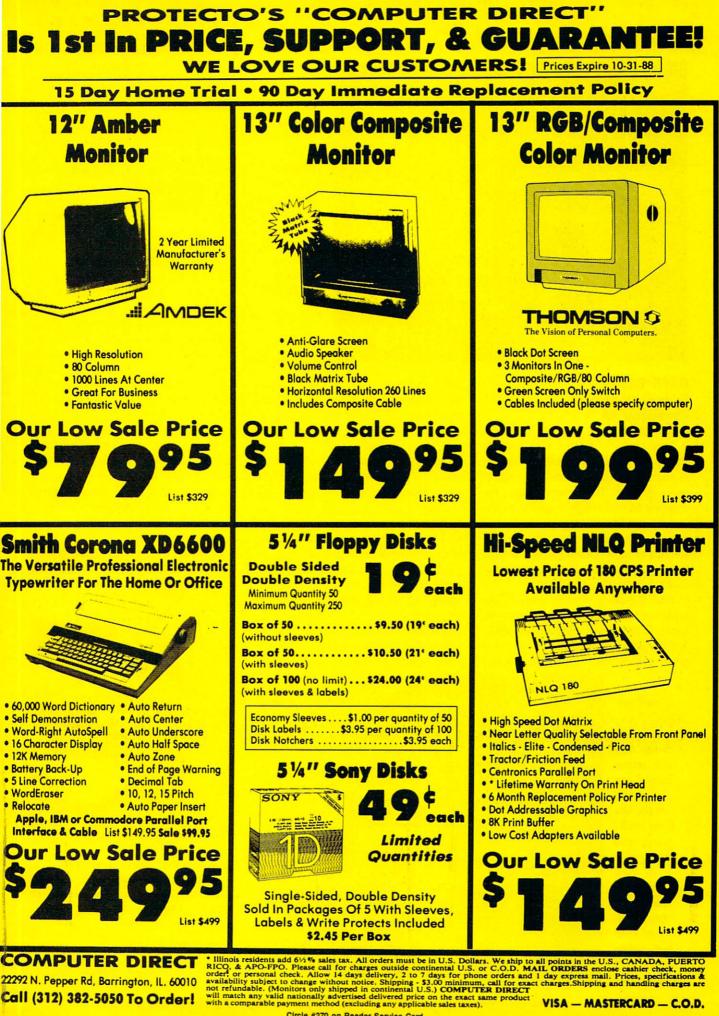

Circle #270 on Reader Service Card

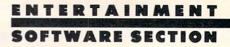

**Featured This Month:** 

4 X 4 Off-Road Racing ......22

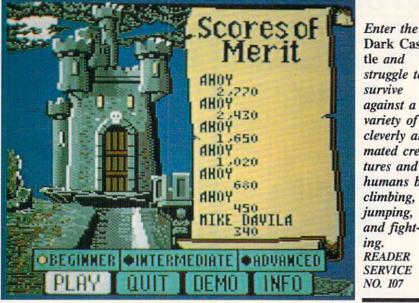

Dark Castle and struggle to survive against a variety of cleverly animated creatures and humans by climbing, jumping, and fight-READER SERVICE

#### DARK CASTLE **Three-Sixty Pacific Commodore 64** Disk: \$34.95

This fantasy-oriented action game transports the Commodore 64 to two strange worlds which may seem hauntingly familiar. The game concerns the exploration of a creepy mansion inhabited by the Black Knight and his nasty crew. That should certainly be a familiar theme to veteran gamers, though the treatment of the situation is surprisingly fresh and distinctive.

And the other strange world? The realm of Macintosh entertainment software. Dark Castle, published by SIL-ICON Beach Software, drew raves from critics and Macintosh owners

alike last year, and Three-Sixty evidently hopes to win similar approval from owners of other home computer systems.

They are probably doomed to disappointment. What was fresh on the Mac turns out to be pretty standard stuff for the Commodore 64.

Dark Castle is quite well programmed (by Sculptured Software) and has clever animations for objects like scuttling animals and whip-wielding henchmen. Yet there's little to separate it from a dozen other side-perspective climbing, jumping, and fighting games.

The player controls a hero who enters a haunted castle and battles for survival against a variety of evil creatures

| Roadwars                                  |
|-------------------------------------------|
| and humans. The game begins with the      |
| "Great Hall" screen, which displays       |
| four possible pathways. Using the joy-    |
| stick, the player positions a cursor over |
| the desired door and presses the ac-      |
| tion button to send the hero to the play  |
| screen which lies behind the selected     |
| entrance. Each non-scrolling field        |
| shows a side view of several floors of    |

cases, and ropes. The computerist employs combinations of joystick movement and the action button to make the hero walk in either direction, take three different trajectory jumps, or throw rocks at the numerous antagonists. There is an alternate keyboard-based control system for players who disdain joysticks.

the castle, connected by ladders, stair-

"A rose is a rose is a rose," the poet said, but there is evidently a difference between rules for flowers and computer games. Dark Castle does not thrill as deeply in the Commodore universe as it did in Macintosh-land.

Three-Sixty Pacific, 2105 So. Bascom Ave., Campbell, CA 95008 (phone: 408-879-9144). - Arnie Katz

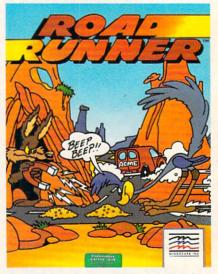

Road Runner: starve a coyote today. **READER SERVICE NO. 108** 

ROAD RUNNER Mindscape **Commodore 64** Disk; \$34.95 BeepBeep! Road Runner, speedy

Combinations of joystick movement and the action button are used to make the hero walk, jump, and throw rocks at foes. There is an alternative keyboardbased control system as well.

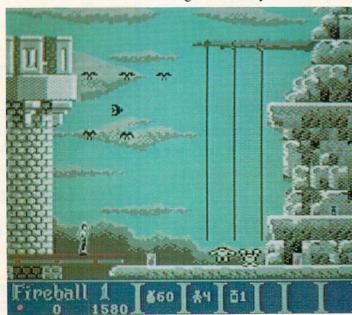

# PURE-STAT

#### From Software Simulations comes an incredibly sophisticated, realistic, and complete statistical baseball simulation for zero, one or two players. Game play, manager's functions, graphics, and a complete statistical library establish Pure-Stat Baseball<sup>™</sup> as the ultimate sports simulation program.

Suggested retail price

\$3995

Optional Team and Create Your Own Team Disks Available. Available for C-64/128, Apple, IBM-PC

#### Game Play

Pure-Stat Baseball's underlying statistical framework simulates the realities of baseball like never before. Within this framework the program considers each player's batting statistics against both LEFT- and RIGHT-handed pitchers, where available, and pitchers stats vs. both LEFT- and RIGHT-handed batters. Every player's fielding and base-running abilities are also considered (an important factor when attempting to steal a base, etc.)

Select the team you'd like to manage, then pick the team you want to play against. Every team from the 1985 season is accurately represented, along with eight classic teams from the past. Determine your starting lineup, designate a starting pitcher, and make player substitutions when necessary. You call the plays, offense and defense. In a one-player game, your computer opponent displays un-canny intelligence in reacting to your managing decisions.

#### **Manager's Functions**

Built-in manager's functions provide extra versatility. The Trading function gives you the opportunity to create the "what if" team(s) you've always dreamed about. With this function you can have Dwight Gooden playing with Mickey Mantel and Babe Ruth. Or, if you like, you can form your own draft leagues from existing teams and play against your friends for your own pennant and World Series.

The Stat-Keeper function compiles all of the players' statistics for you and calculates Batting Averages and pitchers' ERAs. You can track your own teams' performances and print the season statistics for your club or league.

#### Stadium Disk

An optional Stadium Disk is also available that lets you play in any of the twenty-six Major League stadiums.

Statisti

LAGUE MAS

Pure-Stat Baseball<sup>™</sup> can maintain a complete statistical record of each team player's performance. You can print all of your players' year-to-date performance statistics at anytime throughout the season. All player stats and game Box Scores can be displayed on the screen or sent to an external printer for a hardcopy printout. The PRINT TEAM STATS function can be used at the end of the season to determine your Most Valuable Player, or to review your club's performance.

Pure-Stat Baseball<sup>TM</sup> also includes a unique Auto-Play option that lets the computer play a complete game in less than three minutes. A whole series of games can be played unattended, and an entire season of player and team statistics can be compiled over several days with all game stats printed out for your records.

Discover for yourself just how enjoyable a baseball simulation game can be. Pure-Stat Baseball,<sup>M</sup> the first real baseball game on a computer.

See your local dealer, or call:

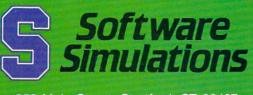

959 Main Street, Stratford, CT 06497 203/377-4339

ENTERTAINMENT SOFTWARE SECTION

and speechless star of numerous classic Warner Brothers cartoons, just arrived on the computer game scene in his perennial cloud of dust, only a little ahead of his frustrated predator Wile E. Coyote. These two adversaries romp through miles of desert terrain, in an abnormally cute multigame arcade-style program.

Developed by programmer Sean Townsend, graphics artist Martin Calvert, and audio man Fred Gray (collectively known as Canvas), *Road Runner* is a visual delight. It captures the rich colors and textures of animator Chuck Jones' Death Valley landscapes as accurately as it reproduces the two sparring stars. Every stretch of roadway is a potential deathtrap, the implications of which have already been grasped by the fertile imagination of "genius" Wile E. Coyote.

The player controls Road Runner via joystick as he zips over the neatly scrolling highway. The game uses a "false" perspective very popular in games of this type: characters are seen from the side while the terrain is displayed from an angled aerial view.

Constantly pursued by the fiendishly clever Coyote, the player must navigate RR over twisting pathways to collect the birdseed scattered along the road (a classic Wile E. ruse!).

The control system consists of compass commands and a jump button, and the games themselves are equally elementary. There are simple mazes, traps, and avoidance games, as well as the basic pursuit contest in which the Road Runner can attempt to lure Wile E. in front of passing vehicles while collecting birdseed (and, later, lemonade).

A window at the top of the screen displays a "Seed Meter," a cute but somewhat awkward device for monitoring the bird's strength. Five bowls of birdseed are arrayed side by side and Road Runner constantly munches on them, starting at the right. As long as the player keeps collecting birdseed, the Road Runner remains at the far right end of the window, indicating optimal strength.

Players start with five lives, and one is lost every time Wile E. catches up with the feathered surrogate. But fear not: the game's star is not slaughtered and devoured onscreen – Wile E. husFor all its charm, however, *Road Runner* is not without flaws. The characters are quite small, and though they are marvelous reproductions, one must peer intently into the screen in order to adequately appreciate that fact. The landscape dwarfs them, which may have been desirable from an aesthetic point of view, but not from a game design perspective.

It's also a shame that there isn't a two-player version of the game where one player could control Road Runner while the other manipulated Wile E. The Coyote acquires all sorts of neat gizmos through the course of the game (a rocket pack, super pogo stick, etc.). These tend to go slightly awry, but work well enough that he remains a threat. It would have been great fun to play this game head to head.

But the major problem here is the creators' failure to adequately communicate the game's dominant element: speed. Although the characters' legs churn furiously, as in the cartoons, the actual onscreen movement is tedious. To compensate, the road is heavy on sharp twists and numerous turns, but the lack of a satisfying velocity keeps the game from generating any real heat.

Road Runner is very cute. It contains many of the elements that make the Road Runner-Wile E. Coyote contest a cult favorite. But, larger graphics and the addition of a head-to-head mode would have made this simple contest more than just a pretty face!

Mindscape, 3444 Dundee Rd., Northbrook, IL 60062 (phone: 312-480-7667). – *Bill Kunkel* 

#### 4 X 4 OFF-ROAD RACING Epyx Commodore 64 Disk; \$39.95

Many have described America as a nation on wheels. We are a people who enjoy motoring along the highways and country roads almost as much as reaching our actual destinations. "Getting there is half the fun" is a concept deeply rooted in the American psyche.

One expression of this love affair with vehicles is the tremendous number of driving games and simulations available for home computers.  $4 \times 4$ Off-Road Racing is the second title involving all-terrain vehicles released for the Commodore this year.

This Ogdon Micro Design creation has much more depth than *Speed Bug*gy (Data East), which is essentially a boot and play arcade game. Although the "beginner" skill level facilitates a nearly instantaneous startup, menu-activated modules permit the player to pick a course, select a car, and customize it with handy items like an extra gas tank, a winch, or a camper body.

4 x 4 Off-Road Racing features four obstacle-strewn courses: Baja, Death Valley, Georgia, and Michigan. Each presents the driver with a different set of problems. Rugged terrain and extreme heat are the main challenges on the Death Valley run, while snow, ice, and mud bedevil those who test the Michigan course.

The program evaluates the performance characteristics of each of the four vehicles included in  $4 \times 4$  Off-*Road Racing* in seven areas. The Stormtrooper, Tarantula, Highlander, and Katana are rated for power, weight, gas mileage, endurance, ease of repair, payload with cap (camper body), and fuel capacity.

These seven factors exert a strong effect on the race. A heavier truck like the Stormtrooper runs through the gas faster, but it can take more bumps and bangs from rocks, loose tires, competing off-road racers, and other hazards. Matching the car to the course is a key part of the game's strategy.

After the player presses the joystick button to pick a car, the scene shifts to auto parts row, moving the onscreen character to the door of one of the two stores. The Auto Mart vends basic supplies like oil, water, coolant, transmission fluid, batteries, spare tires, repair tools, and a map. Hiring a skilled mechanic to ride shotgun fills up precious cargo space, but it can drastically trim repair times. A six-pack is a frivolous (but potentially satisfying) extra which is also available at this shop.

The Custom Shop carries three grades of tires, winches, extra-capacity fuel tanks, and caps.

The wise driver customizes his or her vehicle to meet the rigors of the chosen route. For instance, mudder *Continued on page 46* 

#### **Compiled by Michael R. Davila**

IPS AI-ICY

Send your best programming and hardware hints to *Tips Ahoy!*, c/o Ion International Inc., 45 W. 34th St. – Suite 500, NY, NY 10001. Include a stamped and self-addressed envelope.

#### **DOWNSHIFT 64**

Whoa, pardner! Hit the skids! Downshift, already! Ever feel like that when running or listing a program? Well, now you can vary the speed at which your computer runs with *Downshift 64.* Here's how it works.

With *Downshift* 64 installed as your new transmission, the Fl key "shifts" the computer to a lower gear for a slightly slower speed. F3 slows it down even more, and F5 reduces it to a crawl. F7 is like neutral. The program (or list) just sits there while the world continues to rotate on its axis. *Downshift* 64 is great for perusing lists, or better yet, tracking program execution to locate bugs. What the heck?! It's fun just to watch Ol' Reliable in slow motion!

First load and run *Downshift 64*. To activate it, type SYS 53000. Now press RETURN. It remains undisturbed in a free area of memory while you load, save, or work on your BASIC programs.

RUN STOP/RESTORE deactivates *Downshift 64*. SYS to the appropriate address to reactivate it.

The program can easily be relocated if you want. Just change the variable A in line 2 to your new starting address. Don't forget to SYS there if you do.

Zip through the gears with *Downshift 64*. And fear not ...you don't need a clutch! –Buck Childress

Salem, OR

- •1 REM \*\*\* DOWNSHIFT 64 \*\*\*
- •2 A=53000:PRINTCHR\$(147)
- •3 FORJ=ATOA+67:READB:POKEJ,B:X=X+B:NEXTJ
- •4 IFX<>9903THENPRINT"ERROR IN DATA[3"."] ":END
- •5 C=INT(A/256):D=(A-(C\*256))+13:POKEA+1, D:POKEA+3,C
- •6 PRINT"DATA OK \* SYS"A"TO ACTIVATE[3"."
  ]":END
- •7 DATA169,21,162,207,120,141,20,3,142,21,3,88
- •8 DATA96,165,203,160,0,201,4,208,8,232,2 08,253
- •9 DATA200,192,64,144,248,201,5,208,8,232 ,208,253
- ·10 DATA200,192,128,144,248,201,6,208,8,2 32,208,253
- •11 DATA200,192,192,144,248,201,3,208,8,3 2,159,255
- ·12 DATA165, 203, 184, 80, 244, 76, 49, 234

#### SCREEN HACK

Below is a program listing that produces a very original and very impressive screen display. I'm not going to tell you exactly what it does; you'll have to type it in to find out. Be sure to save a copy first (a typo in this program can crash your computer megafast). After you've done that, grab hold of something solid and run the program.

- •10 PRINT"[CLEAR][WHITE]":FORA=49152T0491
  95:READB:POKEA,B:NEXT:POKE2,.:POKE792,.:
  POKE793,192
- •20 POKE56580,100:POKE56581,1:POKE56582,. :POKE56583,.
- •30 POKE56589,130:POKE56590,17:POKE56591, 81
- •40 DATA 72,138,72,152,72,164,2,200,192,1 6,208,2,160,0,132,2,185,28,192,141,32
- •50 DATA 208,141,33,208,76,81,254
- •60 END: REM COLORS
- •80 DATA 6,14,3,5,13,7,10,8,2,0,0,0,0,0,0,0,0,0,0
- •100 PRINT"[CLEAR]":POKE56580,101:POKE565 81,1:POK56582,2
- •110 FORA=90T0109STEP.1:POKE56580,A:NEXT: FORA=109T090STEP-.1:POKE56580,A:NEXT

The display can be customized in any number of ways. First of all, you can make the splits different sizes. Try these POKEs:

SUPERSMALL:

POKE 56580,152:POKE 56581,.:POKE 56582,. SMALL:

POKE 56580,100:POKE 56581,1:POKE 56582,. BIG:

POKE 56580,23:POKE 56581,2:POKE 56582,. ECONOMY SIZED:

POKE 56580,101:POKE 56581,1:POKE 56582,2

You can achieve some really wild effects by making slight changes to the number you POKE to 56580. Type GOTO 100 after the hack has been enabled to see an example. Also, using supersmall splits will make further use of the computer unpredictable, and any use of peripherals when the hack is enabled won't work. Disable with STOP/RESTORE first.

The colors used are contained in line 80. Change these to make different displays. Always be sure there are exactly 16 numbers in this line, and always disable the hack before you rerun the program.

Here are some other POKEs you may wish to try:

BORDER ONLY POKE 49172,32:POKE 49175,32 BACKGROUND ONLY POKE 49172,33:POKE 49175,33 BACKGROUND AND BORDER: POKE 49172,32:POKE 49175,33

**AHOY! 23** 

#### 'S FACE IT-MAIL ORDER HOUSES ARE NOT ALL THE SAME! I FT SD 220 1<sup>1</sup> 7 Ę 1

EDYX

FAST SERVICE-RELIABILIT SUPPORT

#### Abacus Software

| 128 Internals (book)     |
|--------------------------|
| 128 Tricks & Tips (book) |
| 1571 Internals (book)    |
| Basic Compiler 64        |
| Basic Compiler 128       |
| Becker Basic for Geos    |
| Cad Pak 64               |
| Cad Pak 128              |
| Chart Pak 64             |
| Chart Pak 128            |
|                          |
| Cobol 64                 |
| Cobol 128                |
| CP/M for the C-128(book) |
| Super C Compiler 64      |
| Super C Compiler 128     |
| Super Pascal 64          |
| Super Pascal 128         |
| Geos Inside & Out Book   |
| Geos Inside & Out Disk   |
| Geos Tricks & Tips Book  |
| Geos Tricks & Tips Disk  |

#### **ACCESS**

15.36 15.36 15.36 24.97 33.97 24.97 24.97 24.97 24.97 24.97 15.36 97 36.97 36.97 36.97 36.97 36.97 36.97 36.97 36.97 15.36 11.76 11.20 11.20 11.20 11.20 11.20 11.20 11.20 11.20 11.20 11.20 12.20 12.

| Echelon w Lipstick       | 24.97 |
|--------------------------|-------|
| LB & Tourn & Exec 1      | 12.97 |
| Mach 5                   | 21.97 |
| Mach 128                 | 30.97 |
| Tenth Frame              | 24.97 |
| World Class Leader Board |       |
| W/C L/B Fam/Courses 1    | 12.97 |
| W/C L/B Fam/Courses 2    | 12.97 |
| W/C L/B Fam/Courses 3    | 12.97 |

#### ACCOLADE-

| Apolio 18       |  |  |  |  |  |  | 18.97  |
|-----------------|--|--|--|--|--|--|--------|
| Bubble Ghost .  |  |  |  |  |  |  | 18.97  |
| Card Sharks .   |  |  |  |  |  |  | 18.97  |
| Fast Break      |  |  |  |  |  |  | . Call |
| Fourth & Inches |  |  |  |  |  |  | 18.97  |
| Hardball        |  |  |  |  |  |  | 18.97  |
| Miniputt        |  |  |  |  |  |  | 18.97  |
| Plasmatron      |  |  |  |  |  |  |        |
| Power at Sea .  |  |  |  |  |  |  |        |
| Rack-em         |  |  |  |  |  |  | . Call |
| Serve & Volley  |  |  |  |  |  |  |        |
| Test Drive      |  |  |  |  |  |  |        |
| The Train       |  |  |  |  |  |  |        |

#### ACTIONSOFT

| Inunder Chopper |      | Ĭ |
|-----------------|------|---|
| Up Periscope    | 18 0 | í |

| ACTIV        | SION       |
|--------------|------------|
| ENTERTAINMEN | T SOFTWARE |

| Aliens            |      |   |  |  |  |  | 21.97 |
|-------------------|------|---|--|--|--|--|-------|
| Blackjack Academ  | IV.  |   |  |  |  |  | 24.97 |
| Crossbow          |      |   |  |  |  |  | 21.97 |
| Faery Tales       |      |   |  |  |  |  | 30.97 |
| Fire Power        |      |   |  |  |  |  | 15.97 |
| Gee Bee Air Rally |      |   |  |  |  |  | 18.97 |
| Last Ninja        |      |   |  |  |  |  | 21.97 |
| Maniac Mansion    |      |   |  |  |  |  | 21.97 |
| Might & Magic .   |      |   |  |  |  |  | 24.97 |
| Might & Magic Hin | ts   |   |  |  |  |  | 10.97 |
| Rampage           |      |   |  |  |  |  | 21.97 |
| Romantic Encount  | ters | 5 |  |  |  |  | 24.97 |
| Sky Travel        |      |   |  |  |  |  | 30.97 |

#### Softworks

| Desk Pak Plus    |  |  |  |    |  |  | 18.97 |
|------------------|--|--|--|----|--|--|-------|
|                  |  |  |  |    |  |  | 18.97 |
| Geos 64          |  |  |  |    |  |  | 36.97 |
| Geos 128         |  |  |  |    |  |  | 42.97 |
| GEOSBASIC        |  |  |  |    |  |  | Call  |
| Geocalc 64       |  |  |  |    |  |  | 30.97 |
| Geocalc 128      |  |  |  |    |  |  | 42.97 |
| Geofile 64       |  |  |  |    |  |  | 30.97 |
|                  |  |  |  |    |  |  | 42.97 |
| Geoprogrammer    |  |  |  |    |  |  | 42.97 |
| Geoprogrammer    |  |  |  |    |  |  | 42.97 |
| Geopublish 64    |  |  |  |    |  |  | 30.97 |
| Geospell         |  |  |  |    |  |  | 18.97 |
| Geowriter's Work |  |  |  | í, |  |  | 30.97 |
| Geowriter's Work |  |  |  |    |  |  | 42.97 |

#### **BOX OFFICE**

\$100,000 Pyramid 9.95 9.95 9.95 High Rollers .

#### Bruderbund Software

18.97 30.97 18.97 15.97 15.97 24.97 24.97 24.97 21.97 18.97

| Arcade Game Const. Se | et |  |  |  |
|-----------------------|----|--|--|--|
| Bank Street Writer    |    |  |  |  |
| Bank Street Filer     |    |  |  |  |
| Bank Street Mailer    |    |  |  |  |
| Bank Street Speller   |    |  |  |  |
| Carmen Sandiego Europ |    |  |  |  |
| Carmen Sandiego USA   |    |  |  |  |
| Carmen Sandiego Work  |    |  |  |  |
| Cauldron 1 & 2        |    |  |  |  |

#### Broderbund Software

Magnetron Print Shop Companion PIS Graphics Disk 1 PIS Graphics Disk 2 PIS Holday Graphics Ouest for Clues (book) Superbike Challenge 15.97 27.97 21.97 15.97 15.97 15.97 15.97 15.97 18.97 12.97 CAPCOM Ghosts & Goblins Hat Trick Minigolf Side Arms 1942 18.97 18.97 18.97 18.97 18.97

#### CINEMAWARE

Defender of the Crown King of Chicago SDI Sinbad Rocket Ranger Three Stooges Warp Speed (Cart) 21.97 21.97 21.97 21.97 21.97 21.97 21.97 30.97

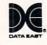

| akthru        |  |  |  |  |  |  | 18.97 |
|---------------|--|--|--|--|--|--|-------|
| mmando        |  |  |  |  |  |  | 12.97 |
| ri Warriors . |  |  |  |  |  |  | 18.97 |
| rate Champ    |  |  |  |  |  |  | 12.97 |
| mov           |  |  |  |  |  |  | 18.97 |
| Niki          |  |  |  |  |  |  | 18.97 |
| ng Fu Master  |  |  |  |  |  |  | 12.97 |
| toon          |  |  |  |  |  |  | 18.97 |
| eed Buggy .   |  |  |  |  |  |  | 18.97 |
| tory Road .   |  |  |  |  |  |  |       |
|               |  |  |  |  |  |  |       |

Bre Cor Ikar Kar Kid Kur Pla Spe Vict

All CI AL DEB GI HL RI TO VI

#### DATASOFT

| ternate Reality:City    |   |   |  |  | 19.36  |
|-------------------------|---|---|--|--|--------|
| ty Hint Book            |   |   |  |  | . 7.12 |
| ternate Reality:Dungeor | ١ |   |  |  | 25.48  |
| ungeon Hint Book        |   |   |  |  |        |
| attle Droidz            |   | 5 |  |  | 16.30  |
| obal Commander          |   |   |  |  |        |
| unt For Red October     |   |   |  |  | 25.48  |
| ubicon Alliance         |   |   |  |  | 13.24  |
| bruk                    |   |   |  |  | 19.36  |
| deo Title Companion 2   |   |   |  |  | 13.24  |
| deo Title Shop w/Comp   | 1 |   |  |  | 19.36  |
|                         |   |   |  |  |        |

111<u>=</u>

Dictionary Disk Digital Superpak Pocket Filer 2 Pocket Planner Pocket Writer 2 9.97 60.97 36.97 36.97 36.97

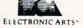

| Alien Fires          |     |     |   |    |  |   |   | 19.36  |
|----------------------|-----|-----|---|----|--|---|---|--------|
| Amnesia              |     |     |   |    |  |   |   | 25.48  |
| Arctic Fox           |     |     |   |    |  |   |   | 21.40  |
| Bard's Tale I        |     |     |   |    |  |   |   | 25.48  |
| Bard's Tale I Hints  |     |     |   |    |  |   |   | 9.16   |
| Bard's Tale II       |     |     |   |    |  |   |   | 25.48  |
| Bard's Tale II Hints |     |     |   |    |  |   |   | 9.16   |
| Bard's Tale III      |     |     |   |    |  |   |   | 25.48  |
| Bard's Tale III Hint |     |     |   |    |  |   |   | 9.16   |
| Chessmaster 2000     |     |     |   |    |  |   |   | 25.48  |
| Chuck Yeager's AF    | S   |     |   | ŗ. |  |   |   | 22.42  |
| Dan Dare             |     |     |   |    |  | 5 | 1 | 13.24  |
| Delta Patrol         |     |     |   |    |  |   |   | 13.24  |
| Demon Stalker        |     |     |   |    |  |   |   | 19.36  |
| Earth Orbit Station  |     |     |   |    |  |   |   | 19.36  |
| Instant Music        |     |     |   |    |  |   |   | 19.36  |
| Legacy of the Anci   | en  | ts  |   |    |  |   |   | 19.36  |
| Marble Madness       |     |     |   |    |  |   |   | 19.36  |
| Master Ninja         |     |     |   |    |  |   |   | 19.36  |
| Mavis Beacon Typ     | ing | 1.  |   |    |  |   |   | 25.48  |
| Monopoly             |     |     |   |    |  |   |   | 19.36  |
| PaperClip 3          |     |     |   |    |  |   |   | 31.60  |
| PaperClip Publishe   | я   |     |   |    |  |   |   | 31.30  |
| Pegasus              |     |     |   |    |  |   |   | 19.36  |
| Road Wars            |     |     |   |    |  |   |   | 19.36  |
| Rockford             |     |     |   |    |  |   |   | 19.36  |
| Scrabble             |     |     |   |    |  |   |   | 21.40  |
| Scrupples            |     |     |   |    |  |   |   | 25.48  |
| Skate or Die         |     |     |   |    |  |   |   | 19.36  |
| Skyfox II            |     |     |   |    |  |   |   | 19.36  |
| Strike Fleet         |     |     |   |    |  |   |   | 19.36  |
| Twilights Ransom     |     |     |   |    |  |   |   | 22.42  |
| Twilights Ransom     | Hir | nts | 8 |    |  |   |   | . 7.12 |
| Wasteland            |     |     |   |    |  |   |   | 25.48  |
| Wasteland Hints      |     |     |   |    |  |   |   | 9.16   |
|                      |     |     |   |    |  |   |   |        |

|                              | 7.     | -   | -    | -   | -  |   |  |  |
|------------------------------|--------|-----|------|-----|----|---|--|--|
| Arctic Antics                |        |     |      |     |    |   |  |  |
| Battleship                   |        |     |      |     |    |   |  |  |
| Battleship<br>California Gar | nes    |     |      |     |    |   |  |  |
| hamp. Wres                   | tling  |     |      |     |    |   |  |  |
| create A Cale                | endar  | Ξ.  |      |     |    |   |  |  |
| Death Sword                  |        |     |      |     |    |   |  |  |
| estroyer<br>ast Load Ca      |        |     |      |     |    |   |  |  |
| ast Load Ca                  | rtrida | e   |      |     |    |   |  |  |
| inal Assault                 |        |     |      |     |    |   |  |  |
| X 4 Racing                   |        |     |      |     |    |   |  |  |
| he Games:S                   | umm    | ier | E    | dit | 10 | n |  |  |
| he Games:W                   | Vinter | E   | di   | tio | n  |   |  |  |
| Graphic Scrap                | bood   | k 1 |      |     |    |   |  |  |
| Graphic Scrap                | bood   | k 2 | 2.   |     |    |   |  |  |
| Graphic Scrap                | bood   | k 3 | ١.   |     |    |   |  |  |
| Iome Video                   | Produ  | JCE | Br   |     |    | ÷ |  |  |
| mpossible Mi                 | ssion  | 1   |      |     |    |   |  |  |
| A Crackdow                   |        |     |      |     |    |   |  |  |
| Aetrocross .                 |        |     |      |     |    |   |  |  |
| Aind Roll                    |        |     |      |     |    |   |  |  |
| Spiderbot                    |        |     |      |     |    |   |  |  |
| Sporting New                 | s Ba   | sel | ba   | П.  |    |   |  |  |
| ports-A-Ron                  |        |     |      |     |    |   |  |  |
| Street Cat                   |        |     |      |     |    |   |  |  |
| Street Sports:               | Base   | sba | all. |     |    |   |  |  |
| Street Sports:               | Bask   | et  | ba   | 11  |    |   |  |  |

| el Gal       |      |    |    |  |  |  |
|--------------|------|----|----|--|--|--|
| et Sports:Ba | iseb | a  | ١. |  |  |  |
| et Sports Ba |      |    |    |  |  |  |
| et Sports So | cce  | ٢  | ÷  |  |  |  |
| Battle Simu  | lato | ¢. |    |  |  |  |
| mer Games    | 11   |    |    |  |  |  |
| er Toppler   |      |    |    |  |  |  |
| er Games     |      |    |    |  |  |  |
| d Games .    |      |    |    |  |  |  |
|              |      |    |    |  |  |  |

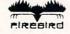

| vanced A      |   |    |    |    |   |    |   |  |   |  |  |
|---------------|---|----|----|----|---|----|---|--|---|--|--|
| arrier Com    | m | ar | ١d |    |   |    |   |  |   |  |  |
| lite          |   |    |    |    |   |    |   |  |   |  |  |
| lite Hint Bo  | ю | k  | L  | en | 0 | ñ. |   |  |   |  |  |
| Suild of Thie |   |    |    |    | 1 |    |   |  |   |  |  |
| inight Orc    | 1 | 1  | 1  | 2  |   |    | 1 |  | 2 |  |  |
| inxter        |   |    |    |    |   |    |   |  |   |  |  |
| tar Glider    |   |    |    |    |   |    |   |  |   |  |  |
| he Sentry     |   |    |    |    |   |    |   |  |   |  |  |
| makes         |   |    |    |    |   |    |   |  |   |  |  |

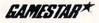

#### Champ. Baseball . Champ. Basketball GFL Football . Star Rank Boxing II Boxing I/Tennis . 18.97 21.97 21.97 18.97 18.97

#### INKWELL

| Flexidraw 5.5       |   |  |  |  |  | 24.06 |
|---------------------|---|--|--|--|--|-------|
| Flexifont           |   |  |  |  |  | 20.76 |
| Graphics Integrator | 2 |  |  |  |  | 20.76 |
| Light Pen (184C) .  |   |  |  |  |  |       |
| Graphics Gallery 1  |   |  |  |  |  | 20.75 |
| Graphics Gallery 2  |   |  |  |  |  | 20.75 |

#### **KRACKER JAX**

Elite V3.0 Elite V4.2 Geobusters V4 Hacker's Utility Kit

#### MICRO PROSE

| Airborne Ranger         |    |   |  |   |  |  |  |
|-------------------------|----|---|--|---|--|--|--|
| F-15 Strike Eagle       |    |   |  |   |  |  |  |
| Gunship                 | 5  |   |  |   |  |  |  |
| Pirates                 |    |   |  |   |  |  |  |
| Project Stealth Fig     | te | r |  | × |  |  |  |
| <b>Red Storm Rising</b> |    | 4 |  |   |  |  |  |
| Silent Service          |    |   |  |   |  |  |  |

| 20                         |    |   |  |  |
|----------------------------|----|---|--|--|
| ad Street Brawler          |    |   |  |  |
| lock Buster                |    |   |  |  |
| op & Wrestle Infiltrator 2 |    |   |  |  |
| aptain Blood               |    |   |  |  |
| lubhouse Sports            |    |   |  |  |
| rossword Magic             |    |   |  |  |
| efender of the Crown .     |    |   |  |  |
| leja Vu                    |    |   |  |  |
| agles Nest/Infiltrator 1.  |    |   |  |  |
| auntlet                    |    |   |  |  |
| larrier Combat Simulator   |    |   |  |  |
| idoor Sports               |    |   |  |  |
| ndy Jones/Temple of Dor    | DU | n |  |  |
| fisl Soccer                |    |   |  |  |
| aperboy                    |    |   |  |  |
| load Runner                |    |   |  |  |
| uperStar Ice Hockey        |    |   |  |  |

| Ogre   |   |  |  |  |  |  |  |  |
|--------|---|--|--|--|--|--|--|--|
| Ultima | 1 |  |  |  |  |  |  |  |
| Ultima | 3 |  |  |  |  |  |  |  |
| Ultima | 4 |  |  |  |  |  |  |  |
| Ultima | 5 |  |  |  |  |  |  |  |
|        |   |  |  |  |  |  |  |  |
|        |   |  |  |  |  |  |  |  |

Autoduel Moebius

ORIGIN

#### PROFESSIONAL Professional Software Inc.

Fleet Filer 64/128 Fleet System 2 + Fleet System 4 24.97 36.97 48.97

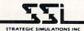

| stante de se        | - | - | <br>- | <br>• • | - | - |        |
|---------------------|---|---|-------|---------|---|---|--------|
| Eternal Dagger      |   |   |       |         |   |   |        |
| Gemstone Healer     |   |   |       |         |   |   | 18.97  |
| Gemstone Warrior .  |   |   | Ç.,   |         |   |   | . 9.97 |
| Heroes of the Lance |   |   |       |         |   |   | 19.36  |
| Phantasie I         |   |   |       |         |   |   |        |
| Phantasie II        |   |   |       |         |   |   | 24.97  |
| Phantasie III       |   |   |       |         |   |   | 24.97  |
| Pool of Radiance    |   |   |       |         |   |   | 25.48  |
| Questron I          |   |   |       |         |   |   | 24.97  |
| Questron II         |   |   |       |         |   |   | 24.97  |
| Realms of Darkness  |   |   |       |         |   |   | 24.97  |
| Rings of Zitfin     |   |   |       |         |   |   |        |
| Shard of Spring     |   |   |       |         |   |   |        |
| Wargame Constructio |   |   |       |         |   |   |        |
| Wizard's Crown      |   |   |       |         |   |   |        |
|                     |   |   |       |         |   |   |        |

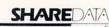

| Concentration  |    |    |   |   |  |   |  |   |   |   |      |
|----------------|----|----|---|---|--|---|--|---|---|---|------|
| Family Feud    |    |    |   |   |  |   |  |   |   |   | 9.95 |
| High Rollers . |    |    |   |   |  |   |  |   |   |   | 9.95 |
| Jeopardy       |    |    |   |   |  |   |  | 1 |   |   | 9.95 |
| Jeopard Jr     |    |    |   |   |  | ÷ |  |   |   |   | 9.95 |
| Wheel Of Fort  | u  | ٦e | 1 |   |  |   |  |   |   |   | 9.95 |
| Wheel of Fortu | JI | e  | 2 |   |  |   |  |   |   |   | 9.95 |
| Card Sharks    | 1  |    |   | 2 |  |   |  |   | 1 | 4 | 9.95 |

#### SOLUTIONS UNLIMITED

24.97 12.97 24.97 18.97 21.97

26.88 20.40 33.36 20.40 26.88 20.40 23.64

| illboard Maker |  |  |  |  |  |  |
|----------------|--|--|--|--|--|--|
| arafix Link    |  |  |  |  |  |  |
| con Factory    |  |  |  |  |  |  |
| hoto Finish .  |  |  |  |  |  |  |
| creen E/X      |  |  |  |  |  |  |

#### SPRINGBOARD

| Certificate Maker        |  |  |  |  |
|--------------------------|--|--|--|--|
| Certificate Maker Libr.I |  |  |  |  |
| Newsroom                 |  |  |  |  |
| Newsroom Clipart 1 .     |  |  |  |  |
| Newsroom Clipart 2       |  |  |  |  |
| Newsroom Clipart 3       |  |  |  |  |
| PIS Graphic Expander     |  |  |  |  |

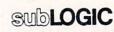

| light Simulator II . |    |    |   |   |   |   |  | 33.97 |
|----------------------|----|----|---|---|---|---|--|-------|
| light Sim Scenery    |    |    |   |   |   |   |  | 14.16 |
| light Sim Scenery    | 2  |    |   |   | ŝ | 1 |  | 14.16 |
| Flight Sim Scenery   | 3  |    |   |   |   |   |  | 14.16 |
| light Sim Scenery    | 4  |    |   |   |   |   |  | 14.16 |
| light Sim Scenery    |    |    |   |   |   |   |  | 14.16 |
| Flight Sim Scenery   |    |    |   |   |   |   |  | 14.16 |
| Flight Sim Scenery   |    |    |   |   |   |   |  | 17.46 |
| Flight Sim Scenery   |    |    |   |   |   |   |  | 17.46 |
| Flight Sim Scenery   | 14 | ٤. | ÷ | ÷ |   |   |  | 17.46 |
| Flight Sim Scenery   |    |    |   |   |   |   |  | 17.46 |
| Flight Sim Scenery   |    |    |   |   |   |   |  | 17.46 |
| Jet 2                |    |    |   |   |   |   |  | 27.36 |
| Stealth Mission      |    |    |   |   |   |   |  | 33.96 |
|                      |    |    |   |   |   |   |  |       |

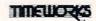

#### Accounts Payable Accounts Receivable Data Manager 2 Data Manager 128 Desktop Publisher Electronic Checkbook General Ledger Inventory Management Partner 64

|       | 10 Cnt Disk Storage        |
|-------|----------------------------|
|       | 50 Cnt Disk Storage        |
|       | 100 Cnt Disk Storage w/L   |
|       | 80 Cnt 3.5" Disk Stor. w/L |
|       | 3.5" Disk Labels-25 cnt .  |
|       | 5.25" Disk Labels-96 cnt   |
|       | 3.5" DS/DD Diskettes       |
|       | 5.25" DS/DD Diskettes-Bl   |
| 33.36 | 5.25* DS/DD Diskettes-10   |
| 33.36 | Write Protects-100 cnt Bla |
| 17.16 | Tyvek Sleeves-High Qual    |
| 33.36 | Silk Stik-Joystick         |
| 39.84 | Quick Shot II-Joystick     |
| 13.92 | Tac 2-Joystick             |
| 33.36 | Tac 3-Joystick             |
| 33.36 | Suncom Icon Troller        |
| 33.36 | Surge Protector/Power Pa   |
|       |                            |

#### MANY OTHER C-64/128 TITLES AVAILABLE - CALL FOR PRICES!

#### Partner 128 Payroll Management Swittcalc Sideways 64 Swittcalc Sideways 128 Sylvia Porter F/P 64 Sylvia Porter F/P 128 Word Writer 3 Word Writer 128 UNISON WORLD INCORPORATED

33.36 26.88 20.40 26.88 26.88 39.84 39.84

| 1 |      |                |            |                  |                     |                       |                       |                  |                  |             |             |             |             | 15.9        |
|---|------|----------------|------------|------------------|---------------------|-----------------------|-----------------------|------------------|------------------|-------------|-------------|-------------|-------------|-------------|
| 2 |      |                |            |                  |                     |                       |                       |                  |                  |             |             |             |             | 15.9        |
| 4 | Ar   | ne             | ť.         | H                | st                  |                       | 0                     |                  |                  |             |             | 1           |             | . Ca        |
| 3 |      |                |            |                  |                     |                       |                       |                  |                  |             |             |             |             | 15.9        |
| F | Plus | 5              |            |                  |                     |                       |                       |                  |                  |             |             |             |             | 21.9        |
|   | 243  | 2<br>4 An<br>3 | 2<br>4 Ame | 2<br>4 Amer<br>3 | 2<br>4 Amer Hi<br>3 | 2<br>4 Amer Hist<br>3 | 2<br>4 Amer Hist<br>3 | 2<br>4 Amer Hist | 2<br>4 Amer Hist | 4 Amer Hist | 4 Amer Hist | 4 Amer Hist | 4 Amer Hist | 4 Amer Hist |

TITLEWORKS

39.84 33.36 17.16

33.36 33.36 46.32 33.36 33.36

21.97

11.76 24.97 29.95 19.95 27.97

42.97

13.20

18.97

#### MISCELLANEOUS

| Art Worx/Bridge 5.0 .<br>Assembly for Kids (book)                                                   |     |     |   |     |    |       |   |
|----------------------------------------------------------------------------------------------------|-----|-----|---|-----|----|-------|---|
| Assembly for Kids (book)                                                                            | 1.  |     | 2 |     |    |       |   |
| Avalon Hill NBA Basketb                                                                             | all |     |   |     |    |       |   |
| Rasic 8                                                                                             |     |     |   |     |    |       |   |
| Beginner's Guide/Basic 8                                                                            | 2   |     |   |     |    |       |   |
| Big Blue Reader 128/CP                                                                              | M   |     |   |     |    |       |   |
| Bob's Term Pro 64                                                                                   |     |     |   |     |    |       |   |
| Bob's Term Pro 64<br>Bob's Term Pro 128                                                             |     |     |   |     |    |       |   |
| Easy Working Triple Pak                                                                             |     |     |   |     |    |       |   |
| B/W Business Form Sho                                                                               |     |     |   |     |    |       |   |
| Divi Cost Word D blick                                                                              | Ρ.  |     |   |     |    |       |   |
| B/W Geos Word Publish<br>CDA Graphic Transforme                                                     | er  |     |   |     |    | *     |   |
| CUA Graphic Transforme                                                                              | ars |     |   |     |    |       |   |
| Club Backgammon                                                                                     |     |     |   |     |    |       |   |
| CSM Drive Align Kit                                                                                 |     |     |   |     |    | +     |   |
| Club Backgammon<br>CSM Drive Align Kit<br>CSM Protection Manual                                     | ŀ., |     |   |     |    |       |   |
| USM Protection Manual                                                                               |     |     |   |     |    |       |   |
| Dark Castle (3-60)                                                                                  |     |     |   |     |    |       |   |
| Doodle<br>Flexfile 128                                                                              |     |     |   |     |    |       |   |
| Flexfile 128                                                                                        |     |     |   |     |    |       |   |
| Font Master 2                                                                                       |     |     |   |     |    |       |   |
| Font Master 128<br>Geneology:Family Tree 6                                                          |     |     |   |     |    |       |   |
| Geneology:Family Tree 6                                                                             | 54  |     |   |     |    |       |   |
| Geneology:Family Tree 1<br>Geos Companion 1                                                         | 128 | 6   |   |     |    |       |   |
| Geos Companion 1                                                                                    | -   |     |   |     |    |       |   |
| Hos Mon 64 (cart)                                                                                   |     |     |   |     |    |       |   |
| INTICAD 3D                                                                                          | 1   | 1   | 1 |     | •  |       |   |
| KonamicContra                                                                                       |     |     |   |     | 1  | *     |   |
| IHTICAD 3D<br>Konami:Contra<br>Konami:Rush'N Attack<br>Konami:Yie Ar-Kung Fu<br>Merlin Assembler 64 |     |     |   |     |    |       |   |
| Konami Via Ar Kuna Fu                                                                               |     |     | * |     |    | . * . |   |
| Norami, He Ar-Kung Pu                                                                               | 4   |     |   |     |    | ٠     |   |
| Merin Assembler 64                                                                                  | .*  |     |   |     | *  | •     | 1 |
| Merlin Assembler 64<br>Merlin Assembler 128                                                         |     |     |   |     |    |       |   |
| Microlawyer<br>Microleague WWF Wrest                                                                | 199 |     | 4 | •   |    |       | 1 |
| Microleague WWF Wrest                                                                               | lin | 9   |   |     |    |       |   |
| Paul Whitehead Chess .<br>Sam's/C-64 Prog. Base                                                     | 20  | ż.  | 2 |     |    | 1     |   |
| Sam's/C-64 Prog. Base                                                                               | Re  | ١., | G | UII | de | 1     |   |
| Softsync Pers. Newslette                                                                            | H.  |     |   |     |    |       | 1 |
| Strip Poker<br>Poker Data Disk 1<br>Poker Data Disk 2<br>Poker Data Disk 3                          |     |     |   |     |    |       |   |
| Poker Data Disk 1                                                                                   |     |     |   |     |    |       |   |
| Poker Data Disk 2                                                                                   |     |     |   |     |    |       |   |
| Poker Data Disk 3                                                                                   |     |     | × |     |    |       |   |
| Star Empire<br>Superbase 64                                                                         |     |     |   |     |    |       |   |
| Superbase 64                                                                                        |     |     |   |     |    |       |   |
| Superbase 128                                                                                       |     |     |   |     |    |       |   |
| Superbase the Book                                                                                  |     |     |   |     |    |       |   |
| Super Sunday                                                                                        |     |     |   |     | Č. |       |   |
| Super Sunday<br>Superscript 64                                                                      |     |     |   |     |    |       |   |
| Superconint 128                                                                                     |     |     |   |     |    |       |   |
| Tab Books/Adv 128 Gran<br>Tab Books/C64 Trouble                                                     | o/S | 'n  | đ | 1   |    |       |   |
| Tab Books/C64 Trouble                                                                               | Sh  | N   | 1 | 6   |    |       |   |
| Tab Books/C64 Serious                                                                               | Pr  | ñ   | 1 |     |    |       |   |
| Vampire's Empire                                                                                    |     | 3   |   |     |    |       |   |
|                                                                                                    |     |     |   |     |    |       |   |
| Theorem From Toult                                                                                  |     |     |   |     |    |       |   |

#### ACCESSORIES

| 1541/71 Serial Cable 4.95                                |
|----------------------------------------------------------|
| 1541/71 Power Cable                                      |
| Anti-Static Touch Strip 8.95                             |
| C.128 BGB Monitor Cable 595                              |
| C-64 Color Monitor Cord 4 95                             |
| C-64 Repairable Power Supply 39.95                       |
| RS-232 Interface 36.95                                   |
| RS-232 Interface 36.95<br>MW 350 Printer Interface 49.95 |
| Aprospand 64                                             |
| Aprospand Extender Cable                                 |
| Aprotek 1200 Baud Minimodem 79.95                        |
| Commodore 1351 Mouse                                     |
| Mouse Mat                                                |
| 1541 Dust Cover                                          |
| 1571 Dust Cover                                          |
| C-64 Dust Cover                                          |
| C-64C Dust Cover                                         |
| C-128 Dust Cover                                         |
| Disk Notcher-Square Cut                                  |
| 5.25" Disk Drive Cleaner                                 |
| 3.5" Disk Drive Cleaner                                  |
| 10 Cnt Disk Storage                                      |
| 50 Cnt Disk Storage                                      |
| 100 Cnt Dick Storage will ock 12.95                      |
| 80 Cnt 3.5" Disk Stor. w/Lock                            |
| 3.5" Disk Labels-25 cnt 1.00                             |
| 5.25" Disk Labels-96 cnt                                 |
| 3.5" DS/DD Diskettes                                     |
| 5.25" DS/DD Diskettes-Black                              |
| 5.25* DS/DD Diskettes-10 colors                          |
| Write Protects-100 cnt Black 1.00                        |
| Tyvek Sleeves-High Quality                               |
| Silk Stik-Joystick 6.95<br>Quick Shot II-Joystick 7.95   |
| Quick Shot II-Joystick 7.95                              |
| Tac 2-Joystick                                           |
| Tac 3-Joystick                                           |
| Suncom Icon Troller                                      |
| Surge Protector/Power Pad 39.95                          |

# 21.97 21.97 21.97 24.97 24.97 24.97 24.97 21.97 21.97 18.97 18.97 21.97 21.97 21.97 21.97 21.97 21.97 18.97 21.97 21.97 21.97 21.97 21.97 21.97 21.97 21.97 21.97 21.97 21.97 21.97 21.97

| Jubriouse sports .     |    |    |    |   |
|------------------------|----|----|----|---|
| Crossword Magic        |    |    |    |   |
| Defender of the Crown  | ١. |    |    |   |
| Deia Vu                |    |    |    |   |
| agles Nest/Infiltrator | 1  |    |    |   |
| Gauntlet               |    |    |    |   |
| Harrier Combat Simula  | at | 01 |    |   |
| ndoor Sports           |    |    |    |   |
| ndy Jones/Temple of    | C  | 6  | or | n |
| Aisl Soccer            |    |    |    |   |
| aperboy                |    |    |    |   |
| Road Runner            |    |    |    |   |
| SuperStar Ice Hockey   |    |    |    |   |
| SuperStar Soccer       |    |    |    |   |
| Ininvited              |    |    |    |   |
| (evicus                |    |    |    |   |

Stree Sub Sum Tow Wint World

# 15.97 Call 14.97 15.97 15.97 24.97 24.97 24.97 24.97 15.97 15.97 15.97 15.97 24.97 24.97 24.97 15.97 24.97 15.97 24.97 24.97 24.97 12.37 24.97 12.37 24.97 24.97 12.37 24.97 24.97 2

5.77 24.97 24.97 24.97 24.97 24.97 24.97 24.97

6.95 14.95 9.95 19.95

24.97 Call 11.97 5.77 Wizard's Crown

#### **TTENTION C-128 OWNERS**

Now that Commodore has released the C-128D with 64K of video BAM we should be seeing 128 programs address this fantastic new feature

BASIC 8 already has the capability of using all 64K of video RAM. If you own the C-128 in stock condition, you own all 16K of video RAM that Commodore felt was necessary. Using Basic 8 format and the full 64K of video RAM provides you with the ability to scroll through video mem-

by as well as enhanced color resolution of the RAM you would have Up until now, to upgrade the C-128 to 64K of video RAM you would have to first search out the components, then find a competent repair outlet to desolder and install the parts. What a hassle!

SOLUTION — We have developed a module that simply plugs in to the mother board of your C-128. No splattered solder — No heat damage No hassle.

This package includes full easy to follow installation instructions, a test program to validate proper installation and the plug-in upgrade module.

ONLY \$34.95

AMIGA AMIGA AMIGA AMIGA AMIGA SOFTWARE AMIGA AMIG 4x4 Off Road Racing . . . . . . 24 97 Arkanoids 18.97 Awesom Arcade Pak . . . . . . 30.97 AMIGA Barbarian . . . . . . . . . . . . . . 24 97 AMI Bard's Tale 30.97 Bubble Ghost . . . . . . . . . . . . 24.97 California Games . . . . . . . . 24.97 AMIGA Captain Blood . . . . . . . . . . . 30.97 Deluxe Paint II 79.97 Digipaint . . . . . . . . . . . . . . . . . 36.97 Digiview . . . . . . . . . . . . . . . . . 134.97 AMIGA AMIGA **Dive Bomber** Earl Weaver Baseball 30.97 30.97 Fire Power 15 97 

 Flight Simulator II
 33.97

 Flight Sim Scenery #7
 17.97

 AMIGA AMIGA Flight Sim Scenery #11 . . . . 17.97 FA/18 Interceptor . . . . . . . . 30.97 Heros of the Lance . . . . . . . 25.97 AMIGA Kindwords . . 60.97 Land of Legends . . . . . . . . . 30.97 Leaderboard Golf . . . . . . . . . . . . . . . . 27.97 Leaderboard F/C #1 . . . . . . 13.97 AMIGA Maxiplan 500 . . . . . . . . . . . 109.95 Microfiche Filer . . . . . . . . . 60.97 Money Mentor 59.97 24.97 AMIGA 24.97 MIGA Phantasie 26.97 . . . . . . . . . . . . Phantasie III 26.97 Printmaster Plus 30.97 Printmaster Art Gallery #1 . . . . AMIGA 21.97 Printmaster Art Gallery #2 . . . . 21.97 Printmaster Art Gallery #3 . . . 18.97 Printmaster Fonts/Borders . . . . 21.97 Road Wars . . . . . . . . . . . . 21.97 Rocket Ranger . . . . . . . . . 30.97 Rockford . . . . . . . . . . . . . 21.97 66.97 Shadowgate ..... 30.97 **IGA** Strip Poker 24.97 Strip Poker Data Disk #4 .... Strip Poker Data Disk #5 .... 13.97 13.97 27 97 The Director 42 97 30.97 Time Bandit . . . . . . . . . . . . . 24.97 Turbo . 15.97 AMIGA Vampire's Empire . . . . . . . . . 21.97 18.97 Zoom AMIGA AMIGA AMIGA AMIGA

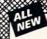

Vair

The best-

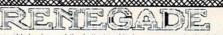

Project Phoenix. We assembled a team of the hottest archival programmers in the industry and gave them the challenge of their carreers: create a professional utility system that would set the tone for the future of Commodore personal computing - a system for the next decade and beyond. Hundreds of expert-hours later, that team delivered to us a utility package of sobering power and scope. A package that could turn an average hacker into a superstar. A package created at the very boundary between what is and is not matching.

- Hat could furn an average hacker into a superstar. A package created at the very boundary between what is and is not
   possible. A package called Renegade.
   Renegade takes the very best ideas from the past and re-creates them, combining state of the art techniques with a
   conceptual grasp of the future of computing. The result is dynamic classic utilities are transformed into muscular
   components of a system designed for speed, power, and flexibility.
   Here are Some of the Features Built Into The RENEGADE!
   Single or Dual High Speed Data Copier
   Single or Dual High Speed Data Copier
   Single or Dual High Speed Data Copier
   Single or Dual High Speed Data Copier
   Single or Dual High Speed Data Copier
   Single or Dual Ultra Fast File Copier
   Single or Dual State of the Art Nibbler
   Scrolling M/L Monitor with Drive Mon
   Scrolling M/L Monitor with Drive Mon
   Scrolling M/L Monitor with Drive Mon
   Scrolling M/L Monitor with Speed Searches
   Very Parameter updates only \$9.95 each
   Compatable with C-64-128 with 1541/71 Drives
   Renegade comes with over 250 parameters, and additional parameters are available or gistered owners 3 times a year to ensure that Renegade will always be a step ahead of anything else
   on the market

on the market! Now nothing can stop you from taking TOTAL control of your software! Renegade gives you the most advanced tools on the market for one remarkably low price. And, unlike some companies that claim to sell utilities unlimited in power, Renegade is produced by a company that knows that the customer is our most valuable asset. Renegade: Next generation software - for the next generation hacker. ATTENTION: REGISTERED RENEGADE OWNERS!

Parameter Module #2 is now available, Only \$9.95

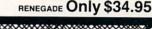

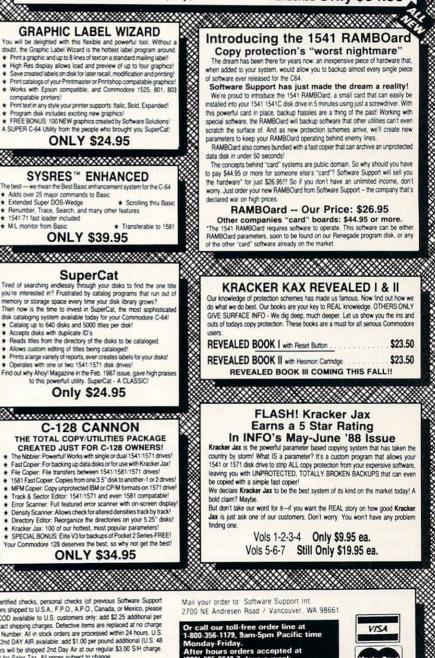

r hours orders accepted at 695-9648 7 days a week. Inical support available. Call 695-9648, 9am-5pm Pacific time,

DIICOVE

Friday

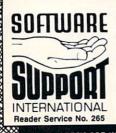

is simple: We accept money orders, certified checks, personal checks (of previous Software Support rs), VISA, MC, Discover, and COD, Orders shipped to U.S.A., F.P.O., A.P.O., Canada, or Mexico, please Ordering is s custo customes), VISA, MC, Discover, and CUDU orders simplered to 3.4, PLO, N.P.O., character, of intercor, pressere add \$3.00 per order for shipping and handling. COD available to U.S. customes only: add \$2.25 additional per order. Foreign customers must call or write for exact shipping charges. Defective items are replaced at no charge IF and ony IF you call for a Return Authorization Number. All in stock orders are processed writing 24 hours. US. Shipping is by UPS ground in most cases. FAST 2nd DAY AIR available: add \$1.00 per pound additional (U.S. 48 states only). U.S. software orders over 100 doilars will be shipped 2nd Day Art at our regular \$3.00 SH charge. Washington residents please add 7.5% additional for Sales Tax. All prices subject to change.

> Program Submissions Invited Need more info? Call or write for our free catalog

DEALERS - WE HAVE THE SUPPORT YOU'RE LOOKING FOR!

#### SPRITE 1 AND 2 COLOR REGISTERS: POKE 49172,39:POKE 49175,40

Feel free to try other VIC register numbers in the POKE statements. If you use the fourth example above, don't forget to put the sprites on the screen so you can see the effects!

Machine language programmers can learn a lot about timer A interrupts (*not* the same as an IRQ!) by examining the program. But whatever the case, I'm sure you'll enjoy the wild displays you can create. Have fun!

-Melvin Savage Dear Park MD

#### TRACK TRACE

Have you ever wanted to find out just where that certain track and sector leads to? Well, *Track Trace* for the C-64 and C-128 is here to do the job.

Enter and save the program below. After running *Track Trace*, you will be prompted for a track and sector. Enter zero for both if you want to end the program. Otherwise, the program will proceed to trace tracks and sectors, starting with the one you entered.

Those of who who know how to examine track 18 (directory) can find the beginning track and sector of a program. This way, you can trace an entire program just to see how many sectors it takes up. —Michael Jaecks Alamogordo, NM

- •10 REM TRACK TRACE
- •15 PRINT"[CLEAR]"
- •20 INPUT"ENTER TRACK, SECTOR (0,0 TO QUIT )";T,S:A=T:B=S:PRINT:D=0:IFT=0 THEN END
- 30 PRINT"TRK:";A;"SEC:";B;:OPEN15,8,15:0 PEN5,8,5,"#"
- •40 PRINT"--> ";:D=D+1:IFD>1THENPRINTCHR\$
  (13);:D=0
- •50 PRINT#15,"U1";5;0;T;S:GET#5,A\$:GET#5, B\$:IFA\$=""THENA=0:GOTO70
- •60 A=ASC(A\$)
- •70 IFB\$=""THENB=0:GOT090
- •80 B=ASC(B\$)
- •90 IFA>0THENPRINT"TRK:";A;"SEC:";B;:T=A: S=B:GOTO40
- 100 PRINT"LAST SECTOR": PRINT
- •110 CLOSE5:CLOSE15:GOT020

#### **ML LOCKUP LOCATOR**

One of the most frustrating aspects of machine language programming is locating the exact section of code causing a machine lockup. Sometimes RUN STOP/RESTORE gets you out of trouble but you still have no clue as to why it happened. In BASIC, you have more than enough error messages that tell you what went wrong, but in ML you are on your own.

That's why I wrote the *Lockup Locator*. It installs a short ML wedge program at 53199 (\$CFCF) and is armed by typing SYS 53199. After that, load and run your ML program with the lockup troubles. When your program reaches the lockup, just press the back arrow key and the system will reset itself. Then type SYS 53236 and the address

that the computer was executing (or trying to execute!) at the point when you pressed the back arrow key will be displayed. Now you at least have a reference point to where your ML troubles are. -Jeff Cobb Otsego, MI

- •10 REM LOCK UP LOCATOR
- 20 FORX=53199T053247:READA:B=B+A:POKEX,A
   :NEXT
- •30 IFB<>6795THENPRINT"ERROR IN DATA. TRY AGAIN.":END
- •40 PRINT"[CLEAR][DOWN] [4"\*"] LOCK UP LO CATOR INSTALLED[3" "][4"\*"]"
- •50 PRINT" [4"\*"] SYS 53199 TO ACTIVATE,[ 6" "][4"\*"]"
- •60 PRINT" [4"\*"] PRESS '[BACKARROW]' TO TRIGGER, AND[3" "][4"\*"]"
- •70 PRINT" [4"\*"] SYS 53236 FOR A REPORT. [5" "][4"\*"]"
- •80 DATA 120,169,207,141,21,3,169,220,141,20,3,88,96,165,197,201,57,240,3,76
- •90 DATA 49,234,104,104,104,104,104,104,141,2 54,207,104,141,255,207,76,226,252,173
- •100 DATA 255,207,174,254,207,32,205,189, 96,0,0

#### BAM CHECK

Do any of your disks need to be validated? Why does a drive fail to validate some disks? Does your 1571 *really* need that new ROM upgrade? Find out with this program.

I didn't realize how *bad* my 1571 was until I started using this simple check program, which adds up the number of blocks of each directory entry. If the disk is sound, "Unused Blocks" should be equal to the "Blocks Free" total of the directory, which is read from the BAM. If "Unused Blocks" is bigger, then the disk needs to be validated. If it is smaller, then you're in trouble: your sloppy 1571 has been allocating blocks already used by other files, and your disk probably cannot be validated. Because this bug shows up when the 1571 is writing to the second side, you can avoid it by using single-sided disks. A better solution is to get the new ROM upgrade.

To use this program with a C-64, delete line 15 and "DI-RECTORY" in line 140. With a 1581 (a very neat little drive), replace 664 with 3160 in line 20. – Michael Laliberté Outremont, QUE

- •10 REM BAM CHECK
- •15 IF RWINDOW(2)=80 THEN FAST
- •20 DIM L%(300):TB=664:A=0:C=0:N=0:P=0:R= 0:F=0:A\$=""
- •30 OPEN 15,8,15,"IO":OPEN 1,8,2, "\$0,S,R
- •35 PRINT CHR\$(147):PRINT" READING TRACK 18 [3"."] >:COUNTED FILE":PRINT
- .40 IF ST THEN CLOSE1:CLOSE15:GOTO 130
- •50 IF P THEN N=N+1
- •60 GET#1, A\$: A=ASC(A\$+CHR\$(0)): IF C<254 T Continued on page 44

PROGRAMMING CHIALLENGES

CMMCDARE

**By Dale Rupert** 

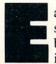

ach month, we'll present several challenges designed to stimulate your synapses and toggle the bits in your cerebral random access memory. We invite you to send your solutions to:

> Commodares, c/o Ahoy! P.O. Box 723 Bethel, CT 06801

We will print and discuss the cleverest, simplest, shortest, most interesting and/or most unusual solutions. Be sure to identify the *name* and *number* of the problems you are solving. Put *your* name and address on the listings as well. Show sample runs if possible. Briefly describe your solutions and tell what makes them unique or interesting, if they are. You must enclose a stamped, self-addressed envelope if you want any of your materials returned. Solutions received by the middle of the month shown on the magazine cover are most likely to be discussed, but you may send solutions and comments any time. Your original programming problems, suggestions, and ideas are equally welcome. The best ones will become *Commodares*!

#### **PROBLEM #58-1: UNDIVIDED PRIMES**

This problem was submitted by Robert Boomers (Agnos, AR). Write a program which can find and display all prime integers (divisible only by themselves and 1) which are less than 30000. Only one catch: no division or multiplication is allowed. Sift through your programming experiences to solve this one.

#### **PROBLEM #58-2: TIME ANGLE**

Here's an interesting problem from Jim Speers (Niles, MI). The user enters a time in HH:MM:SS (hours, minutes, seconds) format. Write a program which gives the (smaller) angle between the hour hand and the minute hand in degrees. You need some acute thinking here.

#### **PROBLEM #58-3: CHARITABLE TASK**

This one from Necah Beyukdura (Ankara, Turkey) is certainly no giveaway. You have 9 donated envelopes of money to be distributed to 3 equally poor families. Each envelope contains at least \$100 and less than \$1000. Knowing the amount of money in each envelope, your task is to divide, in the most equitable manner, the 9 envelopes into 3 groups. (Unlike the "11 apples divided evenly by 12 people" problem, applesauce is not an acceptable answer.)

Stated more formally, write a program which takes 9 random integers from 100 to 999 and distributes them into 3 groups in such a manner that the sum of integers in each group is smaller or as close as possible to the sum of the 3 integers in any of the other groups.

#### **PROBLEM #58-4: WORD ORDER**

The user enters two words. The computer tells which of the two words would come first alphabetically if the letters of each word were first arranged alphabetically. To "COM-MODARES" and "AHOY" the computer responds "COM-MODARES" since "ACDEMMOORS" precedes "AHOY". Sort out your ideas before starting this easy one.

This month we will discuss the best solutions to *Commodares* from the April 1988 issue of *Ahoy! Problem #52-1: Later Date* was submitted by Wallace Leeker (Lemay, MO). The problem is to write a subroutine which determines whether the date stored in A\$ is earlier than, later than, or the same as the date in B\$. The dates are in MM/DD/YY format and are in the 20th century.

There were essentially two classes of solutions. One class converted the dates from strings into numbers, then compared them. A better method is simply to compare the strings directly. This program from Leslie Walden (Detroit, MI) is a good example of the preferred method:

- •2 REM COMMODARES PROBLEM #52-1 :
- 3 REM LATER DATE
- •4 REM SOLUTION BY
- •5 REM LESLIE WALDEN
- •10 FOR N=1 TO 3: READ A\$, B\$
- ·20 GOSUB 50: NEXT N: END
- •30 DATA 03/08/88, 09/16/74, 01/02/03, 01 /02/04
- ·40 DATA 08/10/80, 08/10/80
- •50 AV\$=RIGHT\$(A\$,2) + LEFT\$(A\$,2) + MID\$ (A\$,4,2)
- •60 BV\$=RIGHT\$(B\$,2) + LEFT\$(B\$,2) + MID\$ (B\$,4,2)
- •70 IF AV\$=BV\$ THEN C\$="THE SAME AS "
- •80 IF AV\$<BV\$ THEN C\$="EARLIER THAN "
- •90 IF AV\$>BV\$ THEN C\$="LATER THAN "
- ·100 PRINT A\$: " IS ": C\$: B\$: "."
- •110 RETURN

Lines 50 and 60 construct strings arranged in YYMMDD order. Now the strings may be compared to determine which date is larger. If YY is the same in both strings, MM will determine the order. If YY and MM are the same in the two strings, DD decides which date is later. If the two strings are equal, so are the dates.

Jim Speers (Niles, MI) used this ON-GOTO structure to select the message to be printed:

70 ON 2+(AV\$<BV\$)-(BV\$<AV\$) GOTO 80,90,1 00 80 PRINT A\$;" IS EARLIER THAN ";B\$: RETU RN 90 PRINT A\$;" IS THE SAME AS ";B\$: RETUR N 100 PRINT A\$;" IS LATER THAN ";B\$: RETUR N

If the logical expression (AV\$ < BV\$) is true, its numeric value is -1. If the expression is false, its numeric value is 0. If neither logical expression is true, line 70 becomes ON 2 GOTO 80,90,100 which jumps to line 90, the second line number in the list. If the first logical expression is true, the second must be false, and line 70 becomes ON 1 GOTO 80,90,100 which branches to line 80. Similarly if the second logical expression is true, the minus sign in front of it causes line 70 to read ON 3 GOTO 80,90,100 which branches to line 100.

Congratulations also to John Desclin (Brussels, Belgium), Bob Miller (Memphis, TN), Terry Jernigan (Raleigh, NC), Dale Ickes (Uhrichsville, OH), and Frank Colaricci (Winter Park, FL), each of whom sent similar solutions using string comparisons.

*Problem #52-2: Time Clock* was suggested by Jim Speers. The challenge is to write a program which converts any number of minutes to hours and quarter hours (rounded to the nearest quarter hour). The shortest solution is this one from Claude Landusky (Honolulu, HI).

- •2 REM COMMODARES PROBLEM #52-2 :
- 3 REM TIME CLOCK
- •4 REM SOLUTION BY
- •5 REM CLAUDE LANDUSKY

This solution prints hours and quarter-hours in decimal form. The problem didn't explicitly require fractions, although most other readers gave quarter-hours separate from

**PROGRAMMERS, SUBMIT!** 

...your best original games and utilities for the 64, 128, and Amiga for publication in *Ahoy!* and *Ahoy!'s Amiga-User*. Programs must be on disk, accompanied by printed documentation and a stamped, self-addressed return envelope. Send to the *Ahoy!* Program Submissions Dept., Ion International Inc., 45 West 34th Street-Suite 500, New York, NY 10001. the hours.

The following program from Jim Borden (Carlisle, PA) displays hours and fractional quarter-hours:

| •1   | REM ===                                                                                                    |                                         |
|------|----------------------------------------------------------------------------------------------------|-----------------------------------------|
| •2   | REM                                                                                                    | COMMODARES PROBLEM #52-2 :              |
| •3   | REM                                                                                                    | TIME CLOCK                              |
| •4   | REM                                                                                                    | SOLUTION BY                             |
| •5   | REM                                                                                                    | JIM BORDEN                              |
|      | and the second second se | *************************************** |
|      |                                                                                                    | "MINUTES PAY"; MN: HR=INT(MN/15+        |
|      | 5)/4: M=                                                                                                    | =(HR-INT(HR))*4                         |
| • 20 | D PRINT                                                                                                    | "PAYROLL TIME = "INT(HR);M"[LEFT        |
|      |                                                                                                    |                                         |

1/4 HOURS.": IF MN>0 GOTO 10

Notice that Jim's formula for rounding to the nearests quarter hour is equivalent to Claude's formula above.

*Commodares* readers can't resist a challenge, especially when it comes to beating someone else's program speed. Case in point is *Problem #52-3: Clock Segments* submitted by Bob Renaud (Washington, MA). Given a 24-hour, 6-digit, 7-segment digital clock, you are to write a program which displays in HH:MM:SS format all the times during the day when exactly half of the 42 digit segments are turned on. The program must print the number of times each hour and the total number of times within a day which meet this criterion. Times run from 00:00:00 to 23:59:59. The numbers of segments lit for numerals "0" through "9" are 6, 2, 5, 5, 4, 5, 5, 3, 7, and 5. Bob's program ran on the C-64 in 247 seconds.

This solution from Craig Ewert (Crystal Lake, IL) is interesting in the fact that it runs more slowly on the C-128 in FAST mode (220 seconds) than it does on the C-64 (212 seconds).

- •2 TI\$="[6"0"]":DIMCH(23):UL=2:PRINT"[CLE AR]"
- •3 DATA2,0,1,4,7,8:DATA2,3,5,6,9:DATA5,6, 2,4,3,7
- •4 FORI=0T010:READNM(I):NEXT:RESTORE:FORI =0T010:READP\$(I):NEXT
- 5 FORI=0T05:READSA(I):NEXT
- •10 FORX1=0T02:C1=SA(X1)
- •15 FORX2=0TOUL:C2=C1+SA(X2)
- •20 FORX3=0T03:C3=C2+SA(X3):IFC3>15THEN55
- •25 FORX4=0T05:C4=C3+SA(X4):IFC4>17THEN50
- •30 FORX5=0T03:C5=C4+SA(X5):IFC5>19THEN45
- •35 FORX6=0T05:C6=C5+SA(X6):IFC6=21THEN70
- •40 NEXT
- •45 NEXT
- •50 NEXT
- •55 NEXT
- •60 NEXT
- •65 UL=5:NEXT:GOTO200
- •70 HN=NM(X1)\*10:LA=X2:LB=X2:IFX2=0THENLA =6:LB=10
- •71 IFX2=0ANDX1=0THENLA=6:LB=7
- •75 LC=X3:LD=X3:IFX3=OTHENLC=6:LD=8
- •80 LE=X4:LF=X4:IFX4=0THENLE=6:LF=10

| •85 LG=X5:LH=X5:IFX5=OTHENLG=6:LH=8          |
|----------------------------------------------|
| •90 LI=X6:LJ=X6:IFX6=0THENLI=6:LJ=10         |
| •95 FORY2=LATOLB:HC=HN+NM(Y2)                |
| •96 FORY3=LCTOLD:FORY4=LE TOLF               |
| •98 Y5=LG                                    |
| •99 Y6=LI                                    |
| •100 PRINT"[HOME]"P\$(X1);P\$(Y2);":";P\$(Y3 |
| );P\$(Y4);":";P\$(Y5);P\$(Y6)                |
| •101 CH(HC)=CH(HC)+1:CD=CD+1                 |
| •102 IFLJ>Y6THENY6=Y6+1:GOT0100              |
| •103 IFLH>Y5THENY5=Y5+1:GOT099               |
| •105 NEXT:NEXT: NEXT: GOTO40                 |
| ·200 FORI=0T023:PRINTI,CH(I):NEXT:PRINTCD    |
| :PRINTTI\$:END                               |
| •300 REM =================================== |
| •310 REM COMMODARES PROBLEM #52-3 :          |
| • 320 REM CLOCK SEGMENTS                     |
| •330 REM SOLUTION BY                         |
| •340 REM CRAIG EWERT                         |
| •350 REM =================================== |
|                                              |

It is up to you to figure out how the program works. From Craig's notes, P\$ stores the printable characters, and SA stores the number of segments. Since 2, 3, 5, 6, and 9 all light 5 segments, they are handled by special loops within the print routine in lines 70-105. Craig mentioned that Y5 and Y6 are not within loops because the C-64 runs out of stack space if they are. NM stores the actual digit represented by the indexes X1-X6 and Y2-Y6, used only for counting the occurrences for each hour in lines 70 and 95. Any clues as to why this runs so slowly on the C-128?

The shortest solution of reasonable speed is this one for the C-128 from Charles Kluepfel (Bloomfield, NJ).

| •1 REM ===================================    |
|-----------------------------------------------|
| •2 REM COMMODARES PROBLEM #52-3 :             |
| • 3 REM CLOCK SEGMENTS                        |
| •4 REM SOLUTION BY                            |
| •5 REM CHARLES KLUEPFEL                       |
| •6 REM ======= C-128 ONLY =========           |
| •7 T=TI                                       |
| •10 DATA 6,2,5,5,4,5,5,3,7,5:FOR I=0 TO 9     |
| : READ CT(I): NEXT                            |
| •20 DIM C(59), TH(23): K=0: FOR J=0 TO 5: FOR |
| I=0 TO 9:C(K+I)=CT(J)+CT(I):NEXT:K=K+10:      |
| NEXT                                          |
| •30 PUDEF"0":PRINT"[CLEAR]";:TH=3:FR=4:TW     |
| =21                                           |
| •40 FOR H=0T023:CH=C(H):FORM=0T059:CM=TW-     |
| C(M)-CH:IFCM>THTHENBEGIN:IFCM>FRTHENBEGI      |
| N:FORS=0T059:IFCM=C(S)THENPRINTUSING"##:      |
| ##:##";H,M,S;:PRINT"[HOME]";:TH(H)=TH(H)      |
| +1                                            |
| •41 NEXT: BEND: ELSEPRINTUSING"##:##:##";H,   |
| M,11;:PRINT"[HOME]";:TH(H)=TH(H)+1:BEND       |
| •45 NEXT:NEXT                                 |
| •47 PRINT"[DOWN]":FORI=0T023:PRINTTH(I);:     |
| TT=TT+TH(I):NEXT:PRINTTT                      |
| •50 PRINT:PRINT(TI-T)/60                      |
|                                               |

Charles makes fine use of that "formerly obscure" command PUDEF. The statement in line 30 defines the filler character to be a zero instead of a space in the PRINT US-ING instruction. This program runs on the C-128 in FAST mode in 228 seconds. C-64 users may enjoy converting this program into BASIC 2.0 and testing it.

Some other solutions to this problem were somewhat faster than these, but they were also much longer (using more sophisticated indexing) or incorrect (allowing duplications). Jim Speers mentioned one of his axioms that programming tradeoffs are speed v. memory requirements, and/or flexibility v. complexity. No argument here.

Let's wrap it up with *Problem #52-4: Factor Fun*, suggested by Dale Ickes (Uhrichsville, OH). The problem is to display all factors of an integer specified by the user. A goal is to do this as quickly as possible for large numbers.

Dale sent the following program, which he wrote to help his daughter.

| •1 REM ===================================                       | _ |
|------------------------------------------------------------------|---|
| •2 REM COMMODARES PROBLEM #52-4 :                                |   |
| • 3 REM FACTOR FUN                                               |   |
| •4 REM SOLUTION BY                                               |   |
| •5 REM DALE ICKES                                                |   |
| •6 REM ===================================                       | - |
|                                                                  |   |
| •10 INPUT"FACTOR WHAT NUMBER"; A                                 |   |
| •20 FOR C=A TO 1 STEP -1                                         |   |
| •20 FOR C=A TO 1 STEP -1<br>•30 B=A/C: IF B=INT(B) THEN PRINT B; |   |
| •20 FOR C=A TO 1 STEP -1                                         |   |

Indeed it runs very slowly for larger numbers. One of the easiest ways to speed up this program is to check for divisors only as large as the square root of the given integer (the other factor will always be larger than the square root, but is found when dividing by the smaller factor). The next level of speed improvement for large integers is to use a table of prime numbers which has previously been created.

Claude Landusky sent this solution which incorporates both of these features.

| •1 REM ===================================            |
|-------------------------------------------------------|
| •2 REM COMMODARES PROBLEM #52-4 :                     |
| • 3 REM FACTOR FUN                                    |
| •4 REM SOLUTION BY                                    |
| •5 REM CLAUDE LANDUSKY                                |
| •6 REM ===================================            |
| <pre>•10 TI\$="[6"0"]":PRINT"INITIALIZATION TAK</pre> |
| ES OVER AN HOUR FOR N TO REACH 31627[3".              |
| "]":PRINT:PRINT"N ="                                  |
| •20 DIM P(3500):P(0)=2:C=1                            |
| •30 FORN=3TO31627STEP2:X=0:PRINT N;                   |
| •40 Q=P(X):IFQ*Q>NTHENP(C)=N:C=C+1:GOTO70             |
| •50 IFN/Q=INT(N/Q)THEN70                              |
| ・60 X=X+1:GOTO40                                      |
| •70 NEXT:PRINT TI\$                                   |
| •80 INPUT"NUMBER TO FACTOR";N:TI\$="[6"0"]            |
| ":F=0:C=0:IFN>999999999THEN80                         |
| •90 Q=P(F):IFQ*Q>NTHEN120                             |
|                                                       |

**AHOY! 29** 

- •100 IFN/Q=INT(N/Q)THENN=N/Q:C=1:PRINTQ;: GOT0100
- •110 F=F+1:GOT090
- ·120 IFC=0THENPRINT"PRIME"=;:GOT0140
- •130 IFN<>1THENPRINTN;
- •140 PRINT: PRINTTI\$: GOTO80

The disadvantage of this program is that it takes over an hour to calculate prime numbers up to 31627 (the smallest prime greater than the square root of 999,999,999) and store them in P(). Once they are calculated, the program quickly finds prime factors of integers up to 999,999,999. Do you know the prime factors of 987,654,321?

You might modify this program by removing the PRINT N; in line 30. Also change the limit in line 30 from 31627 to something smaller, thereby limiting the range of input values allowed. Using a limit of 300 in the FOR-NEXT loop lets you find factors of integers up to 300\*300 or 90,000. You may also add instructions to this program to save the prime numbers in a separate disk file. The next time you run the program, just load the prime numbers from disk rather than calculate them. The time savings will be tremendous.

Notice that Claude's program gives only prime factors. You must change it in order to list all pairs of integer factors as given by Dale's program. For example, the prime factors of 12 are 2, 2, and 3. On the other hand, 12 can be factored as 1\*12, 2\*6, and 3\*4. Changing this program to list all pairs of factors could be an interesting task in itself.

Hopefully you will have fun with this month's challen-

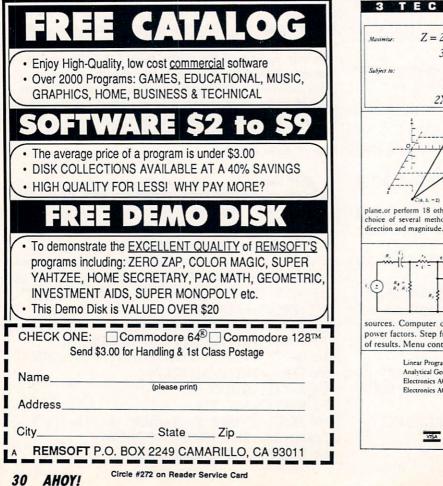

ges. Keep those solutions and problems coming.

Congratulations also to these readers who have not already been mentioned:

Saul Betesh (Kingston, ONT) Carlton Burton (Easton, TX) Stephen Byers (Monteagle, TN) Tony Casciato (Virginia Beach, VA) Carlos Centeno (Lares, PR) David Dean (APO, NY) Jerry Dellacca (Beech Grove, IN) Jason Denlinger (Walkersville, MD) Tim Farrell (Antigonish, NS) Jesus Geliga-Torres (Aguadilla, PR) Louis Lemire Elizabeth Lindsey (East Brookfield, MA) Larry Miranda (Toronto, ONT) John Murphy (Neosho, MO) William O'Keefe (Niagara Falls, ONT) David Rice (Phoenix, AZ) Bob Rispoli (Ridge, NY) Andrew Rosenthal (Flushing, NY) Herbert Schlickenmaier (Alexandria, VA) Wayne Silberman (Thornhill, ONT) D. Topper (Gibsons, BC) Sarah Walden (Detroit, MI) Terry Wollner (Tucson, AZ) Patrick Ziegler (Bismarck, ND)

#### TECHNICAL PROGRAM

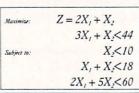

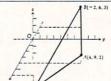

#### Linear Programmer

Solves linear programming problems of up to 50 variables and 35 constraints. Systems may be restricted by constraints of equality, less than or greater than, (different types may appear in the same problem). Objective (Z function) may be maximized or minimized. Computer displays solution (in example at left, Z = 31,  $X_1 = 13$ ,  $X_2 = 5$ ). Initial and final tableaus. Special command for easy entry of sparse contraints.

Analytical Geometry in 3 Dimensions Solves numerical geometry problems like those found in college level analytical geometry text books. After entering point lines, planes and vectors, users may then calculate. Vector cross, dot, triple and scaler products.  $\overrightarrow{A} \times \overrightarrow{B}$ ,  $\overrightarrow{A} \cdot \overrightarrow{B}$ ,  $\overrightarrow{A} \times \overrightarrow{B} \cdot \overrightarrow{C}$ , sA; find the angle between 2 lines, vectors or planes; find intersection of 3 planes, 2 planes, line and a plane; find a plane through 3 points, a point and a line, point and normal point and parallel

plane,or perform 18 other geometric calculations. Entries made and answers displayed in users choice of several methods, including symetric equation, parametric equation, multiple points, (NOT A GRAPHICS PROGRAM)

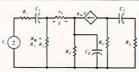

Electronics: AC DC Circuit Analysis Programs Program computes general numeric solution to electronic circuit of up to 40 nodes and 63 branches. Branches may contain resis-

tors, capacitors, inductors, current sources, voltage sources or 4 types of controlled

sources. Computer displays node voltages, branch voltages, currents, powers and power factors. Step function of branch parameters or frequency with graphic display of results. Menu controlled and user friendly

| Linear Programming System (64/128)           | \$24.95 |
|----------------------------------------------|---------|
| Analytical Geometry in 3 Dimensions (64/128) | \$24.95 |
| Electronics AC DC Circuit Analysis (64/128)  | \$29.95 |
| Electronics AC DC Circuit Analysis (IBM PC)  |         |

**Computer Heroes** P.O. Box 79 Dept. 456 Farmington, CT 06034 Orders Only 1-800-622-4070

Circle #105 on Reader Service Card

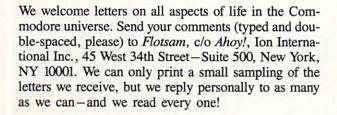

I am in the middle stages of publishing a C-128 user's guide to public domain, freeware, and shareware programs. I am of the belief that the 128 is a fine computer, and I would like to see it around a few more years.

Could you please let your readers know about this book? I need to hear from more 128 authors, and to get their software out to all interested users. I have reviewed over 200 fine C-128 programs for this book, but am still lacking in a few areas. I know your magazine is always cramped for space, but this help will not only benefit me, but all 128 users.

Here's what our book will have:

Reviews of all types of 128 software (no commercial programs); BBS's, wordpros, terms, databases, games, utilities, business software, and much more. Also, we will have articles from public domain writers, info on their latest products, and updates on their most current versions. We will supply addresses to all public domain services that wish to be in our book (at no charge). Also, we will be talking to people about hardware upgrades. We will also have a column on the inside front cover for people and companies that helped us get all the information we needed.

Thanks.

**EI.CTSA** 

-Brad S. Burean Blynd Dog Publishing 9410 E. 18th Terrace Independence, MO 64052

I must write to protest your past review of Epyx's Sub Battle Simulator (February '88 Ahoy!). From the review one gets the impression that the game is well-designed and worth purchasing. In reality, the simulation is incredibly bad and I cannot believe that a company with Epyx's impressive record would release such a half-baked piece of software. Your reviewers did not even point out that the simulation allows the player to cross land masses with the sub, as well as to operate indefinitely with a dead battery. Lack of attention to these details makes for very ridiculous and unconvincing gameplay (I consider these lapses to be bugs). What is the point of a "simulation" that does not follow obvious rules of logic?

Continued on page 48

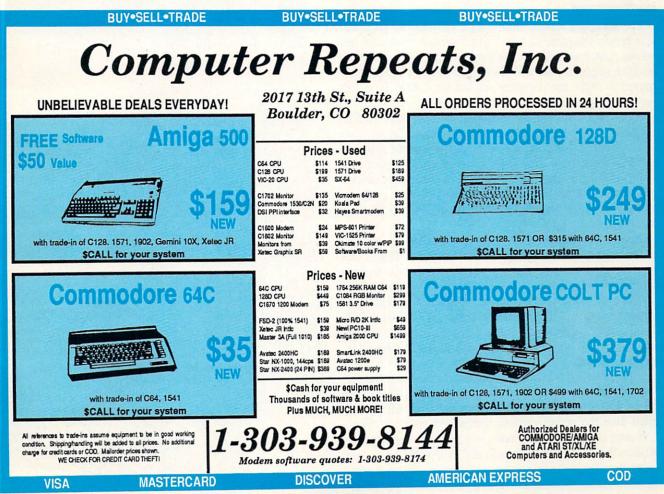

Circle #115 on Reader Service Card

#### **DUDIERT REPORT**

# BASIC Metamorphosis

ake a rather drab, slow-moving BASIC program and compile it. Lo and behold – a sleek, fast machine language program appears. Last month we presented a bare-bones compiler written in BASIC to generate this metamorphosis. This month we will examine the details of the compilation process.

We will follow the compiler step by step. Hopefully when we are finished, you will be able to modify the compiler yourself and increase its capabilities. This is not a task for the novice. It will take some study, a knowledge of BASIC, and some machine language skills. If you have been looking for a challenging and rewarding software project, this may be it.

#### **OVERVIEW**

The compiler, called *Mini-comp*, is listed on page 62. It is nearly the same as the original version presented last month. Later we will discuss the few changes made to last month's program. We will also mention some changes required to make the compiler run on the C-128. First let's review the procedure for using *Mini-comp*.

With *Mini-comp* loaded into memory, add your BASIC program to be compiled (called the source code) between lines 0 and 999. Delete the lines of the sample program given in the listing. Line 999, or the last line of your program, should be an END statement. Debug your source code in BASIC as you normally do. RUN your program and edit it until it works the way it should. When the bugs are gone, compile it.

To compile your program, type RUN 2000. This bypasses the source code and jumps into the compiler. If the compilation is successful, you will see instructions to use the SYS command to execute the compiled program. Your BASIC program has been compiled (translated) into machine language and stored in memory starting at address 49408. The program in memory at that addresss is called the *object code*. The object code is an executable machine language program.

Type SYS 49408 in direct mode to run the compiled version of your program. The sample program given in the listing last month runs about 30 times faster when compiled than the corresponding interpreted program does.

If your compilation was not successful, the compiler describes the first error it found, and you will see a statement identifying the line number containing a syntax error. Recall from last month that the syntax of *Mini-comp* is very

## Many Faces of a Compiled BASIC Program

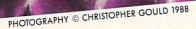

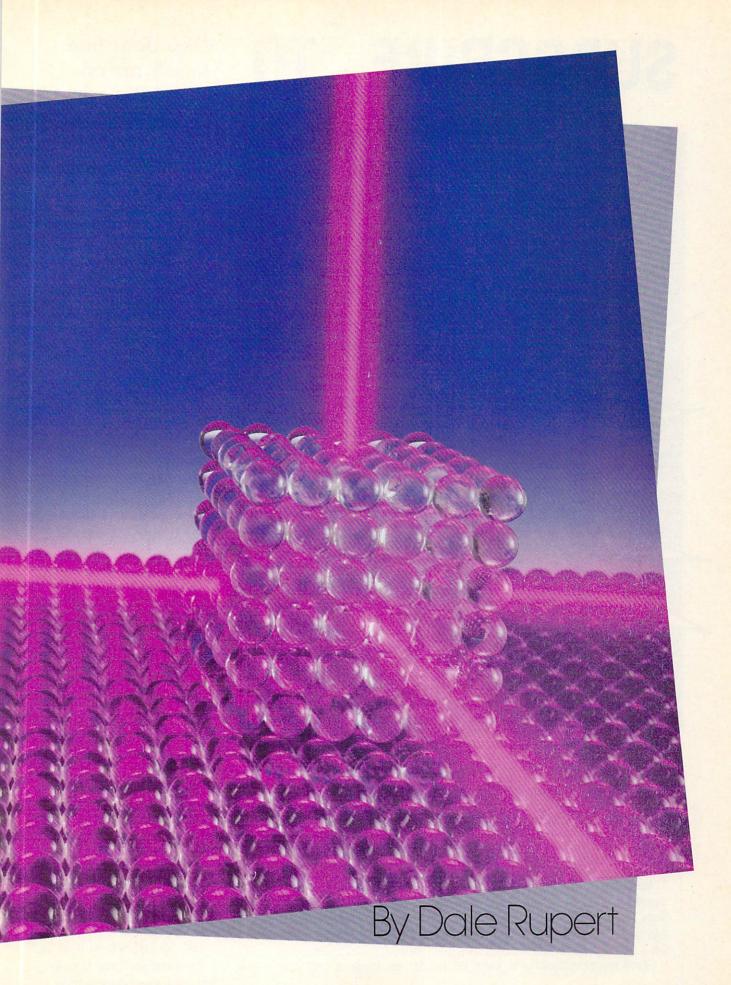

# SUBSCRIBE TO

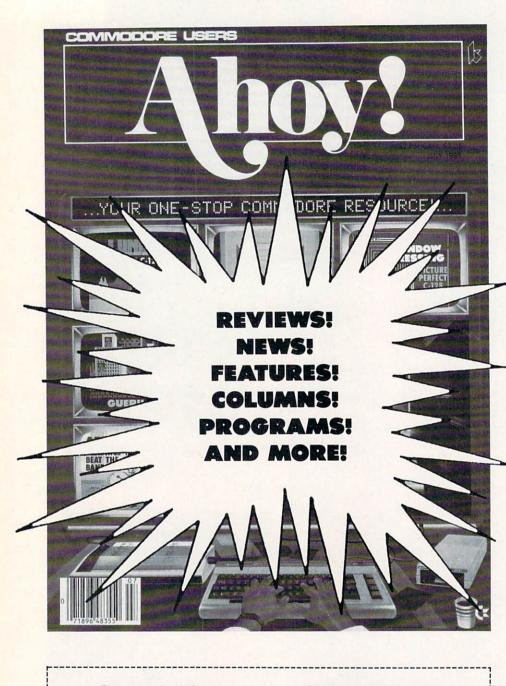

| Ahoy!       Ahoy! Disk Magaz         One Year (8 issues) \$16.95       One Year (8 issues)         (Outside US \$22.95)       (Outside US \$90.0         Two Years (16 issues) \$31.95       Two Years (16 issues)         (Outside US \$42.95)       (Outside US \$160.0         Payment enclosed: \$       Please bill me.         MasterCard       VISA Card #       Exp. Date_                                                                                                    | \$65.00<br>00)<br>\$120.00 |
|----------------------------------------------------------------------------------------------------|----------------------------|
| (Outside US \$22.95) (Outside US \$90.0<br>□ Two Years (16 issues) \$31.95 □ Two Years (16 issues)<br>(Outside US \$42.95) (Outside US \$160.0<br>□ Payment enclosed: \$ □ Please bill me.                                                                                                    | 00)<br>)\$120.00           |
| □ Two Years (16 issues) \$31.95 □ Two Years (16 issues) (Outside US \$42.95) □ Two Years (16 issues) (Outside US \$160.000 □ Payment enclosed: \$ □ Please bill me.                                                                                                    | \$120.00                   |
| (Outside US \$42.95) (Outside US \$160.0<br>Payment enclosed: \$ Delease bill me.                                                                                                    |                            |
| □ Payment enclosed: \$ □ Please bill me.                                                                                                    | 00)                        |
| Payment enclosed:      Please bill me.                                                                                                    |                            |
| MasterCard UISA Card #Exp. DateExp. DateExp. DataExp. DataExp. Dat |                            |
|                                                                                                    |                            |
| Signature                                                                                                    |                            |
| Name                                                                                                    |                            |
| Address                                                                                                    |                            |
| CityStateZi                                                                                                    | D                          |
| Send coupon or facsimile to: Ahoy!, P.O. Box 341, Mt. Morris, IL 61                                                                                                    |                            |

"You don't have to sell me on *Ahoy!* But why should I subscribe when I can pick it up at the newsstand?"

Here Are a Few Good Reasons:

1. You SAVE 33% off the newsstand price when you subscribe for two years (16 issues) for \$31.95. That's under \$2.00 an issue! Single year subscribers do almost as well-28% off the newsstand price. You'll do even better if you subscribe to the *Ahoy*! Disk Magazine-disk and magazine packaged together-over \$30 off the yearly newsstand price!

- 2. You're certain never to miss an issue of your favorite Commodore magazine-crammed from cover to cover with C-64 and 128 news, reviews, articles, and programs! (But we forget-you know that already!)

3. You can enjoy the privileges of the *Ahoy!* Access Club, including monthly discounts from mail order advertisers and retailers around North America.

Convinced? Then fill out the postpaid card bound between pages 50 and 51 and return it today! (If someone beat you to it, use the coupon here.) limited compared to standard BASIC. Only single-letter variable names are allowed. Only integer variables are supported (values from -32768 to 32767). The entire syntax is represented in the source line from 5 to 999 this month. These are all the allowed forms of instructions that *Minicomp* can handle. Fix up any syntax errors, then re-compile the program with RUN 2000 until it is successful.

#### MEMORY MAP

On the C-64, RAM is available from \$C000 to \$CFFF for user programs. *Mini-comp* stores the object code in memory beginning at location PM which is 49408 (\$C100 hex) in line 2060. Currently the space from 49408 to 53247 (\$CFFF) can be used for your object code. EM in line 2070 stores the last available address for object code.

Variables are each stored in two bytes (least significant byte first) beginning at 49152 (\$C000). The two bytes of variable A are stored in 49152 and 49153 (\$C001). B's value is stored in 49154 and 49155, and so on, up to Z which is stored in locations 49202 and 49203. When the compileer variable C stores the ASCII value of a source code variable's name (A=65, B=66, ..., Z=90), this formula in line 1310 calulates the variable's storage address AD:

$$AD = (C-65)*2 + VM$$

VM is given the value 49152 in line 2050 as the start of variable storage. RAM from 49204 up to the start of object code at 49408 is unused.

The memory map for the C-64 is as follows:

| Basic Source Code:     | 2049 - 40959 (\$0801 - \$9FFF)  |
|------------------------|---------------------------------|
| Compiler Storage       | the state of the second second  |
| Integer Variables A-Z: | 49152 - 49203 (\$C000 - \$C033) |
| Unused:                | 49204 - 49407 (\$C034 - \$C0FF) |
| Object Code:           | 49408 - 53247 (\$C100 - \$CFFF) |

#### TRANSLATION PROCESS

Last month we discussed the method by which the compiler parses the source code, fetching line numbers and instruction tokens. We also outlined the functions of the general purpose subroutines starting at line 1000. We discussed the array LL() which stores source code line numbers and the starting addresses of the corresponding object code. Finally we analyzed the operation of the "jump table" represented by array JT().

Now let's see how the compiler translates BASIC source code into machine language. We saw that there are six main paths of the syntax diagram corresponding to BASIC statements IF, GOTO, PRINT, REM, and END, as well as the assignment statement (an understood LET statement). Line 2220 branches to the routine at line 3000 if the first byte in the source line is a variable. Lines 2230 through 2270 handle the other types of statements.

Consider the source code statement

10 B = 5

How is this translated into machine language? Clearly the purpose of this statement is to store the quantity 5 in the memory location assigned to the variable B. The compiler must convert the 5 into a two-byte integer quantity \$0005 and then store those bytes in \$C002 and \$C003, B's storage address. The assembly language code to perform this operation is:

| LDA #\$05  | ;get LSB of B |
|------------|---------------|
| STA \$C002 | ;store it     |
| LDA #\$00  | ;get MSB of B |
| STA \$C003 | ;store it     |

The first statement loads a 5 into the accumulator. This is the least significant byte (LSB) of variable B's value. The second statement puts this quantity into memory location \$C002. Next B's most significant byte (MSB) which is 0 is loaded into the accumulator. Finally it is stored in location \$C003.

Follow the steps of the compiler program as it translates the source code and stores the object code for 10 B=5. Assuming line 10 is the first program line, the source code in memory looks like this starting at address 2049:

| Address: | value | ;Meaning                 |  |
|----------|-------|--------------------------|--|
| 2049:    | 9     | ;Next Line Pointer LSB   |  |
| 2050:    | 8     | ;Next Line Pointer MSB   |  |
| 2051:    | 10    | ;Current Line Number LSB |  |
| 2052:    | 0     | ;Current Line Number MSB |  |
| 2053:    | 66    | ;ASCII value of "B"      |  |
| 2054:    | 178   | ;BASIC token for "="     |  |
| 2055:    | 53    | ;ASCII value of "5"      |  |
| 2056:    | 0     | ;End of Line (EOL) token |  |

The next line pointer and current line number are handled in lines 2130 through 2190 of the compiler. Line 2210 fetches and stores the next byte of source code (66) which is the ASCII value for "B".

Line 2220 calls the routine at line 1300 to see if the byte of source code in C is a variable. If the routine at 1300 returns with the variable flag VG true (it does in our example), the source code byte is a variable. The routine at 1300 returns with the two addresses for the variable's storage in A0, A1, A2, and A3. A0 and A1 are the LSB and the MSB of the address of the variable's LSB. A2 and A3 are the LSB and the MSB of the address of the variable's MSB.

In our example, the variable B is stored in C002 (LSB) and C003 (MSB). Consequently A0=2 (02), A1=192 (C0), A2=3 (03), and A3=192 (C0). Line 3010 transfers those values to D0, D1, D2, and D3 representing the "destination" address.

Line 3030 fetches the next byte of source code which is the token for "=". BASIC uses values greater than 127 for its key words. These values are called tokens. The token value for "=" is 178. Line 3030 generates an error if the value just fetched is not 178. According to the syntax diagram presented last month, "=" is the only token that may follow a variable. Likewise, the byte following the "=" may be either a minus sign, an integer, or a variable name. Line 3040 fetches the next byte, and line 3050 tests it. For our example, the next byte is 53, the ASCII value for "5". Line 3060 stores a minus sign if there is one (token value 171). In our case, line 3065 stores a space character and then the character "5" in C\$. This emulates the way BASIC handles numeric quantities for printing. Additional digits of the integer would be fetched and added a character at a time by lines 3070 through 3100 until the end of the program line is reached. The End of Line (EOL) character is always zero.

Now C\$ stores the string equivalent of "5". It is converted into a numeric quantity in line 3120. Line 3130 verifies that the quantity is an integer (otherwise a BASIC error is generated). Line 3140 converts negative integers from -32768 to -1 into positive integers from 32768 to 65535. They are now in "two's complement" form. Line 3150 calls the routine at 1400 to break this number into its LSB and its MSB. Line 3170 stores those values in variables LSB and MSB.

Everything is ready to generate the object code for this program line. Line 3175 shows the assembly form of the code to be generated. It matches the assembly code listed above. The object code values are stored in C(1) through C(10). The object code for LDA immediate is 169 (\$A9) (see your *Programmer's Reference Manual*). The object code for STA absolute is 141 (\$8D). The other values of C() are the variables we have just discussed.

If "10 B=5" is the first line of our source code, CM has a value of 49152, the start of object code memory. The routine at 1500 POKEs the values of C() into memory starting at 49152. Those values for this example will now be:

| Address | Decimal Value | Assembly Code    |
|---------|---------------|------------------|
| 49152   | 169           | LDA #(immediate) |
| 49153   | 5             | 5                |
| 49154   | 141           | STA (absolute)   |
| 49155   | 2             | \$02 (LSB)       |
| 49156   | 192           | \$C0 (MSB)       |
| 49157   | 169           | LDA #(immediate) |
| 49158   | 0             | 0                |
| 49159   | 141           | STA (absolute)   |
| 49160   | 3             | \$03 (LSB)       |
| 49161   | 192           | \$C0 (MSB)       |
|         |               |                  |

Consequently our source code in addresses 2049 through 2056 has become 10 bytes of object code shown above.

#### MANY FACES

We don't need such excruciating detail to understand the translation of the other paths of the syntax diagram. Figure 1 shows the many faces of a sample program and the process of its metamorphosis.

The first line of source code is the one we just discussed. You should be able to trace through the compiler program to see how the other BASIC statements are translated into the object code as shown in Part III of Figure 1. Notice that the assembler mnemonics are not actually generated. They are shown in the Figure to help us interpret the object code.

Line 30 is compiled into the integer addition routine as shown. The carry flag is cleared (CLC). Variable A's LSB is loaded into the accumulator, and B's LSB is added to it. The result is stored as C's LSB. The carry flag stores the carry, if there is one. Now A's MSB is loaded into the accumulator, and B's MSB and the carry are added. The result is stored as C's MSB.

Lines 3410 through 3580 of the compiler create the object code for the integer addition. Be careful not to confuse the variable names used in the remarks of the compiler with those of the source code in our example. The compiler remarks are for a source line A=B+C, and our example is C=A+B.

Line 40 of the source code is GOTO 30. This is compiled into a machine language JMP instruction. On the first pass, the compiler does not try to determine the address of line 30's object code to which to "jump." Instead it creates an entry in the Jump Table JT() indicating the current line number (40), the target line number (30), and the memory location after the JMP instruction where line 30's starting address will be stored.

Initially line 5120 stores 0's for the two bytes of line 30's starting address. In this example, the object code for line 30 starts at address 49430 and line 40 starts at address 49449. The object code for JMP (76) is stored in 49449. In pass 1 of the compiler, 0 is stored in 49450 and 49451.

During pass 2 of the compiler, lines 2420 through 2560 look up line 30's starting address in LL(), convert it to LSB/ MSB format, and store those bytes in addresses 49450 and 49451 after the JMP instruction. In our example, line 30's starting address is \$C116 (49430). In LSB/MSB format this is \$16/\$C1 (22/193). So the object code for line 40 starting at address 49449 becomes 76, 22, 193.

#### **CONDITIONAL BRANCHING**

*Mini-comp* currently allows only the test IF A=B THEN mm where mm is a line number. It is easy also to allow IF A < B THEN mm. The routine at line 4000 handles the IF/THEN statement. Line 4040 tests for the "=" (token value 178) after the first variable name. To allow a "<" (token value 179), change line 4040, add 4045, and change just the first statement in line 4230:

4040 IF C<>178 AND C<>179 THEN STOP 4045 BR=144: IF C=178 THEN BR=208 4230 C(15)=BR: ...

Now if the conditional test of the IF/THEN statement is "A < B", line 4045 gives BR, the branch instruction, a value of 144. This is the op-code for BCC (Branch if Carry Clear). Otherwise BR has the value 208 which is the op-code for BNE (Branch if Not Equal).

The source statements

50 IF X<Y THEN 80

and

50 IF X=Y THEN 80

generate the following object code, shown in assembly language form:

| 1<br>2<br>3 |       | LDA<br>CMP<br>BNE | X.MSB<br>Y.MSB<br>TEST2 |             | Y (carry clear) or Y<br>If they are equal, lin<br>At line 6, the flags |            |           |
|-------------|-------|-------------------|-------------------------|-------------|------------------------------------------------------------------------|------------|-----------|
| 4<br>5      |       | LDA<br>CMP        | X.LSB<br>Y.LSB          |             | Condition                                                              | Carry flag | Zero Flag |
| 6           | TEST2 | ???               | NEXT                    | ;BNE or BCC | X <y< td=""><td>set</td><td>clear</td></y<>                            | set        | clear     |
| 7           |       | JMP               | mm                      |             | X=Y                                                                    | clear      | set       |
| 8           | NEXT  |                   |                         |             | X>Y                                                                    | clear      | clear     |

Lines 1 and 2 compare the MSBs of X and Y. If they are not equal, the carry flag tells whether X is greater than

FIGURE 1 The Many Faces of a Compiled BASIC Program

I. Source Code on the Screen

10 B=5 20 A=B 30 C=A+B 40 GOTO 30

II. Source Code in Memory

| decimal address | hex<br>address | A CONTRACT ON AND | ine ptr |    | imal<br>e # | tol | enize | deci<br>d co | mal<br>de an | d EO | L |
|-----------------|----------------|-------------------|---------|----|-------------|-----|-------|--------------|--------------|------|---|
| 2049            | \$0801         | \$09              | \$08    | 10 | 00          | 66  | 178   | 53           | 0            |      |   |
| 2057            | \$0809         | \$11              | \$08    | 20 | 00          | 65  | 178   | 66           | 0            |      |   |
| 2065            | \$0811         | \$1B              | \$08    | 30 | 00          | 67  | 178   | 65           | 170          | 66   | ( |
| 2074            | \$081B         | \$24              | \$08    | 40 | 00          | 137 | 32    | 51           | 48           | 0    |   |
| 2082            | \$0824         | \$00              | \$00    | 3  | -           |     | 1000  |              |              |      |   |

III. Compiled Assembly Code and Object Code

| line BASIC | Assembler                                                                         | Hexadecimal                                                                                                    | Decimal                                                                          |
|------------|-----------------------------------------------------------------------------------|----------------------------------------------------------------------------------------------------|----------------------------------------------------------------------------------|
|            | mnemonics                                                                         | object code                                                                                                    | object code                                                                      |
| 10 B=5 .   | LDA #5                                                                            | A9 05                                                                                                    | 169 5                                                                            |
|            | STA B.LSB                                                                         | 8D 02 C0                                                                                                    | 141 2 192                                                                        |
|            | LDA #0                                                                            | A9 00                                                                                                    | 169 0                                                                            |
|            | STA B.MSB                                                                         | 8D 03 C0                                                                                                    | 141 3 192                                                                        |
| 20 A=B     | LDA B.LSB                                                                         | AD 02 C0                                                                                                    | 173 2 192                                                                        |
|            | STA A.LSB                                                                         | 8D 00 C0                                                                                                    | 141 0 192                                                                        |
|            | LDA B.MSB                                                                         | AD 03 C0                                                                                                    | 173 3 192                                                                        |
|            | STA A.MSB                                                                         | 8D 01 C0                                                                                                    | 141 1 192                                                                        |
| 30 C=A+B   | CLC<br>LDA A.LSB<br>ADC B.LSB<br>STA C.LSB<br>LDA A.MSB<br>ADC B.MSB<br>STA C.MSB | 18         AD       00       C0         6D       02       C0         8D       04       C0         AD       01       C0         6D       03       C0         8D       05       C0 | 24<br>173 0 192<br>109 2 192<br>141 4 192<br>173 1 192<br>109 3 192<br>141 5 192 |
| 40 GOTO 30 | JMP (LINE 30)                                                                     | 4C ?? ??                                                                                                    | 76 ?? ??                                                                         |

#### VARIABLE STORAGE

| A | LSB | \$C000 |
|---|-----|--------|
|   | MSB | \$C001 |
| В | LSB | \$C002 |
|   | MSB | \$C003 |
| С | LSB | \$C004 |
|   | MSB | \$C005 |
|   |     |        |

If the IF/THEN statement is testing for X=Y, line 6 will contain a BNE (branch if zero flag not set) statement to

0

bypass the JMP instruction in line 7. If the IF/THEN test is for X < Y, line 6 will contain a BCC (branch if carry clear) statement to bypass the JMP. In line 7, mm corresponds to the address of line 80 in object memory. It is determined just like the GOTO mm statement which we discussed earlier.

#### REM, END, AND PRINT

REM statements are handled by the routine at line 8000 which simply fetches the bytes of source code and ignores them. The END statement is converted in line 7000 into a machine language RTS (Return from Subroutine) instruction. This transfers control from your machine language object code back to the BASIC interpreter.

The only other instruction currently allowed by *Mini-comp* is the PRINT statement. Its variations are PRINT, PRINT A, or PRINT CHR\$(A), each with an optional semicolon at the end. The routine at line 6000 compiles the PRINT statements.

PRINT and PRINT CHR\$(A) both use the subroutine at line 6200 to print a single character on the screen. This subroutine calls the Kernal routine CHROUT at address \$FFD2. CHROUT requires that the accumulator contain the ASCII value of the character to be displayed. Subsequently JSR \$FFD2 displays that character.

PRINT without an argument is the same as "PRINT CHR\$(13);" which prints a single carriage return. Line 6020 performs that task. PRINT CHR\$(A) is handled at line 6300. The LSB of the variable A is loaded into the accumulator. Due to the fact that CHR\$() only allows arguments from 0 to 255, the MSB of A is ignored.

The object code for PRINT
AHOY! 37

CHR\$(A); is as follows:

LDA A.LSB JSR \$FFD2

The object code for PRINT is

LDA #13 JSR \$FFD2

Line 6400 tests for a semicolon after PRINT CHR\$(A). If there is no semicolon, line 6390 adds the object code to print a carriage return.

The most complicated source code statement to implement in this compiler is PRINT A. It is processed beginning at line 6040. The remark in line 6050 is corrected from last month's listing. The object code is simply this:

| LDX A.LSB  | ;Put A's LSB in X           |
|------------|-----------------------------|
| LDY A.MSB  | ;Put A's MSB in Y           |
| JSR \$COED | ;call Print Integer routine |

The routine at \$C0E0 is disassembled in Figure 2. The routine is called with A's MSB in the Y register and the LSB in the X register. After printing the leading space or minus sign, the routine converts A from a signed integer (-32768 to 32767) into an unsigned integer (0 to 65535). The C-64 BASIC ROM routine at \$BDCD converts a 2-byte unsigned integer into a floating point quantity which is then converted into an ASCII string and printed.

This is a very roundabout way to implement PRINT A.

|    |                                                                                                    |      |      |                                         | One   | and a state |            |
|----|----------------------------------------------------------------------------------------------------|------|------|-----------------------------------------|-------|-------------|------------|
| 1  | ;======                                                                                                    |      |      |                                         |       |             |            |
| 2  |                                                                                                    |      |      |                                         |       |             |            |
| 3  |                                                                                                    | RIII | DER  | r RFI                                   | PORT  | #58         |            |
| 4  |                                                                                                    |      |      |                                         |       |             | N IS       |
|    | and the second second se |      |      |                                         |       |             |            |
| 5  | ; A S.                                                                                                    | LGNI | SD . | LNIE                                    | JEK - | -32/08      | TO 32767   |
| 6  | ;                                                                                                    |      |      | - A A A A A A A A A A A A A A A A A A A |       |             |            |
| 7  | ;======                                                                                                    |      | = (  | C - 64                                  |       |             |            |
| 10 | \$COEO                                                                                                    | A9   | 20   |                                         | LDA   | #\$20       | ; " "      |
| 11 | \$COE2                                                                                                    | C8   |      |                                         | INY   |             | ;MSB       |
| 12 | \$COE3                                                                                                    | 88   |      |                                         | DEY   |             | ;SET FLAGS |
| 14 | \$COE6                                                                                                    | A9   | 2D   |                                         | LDA   | #\$2D       | ;NO, "-"   |
| 15 | \$COE8                                                                                                    | 20   | D2   | FF                                      | JSR   | \$FFD2      | ;PRINT IT  |
| 16 | \$COEB                                                                                                    | 98   |      |                                         | TYA   |             | ;GET MSB   |
| 17 | \$COEC                                                                                                    | 10   | OC   |                                         | BPL   | \$COFA      | ; >=0?     |
| 18 | \$COEE                                                                                                    | 8A   |      |                                         | TXA   |             | ;NO, LSB   |
| 19 | \$COEF                                                                                                    | 49   | FF   |                                         | EOR   | #\$FF       | ;1'S COMP  |
| 20 | \$C0F1                                                                                                    | 18   |      |                                         | CLC   |             | ;+1 GIVES  |
| 21 | \$COF2                                                                                                    | 69   | 01   |                                         | ADC   | #\$01       | ;2'S COMP  |
| 22 | \$COF4                                                                                                    | AA   |      |                                         | TAX   |             | ;SAVE IT   |
| 23 | \$COF5                                                                                                    | 98   |      |                                         | TYA   |             | ;GET MSB   |
| 24 | \$COF6                                                                                                    |      | FF   |                                         | EOR   | #\$FF       |            |
| 25 | \$COF8                                                                                                    |      | 00   |                                         | ADC   | #\$00       | ;+ CARRY   |
| 26 | \$COFA                                                                                                    | 20   | CD   | BD                                      | JSR   | \$BDCD      | ;PRINT IT  |
| 27 | \$COFD                                                                                                    | 60   |      |                                         | RTS   |             | ;DONE      |
|    |                                                                                                    |      |      |                                         |       |             |            |

FIGURE 2

It is also relatively slow during execution. You could write a different PRINT A routine and replace the DATA statements starting at line 11080 with your code. Your routine must convert the 2-byte signed integer in the X (LSB) and Y (MSB) registers into ASCII characters and print them. Your routine should start at \$C0E0 and end with an RTS instruction.

#### C-128 CONVERSION

If you want to convert *Mini-comp* for the C-128, here are some suggestions. You must supply a PRINT A routine as described above. The routine at \$BDCD for the C-64 is not valid for the C-128. There are some documented routines which you might use, however. The Kernal routine CHROUT (called BSOUT for the C-128) still resides at \$FFD2 and works the same as on the C-64 to print a single character.

JSR \$AF03 (GIVAYF) converts a 2-byte signed integer (MSB in accumulator, LSB in X register) into a floating point value in the floating point accumulator (FAC1). JSR \$AF06 converts the value in FAC1 into an ASCII string at \$0100 terminated with a 0 byte. Your routine could take characters starting at \$0100 and print them using BSOUT until the zero byte is reached.

You must change the memory values in the following lines for the C-128. Here are some suggested values:

| 2050 VM=3072 | :REM VARIABLES @ \$0C00   |
|--------------|---------------------------|
| 2060 PM=3122 | :REM OBJECT CODE @ \$0C32 |
| 2070 EM=3583 | :REM OBJECT CODE @ \$0DFF |
| 2080 BT=7169 | :REM BASIC TEXT @ \$1C01  |

Also change line 11010 to the starting address of your PRINT A routine and change the checksum value CS in line 11020.

A "pause" key feature has been added to *Mini-comp* since last month in lines 2300 and 2310. Press any key to stop the display after the current line. Press another key to continue. Also line 2595 has been added indicating the range of addresses occupied by the object code. Don't forget the change to the remark in line 6050.

Hopefully you now have an understanding of the compilation process. Following our discussion, you should be able to modify *Mini-comp* to handle other BASIC commands. For example, GOSUB can be modeled after the GOTO statement. Use JSR instead of JMP in the object code. The RE-TURN statement becomes simply RTS. It should not be difficult to save your compiled programs to disk for use by other programs. In future columns we will implement floating-point math operations, string functions, and additional BASIC statements.

If you are not interested in expanding *Mini-comp*, you might enjoy creating models using *Mini-comp's* limited syntax to implement more sophisticated BASIC statements and structures. FOR-STEP-NEXT, ON-GOTO, DO-WHILE can all be simulated with simpler IF-THEN-GOTO statements. Reduced instruction set (RISC) microprocessors are currently the trend for new hardware designs. This compiler gives you ample opportunity to work with a reduced instruction set. Enjoy it. □

#### SEE PROGRAM LISTING ON PAGE 62

## **BOMBS AWAY!**

## For the C-64 By John Fraleigh

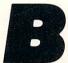

*ombs Away!* seems like a very simple game. A mad arsonist prowls the top of a building, armed with bombs and dynamite sticks. You are equipped with buckets of water which you

must use to catch and extinguish the bombs. As I said, it seems very simple-but before you know it the bombs are dropping at a rate of about 15 per second.

You start the game with three buckets of water. You move them back and forth via a joystick plugged into Port 2. If you miss a bomb, it will of course explode, and it will cost you one of your buckets. Each consecutive level features more bombs and faster action. Also, the higher the level, the more points each bomb is worth. The game ends when you've lost all three buckets. A high score is kept. You'll need to be very quick to do well-good luck.

Entering the program requires the use of *Flankspeed* (see page 61). The starting address is \$C000 and the ending address is \$C55F. To start, SYS 49152.

The program takes advantage of the sprite, redefined character, color, and sound capabilities of the 64. It also wedg-

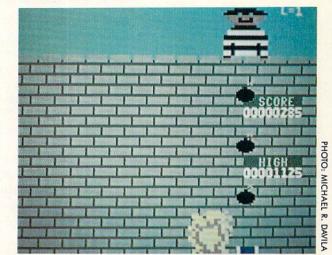

es a short routine into the hardware interrupt to allow for more than two sprite multicolors and to divide the screen into two different screen colors.  $\Box$ 

SEE PROGRAM LISTING ON PAGE 69

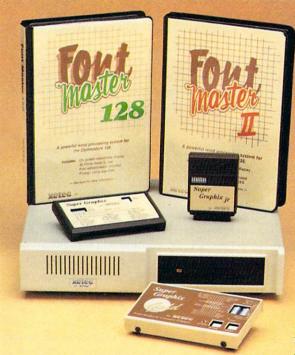

#### Excellence ...

#### for the Commodore

Lt. Kernal - a 20 or 40 Megabyte Hard Drive which supports CP/M, includes enhanced system commands, and is expandable, configurable, & FAST! Great for BBS operation.

Super Graphix GOLD - the ultimate printer interface which supports 128 FAST serial and includes a 32K buffer, 4 built-in fonts, 4 downloadable fonts, and a utility disk with 27 fonts.

**Super Graphix** - an enhanced printer interface which has NLQ built-in and includes an 8K buffer, 2 downloadable fonts, reset button, and a utility disk with 27 fonts.

Super Graphix jr - an economical printer interface with NLQ built-in and includes 10 printing modes, graphics, and easy operation.

**FontMaster II** - a powerful wordprocessor for the C64 with 30 fonts ready to use, 65 commands, font creator, data merging, super and subscripting, italicizing and more.

**FontMaster 128** - a super wordprocessor for the 128 with 56 fonts ready to use including foreign language fonts, on screen font preview, 4 column printing, a 102,000 word spell checker and much more.

The **Xetec** Product Family for the Commodore C64<sup>®</sup> and 128<sup>®</sup> The name that spells *Quality*, *Affordability*, and *Reliability* All Hardware is FCC Certified All Interfaces include a Lifetime Warranty

Commodore C64 and 128 are registered trademarks of Commodore Business Machines, Inc. Xetec, Inc. 2804 Arnold Rd. Salina, KS. 67401 (913) 827-0685

## SIDE BORDER SCROLL EDITOR Entering Your Screen's Forbidden Territories By Michael A. Grotton

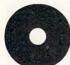

ver the many years of the Commodore 64's existence, many impressive products have come out for it. But every now and then there will appear a quirky little routine that is truly

astonishing. The use of mathematical functions in sprite movements, for instance, was a ground-breaking achievement that originated in Europe and made its way to the US in due time. Now I'd like to share one of my own discoveries with you.

While traveling through Europe in the summer of '87 I stopped off at a little software shop in Holland. On one of the monitors I saw a picture setup that was occupying the entire screen. More than just the normal visible viewing area—the whole screen. The side borders, top border, bottom border—everything!

When I asked the store owner if I could possibly borrow an ML monitor and a computer for awhile, he rudely responded: "If you want to do that, go back to America and figure it out for yourself. I ain't gonna help you." It seems that European programmers are not too willing to share their secrets. Feeling a little cocky, I replied: "No problem!" And some months later, here I am.

Before getting into specifics, let's take a look at the editor I have written for you as an example of side border elimination. *Side Border Scroll Editor* is 10 blocks of code (about 2½K). It is actually two separate programs combined: the editor for editing the text, color, and speed of color changes, and the sprite scroll/side border eliminator. After entering the editor with *Flankspeed* (page 61), load it up and type SYS 49152 on a blank line and hit RETURN. After a moment or two you will see sprites entering a portion of the side border. For a better effect, set the border color the same as the screen color. I find that POKE 53281, 0:POKE 53280,0 works best.

When you are done viewing the scroll, type SYS 49541. This is the disabling SYS for the routine. Now type SYS 50688. This will enter the editor. Your options will be to:

- 1) Edit text
- 2) Edit preferences
- 3) Save the scroll
- 4) Quit the editor

If you choose to edit text, the screen will clear and a cursor will appear. Be careful not to scroll the screen, as what is on the screen will be transported to the sprite scroll area. Type your text, ending with 20 spaces, place the cursor at the end of your typing (or after the 20 spaces), and hit f1. The editor will place an endmark on the screen where your cursor was and move your text into the scroll's buffer.

Now for preferences. The sprite scroll has seven color phases which it cycles through to make the scroll flash. To change any one of the seven colors, move the arrow (with the cursor right/left key) below the color you want to change, and hit "+" to advance the color by one and "-" to decrease it by one. If you prefer a solid color scroll, simply turn each of the numbers to the designated color. Next the program will ask you for the speed. For this enter 1 for fast, 2 for medium, and 3 for slow. These control how fast the flashing will be. Your next two options are self-explanatory: Save to save the scroll as a separate routine, and Quit to exit the editor.

The only restriction on the scroll routine is that you cannot use memory between \$2000 and \$2300. This is used for data storage by the sprite scroll. Also, the scroll routine uses the hardware interrupt vector at \$0314 and \$0315, so not all DOS wedges/cartridges will work with it unless they offer "transparent" operation.

Now that you know how to create a scroll with side border sprites, here is a little info on how I eliminated the side border to allow the sprites to show their faces there.

For one thing, my routine only works if all sprites are on and are in the general vicinity of one another (i.e., the scroll sets up all 8 sprites next to each other on the same line). The most important factor is timing. I have two different ways of making sure everything happens when I want it to. One is a raster interrupt (check out *Mapping the 64* under \$D01A). I set it to occur when the raster line reaches the same starting line as the sprites. Next I must make sure my vital code occurs at that exact moment. I accomplish this by using both a countdown routine and NOPs (No Operations). The NOPs take up about 2 cycles. The countdown routine works like this:

So it simply stalls the computer temporarily. Next I need the proper amount of NOPs to get the raster right where I want it. Now the trick: by toggling 53270 (\$D016) in and out of 38 column mode (i.e., shrinking the border), the 64 will forget about drawing any border at all. Of course another part of it is necessary. By pushing the screen down using the vertical scroll register at 53265 (\$D011) I insure that nothing will get inside the sprite area to mess up the speed of the raster. One interesting note is that by eliminating that part of the screen we get some garbage in its place. This is somehow controlled by the last viewed byte in the VIC chip's current bank. In the normal setting this byte lies at 16383 (\$3FFF). By turning it to a zero the garbage is more than taken care of.

I hope you enjoyed this article/program. If you would like more info on the trick or a copy of my own source files, write me care of *Ahoy*!  $\Box$ 

SEE PROGRAM LISTING ON PAGE 71

Why type in the listings in this month's Ahoy! when we've done it for you? All the programs in this issue are available on the current Ahoy! Disk for \$8.95. Isn't your time worth more than that? Use the coupon at the bottom of this page to order disks for individual months,

hoy!DISK

a disk subscription, or the special anthology disks described below.

(You can also subscribe to the Ahoy! Disk Magazinedisk and magazine packaged together at a special reduced rate. See the card bound between pages 50 and 51.)

BEST OF '86 Disk Cataloger (8/86)

BEST OF '84 Address Book (3/84) Air Assault (5/84) Alpiner (6/84) Checklist (7/84) Construction Co. (12/84) Emerald Elephant (10/84) DOS (9/84) Lawn Job (10/84) Lunar Lander (4/84) Math Master (5/84) Micro Minder (8/84) Multi Draw 64 (1/84) Name That Star (4/84) Post Time (6/84) Salvage Diver (9/84) Space Lanes (64) (3/84) Space Lanes (64) (3/84) Space Patrol (12/84) VIC 40 (10/84)

BEST OF '85 Ahoy! Dock (9/85) Auto Line Numbers (3/85) Directory Manipulator (12/85) File Lock (9/85) Fontasia (2/85) Futurewar! (2/85) Gameloader (12/85) Home Budget (3/85) Jewel Quest (12/85) Lightning Loader (1/85) Midprint (1/85) Music Tutor (1/85) Salmon Run (3/85) Screen Dump (8/85) Telelink (2/85) Tile Time (5/85)

Fidgits' Music School (7/86) Dogcatcher (9/86) Flap! (8/86) Guardian (11/86) Head to Head (2/86) Highlight (8/86) Hignlight (8/89) JCALC (4/86) Meteor Run (8/86) Mine Canyon (9/86) Mountaineer Mack (10/86) Star Strike (6/86) Step On It (8/86) Syntax Patrol (9/86) Teleporter (11/86) 1541 Alignment Check (2/86) Tenpins (11/86) BEST UTILITIES

Auto Append (7/85) BASIC Trace (4/85) Base Conversions (9/84) Base Conversions (904) Booter (4/85) Commodore Font Editor (5/85) DOS (9/84) Fastnew (9/85) Formatter (8/85) Lucky Lottery (7/85) Maestro (10/85) Micro Minder (8/84) Printat (7/85) Screen Bit Dump (6/85) Screen Bit Dump (000) Screen Magic (6/85) Start & End File Address (9/85) Two Column Directory (5/85) Windows (8/85) 1541 Cleaning Utility (10/85)

BEST UTILITIES II Alarm Clock (1/86) BASIC Relocator (1/86) Bigprint (5/86) Chrono-Wedge (4/86) Disk Checkup (10/86) Failsafe (5/86) Long Lines (11/86) Programmer's Aid (3/86) Quick Change (10/86) Reversed Remarks (7/86) Screen Sleuth (7/86) Screen Window (4/86) Speech64 (9/86) The Editor (12/86) Trackdown (6/86) 128 to 64 Autoboot (10/86) Very-Able (3/86)

BEST GAMES

Alpiner (6/84) Construction Co. (12/84) Disintegrator (8/85) Dragon Type (9/85) Duck Shoot (6/85) Emerald Elephant (10/84) Gators N Snakes (8/85) Gravinauts (10/85) Lawn Job (10/84) Lawn Job (10/84) Mystery at Mycroft Mews (10/85) Name That Star (4/84) Post Time (6/84) Selvene Direc (0/04) Salvage Diver (9/84) Script Analysis (7/85) Space Patrol (12/84) Tile Time (5/85) Wizard of Im (7/85)

BEST GAMES Actionauts (4/86)

Air Rescue (4/86) Brickbusters (3/86) Crabfight (2/86) English Darts (5/86) Got a Match? (6/86) Haunted Castle (1/86) Head On (7/86) Knockout (1/86) Micro City (12/86) Minotaur Maze (12/86) Penguins (10/86) Ski Folly (5/86) Star Search (5/86) Swoop (4/86) The Last Ninja (9/86)

## BEST C-128

Ahoy/Term (3/86) Dark Fortress (1/87) Extended Background Mode (4/87) Dual Dump (9)86) Infoflow (4/87) List Formatter (4/87) More BASIC 128 (2/87) Nebergall Run (7/86) Queen's and Bishop's Tours (6/86) Planet Duel (4/87) Rescue 128 (3/87) The Artist (12/86) Variable Manager (9/86) 128 to 64 Autoboot (10/86) Wordcount (7/86)

We've collected Ahoy! 's best programs onto the Anthology Disks described here. Please note that many of these programs will be unusable without the documentation printed in the issues of Ahoy! listed in parentheses.

| SINGLE ISS                                                                                       | UE AND SUE                                                                                               | <b>BSCRIPTION F</b>  | RICES        |               | BACK ISSUES \$8.95                                                                                               |
|--------------------------------------------------------------------------------------------------|----------------------------------------------------------------------------------------------------|----------------------|--------------|---------------|----------------------------------------------------------------------------------------------------|
| (Postage and Hand                                                                                | dling Included)                                                                                          | U.S.A.               | CANADA       | ELSEWHERE     | In Canada add \$2.00 per issue; outside US                                                                       |
| October '88 Ah                                                                                   | oy! Disk                                                                                                 | \$ 8.95              | \$ 12.95     | \$ 13.95      | and Canada add \$4.00 per issue.                                                                                 |
| 12-Month Disk                                                                                    | Subscription                                                                                             | \$ 79.95             | \$ 99.95     | \$124.95      | \$6.95 <b></b> \$6.95 <b></b> \$8.95                                                                             |
| 24-Month Disk                                                                                    | Subscription                                                                                             | \$149.95             | \$179.95     | _             | \$8.95 \$8.95                                                                                                    |
| ANTHOLOG                                                                                         | Y DISKS \$10                                                                                             | 95 EACH              |              | •             | \$8.95                                                                                                    |
| <ul> <li>Best of '84</li> <li>Best of '85</li> <li>Best of '86</li> <li>Best of C-128</li> </ul> | <ul> <li>Best Utilities</li> <li>Best Utilities II</li> <li>Best Games</li> <li>Best Games II</li> </ul> |                      | Send         | coupon or fac | csimile to: Ahoy! Program Disk<br>Ion International Inc.<br>45 West 34th Street, Suite 500<br>New York, NY 10001 |
| J                                                                                                | L                                                                                                    | NAME                 |              |               |                                                                                                    |
| VISA                                                                                             | k                                                                                                    | ADDRESS_             |              |               |                                                                                                    |
| Accepted                                                                                         | -                                                                                                    | CITY                 |              | STA           |                                                                                                    |
| 718-                                                                                             | Make check of                                                                                            | or money order payab | le to Double | E L Software. | N.Y. State Residents must add 81/4 % sales tax.                                                                  |

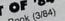

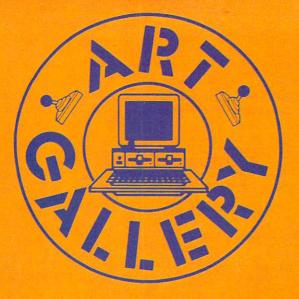

The Art Gallery offers the opportunity for fame and fortune to aspiring Commodore artists. Send your work on disk to Art Gallery, Ion International Inc., 45 West 34th Street-Suite 500, New York, NY 10001. Label each disk with the date of your submission, your name and address, the number of images on the disk, and the graphics or paint program used. Graphics produced on the Amiga are eligible for inclusion in *Ahoy!'s AmigaUser;* C-64, C-128, and Plus/4 images are eligible for inclusion in *Ahoy!* If your image is published, you will receive a free one-year subscription. Current subscribers will have their subscription extended by one year.

Note that the *Art Gallery* is not a contest. Published pictures are selected in an arbitrary and capricious fashion by the Art Director, based solely on their artistic merit.

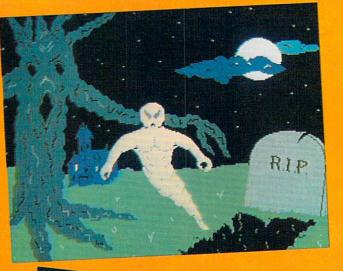

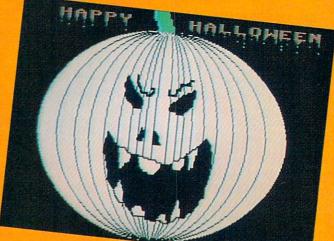

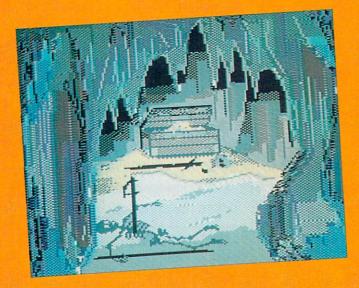

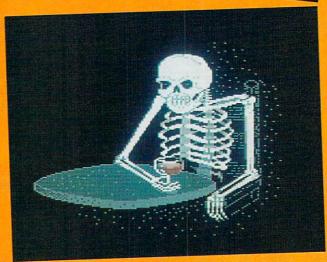

Trick or treating may be a dying institution, but Halloween lives on. At any rate, you won't get cavities from these otherworldly images served up by Laura Palmeri, our bewitching Art Director. At top right is *Graveyard*, a favorite haunt of Cary Hildebrand (Morden, Manitoba). Didn't we see that tree in the Wizard of Oz? At middle right, a gruesome, toothsome *Jack-o'Lantern* by Dale E. Clark (Flint, MI). (You have to admire pumpkins for their disposition. Would *you* smile after somebody carved your guts out to make pie?) At bottom right sits a bar patron who'll have a hard time holding his liquor: *Skeleton* by Daryl Maksymec (Regina, Saskatchewan). At bottom left is the second most frightening hole in the ground we've ever seen (the most frightening being the New York City subway)—*Cave* by Heinz Diekert (Vernon, BC). The first two images were created with *DOODLE!*, the latter two with Koala.

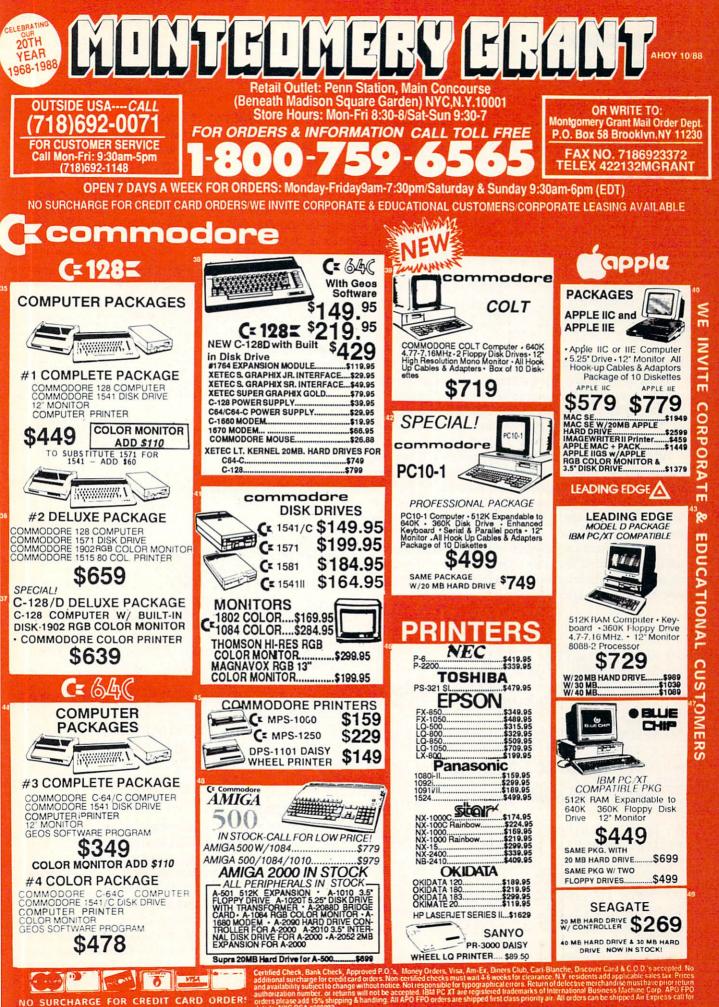

Circle #269 on Reader Service Card

polisible for typographics of the construction of the provided for the construction of the construction of authorization number, or returns will not be accepted. BM F orders please add 15% shipping & handling. All APO FPO or details. NYC DCA #800233

#### TIPS AHOY!

Continued from page 26

HEN C=C+1:GOTO 95

- •70 IF A>128 AND A<134 THEN P=1:PRINT">"; :IF A=132 THEN Q=1
- •75 IF N=21 AND Q THEN L%(F)=A:Q=0
- •80 IF N=28 THEN L%(F)=A
- •90 IF N=29 THEN L%(F)=L%(F)+256\*A:N=0:P= 0:F=F+1
- •95 IF C=2 AND A\$=CHR\$(128) THEN TB=1328
- •100 IF A<32 THEN A\$=CHR\$(46)
- •110 IF A>128 AND A<160 THEN A\$=CHR\$(58)
- •120 PRINTA\$;:GOTO 40
- •130 PRINT:FOR R=0 TO F-1:PRINT L%(R),:T= T+L%(R):NEXT:PRINT
- •140 PRINTF" FILES", T" OCCUPIED BLOCKS", T B-T" UNUSED BLOCKS[DOWN]":DIRECTORY" "
- •150 PRINT"[DOWN]IF BLOCKS FREE <> UNUSED BLOCKS, VALIDATE DISK."

#### STARTING LINE

Those of you who own a Commodore 64 and a disk drive may have run into the familiar problem of forgetting the starting address of your machine language program. Most of the time, this starting address is also used to activate the program. *Starting Line* is the place to begin.

After RUNning the BASIC loader program below, you will be advised to the address used to activate the routine. You will know when *Starting Line* is active by the presence of an asterisk. Now any time you load a program from the disk drive, the starting address of that program will be displayed directly below the LOAD command.

Note: This machine language routine redirects the Kernal LOAD Routine Vector for its own purposes. If you plan on using a fast loading program, make sure that you activate *Starting Line* after you have activated the fast loader. —Michael Jaecks

Alamogordo, NM

- •10 REM \*\* STARTING LINE \*\*
- ·20 S=53100: REM CHANGE TO RELOCATE ML
- •30 FORI=0T095:READA:POKES+I,A:B=B+A:NEXT
- •40 IFB<>10742THENPRINT"ERROR IN DATA STA TEMENTS!":END
- •50 DEFFNHI(X)=INT(X/256):DEFFNLO(X)=X-FN HI(X)\*256
- •60 FORI=0TO4:READA,B:POKES+A,FNLO(S+B):P OKES+A+1,FNHI(S+B):NEXT
- •70 POKES+18, FNLO(S+48): POKES+23, FNHI(S+4 8)
- •80 PRINT: PRINT"SYS"S"TO ACTIVATE OR DEAC TIVATE": PRINT" \* = ACTIVE"
- •90 DATA 173,95,19,208,28,173,48,3,141,94,19,173,49,3,141,95,19,169,48,141,48,3
- •100 DATA 169,19,141,49,3,169,42,32,210,2 55,96,141,49,3,173,94,19,141,48,3,169,0
- •110 DATA 141,95,19,96,72,165,184,72,165, 185,72,169,5,168,166,186,32,186,255,32
- ·120 DATA 192,255,162,5,32,198,255,32,207

- ,255,170,32,207,255,32,205,189,169,5,32 •130 DATA 195,255,104,133,185,104,133,184 .104,76,0,0
- ·140 DATA 1,95,9,94,15,95,37,94,45,95

#### **BASIC FLASHING SCROLL**

You want to put some information on your screen for your latest game. You could print it with the PRINT statement, but that would be too boring. Why not put the information in a scroll routine? Better still, a flashing scroll routine. It would look good and you could display almost everything your 64K could hold. The only problem is that all the scroll routine programs that you can find are in machine language and all those data statements take years to type in. There must be an easier way.

And now there is! The BASIC Flashing Scroll Routine. This program can give you a scroll routine in no time. Here's how to use it. Type in the program as it is but substitute your message in the quotes in lines 30 to 50. If you want a bigger message, add in more lines between lines 51 and 59 in the same fashion as I have in lines 30, 40, and 50. Then run it. It couldn't be simpler. If one scroll routine is not enough to satisfy you, then erase the B\$ from line 80 and you'll have all the scroll routines you can handle. Who said BASIC was slow? —Nick Jankovic Adelaide, Australia

- •5 PRINT CHR\$(14)
- •10 POKE53280,14:POKE53281,14:PRINTCHR\$(3
  1)CHR\$(147):H=53270:B\$=CHR\$(19)
- •20 A\$(.)=" [11"\*"] [s T]IPS [s A]HOY! [1 9"\*"] "
- •30 A\$(1)="[s B][s A][s S][s I][s C] [s F ]LASHING [s S]CROLL [s R]OUTINE. [s B]Y [s N]ICK "
- •40 A\$(2)="[s J]ANKOVIC ([s K][s M][s T]) . [s R]EFER TO [s A]HOY! MAGAZINE"
- •50 A\$(3)=" [s 0]CTOBER 1988 FOR INSTRUCT IONS.[8" "]"
- •60 FORA=.TO3:FORB=1TO40:FORC=7TO.STEP-1
- •70 POKE53265, PEEK(53265) OR16: POKEH, C:NEX T
- •80 POKE53265, PEEK(53265) AND239: PRINTB\$; M ID\$(A\$(A), B, 40-B); MID\$(A\$(A+1), 1, B)
- •90 GETE\$:IFE\$<>""THENPOKE53265PEEK(53265
  )OR16:POKEH,8:PRINTCHR\$(147):END
- •100 NEXT:NEXT:POKE53265,PEEK(53265)OR16: RUN

#### **CBM MODULO**

I have found a unique function called Modulo to be present on some other computers, but not the Commodore computers. It performs the integer division of two values and produces an integer remainder. Below is a representation of the MOD function for your Commodore.

By entering values for the variables A and B, the remainder is then displayed. One might ask of what use is the MOD function. It can be used for many mathematical purposes, but one unique use is finding which years are leap years. For example, by entering "1988,4" for the values A and B, you find a remainder of zero. This indicates that 1988 is a leap year. You can go on to find leap years in the past or future by just looking for the remainder of zero. (*Note:* a value of four must be used for B when looking for leap years.) – Michael Jaecks Alamogordo, NM

- ·10 REM THIS OPERATION PRODUCES THE
- •20 REM INTEGER REMAINDER OF AN INTEGER
- ·30 REM DIVISION.
- •40 PRINT: INPUT"A MOD B (ENTER A, B)"; A, B:
- B=ABS(B):C=INT(A/B):D=C\*B:E=A-D •50 PRINT:PRINTA; "MOD"; B; "="; E
- EXCLUSIVE-OR IN BASIC

There is no command available from BASIC 2.0 to compute the exclusive-or of two numbers. However, the command can easily be simulated with the following line:

1000 R=(N1 OR N2)-(N1 AND N2):RETURN

The variables N1 and N2 contain the variables to be EORed, and the result is stored in R. You might want to "play computer" and solve the equation for the four possible bit-pairs (0,0; 0,1; 1,0; and 1,1) to see how the equation works.

-Melvin Savage

Deer Park, MD

#### NO PROBLEM BASIC INPUT

The following routine allows you to get input in your programs without the usual problems associated with BASIC's input function. It is designed to work on the Commodore 128. It can be added to your program just like any other subroutine. When called, it prints a prompt and its own cursor. It will handle all those bothersome input problems for you. For instance, it does not allow the keys that typically mess up the input line such as CLR/HOME and the cursor keys to be entered. In addition, it allows for full use of the INST/DEL key to correct typing errors, but does not allow more to be deleted than have been typed. When the user hits the carriage return, the string variable CF\$ will contain the string that was typed.

With this routine you can write your program without worrying about the user typing something that messes up the screen or puts the cursor in some weird place. I hope you find it useful. —Paul Maioriello Manalapan, NJ

- •40000 PRINT "?";:PRINT"[c B]";:PRINT CHR \$(157);
- •40010 CA\$="":CF\$=""
- •40020 GETKEY CA\$:IF CA\$=CHR\$(20) THEN 40 020
- •40030 IF CA\$=CHR\$(17) OR CA\$=CHR\$(29) OR CA\$=CHR\$(145) OR CA\$=CHR\$(157) OR CA\$=C HR\$(19) OR CA\$=CHR\$(147) THEN 40020
- •40040 IF CA\$=CHR\$(13) THEN 40150
- •40050 PRINT CA\$;:CF\$=CF\$+CA\$
- •40060 PRINT"[c B]";:PRINT CHR\$(157);
- •40070 DO UNTIL CA\$=CHR\$(13)

- •40080 :GETKEY CA\$
- •40090 :IF CA\$=CHR\$(17) OR CA\$=CHR\$(29) O R CA\$=CHR\$(145) OR CA\$=CHR\$(157) OR CA\$= CHR\$(19) OR CA\$=CHR\$(147) THEN 40080
- •40100 IF CAS=CHR(20) AND LEN(CF(147)) THE
- N 40080
- •40110 PRINT CA\$;
- •40120 :IF CA\$<>CHR\$(13) THEN PRINT"[c B] ";:PRINT CHR\$(157);
- •40130 :IF CA\$=CHR\$(20) AND LEN(CF\$)>0 TH EN CF\$=LEFT\$(CF\$,LEN(CF\$)-1):ELSE CF\$=CF \$+CA\$
- .40140 LOOP
- •40150 REM (RETURN TO CALLING POINT)

#### **COMPUTING A REMAINDER**

Some math applications require you to find the remainder of a division, but once again, BASIC doesn't have a command for doing this. The easiest way I've come up with for computing a remainder is to use this function:

10 DEF FN MOD(X)=X-INT(X/D)\*D

In the function, D is the divisor, and X is the dividend. The function can be used like this:

20 D=10:PRINT FN MOD(25)

The above line prints the remainder of 25/10.

-Melvin Savage Dear Park, MD

#### RENTING SOFTWARE ISN'T HARD!

It's as easy as picking up the phone and giving your order. If you have a credit card, it's even easier. The hardest part may be waiting for the mail to come!

We're having a special sale, with up to 80% off selected software. Call now for a complete list.

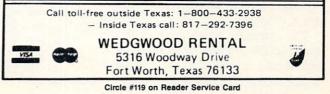

#### Continued from page 22

tires and a winch to pull the truck out of mudholes are particularly wise investments for Georgia-bound gamers.

The joystick controls the player's 4 x 4 during the actual race. The gamer moves the joystick left and right to position the truck on the vertically scrolling course. Pulling back on the stick gradually slows the vehicle, while pushing it forward jolts it to an abrupt stop.

There are plenty of other trucks trying to cross the finish line, and they don't let the computerist's 4 x 4 cruise past them without a fight. The bumping and banging costs precious seconds and, if the player isn't careful, significant damage to the truck.

Electronic drivers who slam through other racing games at top speed are in for a shock. While it is important to maintain a fast pace, including making repairs and refueling as quickly as possible at the periodic checkpoints, sheer speed increases the amount of damage the trucks take from collisions and may cause the truck to run out of gas in the middle of nowhere.

Paul Vernon's graphics, though simple, are very attractive. The truck's flips, rolls, and wheelies separate 4x4 Off-Road Racing from more orthodox racing competitions.

Is this yet another recommendation of a computer racing game? It definitely is. 4 x 4 Off-Road Racing is sure to bounce and jounce its way into the hearts of every computer driver.

Epyx, 600 Galveston Dr., P.O. Box 8020, Redwood City, CA 94063 (phone: 415-366-0606).

-Arnie Katz

#### ROADWARS Arcadia **Commodore 64** Disk; \$29.99

This interesting and offbeat action contest is set in the far future when even moons can be linked together by cosmic highways under the control of master computers. The player manipulates a pair of "battlespheres," robotic globes equipped with laser cannon and shields, over this computerized outer space roadway.

The computer which controls this road had the ill grace to go rogue. It has started wiping out any vehicle which uses it. The battlespheres have

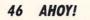

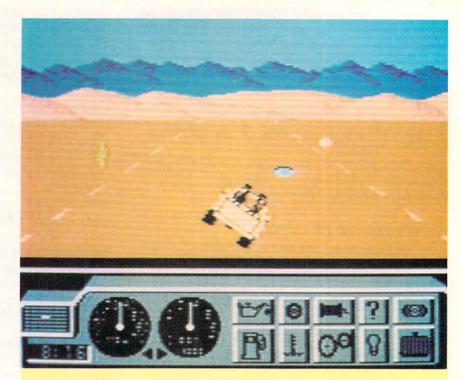

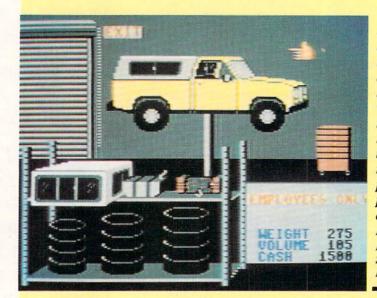

 $4 \times 4$  (top and left) lets the driver customize his vehicle to meet the rigors of the chosen route. Supplies are purchased at the Auto Mart. READER SERVICE NO. 109

of Roadwars is to keep the roads clear of obstacles. Battlespheres are used to destroy the panels that fire sparks. READER SERVICE NO. 110

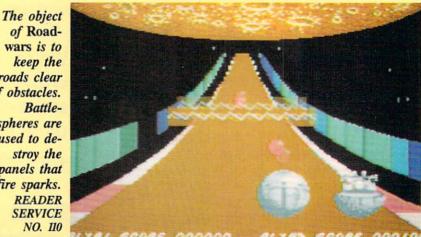

#### ENTERTAINMENT SOFTWARE SECTION

been assigned the dangerous task of clearing the highway.

That's right, battlespheres. Even in solitaire versions, this is too big a job for a single droid, so the powers that be supply the player with a second sphere. If it's not under human control, the droid sphere "will act as a good but not a perfect partner," according to the instructions.

Players follow just behind the battlespheres as they road down this computerized gauntlet, using simple joystick commands to move the sphere left or right, and engage and disengage the shields.

The basic object of the game is to keep the road clear. On either side of the road are colored side panels which ordinarily serve to keep vehicles on the road. Now, however, under the malign guidance of the rogue computer, many of these panels have turned from their ordinary brown to a deep blue. The blue panels fire streams of deadly sparks across the road and must be obliterated by the battlespheres.

Additional obstacles appear as the game progresses, including laser-firing satellites and shield-destroying balls and chevrons.

The documentation is excellent and extensive, a refreshing change from most British software. In fact, the story background is, if anything, overdone. It goes on at length about the history of this planet, the lunar highways, the rogue computer, and the battlespheres. Then it blithely informs us: "Remember that in the bonus stages you are rewarded for killing your opponent [the second battlesphere], so do not cooperate too much." How about that for a game element out of left field? One must question the wisdom of imposing such a complex plot structure on a game, and then simply ignoring that same story halfway in.

The most serious flaw in *Roadwars*, however, is its visuals. The graphics are simply not up to current Commodore 64/128 standards. The color selection unsuccessfully contrasts the garishly colored road (orange, pink, and white with blue and brown side panels) with the washed out gray tone battlespheres. This tends to make the battlesphere, which *should* be the most visually prominent element onscreen, look insignificant. The other graphic features, including explosions, sparks, and killer satellites, seem rather perfunctory. As a result, what should be a red hot roadway thriller comes off as a rather tepid action game. Arcadia, 711 West 17th St., Mesa Business Center–Unit 9G, Costa Mesa, CA 92627 (phone: 714-631-1001). *Bill Kunkel* 

## CALLING ALL COMPUTER RETAILERS!

Would you like to:

- Get free national advertising?
- Increase store traffic?
- Acquire the most avid Commodore computerists in your area as steady customers?

Simply offer a 10% discount to members of the *Ahoy!* Access Club, comprised of all subscribers to *Ahoy!* and *Ahoy!'s AmigaUser* (see ad elsewhere in the magazine). We'll list your store name, address, and phone number in the *Clipper* (our monthly newsletter) and on the *Ahoy!* Access Club BBS. Then, the next time a member in your town wants to make a purchase, he'll pass your competitors by. (Unless, of course, your competitors are listed—in which case you'd *really* better be!)

If an across-the-board discount is not feasible for you, but you'd like to offer our members some other incentive to shop with you, write us. Space restrictions will prevent us from listing very many individualized offers, but if yours is significant enough to warrant the space, we'll include it.

The deadline for inclusion in the December '88 edition of the *Clipper* is September 9. Write or call now!

Ahoy! Access Club c/o lon International Inc. 45 West 34th Street—Suite 500 New York, NY 10001 Phone: 212-239-0855

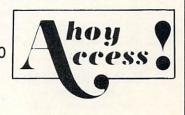

#### FLOTSAM

#### Continued from page 31

This game recently received only 24 out of 100 points in a review by a British magazine, which also described the simulation as running so slowly that one got the impression the entire thing was written in BASIC. Contrary to your reviewer's comments, Sub Battle Simulator is not even in the same league as some of the other submarine simulations on the market, and I think there is no room for the "personal preference" argument. With many game prices at \$30, I think you owe it to your readers to call a turkey a turkey, lest some unsuspecting reader actually go out and purchase a dismal product like this. Epyx has done some wonderful games in the past, but Sub Battle Simulator certainly is not one of them.

I find the rest of your magazine informative and entertaining, although it could use more reviews, and a little lightening up-after all we are talking about a \$150 computer and a young user base. -Anthony Kulesa

Boston, MA

We've learned that the more strongly a reviewer praises or condemns a particular program, the stronger will be the rebuttal. And understandably so-emotions are not aroused by a middle-of-the-road opinion the way they are by a contradictory one. We've also learned that even when there seems to be "no room for the personal preference argument," we have to make room. But we'll also make room for the rebuttals-and we thank Mr. Kulesa for writing us with his.

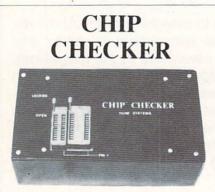

#### **TESTS** and/or **IDENTIFIES**

- · Over 600 Digital ICs
- 74/54 TTL + CMOS
- 14/4 CMOS
- 9000 TTL
- 8000 National and Signetics
- 14-24 Pin Chips (.3" + .6" widths)

Pressing a single key identifies/tests chips with ANY type of output in seconds. The CHIP CHECKER now also tests popular RAM chips. The CHIP CHECKER is available for the C64 or C128 for \$159. The PC compatible version is \$259.

> DUNE SYSTEMS 2603 Willa Drive St. Joseph, MI 49085 (616) 983-2352

Circle #117 on Reader Service Card

To the staff of the BEST Commodore magazine:

Let me start off by saying that I have never before been sufficiently motivated to write to any publication (computeroriented or otherwise). But this time I felt it imperative to write and commend you on the job you have been doing. After letting my subscription lapse several months ago, my C-128 became more often used as a dust collector than a creative tool. I had become disenchanted with programming due to repeated (failed) attempts to move from BASIC to machine language programming. But then I once again picked up an issue (July '88) - and immediately had my spirits bolstered by the amazing feats of BASIC programming performed by the ever-more-prolific Cleveland M. Blakemore. Here were programs (in a MAGAZINE, no less!) of a quality and playability above that of commercial software! And in BASIC! (Okay, with a little ML support.)

My first issue of this magazine was the July '86. I grew into programming with your mag and I cannot fully express my thanks in words.

Hopefully, with my confidence once again on the rise, I will finally work the bugs out of one of my games and get it in the mail to you.

Compared to the venerable COMPUTE! and its offspring, and the various other programming magazines, you produce a magazine of quality so far superior as to be in another league altogether. You have my complete loyalty. May my subscription never again expire. Once again, thanks.

-Jason Prince Memphis, TN

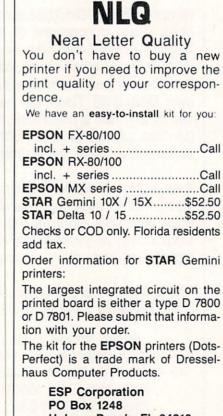

Holmes Beach, FL 34218 Phone: (813) 778-5773

Circle #116 on Reader Service Card

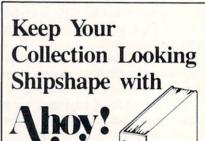

Don't be caught at sea the next time you need valuable programming information from a back is-

Binders

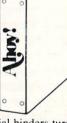

sue of Ahoy! Our official binders turn a year's worth of Ahoy! into a textbook on Commodore computing! These qualityconstructed binders use metal rods to hold each magazine individually, allowing easy reference to any issue without removal. Sporting a navy blue casing with a gold Ahoy! logo imprinted on the spine, these binders will be the pride of your computer bookshelf.

To order, send \$12.45 (US funds) for each binder desired to:

Ahoy! Binders

45 West 34th Street-Suite 500 New York, NY 10001

(Outside Continental US add \$2.50 per binder. Allow 4 to 6 weeks for delivery.)

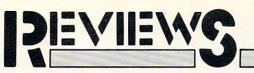

#### **GEOS 2.0 Berkeley Softworks Commodore 64** Price: \$59.95

Has anyone out there not heard of GEOS? Has any one of you not had the opportunity to try out GEOS? On the off chance that some of our readers may have just bought their computer and have just looked at a Commodore specific magazine for the first time, we will briefly introduce GEOS.

The Graphic Environment Operating System (GEOS) is an easy to use diskbased desktop metaphor for the C-64 and C-128 computers. Since 1985, Commodore has included a copy of GEOS with every C-64 sold. For some reason, Commodore did not see fit to extend the same privilege to C-128 purchasers even after a version of GEOS was developed for the C-128. Thus, if you were a C-128 user and you wanted a copy of GEOS, you had to go buy it yourself.

As of this writing, Commodore intends to remove GEOS from the C-64 package and include it in the disk drive package itself. This makes some sense, as GEOS cannot be used without a disk drive. The program would only gather dust if for some reason you bought the computer without a disk drive. Of course, if you subsequently buy a second disk drive you will now end up with two copies of GEOS which should not cause any difficulties in any event.

The purpose of GEOS is to make the C-64 much easier to use. It replaces the computer's built-in, command driven BASIC and operating system with a graphic interface. Programs are selected by pointing and clicking at graphic representations, or icons, which are displayed on the screen as if they were spread about on a desktop. Instead of the keyboard, the primary input device becomes a joystick or mouse, or even a light pen or a Koala pad. GEOS has the built-in capability to manage the disk contents. Files can be copied and moved around, and entire disks can be duplicated by simply dragging the icons about the desk-Top.

GEOS has become one of the most

A study of **GEOS 2.0's** deceptively screen reveals new menu choices. clock calendar display. and icons for three disk drives. READER SERVICE

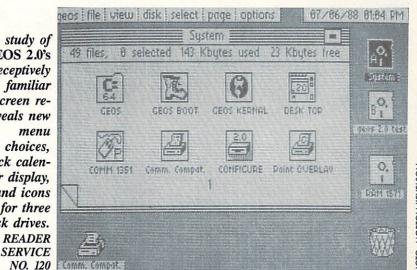

successful applications ever sold for the C-64. This success was virtually inevitable, as it was packaged with every computer sold for the past three years. Since its introduction, GEOS has gone through five revisions which were labeled 1.0 through 1.4. Each of these revisions fixed some bugs and added some features to the program. The last significant improvement was the inclusion of support for the Commodore 17XX series of RAM expansion modules for the C-64 and C-128. These modules let you add up to 512 kilobytes of external RAM to the computer. GEOS let you use this extra memory as a second disk drive to greatly speed up its operation.

The operation of GEOS is extremely disk intensive. Sections of program and data are continuously being swapped between the disk drive and the computer's RAM. Even though GEOS includes software which greatly speeds up the operation of the disk drive, disk speed is still the limiting factor in the use of the program. The 17XX series of RAM expansion modules help overcome this limitation, as they are much faster than the disk drive.

We have just received a Beta 4 release of version 2.0 of GEOS. The jump to a new version number signifies that GEOS 2.0 has some significant improvement over the 1.X series of the program. The remainder of this report will concentrate on the enhancements which have been made to merit this major upgrade.

#### **Hardware Support**

The most significant improvement in GEOS 2.0 is the inclusion of support for the 1571 and 1581 disk drives. Although these drives have always been supported by GEOS 128, until now C-64 users have had to make do with the 1541 disk drive. As mentioned above, GEOS is extremely disk intensive. The use of the disk drive is essential for GEOS to do what it does in only 64 kilobytes of RAM. A typical GEOS application disk will include the copy of the desktop, a printer and input device driver, and some desk accessories such as the notepad or the photo manager in addition to the application itself and its data files.

Some of the newer GEOS applications, such as geoPublish, require a lot of space for both themselves and their data files. In fact the operation of geo-Publish is very restricted if it has to run on an unexpanded C-64 and a single 1541 disk drive. Adding a second 1541 disk drive is beneficial but far from the ideal solution. In this case you have to split the application and its data files across two disks and some restrictions still remain.

The additional hardware support which is provided with GEOS 2.0 should lift all operating restrictions for the foreseeable future. The 1571 dou-

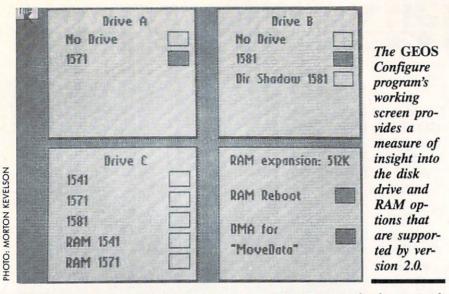

ble sided disk drive has double the capacity of the single sided 1541 disk drive. This is enough to comfortably hold any *GEOS* application program and its data files. The 790 kilobyte capacity of the 1581 disk drive is nearly five times the capacity of the 1541. This is probably enough space to put all of your *GEOS* applications on a single floppy disk! On top of that, the 1581 is noticeably faster than a 1541 or 1571, even on the C-64.

One limitation in using the 1581 disk drive still remains. The GEOS desk-Top has a capacity of 18 notepad pages which can each contain icons for eight files, or a total capacity of 144 files. This matches the 144 file capacity of the 1541 or the 1571 disk drives, but it is less than half of the 296 file capacity of the 1581 disk drive. We do not expect this to become an actual limitation for most users, as 144 files still represents an average file size of only 51/2 kilobytes on a 1581 disk. Also, GEOS 2.0 does not support the file partitioning and subdirectory capabilities of the 1581 disk drive. Perhaps both of these limitations will be overcome in a future release of GEOS.

If you only have a single 1581 disk drive, you will find GEOS' present whole disk copy facilities inadequate. The single drive DISK COPY program, on the GEOS system disk, did not work with the 1581 disk drive. We tried using the copy command on the deskTop's disk menu, but gave up after 15 disk swaps and nearly 20 minutes. As a result, depending on your hardware, you will either back up a 1581 disk a file at a time or use a stand-alone copy utility. Fortunately, the new multifile capability in *GEOS* makes it practical to back up several files at a time. What *GEOS* could use is a fast single drive backup utility which uses all available expansion RAM to minimize disk swaps.

Nearly as significant as the inclusion of support for the new higher capacity disk drives is the inclusion of support for a third disk drive on the deskTop. If you have them, the deskTop will now let you display up to three disk drive icons at a time. As in prior releases, one of these icons can still represent a RAM disk in the 17XX series expansion module. The limitation, in this case, is that only two of the drives can be active at any time. To activate the "C" drive, you have to click on its icon and drop it on either the "A" or the "B" drive. Incidentally, the icons for the "A" and "B" drives now display the letters "A" and "B" as well as the disk name. The icon for the "C" drive only shows the disk name.

When you drop the "C" drive (only its icon, of course) on the "A" or the "B" drive, it takes its place on the desk-Top. The former "A" or "B" drive will then become the inactive "C" drive. Note that although the "C" drive is inactive, it remains logged in on the desk-Top. If you intend to remove the disk from the drive you should close it before you swap it out to the "C" position. Activating the "C" drive is easier than it sounds. An even faster approach is to use oe of the new hot-key sequences such as the COMMODORE-SHIFT-A combination, which swaps the "C" drive with the current "A" drive.

Support of external expansion RAM has not been neglected. At this time, the limitations of a mere 512 kilobytes of external RAM become obvious. For example, it is possible to create two 1541 disk drives in RAM, but only one 1571 disk drive can be so emulated. Of course it is not possible to emulate a 1581 disk drive in only 512 kilobytes of RAM. A new version of the Configure program automatically shows the available options. For example, if you select a RAM 1541 you lose the ability to create a RAM 1571.

The new manual shows options for a shadowed 1571, but we were unable to bring this up in the Configure program. A shadowed drive keeps a copy of all that was read from it in RAM. This greatly speeds up disk access when a file or note pad page is accessed again. The Configure program also showed an option for a Dir Shadow 1581 which was not described in the manual. The Configure program also let us choose a 1541 or 1571 disk drive where an actual 1581 disk drive was hooked up. This caused the 1581's drive light to faintly flicker while the system locked up. Apparently the Configure program has not been finalized in this Beta 4 version of GEOS.

We also found a new 1351 mouse driver on the disk. This 1351 (a) driver is apparently an accelerating driver which responds to the speed as well as the position of the mouse. Fast mouse movements result in greater movement of the cursor than a slow mouse movement over the same distance. This provides for greater precision in cursor positioning. The old 1351 mouse driver, as well as drivers for the Koala pad and the Inkwell Systems light pen, are still included.

#### deskTop Improvements

Two changes are immediately apparent when you open up the version 2.0 *deskTop*. You may first notice the presence of a *deskTop* clock in the upper right hand corner, showing the date and time. Or, you may immediately spot the presence of seven menu items, at the upper left, where the old *deskTop* only showed five.

The new *deskTop* clock lets you set the date and time by clicking on the clock icon. After a brief disk access you can adjust the time and date by

50 AHOY!

simply typing in the changes over the existing settings.

Four of the menu selections, geos, file, view, and disk, remain the same as before. The special menu on the previous GEOS release has been replaced by select, page, and options menus. The contents of the geos menu remains essentially unchanged. The file menu contains two new choices: delete and undo delete. You will also notice that all of the choices in the file menu can be selected via a hot-key combination. The delete command lets you delete the selected files. It is no longer necessary to drag the file's icon to the waste basket. Also note our use of the plural in files. GEOS now supports multiple file selection. The undo delete command lets you retrieve the last file which was deleted, provided no other disk operations have taken place.

The view menu is the same as before. The disk menu shows some changes. As for the file menu, all of the disk menu commands now have a hot-key option for keyboard selection. The add drive command has been removed, as this function has been taken over by the Configure program. In its place you will find an erase command. This lets you delete all of the files on a disk without reformatting it.

We mentioned that GEOS 2.0 supports multiple file selection. The select menu is part of this support. This menu adds three commands, all of which have hot-key alternatives. The all pages command selects all of the files on every page of the current disk

## REVIEWS

note pad. The page files command selects all the file icons on the current notepad page. The border files command selects all the file icons on the border of the notepad. It is also possible to select groups of individual files by holding down the COMMODORE key while clicking on the files. Alternatively, files can be selected by pressing the COMMODORE key and one of the numbers 1 through 8. The numbers correspond to the eight icon positions on the note pad counting from left to right and from top to bottom. Multiple files can be selected by holding down the COMMODORE and SHIFT keys while pressing the number keys.

When several files are selected they can be all copied or deleted en masse. Clicking on any selected file invokes the multi-file ghost icon which represents the entire group. Just drag this icon around in the same way you would drag the individual icons. The multifile feature cannot be used to copy groups of files to another disk with a single disk drive.

The page menu contains two new commands. The append command lets you add a disk note pad page after the current page. The delete command lets you delete the current note pad page and all files in it. If there are files on the page you will be able to cancel before the operation is carried out.

The options menu contains set clock, RESET, BASIC, and shortcuts. The RESET command reinitializes the *deskTop*. It lets you select a new disk,

## FREE ADDITIONAL INFORMATION!

Most of the companies listed at right are eager to send you free promotional materials relating to their products or services. All you have to do is detach the Reader Service Card included here, circle the numbers that correspond to the items you're interested in, and stamp and mail the card prior to the date shown.

#### **READER SERVICE INDEX**

| Page       | Company Svc.                                        | No         |
|------------|-----------------------------------------------------|------------|
| C-4        | Access Software                                     | 266        |
| 46         | Arcadia                                             | 110        |
| 49         | Berkeley Softworks                                  | 120        |
| 7          | Chip Level Designs                                  | -          |
| 8<br>16-19 | Commodore<br>Computer Direct                        | 273<br>270 |
| 30         | Computer Direct                                     | 105        |
| 31         | Computer Repeats, Inc.                              | 115        |
| 10         | Data East USA, Inc.                                 | 293        |
| C-3        | Data East USA, Inc.                                 | 114        |
| 48<br>11   | Dune Systems<br>Electronic Arts                     | 117<br>295 |
| 46         | Epyx                                                | 109        |
| 48         | ESP Corporation                                     | 116        |
| 12         | First Row Publishing                                | 104        |
| 12         | Gamco Industries                                    | 288        |
| 8<br>10    | Hayden Books<br>Honeywell                           | 289<br>280 |
| 10         | Honeywell                                           | 281        |
| 14         | Howard W. Sams & Co.                                | 282        |
| 12         | Intracorp                                           | 287        |
| 12         | Konami                                              | 103        |
| 12<br>4,5  | Lucasfilm Games                                     | 102<br>268 |
| 4,5        | Lyco Computer<br>Mediagenic                         | 208        |
| 56         | Microillusions                                      | 121        |
| 11         | Mindscape                                           | 297        |
| 13         | Mindscape                                           | 278        |
| 13         | Mindscape                                           | 279        |
| 20         | Mindscape                                           | 108        |
| 43<br>C-2  | Montgomery Grant<br>Origin Systems                  | 269<br>240 |
| 13         | Pageant Publishing Co.                              | 277        |
| 11         | P.A.V.Y. Software                                   | 111        |
| 13         | Phoenix Electronics, Inc.                           | 112        |
| 10         | Prentice Hall                                       | 291        |
| 55         | Q-Link                                              | 106        |
| 11<br>12   | Rainbird<br>Beedun Inc                              | 298<br>286 |
| 30         | Readup Inc.<br>Remsoft                              | 272        |
| 14         | Rent-A-Disc                                         | 118        |
| 12         | Scorpion                                            | 101        |
| 8          | Simon & Schuster                                    | 276        |
| 11         | Simon & Schuster                                    | 300        |
| 11<br>21   | Sir-Tech Software                                   | 299        |
| 24,25      | Software Simulations<br>Software Support Int'l.     | 161<br>265 |
| 10         | TAB Books Inc.                                      | 203        |
| 14         | TAB Books Inc.                                      | 283        |
| 9          | Tevex                                               | 271        |
| 8          | The Hunter Group, Inc.                              | 274        |
| 11         | Three-Sixty Pacific, Inc.                           | 296        |
| 20<br>14   | Three-Sixty Pacific, Inc.<br>Verbatim News Services | 107<br>284 |
| 45         | Wedgwood Rental                                     | 119        |
| 8          | Wico Corporation                                    | 275        |
| 39         | Xetec, Inc.                                         | 113        |
| 6          | Ahoy! Disk Magazine                                 | _          |
| 34         | Ahoy! Subscription                                  | -          |
| 41         | Ahoy Disk                                           | -          |
| 47         | Ahoy! Access Club #2                                | -          |
| 48         | Ahoy! Binders                                       | -          |
| 53<br>57   | Ahoy! Access Club #1<br>Ahoy! Back Issues           |            |
|            | blisher cannot assume responsibili                  | lity       |
| fo         | or errors in the above listing.                     | ury        |

for errors in the above listing.

| geos file view disk select page options 07/86/88 81.84 PM |              |
|-----------------------------------------------------------|--------------|
| OTHER KEYBOARD SHORTCUTS:                                 | A new        |
| <u>Drive Manipulation</u> :                               | GEOS help    |
| C = A and C = B to open drives A and B. K                 | screen       |
| C = Shift A and C = Shift B to swap drive with drive C.   | shows the    |
| <u>File Selection Acon Mode</u> :                         | hot-key op-  |
| C = 1 through C = 8 to select page files.                 | tions which  |
| C = Shift 1 through C = Shift 8 to select border files.   | are not      |
| <u>Multy-STOP to abort operations.</u>                    | available in |
| C = G to view the first file in the queue.                | the menus.   |
| <u>Multy-STOP to abort operations.</u>                    | Version 2.0  |
| C = G to view the first file in the queue.                | allows users |
| <u>Movement through the Pad (Icon Mode):</u>              | to do al-    |
| w and ^ (CRSR key) to page forwards and backwards.        | most every-  |
| 1 through 9 to go to pages 1 to 9.                        | thing via    |
| B to go to page 18.                                       | hot-key      |
| Shift 1 through Shift 8 to go to pages 11 to 18.          | commands.    |

# PHOTO: MORTON KEVELSON

such as for copying to, without having to close the presently open disk. The BASIC command exits GEOS and returns control of the system to the built-in BASIC. The shortcuts command, which is not listed in the manual, displays a screen full of additional hot-key commands which are not shown on any of the other menus. GEOS version 2.0 lets you do nearly everything with hot-key commands. As you become familiar with the system, your reliance on the input device should decrease. In general we found the hot-key commands to be faster than performing the same operations with the mouse.

Conspicuous by its absence from any menu was the command for booting Q-Link directly from *GEOS*. Nevertheless, Q-Link still remains the official telecommunications network for GEOS users.

#### Applications

Along with the GEOS 2.0 you will get new applications software. In particular, the accompanying word processor has been upgraded to geoWrite 2.1, the same one which is supplied with the geoWrite Workshop. In fact, with exception of the geoFont application, GEOS now includes the entire contents of the geoWrite Workshop and geoSpell. These packages have been sold separately for use with GEOS. We do not have the space to present a complete review of these applications; however, we will highlight some of their features.

GEOS is a graphics-oriented system. Documents which are created by the system are treated as large bit maps for

52 AHOY!

printing on a dot matrix printer. Geo-Write 2.1 lets you use the full 8" width of the printer for its documents. In comparison, the previous release of geoWrite maintained 1" margins on each page. When you tell geoWrite 2.1 to use the full page width, it will automatically reformat the current document. The new format is not compatible with earlier versions of geoWrite. Keep this in mind if you intend to pass a copy of the document to someone who does not have the new version of geoWrite. Other notable improvements in geo-Write 2.1 include headers and footers, the ability to format individual paragraphs, and search and replace.

The other applications provided with GEOS 2.0 include geoSpell, a full-featured spelling checker, and geoMerge, a mail merge program. The Text Grabber utility lets you convert text files from other word processors to geoWrite format. The supported file types are generic PETSCII, Easy Script, Paper Clip, SpeedScript, and Word Writer. The Paint Drivers application lets you convert a page from a geoWrite document into a geoPaint file format. This lets you illuminate your text with geo-Paint, the graphics application which is available separately. If you happen to have access to an Apple LaserWriter printer, you will be able to print your GEOS text and graphics documents on it with the geoLaser application program.

We found one new Desk Accessory on the *GEOS* disks, the Pad Color Manager. *GEOS* now lets you code file icons as well as the background and foreground of the disk note pad on the

## REVIEWS

deskTop. The color combinations are based on file categories such as data files, desk accessories, and System files. The Pad Color Manager provides 16 categories of GEOS files for which you can set any of the 16 available colors. Only the files' icons are colored. The file names remain in the deskTop pad foreground color. Three default color maps are provided, or you can save your own settings. The settings take effect when the disk is logged in. Although color is not essential to the operation of the deskTop, it adds a nice touch. The Pad Color Manager lets you adjust the deskTop colors to suit your tastes and the characteristics of your video display.

The GEOS manual now numbers over 300 pages, more than double the size of the previous edition. It is supplied as a bound trade size paperback with holes punched for a three ring binder. We miss the spiral binding, which was used for the last edition, which let the manual lay flat on the table. Since the book is nearly an inch thick and firmly bound, we were not sure what the holes were for. Perhaps we are supposed to tear out the pages for inclusion in a loose leaf binder.

Part of the manual's bulk is due to the inclusion of the manuals which accompanied the *geoWrite Workshop* and *geoSpell* packages. These manuals were not simply copied over. They were all edited and updated prior to being included in the new *GEOS* manual. In fact, the entire manual reads better than ever before. Still included are introductory and tutorial chapters, along with separate chapters for each individual application.

#### Conclusion

GEOS 2.0 represents a significant improvement over the previous release. Although major emphasis has been on the use of additional hardware, the user interface has not been neglected. The addition of numerous hot-key combinations for most GEOS operations will make GEOS more comfortable for experienced users. The inclusion of geoWrite 2.1 and geoSpell makes GEOS a fully functional word processing package right out of the box.

We still feel that *GEOS* requires the right hardware to really fly. Although you can get by with one disk drive, our

## **GET ACCESS TO REAL BUYING POWER...** WITH THE Ahoy! ACCESS CLUB!

Subscribing to Ahoy! and/or Ahoy!'s AmigaUser has always made sense-for you and for us. We get to keep more of your money when we cut out the middlemen (our distributor and your newsdealer), and we kick some of the savings back to you with a discount rate (see page 34).

And now you can save even more - in fact, you can save the cost of your subscription many times over!

The Ahoy! Access Club, launched in January 1986, has been expanded to offer its members even more clout in the Commodore marketplace. And for a limited time, membership will be awarded free to subscribers!

Here are some of the ways the Ahoy! Access Club can boost your buying power:

 The Ahoy! Access Club Clipper, published 12 times a year, contains exclusive discount offers on products advertised in Ahoy! and Ahoy!'s AmigaUser. Participating vendors offer reductions of 10%, 20%, 30%, or more on selected items, free bonus merchandise, and special closeout and combo offers not advertised elsewhere-all for Club members only!

 The Ahoy! Access Club Card is your ticket to discounts at participating computer software, hardware, and book dealers, and reduced admission at Commodore and Amiga conventions and swap meets across North America. (Details are found in each issue of the Clipper.)

 The Ahoy! Access Club BBS (modem required) offers continuously updated information on new offers available through the Club, as well as late-breaking industry news.

corrections and updates to articles in Ahoy! and Ahoy!'s AmigaUser, and free electronic mail facilities. Operation is 24 hours a day, 7 days a week-for Club members only!

If you are presently a subscriber to Ahoy! or Ahoy!'s AmigaUser, your membership has already been activated. You'll receive the Ahoy! Access Club Clipper bound into each issue.

If you're not a subscriber, fill out and return the postpaid card bound between pages 50 and 51 today!

Let everyone else pay list price. You don't have to...when you have Access!

#### LOCK IN YOUR FREE **MEMBERSHIP NOW!**

Ahoy! Access Club membership will be included free with your paid subscription for a limited time only.

You are guaranteed free membership for the duration of any subscription paid for prior to December 31, 1988. After that date, a small additional charge may be levied.

So why not lock in free membership for as many years as you wish by extending your subscription now?

| ECTO<br>to Enterprizes, one of the<br>n the computer discount mail-<br>siness, proudly announces the<br>i Computer Direct, a new divi-<br>licated to serving you better,<br>wred and family-managed, the                                                                                                    | and many others (some of the demc pro-<br>grams include a freehand paint program<br>and a desktop calculator); and profes-<br>blokup written documentation, consist-<br>II Joys                                                                                                    | e FSD-2 from Emerald Compo-<br>international, you may take your<br>the following offers: 1) to FREE<br>TTES, 23 30% OFF the Quickahot<br>tick, regulary selling for \$19.95,<br>h discount only \$13, 3) 30% OFF                                                                                                    | PRECISIO<br>Mail to: Precisio                                                                                                    | DI-SECTOR FROM<br>DN PERIPHERALS<br>n Peripherals and Software<br>P5 / Partland, OR 97220<br>254-7855.                                                                                                    | SAVE 30% OR OFT A FREE BOX OF<br>DISKETTS WITH FISD-2 PURCHASE<br>FROM EMERALD COMPONENT<br>INTERNATIONAL<br>Mail to: Emerdid Component International<br>P.O. Box 1441 / Expense. OR 97401                                                                                                    |
|----------------------------------------------------------------------------------------------------|----------------------------------------------------------------------------------------------------|----------------------------------------------------------------------------------------------------|----------------------------------------------------------------------------------------------------|----------------------------------------------------------------------------------------------------|----------------------------------------------------------------------------------------------------|
| In management includes too<br>the sater and poses. With<br>the separation, things control<br>(the operation, things control<br>(the operation, things control<br>(the operation, things control<br>(the operation), this control (the<br>mini-computer and upgraded<br>mini-computer and upgraded<br>mini-computer and upgraded<br>probably noticed the large<br>of computer Direct pages in<br>y issue. That's boccuse Com-<br>text all contrained with your<br>and quarteness. Their 15 DBT<br>(the join) or products includ-<br>ere is among the best in the in-<br>text you'l be impressed, tool                                                                                                    | THE CONSTRUCTION                                                                                                    | ] clipp                                                                                                    |                                                                                                    | d.<br>wont to SAVE 55<br>P5, plus 57 for<br>6.95 is enclosed<br>Date                                                                                                    | P.O. Box 1411 / Eugene, D.K 9/401<br>For faste service, col. 18:00-355-5176.<br>Dr in OR, coll 1:503-643-1154.<br>YES, Immereld, uwant to site pick of the options<br>fasted balves. Enclosed in my order for the 75D-2 in<br>dicated my choice of other balves, and I have added<br>35 for shipping and handling on any of the hortware<br>offers. Thesis Off and the site of the formation<br>of the site of the shipping of the site of the<br>ping and handling. In any official site of the<br>ping and handling. The site of the shipping of the<br>shipping of the shipping of the site of the shipping<br>of the shipping of the shipping of the shipping of<br>I want to SkiP 30% on your 300 Baak Modem,<br>my pink 35 for shipping of handling.<br>I want to SkiP 20% on your 1000 Baak Modem,<br>regularly 5127. Enclosed is my additional payment of<br>390.30, pink 35 for shipping of handling.<br>Diry 379 795. Problem of modeling.                                                                                                    |
| A natalively new company<br>me has become synonymous<br>an intalively new company<br>me has become synonymous<br>di ba announce their new<br>hardsonge based of the<br>second synonymous<br>me language product delivers<br>in a second software develop<br>me language product delivers<br>we language product delivers<br>and Modula <sup>2</sup> I sequences<br>the second software develop<br>prompassion of densely packed pro-<br>ter Modula <sup>2</sup> alequades<br>on of densely packed pro-<br>terons, and diaglas an error<br>dirers negotians met at the<br>anona single and the second<br>door impositions shelf at the<br>second software all packed<br>provide the second software and<br>door impositions shelf at the<br>second software all packed pro-<br>door impositions shelf at the<br>second and software all packed<br>pro-<br>tempositions and at the next | GREAT PRICES PLUS A<br>FREE GIFT FROM<br>MOTIONERY GRAAT                                                                                                    | Anoyl Readers:<br>Well, here we are again in the heat of th<br>from the heat is oclassic mysel in sty-<br>compose. Last summer i created same,<br>finand's business. This summer, who kind<br>in the Cloper, you'll find some more we<br>have a control the busined in this month<br>present selections busined in this month<br>present selections. West you a<br>clude a FREE AME CARTRIDGE. ACP<br>NOTIONER with the purchase of two bose<br>own a nother, business diverses of<br>NOTIONER AME CARTRIDGE. ACP<br>NOTIONER with the purchase of two bose<br>and the own a nother to sum to take advantage<br>appointed with the purchase of two bose<br>and the own a nother to sum to take advantage<br>appointed to or instruct. S 4.8 sin<br>And there is much more, so be sure to its<br>See you in September with more dynami- | air-conditioned study with my<br>great programs to help run my<br>wait<br>Colloper a Montgomery Grant<br>La dipore a Montgomery Grant<br>La again offmer a FREE Diolo<br>a dri ha dre Lyco Computer a<br>Olivien you allo purchase an<br>olivien gove their top notch FREE<br>one with a jeve of a dual office<br>need this Clipper carefully                                                                                                    | Date<br>M DISK<br>Inc.<br>fork, NY 10001<br>your Program<br>55. Now Lan<br>ankii<br>AGE BOX<br>34.4000<br>P9-6710.<br>d.<br>Dr.DAGE BOX<br>Dr.DAGE BOX<br>Dr.DAGE BOX<br>Dr.DAGE BOX<br>Dr.DAGE BOX<br>Dr.DAGE BOX<br>Dr.DAGE BOX | SAVE S% ON SOTWARE FROM<br>LOPPY HOUSE<br>Not To: Roppy House Software<br>20 South Chestinul Sineer / Palimyra, PA 1070<br>For faster stroke, coll = A00-033-8499.<br>Or in PA cell = 1/71-233-8432.<br>YES, Floppy House, I wanto SNE 5% on oper<br>abroad-discounted influence. Explored a sympo-<br>abroad-discounted influence. To SNE 5% on oper<br>abroad-discounted influence. To SNE 5% on oper<br>abroad-discounted influence. To soft 5% on oper<br>abroad-discounted influence. To soft 5% on oper<br>abroad-discounted influence. To soft 5% on oper<br>abroad-discounted influence. The soft 5% of the<br>operative book operative soft 5% of the soft 5% of the<br>operative book operative soft 5% of the soft 5% of the<br>operative book operative soft 5% of the soft 5% of the<br>operative book operative soft 5% of the soft 5% of the<br>operative book operative soft 5% of the soft 5% of the<br>operative book operative soft 5% of the soft 5% of the<br>operative book operative soft 5% of the soft 5% of the<br>operative soft 5% of the soft 5% of the soft 5% of the<br>operative soft 5% of the soft 5% of the soft 5% of the<br>operative soft 5% of the soft 5% of the soft 5% of the<br>operative soft 5% of the soft 5% of the soft 5% of the<br>operative soft 5% of the soft 5% of the soft 5% of the<br>operative soft 5% of the soft 5% of the soft 5% of the soft 5% of the<br>operative soft 5% of the soft 5% of the soft 5% of the soft 5% of the<br>operative soft 5% of the soft 5% of the soft |
| prem have beein complied suc-<br>time turbo-speed linke, built<br>MGC shiple editor is activated<br>MGC shiple editor is activated<br>to The program is then linked<br>nd slone executable lile.<br>Incharek Modulé-2: Schware<br>time statution, ROM Kernal,<br>S to name bui a lew, Stan-<br>ua 2 Ibranies, Including Fei-<br>olut, Stange Terminal, Math-                                                                                                    | FREE SOFTWARE WITH<br>SOFTWARE SOFTWARE WITH<br>SOFTWARE AND AND AND AND AND AND AND<br>AND AND AND AND AND AND AND AND AND<br>AND AND AND AND AND AND AND AND AND<br>AND AND AND AND AND AND AND AND AND<br>AND AND AND AND AND AND AND AND AND<br>AND AND AND AND AND AND AND AND AND AND<br>AND AND AND AND AND AND AND AND AND AND<br>AND AND AND AND AND AND AND AND AND AND<br>AND AND AND AND AND AND AND AND AND AND<br>AND AND AND AND AND AND AND AND AND AND<br>AND AND AND AND AND AND AND AND AND AND<br>AND AND AND AND AND AND AND AND AND AND | KRACKER JAX'<br>PACKAGE FROM<br>COMPUTER MART<br>When I was add, lowd to buy bon-<br>tion. but rather for the surprise. This<br>both tather for the surprise. This<br>month Computer Mart has a cracker<br>jack surprise offer for you, hoo. Their jim<br>and y coop protection program. Reder<br>Jar's was neivered in the January, 188<br>saus of Asky Wis liked 2, and to will<br>meter coop program which will allow<br>bothers. Thus all disk drive to strip all<br>coop protection from your separitive<br>scharse, thus allowing you to use sim-<br>ple, fast copiers to make backup. You<br>need newer again pay for a backup to<br>traceber Jar's sorry \$1965 for each vol-<br>ume. There are five.                                                                                                    | book called Kincher J<br>which comes with a reser<br>ing data, and 20 paramet<br>The regular cost of the t<br>complete. This valuable<br>metabolis a law of the term<br>metabolis and the set<br>metabolis and the set<br>for a new level of knowledg<br>protection.<br>Thy software worth your<br>soft a give level of there at<br>issue of Anyl Compute<br>you to give settion const<br>do be sure to find there at<br>issue of Anyl Compute<br>you to give settion const<br>to the set of the set<br>issue of Anyl Compute<br>you to give settion const<br>to the set of the set<br>issue of Anyl Compute<br>you to give settion const<br>to the set of your choice. Of<br>the term state on Anylow | A                                                                                                    | ership card                                                                                                    |

ACCEP Piedodu alor Fam control for a sion Fam control for a sion Fam control for a single fam control for a single fam co

FBC (www.sBst) a pamer mederic gro spo train a set of the train of the set a set

REVIEWS

recommendations are that the minimum system should include two disk drives and a 1351 mouse. You will need a 1541 or a 1571, preferably the latter, as GEOS is supplied on three 51/4" disks. For a second disk drive we urge the use of the 1581. Its large capacity and extra speed make it ideal for use with GEOS. We also recommend the inclusion of one of the Commodore 17XX series modules. For C-64 users, the 1764 is a good choice; however, if you can come up with a replacement power supply you should consider the 512K 1750 RAM expander. We were running our copy of GEOS 2.0 on a C-128 with two 1571 disk drives, a 1581 disk drive, and a 512K RAM expander. GEOS never had it so good.

GEOS still uses copy protection on its system disks. Although an original and a backup disk are provided, they cannot be duplicated. On the plus side, you only need one of the original disks when you boot the system. After booting, all work can be done from a copy of the system disk. The first time you use the system disk it installs itself and the backup copy on your system. You are also given the opportunity to link all of your GEOS applications to the new system disks. This is the only chance you will have to do this, so be prepared.

All of the separately sold GEOS applications, including geoWrite 2.1 and geoSpell which are supplied with GEOS 2.0, are copy protected. The protection requires that the application be linked to your original system disk before it can be used. Once the application has been linked it can be freely copied; however, it can only be used on a system which has been booted from one of your original system disks. Thus, if your system disk and its backup should be damaged, all of your applications will be unusable until they are replaced. This also prevents you from selling your original GEOS applications to another user. For example, you may wish to finance your upgrade to GEOS 2.0 by selling your original geoWrite Workshop and geoSpell packages to another user who is not ready to upgrade.

If you are a serious *GEOS* user, and if you have the right hardware for it, we strongly recommend that you upgrade to *GEOS 2.0* as soon as possible. The improvements in performance

54 AHOY!

are well worth the cost. If you are new to the C-64 and are looking for an easy to use, intuitive graphic operating system, rest assured that *GEOS 2.0* is the best *GEOS* yet.

Berkeley Softworks, 2150 Shattuck Avenue, Berkeley, CA 94704 (phone: 415-644-0883). – Morton Kevelson

#### TYPING TEACHER Future Age Computers Commodore 64 Disk; \$29.95

There has probably never been a better typing teacher than the personal computer. You practice when it is convenient; you progress from one lesson to another at your own pace; speed drills can be taken whenever the urge moves you; and no one but you need see your embarrassing early scores.

Moreover, computerized typing teachers use a variety of displays to aid your drills and lessons, and because of this they do a good job of keeping you from peeking at the keyboard to see what your fingers are doing.

That personal computers excel at teaching typing has been known for some time, and the variety of programs on the market attest to that fact. With so many programs available, choices are too frequently made on the basis of gimmicks: which program will better hold my attention, the one that allows me to type missiles at space aliens or the one that has me typing cars around a race track?

The gimmick to *Typing Teacher* is that it has no gimmicks. If you've ever wished you could walk into a software store and buy a straightforward, simple, bare-bones typing tutor without alphabet-menacing aliens, you can stop wishing.

Typing Teacher is so uncomplicated that the instructions for use occupy barely more than a single page, the balance of the manual being used to explain punctuation and spacing rules. Don't skip over these rules thinking you know everything, for they will become crucial during the speed drills.

In spite of its simplicity, however, *Typing Teacher* has a bit of trouble with balance that almost amounts to an identity crisis.

One of the first questions to be asked of such a program is whether it is going to teach you to type on a typewriter or on a computer. If you think there isn't enough of a difference to matter, take another look at your computer keyboard. Certainly the letters are the same, and they are probably arranged in the common QWERTY pattern. Yet computers have some characters not found on common typewriter keyboards, and while some of these (such as "<" and ">") may only be of interest to programmers, they are still there and need to be addressed. Fortunately, *Typing Teacher* does recognize most of these extra keys.

The second question is whether the tutorials and speed drills will function as typewriters or word processors, and it is in this area that *Typing Teacher* decides it is a semi-typewriter: words continue from one line to the next, but do not wrap around. As an example, only the first six letters of "respect" might fit on the line, leaving the final "t" to appear on the next line. It may not seem important, but when you're going through a speed drill and are trying to type exactly what you see on the screen, such breaks will drive you crazy. More about that later.

You begin at the beginning, although it is possible to select any of 16 lessons. It is also possible to select instruction and drills for either QWER-TY or Dvorak keyboards, though few Commodore owners will have use for the latter. The first lesson drills you on A,S,D,F, and G-a drill for the left hand. At center screen, the letter you are to type appears and, as quickly as you do it, the next letter appears.

Lesson Two adds keys for the right hand, and after that you'll begin exploring combinations of hand usage as well as learning the keys on the upper and lower rows.

As each lesson is finished, your word count and error count is shown on a final screen, and then you may either repeat the lesson or go on to the next.

In speed drills, a partial paragraph is shown in the upper half of the screen and your own typed responses are shown in the lower half. One of the most boring things about typing teachers is the quality of prose with which you must practice: "The quick brown fox...." is interesting the first time it is encountered, but seldom again. In using for drill work a short history of the development of the typewriter, *Typing Teacher* did manage to hold my interest.

You must type exactly what you see

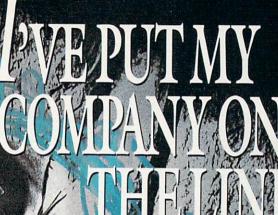

direct line, that is, from your home to Commodore® Headquarters via Q-Link, the telecommunications service that's everything a Commodore owner could hope for.

E MODEM OFFER

Using a Commodore 64<sup>®</sup> or 128<sup>™</sup>, disk drive, modem, and the Q-Link software, you're connected to inside information and help from the programmers and designers here at Commodore who built your machine. It's the best way I know to get you the answers quickly and personally.

Q-Link is also your link to leading Commodore software publishers and their wares, to over 15,000 public domain software programs you can download and keep, to teachers who'll help your kids with their homework, and to clubs, contests, games, and a host of other services that run the gamut of your imagination.

Experience it for yourself. And see why I've put my company on the line for you."

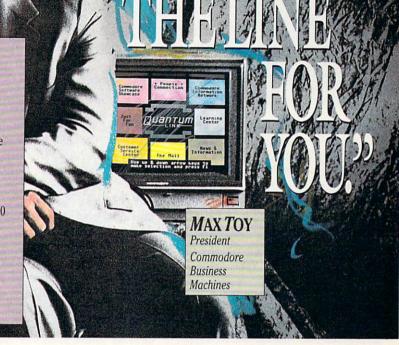

#### Get a FREE Commodore modem and FREE Q-Link software when you join Q-Link. Call toll-free ext. 1560

or mail this coupon to Q-Link, 8619 Westwood Center Drive . Vienna, VA 22180

#### **Choose one:**

| Choose one:                                                                                                    | Full Name                                                                                                    |
|----------------------------------------------------------------------------------------------------|----------------------------------------------------------------------------------------------------|
| I need a modem. Send me the FREE Commodore 300<br>aud auto-dial modem and the FREE Q-Link software.<br>Tharge me now for my first 4 months of Q-Link | Street Address State State State State Signature Phone () Signature State StateSState State State State |
| nembership at \$39.80 (\$9.95 per month).                                                                                                    | Choose your method of payment:                                                                                                    |
| I already have a modem. Send me the FREE Q-Link<br>oftware and charge me now for my first month of Q-Link<br>nembership at \$9.95.                   | Please charge my credit card.  MasterCard  Visa  Acct. #  Exp.  Check enclosed.                                                                                                    |

8619 Westwood Center Drive Vienna, VA 22180 1-800-782-2278 ext. 1560

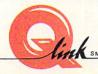

This offer is only valid for new members who respond to this advertisment. Offer expires March 31, 1989.

The Commodore Connection.

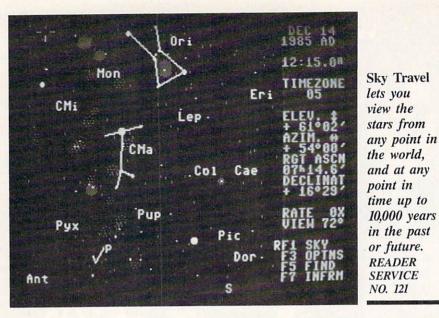

on the screen, down to the last space. Paragraphs always begin at the left margin, without indentation; the words break at the right without wrapping around; and if you forget to space after a colon (or forget any other punctuation convention outlined in the manual) you're in trouble for the rest of the paragraph. It seems rather unfair that one error in the middle of your text will cause all the rest of the text to be in error, but it did happen to me more than once.

Since the emulation here is of a semi-typewriter, you use the RETURN key only when you're ready for your word count. Press it and you'll quickly be given your words-per-minute rate, number of errors, corrected score, and so on. These results can be saved on a separate data disk, for later comparisons of improved speed and accuracy.

While documentation for *Typing Teacher* is slight, there is no need for it to be any more: there are enough onscreen instructions to guide you through all the lessons. In reading the manual, you'll find that *Typing Teacher* claims to have a response fast enough to support typing speeds of up to 350 words per minute. And yet it says nothing about caring for fried fingers.

There are a lot of good, simple points to *Typing Teacher*. I think I'd like it better if, in speed drills, it behaved less like a semi-typewriter, and more like a computer/word processor.

In sum, however, it may be that *Typ*ing *Teacher's* claim to fame will lie in the fact that it can teach typing with-

56 AHOY!

out frills, fancy stuff, and aliens.

Future Age Computers, 3 McCracy Drive S.W., Rome, GA 30161 (phone: 404-235-4948). – Ervin Bobo

#### SKY TRAVEL Microillusions Commodore 64 Disk; \$49.95

For a long time I've been dismayed about the principles of software marketing: the "here today, gone tomorrow" philosophy that gives very few programs a shelf life of more than six months. Those of us who have owned computers for a while and who make regular trips to the software store find the practice adequate, but what of the new users who may never experience the fun of *Gorf* or the challenge of *Jupiter Landing*?

Fortunately for those of us who agonize over such things, the past year has seen many programs reissued in economy packs, sometimes with a name change. But missing from these collections are programs originally published by Commodore. And in spite of what you may have thought from the atrocious packaging, Commodore did publish some winners.

Among these was *Sky Travel*, which I first saw in 1985. A new edition has just been published by Microillusions. Granted that it is a repackaging of an old program—it is a program that was never as successful as some of us thought it should have been. Now that Microillusions has become an affiliate of Activision, it may be that *Sky Trav*-

## REVIEWS

*el* will be better distributed than when published by Commodore.

Billed as an "all-encompassing astronomy program," *Sky Travel* more than lives up to its name by providing you with the computer equivalents of a powerful telescope, an SST airliner, and a time machine.

Select the Map mode and you can set the cursor at any point in the world from which you may wish to view the sky. And if you know the latitude and longitude, you can set a finely tuned location. (If you don't know the coordinates, an appendix lists those for most of the world's major cities.)

In selecting time, *Sky Travel* allows you to set month, day, year, and hours and minutes—and displays surprising accuracy for any date up to 10,000 years in the past or 10,000 years in the future.

As an example of those two powerful features, I'll tell a story I've told before: On the evening I purchased Sky Travel, our family talk on the way home was of stars, and naturally someone looked at the sky and wondered aloud about a bright object near the moon. When dinner was finished, I booted Sky Travel and set the proper coordinates and the current date, and chose a time about 90 minutes earlier.

It happens that the default view of the program is the default view of one standing in my driveway, and the object was there. Using the Inform feature, I found that the bright light was Mars.

Well, I immediately rushed the family back outdoors for another look, ready to impress them with my new knowledge, but after telling them what they were looking at I grew silent and thoughtful.

The first and best book of science fiction I ever read was Ray Bradbury's "The Martian Chronicles," but in spite of that and all the books that followed, I was an astronomical idiot. This may not have been the first time I'd seen Mars, but it was my first time to see it and know what it was.

Thanks to Sky Travel.

Once you've set time and location, you return to the Sky mode. Your monitor displays a small section of the sky with symbols and names for constellations and planets filled in and with lines connecting the constellations. Any or all of these embellishments can be de-*Continued on page 74* 

## BACK ISSUES OF Ahoy!

|                                                                                                    |                                                                      |                                                     | •                                                                                                    |
|----------------------------------------------------------------------------------------------------|----------------------------------------------------------------------|-----------------------------------------------------|----------------------------------------------------------------------------------------------------|
| #2 – FEB. '84 Illustrated tour of the 1541!                                                                                                    | <b>#3 – MAR. '84</b> Anatomy of the 64! Printer                      | <b>#5 – MAY '84</b> Future of Commodore! In-        | <b>#7—JULY '84</b> MSD dual disk drive! Data-                                                                                                    |
| Artificial intelligence! Synapse's Ihor Wolosen-                                                                                                    | interfacing for VIC & 64! Educational software                       | side BASIC storage! Memory management on            | base buyer's guide! Training your cursor!                                                                                                    |
| ko interviewed! String functions! And ready                                                                                                    | series begins! VIC game buyer's guide! And                           | the VIC & 64! Guide to spreadsheets! Hurray         | Screen displays! File Sleuth! Users Groups!                                                                                                    |
| to enter: Music Maker Part II! Screen Manip-                                                                                                    | ready to enter: Address Book! Space Lanes!                           | for arrays! And ready to enter: Math Master!        | And ready to enter: Renumbering! Checklist!                                                                                                    |
| ulation! Night Attack! Relative Files!                                                                                                    | Random Files on the 64! Dynamic Power!                               | Air Assault! Biorhythms! VIC Calculator!            | Math Defender! Brisk! What's My Job?                                                                                                    |
| <b>#8—AUG. '84</b> Choosing a word processor! Computational wizardry! Creating your own word games! Sound on the 64! And ready to enter: Micro-Minder! Directory Assistance! The Terrible Twins! Words Worth!                              | <b>#9 – SEPT. '84</b> Program your own text ad-                      | <b>#10 – OCT. '84</b> C-64 graphics programs!       | #11-NOV. '84 Music programs & key-                                                                                                    |
|                                                                                                    | venture! Build a C-64 cassette interface! Vid-                       | Bit-mapped graphics! Joystick programming!          | boards for the 64! Graphics feature contin-                                                                                                    |
|                                                                                                    | eo RAM! Word processors, part II! And ready                          | Graphics processing! And ready to enter: VIC        | ues! 2-D arrays! And ready to enter: PTE word                                                                                                    |
|                                                                                                    | to enter: Salvage Diver! DOS! Sound Explorer!                        | 40 Column Operating System! BAM Read &              | processor! Block Editor! Alternate Character                                                                                                    |
|                                                                                                    | The Castle of Darkness! Base Conversions!                            | Print! Emerald Elephant! Lawn Job!                  | Set for the 64! Tunnel of Tomachon!                                                                                                    |
| <b>#12 – DEC. '84</b> Buyer's guide to printers!                                                                                                    | <b>#13 – JAN. '85</b> VIC and 64 OS exposed!                         | #14 — FEB. '85 Printer interfacing! Multi-          | #15—MAR. '85 Creating multiscreen                                                                                                    |
| 1525 printer tutorial! Fast per to swith cus-                                                                                                    | Sprites! Insert a 1541 dealer disconnect                             | color sprites! Modems! Bulletin Boards! The-        | gameboards! Inside the Plus/4! Commodore                                                                                                    |
| tom characters LLD Gode to KMMM Pas-                                                                                                    | switch! Gho to the ready to enter: UI-                               | ory of game design! Buying a modem! And             | DOS! And ready to enter: Old Routine! Pro-                                                                                                    |
| cal! Diving into BASIC! And ready to enter:                                                                                                    | tra Mail! Music lutor! Alice in Adventureland!                       | ready to enter: Futurewar! Fontasia! VIC Era-       | grammable Functions! Automatic Line Nos.!                                                                                                    |
| Construction Co.! Space Patrol! Cross Ref!                                                                                                    | Midprint! To the Top! Tape/Disk Transfer!                            | ser! Insurance Agent! Flankspeed! Telelink 64!      | Home Budget! Salmon Run! Numerology!                                                                                                    |
| #16—APR. '85 Assembly language col-                                                                                                    | <b>#17 — MAY '85</b> Disk drive enhancements!                        | #18 – JUNE '85 Music & graphics entry               | #19 – JULY '85 PROM Programming!                                                                                                    |
| umn begins! Programming the joystick! 1541                                                                                                    | Install a reset switch! Assembler escapades!                         | system! How modems work! Inside the 6510!           | 3-part harmonies on VIC/64! Speeding pixels!                                                                                                    |
| disk drive alternatives! The Kernal! And ready                                                                                                    | And ready to enter: Super Duper! Two-Col-                            | And ready to enter: Quad-Print! Mapping 4.4!        | And ready to enter: Auto-Append! Script Anal-                                                                                                    |
| to enter: Hop Around! Faster 64! Booter! Ele-                                                                                                    | umn Directory! DSKDU! Raid! DOS Plus! Font                           | Towers of Hanoi! Speedy! Duck Shoot! Bit            | ysis! Wizard of Im! Lucky Lottery! Brainframe!                                                                                                    |
| check! BASIC Trace! Space Hunt!                                                                                                    | Editor! Tile Time! Interrupt Wedge!                                  | Dumping! Screen Magic! 6510 Simulator!              | Etch! Printat! Autos: Leasing v. Buying!                                                                                                    |
| #20—AUG. '85 Inside the 128! Real-world                                                                                                    | #21 – SEP. '85 Inside the 1571 drive and                             | <b>#22 – OCT. '85</b> Create cartoon characters!    | #23 – NOV. '85 Guide to adventure gam-                                                                                                    |
| simulations! Sound effects! Moderns! And                                                                                                    | 128 keyboard! Sprite programming! And                                | Infinitesimal intrigue! Secrets of copy protec-     | ing! ML sprite manipulation! BASIC for begin-                                                                                                    |
| ready to enter: Windows! Formatter! Sound-                                                                                                    | ready to enter: Fastnew! Go-lister! File Lock!                       | tion! And ready to enter: Shotgun! Maestro!         | ners! And ready to enter: Lightning Loader!                                                                                                    |
| a-Rama! Screen Dump! Selectachrome! Dis-                                                                                                    | Dragon Type! Superhero! Auto-Gen! Moxey's                            | Solitaire! Mystery at Mycroft Mews! Gravi-          | Knight's Tour! Chopper Flight! Rhythmic Bits!                                                                                                    |
| integrator! Fidgits! Gators N Snakes!                                                                                                    | Porch! Fish Math! Ahoy!Dock! Invective!                              | nauts! 1541 Cleaning Utility! Shadey Dump!          | Instant Bug Repellent! File Scout! Slither!                                                                                                    |
| #24 – DEC. '85 Speech synthesizer! The                                                                                                    | #25 – JAN. '86 Build a speech synthesiz-                             | #26—FEB. '86 Windows! Build an auto-                | #27 – MAR. '86 Programming education-                                                                                                    |
| IBM Connection! The year's 25 best entertain-                                                                                                    | er! Survey of sports games! And ready to en-                         | exec cartridge! Align your 1541! Survey of          | al games! Memory dumpers! Choosing a                                                                                                    |
| ments! And ready to enter: Gypsy Starship!                                                                                                    | ter: Martian Monsters! Streamer Font! Micro-                         | flight simulators! Structured programming!          | copy program! Custom characters! And ready                                                                                                    |
| Directory Manipulator! Cloak! Gameloader!                                                                                                    | sim! Haunted Castle! Knockout! Infraraid!                            | And ready to enter: Arena! Head to Head!            | to enter: Ahoy!Term 128! Trivia Game Maker!                                                                                                    |
| Jewel Quest! Lineout! Santa's Busy Day!                                                                                                    | Alarm Clock! Memory Check! Scratch Pad!                              | Crabfight! Treasure Whee!! Character Dump!          | Brickbusters! Easy Lister! Programmer's Aid!                                                                                                    |
| #28 – APR. '86 Comet catching! Survey                                                                                                    | #29 – MAY '86 128 graphic bit map! Epyx                              | #30 – JUNE '86 Debugging dilemmas!                  | <b>#31 – JULY '86</b> Inside the Amiga! Condi-                                                                                                    |
| of action and strategy games! Screen dum-                                                                                                    | strategy guide! 128 commands! ML music                               | Public domain software! Winning at Ultima!          | tional branching! Chess programs! 128 and                                                                                                    |
| ping! And ready to enter: Chrono-Wedge! Mr.                                                                                                    | programming! And ready to enter: Bigprint!                           | Computer Aided Design! And ready to enter:          | 64 DOS! And ready to enter: Screen Sleuth!                                                                                                    |
| Mysto! Air Rescue! Notemaker! Screen Win-                                                                                                    | Star Search! Failsafe! English Darts! Ski Folly!                     | LazyBASIC! Got A Match? Star Strike! Queen's        | Skull Castle! Head-on! Nebergall Run! Word-                                                                                                    |
| dow! JCALC! Hidden Cavern! Swoop!                                                                                                    | Free RAM Check! Alchemist's Apprentice!                              | and Bishop's Tours! Shaker! Trackdown!              | count! Crazy Joe! Fidgits' Music School!                                                                                                    |
| <b>#32 — AUG. '86</b> Inside the Amiga, part II!                                                                                                    | <b>#33 – SEPT. '86</b> Windows and viewports!                        | <b>#34 – OCT. '86</b> Build a digital oscilloscope! | #35 — NOV. '86 C-128 shadow registers!                                                                                                    |
| Approaching infinity! C-64 war simulations!                                                                                                    | Sound & music on the 64! COMAL! And ready                            | ML speed techniques! And ready to enter:            | Data file handling! PROMAL! Habitat! And                                                                                                    |
| Pascal for beginners! ML graphics! And ready                                                                                                    | to enter: The Last Ninja! Speech64! Multi                            | Vault of Terror! Quick Change! Penguins! At-        | ready to enter: Teleporter! 128 RAM Check!                                                                                                    |
| to enter: Reversi! Highlight! Disk Cataloger!                                                                                                    | RAM! Dogcatcher! Trapped! Matchblocks!                               | tack Force! Disk Checkup! Dvorak Keyboard!          | Discs of Daedalus! Guardian! Tenpins! Syntax                                                                                                    |
| Meteor Run! Trim! Step On It! Flap!                                                                                                    | Variable Manager! Dual Dump! Mine Canyon!                            | Mountaineer Mack! 128 to 64 Autoboot!               | Patro!! Deluxe List! Long Lines! Detonation!                                                                                                    |
| #36 – DEC. '86 File manipulation! C-128                                                                                                    | <b>#37 – JAN. '87</b> Pointers and the monitor!                      | <b>#38 – FEB '87</b> Hacking into machine lan-      | <b>#39 — MAR. '87</b> Basic esthetics! Survey                                                                                                    |
| shadow registers! Football games! And ready                                                                                                    | Best games of '86! DOS for beginners! And                            | guage utilities! Amiga RAM expanders! And           | of video digitizers! Multiplayer games! And                                                                                                    |
| to enter: The Artist! Minotaur Maze! Mouse                                                                                                    | ready to enter: Vortex! Hanger 14! BASIC                             | ready to enter: Window Magic! Crunchman!            | ready to enter: C-64 Compressor! Wizard Tag!                                                                                                    |
| in the House! Lazy Source Code! Rebels and                                                                                                    | Ahoy! Catacombs! Lixter! Dark Fortress! Per-                         | User Conventions! The Adventurer! More              | Turbopoke! Rescue 128! Lights Out! Pinball                                                                                                    |
| Lords! Speedway! The Editor! Micro City!                                                                                                    | maLine! Starfighter! Bugout! Screens!                                | BASIC 128! Jailbreak! Turtle Rescue! 640!           | Arcade! Stow Away! Caverns of Geehonk!                                                                                                    |
| #40—APR. '87 Inside the Amiga 2000!                                                                                                    | #41 — MAY '87 Kernal power! 64 and Am-                               | #42 – JUNE '87 Megaflops and microsec-              | #43 — JULY '87 Real world interfacing! Bit                                                                                                    |
| Fractals! Baseball games! COMAL, turtle                                                                                                    | iga graphics! Microworlds in COMAL! Brain                            | onds! Sci-fi braingarnes! C-64 to Amiga file        | map graphics tutorial! C-64 graphic conver-                                                                                                    |
| graphics, and Logo! And ready to enter: Info-                                                                                                    | games! Dark Fortress master maps! And                                | transfer! And ready to enter: D-Snap! Wraiths!      | sion! Martial arts software! And ready to en-                                                                                                    |
| flow! Laps! Pieman! List Formatter! Scramb-                                                                                                    | ready to enter: Moondog! Startup! Illusion                           | Galactic Cab Co.! Cave of the Ice Ape! ALT-         | ter: Wizard Tag II! Data Creator! Plink & Plonk!                                                                                                    |
| ler! Extended Background Mode! Planet Due!!                                                                                                    | Master! Wall Crawler! Scavenger Hunt!                                | Key 128! Power Squares! 128 Multi RAM!              | Univaders! Data Express! 128 Scroller!                                                                                                    |
| #44 — AUG. '87 Electronic screen swap-                                                                                                    | #45 – SEP. '87 The 128 versus The                                    | #46 – OCT. '87 A rainbow of data struc-             | #47—NOV '87 The ins and outs of data                                                                                                    |
| ping on the C-128! Science fiction action                                                                                                    | Clones! Building an Amiga trackball! MSD up-                         | tures! BASIC 8.0 reviewed! Buying guide to          | organization! Overview of C-64 memory ex-                                                                                                    |
| games! The death of GOTO! Amiga reviews!                                                                                                    | date! CES Report! And ready to enter: Crys-                          | COMAL! Tips Ahoy! Art Gallery! And ready to         | panders! Commodares! And ready to enter:                                                                                                    |
| And ready to enter: Archer! Banner Print!                                                                                                    | tallus! Spriteshell! Hoops! Chainmail! No                            | enter: Empire! C-64 RAMDrive! Hotfoot! Plat-        | Orbit! RAMCO! A-Maze-Ing! Line Sentry! Des-                                                                                                    |
| Route 64! Steeplechase! Batter Up! Scanner!                                                                                                    | News! PS to GEOS! Centerfold! Red Alert!                             | forms! Spray-Cam! Jam Attack!                       | ert Front! Paper Route! Flash Flood!                                                                                                    |
| #48 – DEC. '87 Exploring artificial                                                                                                    | #49 – JAN. '88 Iterative mathematics and                             | #50 – FEB '88 Investigating audible wave            | <b>#51 – MAR '88</b> Synthesizing waveforms!                                                                                                    |
| intelligence! Expansion port tutorial! Memory                                                                                                    | graphics! Expansion port tutorial, part III The                      | phenomena! Cartridges! Commodore 64 em-             | Comprehensive guide to Commodore power                                                                                                    |
| expanders! And ready to enter: Redirect! Sil-                                                                                                    | best C-64 and Amiga games of 1987! And                               | ulators for the Amiga! And ready to enter:          | supplies! Utilizing Amiga HAM mode! Art Gal-                                                                                                    |
| houette! Fueling Station! Take Two! Pizza Boy!                                                                                                    | ready to enter: Infoflow 64! TextSave! Clone-                        | Coffee Break! Crypt of Fear! Screen Wizard!         | ery! And ready to enter: Vee Kloros! The Ex-                                                                                                    |
| Sprite-On! Warship! Cliffhanger!                                                                                                    | A-Matic! Ice Titans! Jungle Jake!                                    | ML Ranger! 128 Smart Merge! Marauder!               | tractor! 3-D Graphic Projector! Phantasy!                                                                                                    |
| <b>#52—APR.</b> '88 BASIC's hidden treasures!<br>Updating your Amiga 1000's printer port! Disk<br>drive accelerators! And ready to enter: Time<br>Subway! IRO Messenger for the 64 and 128!<br>Sprite Exploder! Hi-Res Windows! Barricade! |                                                                      | ot #2, #3, #21 (\$10.00)                            | <b>#53 — MAY '88</b> Premier issue of <i>Ahoyl's</i><br><i>AmigaUser</i> , featuring: survey of sampling<br>software! The essential Amiga game library!<br>Guide to Amiga books! Business column! And<br>ready to enter: AmigaUserTerm! Matrix Pattern! |
| #54 — JUNE '88 Advanced disk drive<br>commands! Creating your own text games,<br>part !! Programming in COMAL! And ready<br>to enter: Rashgar! Movie Scroll! MOB Blob!<br>Snap Snake! Phobia! Lost Dutchman's Mine!                        | Enclosed find check or money ord<br>(outside US add \$1.00 per copy) | er for \$                                           | #55 – JULY '88 Making the thermal con-<br>nection! BASIC/COMAL speed tests! Text<br>game programming, part II! And ready to en-<br>ter: Tomb of Horror! Vari-Scan! Window<br>Dressing for the 128! Guerilla! Lunar Buggy!                               |
| <b>#56 – AUG. '88</b> Second issue of Ahoyl's<br>AmigaUser, featuring: Video digitizers] Desk-<br>top publishing! Behind the AmigaDOS AS-<br>SIGN command! Programming hints! And<br>ready to enter: Speech Set!                           | ADDRESSST                                                            | ATEZIP<br>ernational Inc., 45 West 34th Street –    | <b>#57—SEPT. '88</b> Build a lightning fast<br>compiler! Variegated COMALs! Consumer<br>Electronics Show report! Tips Ahoy! And<br>ready to enter: Video Snapshot! The VLurian<br>Mines! Color Editor! Trap Shoot! Turbo Ski!                           |
|                                                                                                    |                                                                      |                                                     |                                                                                                    |

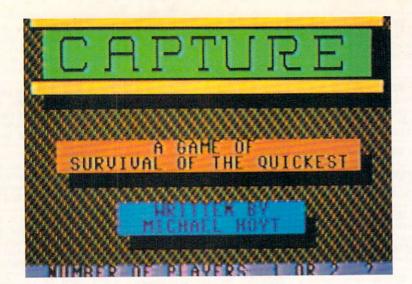

## For the C-64

*apture* is an addictive action/strategy game for the Commodore 64. The object is to achieve the highest score by capturing more objects than your opponent can. *Capture* can be played solo or head-to-head.

After saving a copy of the game to tape or disk, type RUN and press RETURN. After a few seconds a title screen will appear. Select the number of players by pressing 1 or 2. Next you will be asked for the width of the maze. Select the width using the number keys, and do the same for the maze height. Finally you will be asked for the starting level. Select a number from 1 to 8, level 1 being the least difficult. A maze will then be randomly created, and in a few seconds the game will begin.

Player 1's joystick should be plugged into Port 1, and Player 2's in Port 2. Once the game starts, you can direct the movement of your ever-growing "snake" by pushing the joystick in the desired direction. Avoid the walls and borders at all costs; colliding with one will cost you a life and give your opponent 100 points X the current level.

As you move around, you will notice that the screen shows only a small portion of the entire game board. The head

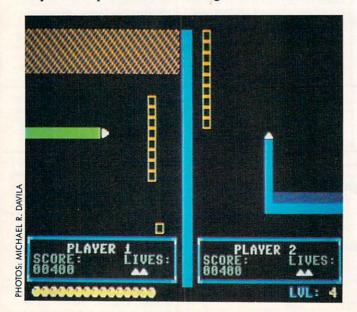

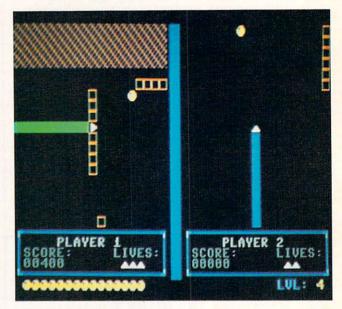

of your snake is always centered on your screen, so while you are moving, the screen will scroll with you. To collect points and advance to the next level, capture all the yellow spheres in the maze. The number of spheres remaining is displayed at the bottom left of the screen. The player to retrieve the last sphere will be generously rewarded with bonus points. Note that in the one player mode you move about twice as fast as in the head-to-head mode. This faster speed makes it more difficult to move through the maze and thus partially makes up for the lack of an opponent.

There are several tactics you can use to achieve a higher score than your opponent. The easiest method is to simply block off your opponent and cause him to crash into an object, possibly his own tail. This method will greatly increase your score, but it will also result in a shorter-lasting game, since each player begins with only three lives. A second, less difficult tactic is to save one sphere for yourself. When the other player has obtained all the other spheres, you can go back and capture the one you saved. Whoever captures the last sphere will receive all the bonus points for that level.  $\Box$ 

#### SEE PROGRAM LISTING ON PAGE 67

Attention new Ahoy! readers! You must read the following information very carefully prior to typing in programs listed in Ahoy! Certain Commodore characters, commands, and strings of characters and commands will appear in a special format. Follow the instructions and listings guide on this page.

CGRAM LISTING

n the following pages you'll find several programs that you can enter on your Commodore computer. But before doing so, read this entire page carefully.

To insure clear reproductions, *Ahoy!'s* program listings are generated on a daisy wheel printer, incapable of printing the commands and graphic characters used in Commodore programs. These are therefore represented by various codes enclosed in brackets []. For example: the SHIFT CLR/HOME command is represented onscreen by a heart

. The code we use in our listings is [CLEAR]. The chart below lists all such codes which you'll encounter in our listings, except for one other special case.

The other special case is the COMMODORE and SHIFT characters. On the front of most keys are two symbols. The symbol on the left is obtained by pressing that key while holding down the COMMODORE key; the symbol on the right, by pressing that key while holding down the SHIFT key. COMMODORE and SHIFT characters are represented in our listings by a lower-case "s" or "c" followed by the symbol of the key you must hit. COMMODORE J, for example, is represented by [c J], and SHIFT J by [s J]. Additionally, any character that occurs more than two times in a row will be displayed by a coded listing. For example, [3 "[LEFT]"] would be 3 CuRSoR left commands in a row, [5 "[s EP]"] would be 5 SHIFTed English Pounds, and so on. Multiple blank spaces will be noted in similar fashion: e.g., 22 spaces as [22 ""].

Sometimes you'll find a program line that's too long for the computer to accept (C-64 lines are a maximum of 80 characters, or 2 screen lines long; C-128 lines, a maximum of 160 characters, 2 or 4 screen lines in 40 or 80 columns respectively). To enter these lines, refer to the *BASIC Command Abbreviations Appendix* in your User Manual.

On the next page you'll find our *Bug Repellent* programs for the C-128 and C-64. The version for your machine will help you proofread programs after typing them. (Please note: the *Bug Repellent* line codes that follow each program line, in the whited-out area, should *not* be typed in. See instructions preceding each program.)

On the second page following you will find *Flankspeed*, our ML entry program, and instructions on its use.

Call Ahoy! at 212-239-6089 with any problems (if busy or no answer after three rings, call 212-239-0855).

| WHEN<br>YOU SEE | IT MEANS      | YOU TY | PE V     | YOU<br>WILL SEE | WHEN<br>YOU SEE | IT MEANS   | YOU TYPE | YOU<br>WILL SEE |
|-----------------|---------------|--------|----------|-----------------|-----------------|------------|----------|-----------------|
| [CLEAR]         | Screen Clear  | SHIFT  | CLR/HOM  | IE 💟            | [BLACK]         | Black      | CNTRL 1  |                 |
| [HOME]          | Home          |        | CLR/HOM  | IE S            | [WHITE]         | White      | CNTRL 2  |                 |
| [UP]            | Cursor Up     | SHIFT  | † CRSR   | • 🗆             | [RED]           | Red        | CNTRL 3  | 1               |
| [DOWN]          | Cursor Down   |        | † CRSR   | •               | [CYAN]          | Cyan       | CNTRL 4  |                 |
| [LEFT]          | Cursor Left   | SHIFT  | + CRSR - | + D             | [PURPLE]        | Purple     | CNTRL 5  |                 |
| [RIGHT]         | Cursor Right  |        | - CRSR · | - 1             | [GREEN]         | Green      | CNTRL 6  | 0               |
| [SS]            | Shifted Space | SHIFT  | Space    |                 | [BLUE]          | Blue       | CNTRL 7  |                 |
| [INSERT]        | Insert        | SHIFT  | INST/DEL |                 | [YELLOW]        | Yellow     | CNTRL 8  | T               |
| [DEL]           | Delete        |        | INST/DEL | Π               | [F1]            | Function 1 | Fl       |                 |
| [RVSON]         | Reverse On    | CNTRL  | 9        | R               | [F2]            | Function 2 | SHIFT FI |                 |
| [RVSOFF]        | Reverse Off   | CNTRL  | 0        |                 | [F3]            | Function 3 | F3       |                 |
| [UPARROW]       | Up Arrow      |        | +        | Î               | [F4]            | Function 4 | SHIFT F3 | N               |
| [BACKARROW]     | Back Arrow    |        | +        | +               | [F5]            | Function 5 | F5       |                 |
| [PI]            | Ы             |        | π        | π               | [F6]            | Function 6 | SHIFT F5 | 2               |
| [EP]            | English Pound |        | £        | £               | [F7]            | Function 7 | F7       | II              |
|                 |               |        |          |                 | [F8]            | Function 8 | SHIFT F7 |                 |

#### **BUG REPELLENT FOR THE 64 & 128 By BUCK CHILDRESS**

Please note: the Bug Repellent programs listed here are for Ahoy! programs published from the May 1987 issue onward! For older programs, use the older version.

Type in, save, and run Bug Repellent. You'll be asked if you want automatic saves to take place. If so, you're prompted for the device, DISK (D) or TAPE (T). You then pick a starting file number, 0 through 99. Next, you enter a name, up to 14 characters long. At this point, Bug Repellent verifies your entries and gives you a chance to change them if you want. If no changes are needed, Bug Repellent activates itself. (Pressing RETURN without answering the prompts defaults to disk drive and begins your files with "00BACKUP".)

Type NEW and begin entering an Ahoy! program. As you enter program lines and press RETURN, a Bug Repellent code appears at the top of your screen. If it doesn't match the code in the program listing, an error exists. Correct the line and the codes will match.

If used, automatic saves take place every 15 minutes. When the RETURN key is pressed on a program line, the screen changes color to let you know that a save will begin in about three seconds. You may cancel the save by pressing the RUN STOP key. The file number increments after each save. It resets to 00 if 99 is surpassed. After saving, or cancelling, the screen returns to its original color and the timer resets for 15 minutes.

When you've finished using Bug Repellent, deactivate it by typing SYS 49152 [RETURN] for the Commodore 64 or SYS 4864 [RE-TURN] for the Commodore 128.

#### **C-64 BUG REPELLENT**

- ·10 PRINTCHR\$(147)"LOADING AND CHECKING THE DATA[3"."]":J =49152
- ·20 FORB=0T011:READA:IFA<00RA>255THEN40
- · 30 POKEJ+B, A: X=X+A: NEXTB: READA: IFA=XTHEN50
- •40 PRINT: PRINT"ERROR IN DATA LINE: "PEEK(64)\*256+PEEK(63) : END
- .50 X=0:J=J+12:IFJ<49456THEN20
- .60 POKE198,0:POKE49456,0:A\$="Y":B\$=A\$:C\$="D":D\$="DISK":D =8:PRINTCHR\$(147)
- .70 INPUT"DO YOU WANT AUTOMATIC SAVES (Y/N)"; A\$: PRINT: IFA \$="Y"THEN90
- ·80 PRINT"NO AUTOMATIC SAVES[3"."]":GOTO150
- •90 POKE49456,1:INPUT"DISK OR TAPE (D/T)";C\$:IFC\$<>"D"THE ND=1:D\$="TAPE"
- ·100 POKE49457, D:D\$=D\$+" DRIVE": PRINT: INPUT"FILE NUMBER ( 0-99)";N
- ·110 N\$=RIGHT\$(STR\$(N),2):IFN<10THENN\$=CHR\$(48)+CHR\$(N+48
- •120 F\$="BACKUP":PRINT:INPUT"FILENAME";F\$:F\$=N\$+LEFT\$(F\$, 14):L=LEN(F\$)
- •130 POKE49458, L: FORJ=1TOL: POKE49458+J, ASC(MID\$(F\$, J, 1)): NEXTJ:PRINT
- ·140 PRINT"SAVING DEVICE \*\* "D\$:PRINT"STARTING WITH \*\* "F
- ·150 PRINT: INPUT"IS THIS CORRECT (Y/N)"; B\$: IFB\$<>"Y"THEN6
- ·160 POKE770,131:POKE771,164:SYS49152:END
- ·170 DATA169, 79, 32, 210, 255, 162, 38, 160, 192, 204, 3, 3, 1507
- ·180 DATA208, 10, 162, 131, 160, 164, 169, 70, 32, 210, 255, 44, 1615
- •190 DATA169,78,32,210,255,142,2,3,140,3,3,76,1113 •200 DATA36,193,32,96,165,134,122,132,123,32,115,0,1180
- ·210 DATA170, 240, 243, 162, 255, 134, 58, 144, 3, 76, 150, 164, 1799
- ·220 DATA32,107,169,32,121,165,173,0,2,240,5,169,1215
- •230 DATA79,141,2,3,76,162,164,169,0,133,2,133,1064 •240 DATA251,133,252,133,254,24,101,20,69,254,230,254,197
- ·250 DATA24, 101, 21, 69, 254, 170, 230, 254, 164, 252, 185, 0, 1724
- ·260 DATA2, 133, 253, 201, 34, 208, 6, 165, 2, 73, 255, 133, 1465
- ·270 DATA2, 201, 32, 208, 4, 165, 2, 240, 8, 138, 24, 101, 1125
- ·280 DATA253,69,254,170,44,198,254,230,252,164,253,208,23 49
- •290 DATA213,138,41,240,74,74,74,74,24,105,129,141,1327 •300 DATA44,193,138,41,15,24,105,129,141,45,193,162,1230
- ·310 DATA0, 189, 43, 193, 240, 12, 157, 0, 4, 173, 134, 2, 1147
- 320 DATA157,0,216,232,208,239,169,38,141,2,3,173,1578 330 DATA48,193,240,23,165,161,201,212,176,4,165,160,1748
- ·340 DATA240, 13, 238, 32, 208, 160, 0, 32, 225, 255, 208, 6, 1617
- ·350 DATA32, 33, 193, 76, 38, 192, 232, 208, 242, 200, 208, 239, 1893
- ·360 DATA32,68,229,169,0,168,174,49,193,32,186,255,1555 ·370 DATA173, 50, 193, 162, 51, 160, 193, 32, 189, 255, 169, 43, 1670
- ·380 DATA166,45,164,46,32,216,255,162,1,189,51,193,1520
- ·390 DATA168,200,152,201,58,144,2,169,48,157,51,193,1543
   ·400 DATA201,48,208,3,202,16,234,32,33,193,76,116,1362
- ·410 DATA164, 206, 32, 208, 169, 0, 170, 168, 76, 219, 255, 160, 1827
- ·420 DATA1,1,160,0,0,65,72,79,89,33,0,0,500

- .10 PRINTCHR\$(147)"LOADING AND CHECKING THE DATA[3"."]":J =4864
- 20 FORB=0T011:READA:IFA<00RA>255THEN40
- · 30 POKEJ+B, A: X=X+A: NEXTB: READA: IFA=XTHEN50
- .40 PRINT: PRINT"ERROR IN DATA LINE: "PEEK(66)\*256+PEEK(65) :END
- .50 X=0: J=J+12: IFJ<5213THEN20
- .60 POKE208, 0: POKE5213, 0: A\$="Y": B\$=A\$: C\$="D": D\$="DISK": D= 8:PRINTCHR\$(147)
- .70 INPUT"DO YOU WANT AUTOMATIC SAVES (Y/N)"; A\$: PRINT: IFA \$="Y"THEN90
- ·80 PRINT"NO AUTOMATIC SAVES[3"."]":GOTO150
- •90 POKE5213,1:INPUT"DISK OR TAPE (D/T)";C\$:IFC\$<>"D"THEN D=1:D\$="TAPE"
- ·100 POKE5214, D:D\$=D\$+" DRIVE": PRINT: INPUT"FILE NUMBER (0 -99)";N
- •110 N\$=RIGHT\$(STR\$(N),2):IFN<10THENN\$=CHR\$(48)+CHR\$(N+48)</p>
- 120 F\$="BACKUP":PRINT:INPUT"FILENAME";F\$:F\$=N\$+LEFT\$(F\$, 14):L=LEN(F\$)
- •130 POKE5215, L:FORJ=1TOL:POKE5215+J, ASC(MID\$(F\$, J, 1)):NE XTJ:PRINT
- ·140 PRINT"SAVING DEVICE \*\* "D\$:PRINT"STARTING WITH \*\* "F
- •150 PRINT: INPUT" IS THIS CORRECT (Y/N)"; B\$: IFB\$<>"Y"THEN6
- .160 POKE770, 198: POKE771, 77: SYS4864: END
- ·170 DATA32, 58, 20, 169, 41, 162, 19, 236, 3, 3, 208, 4, 955
- •180 DATA169,198,162,77,141,2,3,142,3,3,224,19,1143 •190 DATA208,7,32,125,255,79,78,0,96,32,125,255,1292
- ·200 DATA79,70,70,0,96,162,0,134,251,189,0,2,1053
- ·210 DATA240, 19, 201, 48, 144, 9, 201, 58, 176, 5, 133, 251, 1485
- ·220 DATA232, 208, 238, 134, 252, 165, 251, 208, 3, 76, 198, 77, 2042 ·230 DATA169,0,166,235,164,236,133,253,133,254,142,47,193
- ·240 DATA20, 140, 48, 20, 24, 101, 22, 69, 254, 230, 254, 24, 1206 ·250 DATA101, 23, 69, 254, 170, 230, 254, 164, 252, 185, 0, 2, 1704 •260 DATA133,251,201,34,208,6,165,253,73,255,133,253,1965 •270 DATA201,32,208,4,165,253,240,8,138,24,101,251,1625
- ·280 DATA69, 254, 170, 44, 198, 254, 230, 252, 164, 251, 208, 213, 23 (17
- ·290 DATA138, 41, 240, 74, 74, 74, 74, 24, 105, 65, 141, 88, 1138 ·300 DATA20,138,41,15,24,105,65,141,89,20,32,79,769 ·310 DATA20, 189, 85, 20, 240, 6, 32, 210, 255, 232, 208, 245, 1742 •320 DATA174,47,20,172,48,20,24,32,240,255,173,93,1298
   •330 DATA20,240,27,165,161,201,212,176,4,165,160,240,1771 ·340 DATA17, 32, 65, 20, 238, 32, 208, 238, 1, 214, 32, 225, 1322 • 350 DATA255,208,6,32,49,20,76,198,77,232,208,242,1603
  • 360 DATA200,208,239,32,66,193,173,95,20,162,96,160,1644 ·370 DATA20, 32, 189, 255, 169, 0, 170, 32, 104, 255, 169, 0, 1395
- 380 DATA174,94,20,168,32,186,255,169,45,174,16,18,1351 390 DATA172,17,18,32,216,255,162,1,189,96,20,168,1346
- .400 DATA200,152,201,58,144,2,169,48,157,96,20,201,1448 .410 DATA48,208,3,202,16,234,32,49,20,141,0,2,955
- ·420 DATA76,183,77,58,59,32,65,20,206,32,208,206,1222
- ·430 DATA1, 214, 169, 0, 170, 168, 76, 219, 255, 32, 79, 20, 1403
- ·440 DATA169,26,141,0,214,173,0,214,16,251,96,162,1462
- .450 DATA0, 142, 0, 255, 96, 19, 18, 32, 32, 32, 32, 146, 804
- ·460 DATA0, 1, 0, 0, 65, 72, 79, 89, 33, 0, 0, 0, 339

#### C-128 BUG REPELLENT

### FLANKSPEED FOR THE C-64 By GORDON F. WHEAT

*Flankspeed* will allow you to enter machine language *Ahoy!* programs without any mistakes. Once you have typed the program in, save it for future use. While entering an ML program with *Flankspeed* there is no need to enter spaces or hit the carriage return. This is all done automatically. If you make an error in a line a bell will ring and you will be asked to enter it again. To LOAD in a program Saved with *Flankspeed* use LOAD "name",1,1 for tape, or LOAD "name",8,1 for disk. The function keys may be used after the starting and ending addresses have been entered.

f1-SAVEs what you have entered so far.

f3-LOADs in a program worked on previously.

f5-To continue on a line you stopped on after LOADing in the previous saved work.

f7-Scans through the program to locate a particular line; or to find out where you stopped the last time you entered the program. It temporarily freezes the output as well.

| 110       PRIVT[PARSON[15" []CREATED BY G. F. HEAT[9" ]]"       GOTO415       III         115       PRIVT[PARSON [15" ]]CREATED BY G. F. HEAT[9" ]]"       P       P         125       PRIVT[PARSON [15" ]]CREATED BY G. F. HEAT[9" ]]"       A         125       PRIVT[PARSON [15" ]]CREATED BY G. F. HEAT[9" ]]"       A         125       PRIVT[PARSON [15" ]]CREATED BY G. F. HEAT[9" ]]"       A         125       PRIVT[PARSON [15" ]]CREATED BY G. F. HEAT[9" ]]"       A         125       PRIVT[PARSON [15" ]]CREATED BY G. F. HEAT[9" ]]"       A         125       PRIVT[PARSON [15" ]]CREATED BY G. F. HEAT[9" ]]"       A         126       PRIVT[PARSON [15" ]]CREATED BY G. F. HEAT[9]       A         127       PRIVT[PARSON [15" ]]CREATED BY G. F. HEAT[9]       A         126       PRIVT[PARSON [15]       A       A         127       PRIVT[PARSON [15]       A       A       A         128       PRIVT[PARSON [15]       A       A       A       A         129       PRIVT[PARSON [15]       A       A       A       A       A       A       A       A       A       A       A       A       A       A       A       A       A       A       A       A       A       A                                                                                                    | • 10 | DO POKE53280,12:POKE53281,11                               | OP                                                                                                    | 5                                                              | IK |
|----------------------------------------------------------------------------------------------------|------|------------------------------------------------------------|----------------------------------------------------------------------------------------------------|----------------------------------------------------------------|----|
| "         DP         *95         PERINT*PERUT*NOT 2280 FLOR ROM***E-0:0070415         MM           100         REVIT*[ENSON [15" "]CORE . 1967, ION INTERNATIONAL INC.         *405         PERINT*PEROR IN SAVE*: GOTOLS         MK           101         REVIT*[ENSON [15" "]CORE . 1967, ION INTERNATIONAL INC.         *405         PERINT*PEROR IN LADA**GOTOLS         MK           101         REVIT*[ENSON [15" (REVIT*ENS) GP AND AST CONCLUSTORY AST CONCLUSTORY AST CONCL                                                                                                    | .10  | D5 PRINT"[CLEAR][c 8][RVSON][15" "]FLANKSPEED[15" "]";     |                                                                                                    | · 390 PRINT: PRINT" ADDRESS NOT WITHIN SPECIFIED RANGE!": B=0: |    |
| 115       PENNIM [RSON [10" ] [CDER.1 1987, ION INTERNATIONAL TWC.       460       PENNIM [RSON [10" ] [CDER.1 1987, ION INTERNATIONAL TWC.       460                                                                                                    |      |                                                            |                                                                                                    | GOTO415                                                        | HK |
| 120       PRINT[#VSON][3" "]_OCER. 1987, TON INTERNATIONAL INC.       -450       PRINT[#SROR IX LOAP"(FORCES)       100         125       PORES427:1054206:POREA, 0:NEXT       N0       -451       PRINT[#SROR IX LOAP"(FORCES)       100         125       PORES427:1054206:POREA, 0:NEXT       N0       -450       PRINT[#SROR IX LOAP"(FORCES)       100         125       PORES427:1054206:POREA, 0:NEXT       N0       -420       PRINT[#SROR IX LOAP"(FORCES)       100         125       PORES427:054206:POREA, 0:NEXT       N0       -420       PRINT[#SROR IX LOAP"(FORCES)       100         125       PORES427:054206:POREA, 0:NEXT       N0       -420       PRINT[#SROR IX LOAP"(FORCES)       100         125       PORES427:166.231:16.0231:16.0231:16                                                                                                    | 1    |                                                            | JP                                                                                                    | · 395 PRINT: PRINT"NOT ZERO PAGE OR ROM!": B=0:GOTO415         | DM |
| [10" "]"       AJ       -410 PRINT-PRINT-                                                                                                    | • 11 | 15 PRINT"[RVSON][9" "]CREATED BY G. F. WHEAT[9" "]"        | FA                                                                                                    | •400 PRINT"?ERROR IN SAVE":GOTO415                             | JK |
| 125       FORA-54227052206.PDREA, 0:NETT       ND       -415       PORES4276, 12; PORES4276, 12; PORES4276, 10; PORTURN       FE         125       FORA-66070599:RRADB.FOREA, 0:NETT       -425       REM GET FOUR DIGT. HEXX       FM         140       DRES4276, 12; PORES4276, 12; PORES4278, 249; PORES4278, 249; PORES4278, 249; PORES4278, 147; PORES4278, 147; PORES428, 147; PORES428, 147; PORES428, 148; PORES428, 148;                                                                                                    | • 12 | 20 PRINT"[RVSON][3" "]COPR. 1987, ION INTERNATIONAL INC.   |                                                                                                    | ·405 PRINT"?ERROR IN LOAD":GOTO415                             | IO |
| 125       FORA-542721054206-FOREA, 0:HEXT       NO       -415       PORE-54276, 12: PORE542276, 12: PORE54276, 12: PORE54276, 12: PORE                                                                                                    | [:   | 3" "]"                                                     | AJ                                                                                                    | ·410 PRINT: PRINT: PRINT"END OF ML AREA": PRINT                | JO |
| 130       PDESS2727,4:1PDESS273,4:3:PDESS277,0;PDEES4278,249;PD       -20       OPENIS,5,15:1NPUT#15,4,4;SCUDEI5;PRINTAS:RETURN       PH         135       PDA-680/TD699-READB:PDEEA,B;PEXT       FL       -439       PRINT:PPINTES;:IAPUTTS       OL         135       PDA-680/TD699-READB:PDEEA,B;PEXT       FL       -439       PRINT:PPINTES;:IAPUTTS       OL         135       PDA-680/TD699-READB:PDEEA,B;PEXT       FL       -439       PRINT:PPINTES;:IAPUTTS       OL         135       PDA-680/TD699-READB:PDEEA,B;PEXT       FL       -439       PRINT:PPINTES;:IAPUTTS       OL         136       PDESS/TDEA,IDESS27,ICAPT(1)*16       -445       NEXT:COMPAGE       FL       -445       NEXT:COMPAGE       FL       FL       NEXT:COMPAGE       FL       FL       NEXT:COMPAGE       FL       FL       NEXT:COMPAGE       FL       FL       NEXT:COMPAGE       FL       NEXT:COMPAGE       FL       NEXT:COMPAGE       FL       NEXT:COMPAGE       FL       NEXT:COMPAGE       FL       NEXT:COMPAGE       FL       NEXT:COMPAGE       FL       NEXT:COMPAGE       NEXT:COMPAGE       NEXT:COMPAGE       NEXT:COMPAGE       NEXT:COMPAGE       NEXT:COMPAGE       NEXT:COMPAGE       NEXT:COMPAGE       NEXT:COMPAGE       NEXT:COMPAGE       NEXT:COMPAGE       NEXT:COMPAGE       NEXT:COMPAGE                                                                                                    | .12  | 25 FORA=54272T054296:POKEA.0:NEXT                          | ND                                                                                                    | •415 POKE54276.17: POKE54276.16: RETURN                        |    |
| $ \begin{split} & \text{EF5} 459, 15 & \text{PR} - 425 & \text{RPM} GET FOUR DIGT. HEX & \text{PM} \\ & \text{A13} FORA-6970599: READB: FOREA, B: NEX & \text{PM} \\ & \text{A14} 149, 251, 166, 251, 164, 254, 224, 22, 216, 255, 96 & \text{FF} \\ & -435 & \text{PRIATEPLYTES}; IAPUTTS & OLD \\ & \text{A15} & \text{DRIATEPLYTES}; 160, 251, 164, 254, 224, 22, 125, 525, 96 & \text{FF} \\ & -435 & \text{PRIATEPLYTES}; 175, 274 \text{THEX003595}; ITT(A) = 15 \text{THEX003104} 397, 276, 274, 714, 916 & \text{CM} \\ & \text{A5} & \text{DRIATEPLYTES}; IAPUTTS & OLD \\ & \text{A5} & \text{DRIATEPLYTES}; IAPUTTS & OLD \\ & \text{A5} & \text{A5} & \text{DRIATEPLYTES}; IAPUTTS & OLD \\ & \text{A5} & \text{A5} & \text{A5} & \text{A5} & \text{A5} & \text{A5} & \text{A5} & \text{A5} \\ & \text{A5} & \text{A5} & A$ |      |                                                            |                                                                                                    |                                                                |    |
| 135       FORMA-68/070699:FERADELPOREA, ENXT       FL       -439       PRINT:PRINTES, 1:INUTTS       OL         145       DATA169, (1, 16, 254, 22, 216, 255, 96       FL       -440       PRA-1T04:A58-4TB2(575, A1): COSUB459:IDT7(A)=16THERGOSUB       JD         155       OSSUB449:ITB-4TTENI5       FL       -439       PRINT:PRINTS, 1:INUTTS       AK         155       OSSUB449:ITB-4TTENI5       FL       -439       PRINT:PRINTS, 1:INUTTS       AK         156       OSSUB449:ITB-4TTENI5       FL       -439       PRINT:PRINTS, 1:INUTTS       AK         157       OSSUB449:ITB-4TTENI5       FL       -439       PRINT:PRINTS, 1:INUTTS       AK         157       OSSUB449:ITB-4TTENI5       FL       -439       PRINT:PRINTS, 1:INUTTS       AK         158       OSSUB449:ITB-4TTENIS       FL       -439       PRINT:PRINTS, 1:INUTTS       AK         157       OSSU449:ITB-4TTENIS       FL       -439       PRINT:PRINTS, 1:INUTTS       AK         159       OSSU449:ITB-4TTENIS       FL       -439       PRINT:PRINTS, 1:INUTTS       AK         150       OSSU449:ITB-4TTENIS       FL       -439       PRINT       AK       AK       AK       AK       AK       AK       AK       AK       AK                                                                                                    |      |                                                            |                                                                                                    |                                                                |    |
| 140       DATA169, 251, 166, 251, 164, 254, 32, 17, 215, 96       FF       -435       IFLEN(TS) (->ATTERSOBBES): COTO430       JD         150       BS*TSTARTING       ADDRESS       IN       HEX*TCOSUB439: COTO430       JD         150       BS*TSTARTING       ADDRESS       IN       HEX*TCOSUB439: COTO430       JD         150       OSUE4070; IHE-STERNA       COSUE4070; IHE-STERNA       AC       FT       FT                                                                                                    |      |                                                            |                                                                                                    |                                                                |    |
| 145       DATA169, 0, 166, 251, 164, 252, 32, 13, 252, 96       F: +40       FORA=TTO4: As=HIDS(CTS, A, 1): COSUMA59: ILPT(A)=IGTHERGOSUB       AK         155       055       055       055       055       055       055       055       055       055       055       055       055       055       055       055       055       055       055       055       055       055       055       055       055       055       055       055       055       055       055       055       055       055       055       055       055       055       055       055       055       055       055       055       055       055       055       055       055       055       055       055       055       055       055       055       055       055       055       055       055       055       055       055       055       055       055       055       055       055       055       055       055       055       055       055       055       055       055       055       055       055       055       055       055       055       055       055       055       055       055       055       055       055       055                                                                                                    |      |                                                            |                                                                                                    |                                                                |    |
|                                                                                                    |      |                                                            |                                                                                                    |                                                                |    |
| 155       035UB4901:FE9-JTEN150       CE       -445       NEXT:B=CT(1)*409(+T(2)*256)+T(2)*1()*16)       A+45         165       085UE400:TE9-JTEN150       CH       -455       IFAS:""NDNC       ADRESS       ITEN:GOSUB430:EN-B       CH         175       09KE214, T(2)*T(1)*16.B=T(4)+14T(3)*16       CH       -455       IFAS:""THENT(A)-ASC(A)-A3: RETURN       IC         175       09KE214, T(2)*T(1)*16.B=T(4)+14T(3)*16       CH       -465       REM ADRESS       ASC(A)-A3: RETURN       IC         175       09KE214, T(2)*T(1)*16.B=T(4)+14T(3)*16       CH       -465       REM ADRESS       ASC(A)-A3: RETURN       IC         175       09KE213, B:PRINT       ED       -465       REM ADRESS TO HEX       IC         176       09KE214, T(2)*T(1)*16.B=T(4)+14T(3)*16       CH       -465       REM ADRESS       ASC(A)-A3: RETURN       IC         176       09KE214, T(2)*T(2)*T(2)*T(2)*T(2)*T(2)       ED       -465       REM ADRESS       IC       -455       IE       -455       IE       -455       IE       -455       IE       -455       IE       -455       IE       -455       IE       -455       IE       -455       IE       -455       IE       -455       IE       -455       IE       -455       IE </td <td></td> <td></td> <td></td> <td></td> <td></td>                                                                                                    |      |                                                            |                                                                                                    |                                                                |    |
| 166       POR221, T(4)+T(3)+T6;PORE23, T(2)+T(1)+T6       AM       -450       FFAS:"WAINS.4"("THENT(A)=ASC(AS)-55; FETUEN       MM         170       OSCIBA70; FF6-JTHENT50       MM       -450       FFAS:"WAINS.4"("THENT(A)=ASC(AS)-55; FETUEN       MJ         170       OSCIBA70; FF6-JTHENT50       MM       -460       T(A)=16; FETUEN       MJ         170       OSCIBA70; FF6-JTHENT50       MO       OL       OL       OL         170       OSCIBA70; FF6-JTHENT50       HO       CA       FFAS:NGRNESTHENT50; CA       OL       OL         170       OSCIBA70; FF6-TGRNESTHENT50; CA       FFAS:NGRNESTHENT50; CA       FFAS:NGRNESTHENT50; CA       OL       OL         170       OSCIBA70; FFAS:NGRNESTHENT50; CA       FFAS:NGRNESTHENT50; CA       FFAS:NGRNESTHENT50; CA       OL       OL       OC       OL       FFAS:NGRNESTHENT50; CA       OL       OL       OL       OC       OC       OC       OL       OC       OC       OC       OC       OC       OC       OL       OC       OC       OC       FFAS:NEWTHEN390       LE       OL       A       OC       OC       OC       OC       OC       OC       OC       OC       OC       OC       OC       OC       OC       OC       OC       OC                                                                                                    |      |                                                            |                                                                                                    |                                                                |    |
| 165       BS="NPNDNA_ADDRESS IN HEX":GOSUBA30: EN-B       PE       -455       FPAS:"","INDEX": "ITHENT(A)=ASC(AS)=AB: RETURN       UI         175       PORE254, T(2)+T(1)*16-BT(4)+1+T(2)*16       CP       -465       RPM ADDRESS CHECK       OL         175       PORE254, T(2)+T(1)*16-BT(4)+1+T(2)*16       CP       -465       RPM ADDRESS CHECK       OL         186       PORE253, B-PRINT       ED       -465       RPM ADDRESS CHECK       OL         186       PORE253, B-PRINT       ED       -475       FPA:SCRORE [5A:0960ANDR/49152)ORB>53247THEN395       DB         197       OSUB4051:PRINT":       (C)       PILEST       PILEST                                                                                                    |      |                                                            |                                                                                                    |                                                                |    |
| $ \begin{array}{cccccccccccccccccccccccccccccccccccc$                                                                                                    |      |                                                            |                                                                                                    |                                                                |    |
| $ \begin{array}{llllllllllllllllllllllllllllllllllll$                                                                                                    |      |                                                            | Contraction of the local sectors of the local sectors of the local secto |                                                                |    |
| 160       IFB.2555THENB.6-255: POXE254, PEEK (254)+1       HC $470$ IFB.255THENB.6-255: POXE254, PEEK (254)+1       HC $470$ IFB.255THENB.6-255: POXE254, PEEK (254)+1       HC $475$ IFB.255CHENB.6-255: POXE254       JE         106       RM       CET       HE       LIVE       ED $440$ IFB.255CHENB.6-2060ADBA (252) ORB-532247THEN395       OB         205       DEBE-/TO1: GOTO250       LH $490$ PERE-/TO1: GOTO250       AP         210       AX(A) =TC1 (1)+T(0)*16; IFADA-A-1=KTHEN340       FA $500$ A=256; COUB520       AP         210       AX(A) =TC1 (1)+T(0)*16; IFADA-A-1=KTHEN340       FA $500$ A=256; COUB520       AP         220       NEXT       CF1 (LET)T'';       EG $505$ A=16 COUB520       LG         220       NEXT       CF1 (LET)T'';       EG $515$ RETURN       D         225       REA_0TO7: T=1+AX(A); IET2>55 COTO195       LH $490$ RA       COUB520       CTX: IFA       JE         226       CFX: IFA       AX       AS       AS       AS       AS       AS       AS       AS       AS       AS       AS       AS       AS       AS       AS       AS                                                                                                    |      |                                                            |                                                                                                    |                                                                |    |
| 165       PORE233_BEPRINT       EC       +475       IFBC3500REPHTPR390       LE         166       REM_GCT_HEX_LINE       ED       +460       IFBC3500REPA909GANDE40152)ORB>53247HEN395       BR         165       GOSIHA95:PRINT'': [c P][LEFT]''; FORA=0708       KD       +460       IFBC3500RES4096GANDE40152)ORB>53247HEN395       BR         265       BENTB       HI       +400       IFBC2500RED4096GANDE40152)ORB>53247HEN395       BR         265       MEXTB       HI       +407       IFBC2500RED4096GANDE40152)ORB>53247HEN395       BR         265       MEXTB       HI       +407       IFBC2500RED4096GANDE40152)ORB>53247HEN395       BR         265       MEXTB       HI       +407       IFBC250RED404GC00BE375       IFBC250RED404GC00BE375       IFBC250RED404GC00BE375       IFBC250RED404GC00BE375       IFBC250RED404GC00BE375       IFGC00BE375       IFBC20RED404AGC00BE375       IFGC00BE375       IFBC20REACHC448       JIFBC20REACHC448       JIFBC20REACH                                                                                                    |      |                                                            |                                                                                                    |                                                                |    |
| 190       RPM       CET       HEX       HEX                                                                                                    |      |                                                            |                                                                                                    |                                                                |    |
| 105       COSURA95.PRINT": [c P][LEFT]";:FORA=0708       KD       -485       RETURN       HE         205       PREMETOD: GOTO250       HP       -496       ACA_945(GOSUB520)       AP         205       NEXTE       LI       -495       ACa_30+A-496(GOSUB520)       AP         205       NEXTA: TE-AD-(INT(AD/256)*256): PRINT"       HI       -505       A=26(GOSUB520)       HF         205       PRATA: TE-AD-(INT(AD/256)*256): PRINT"       HI       -515       A=16(GOSUB520)       HG         206       NEXTA: TE-AD-(INT(AD/256)*256): PRINT"       HI       -515       A=16(GOSUB520)       HG         206       NEXT       CI       -515       A=16(GOSUB520)       HG       JD         207       NEXT       CI       -515       A=16(GOSUB520)       HG       JD         208       NEXT       CI       -515       A=16(GOSUB520)       JD       JD         208       NEXT       CI       -515       A=16(GOSUB520)       JD       JD         209       PRATA: TE-AD-(INT(AD/256)*256)       CI       -520       TE-INT(AO/A): IFT>4FHENAS=CHRS(1AS)       JD         206       FAS-CRES(13)THENENT       ASS       SS=4SHASA       ASS=4SASA      ASS      ASS <td< td=""><td></td><td></td><td></td><td></td><td></td></td<>                                                                                                    |      |                                                            |                                                                                                    |                                                                |    |
| 200       PCRB=d701;6070250       H       +490 RPM ADDRESS TO HEX       PM         210       AX(A)=T(1)+T(0)*16.1FADA-1=ENTHEN340       FA       +500 A=296:00018520       AP         210       AX(A)=T(1)+T(0)*16.1FADA-1=ENTHEN340       FA       +500 A=296:00018520       AP         215       PRINT" (= P1(LEFT)":       EG       505 A=16:008018520       HE         220       MEXTA:T=AD-(LNT(AD/256)*256):PRINT" "       II       -510 A=1:00801820       HE         2210       MEXTA:T=AD-(LNT(AD/256)*256):PRINT" "       II       -510 A=1:00801820       HE         220       MEXTA:T=AD-(LNT(AD/256)*256):PRINT" "       II       -510 A=1:00801820       HE         220       MEXTA:T=AD-(LNT(AD/256)*256):PRINT" "       II       -510 A=1:00801820       HE         2210       MEXTA:T=AD-(LNT(AD/256)*256):PRINT" "       II       -510 A=1:00801820       HE         2210       PORA=d707:PREADA:AX(A):NEXT:AD=AD+8:G0T0195       II       -525 A=CH48(140/LEFA)*ITHEN250       ICA       540 (PREAS-ITHENNES55       ICC       GOUSTAD       FB         225       DEFAS:TERAS'''THEN250       GO       -545 IFSE-G7HERNEND       FB       FB       FA       FA       FA       FA       FA       FA       FA       FA       FA       FA <t< td=""><td></td><td></td><td></td><td></td><td></td></t<>                                                                                                    |      |                                                            |                                                                                                    |                                                                |    |
| 2025       NEXTE       L1       495       ACable A-4096; GOSUBS20       AP         215       NXA -= (1)+T(0)+16: TFAD+A-1=ENTHEN340       FA       560       A=256; GOSUB520       NF         215       PRINT"       [c P][LEPT]";       EG       505       A=16; GOSUB520       NF         220       MIXTA: TEAD-(LINT(AD/250)*256); PRINT"       II       II       -510       A=1; GOSUB520       IE         220       NEXT       GI       -515       A=1; GOSUB520       IE       IE         221       PRA: (D) TI=1+AX (A) (1): ITD>25THENT=T-255       GI       -515       KATURA       IE       -520       T=NI (AO/A): ITD>27HENAS=CHRS(T+35); GOTO530       OC         231       IFAZ(B)        CTTHENGOSUB375; GOT0195       IV       -530       PRINTS; IC-26C-A*T: RETURN       AA         240       PORA-0707; POREAD+A, AZ(A): NEXT: AD=AD+8; GOT0195       IV       -530       PRINTS; IC-26C-A*T: RETURN       AA         245       IFAS=CHRS(130)THEN355       IN       -550       GOSUB400; ITF=8THENGOSUB420       PM         256       IFAS=CHRS(13)THENRINT" ":GOTO620       IG       -555       GOSUB400; ITF=8THENGOSUB420       PM         257       IFAS=CHRS(13)THENRINT       :GOTO620       IG       -555       GO                                                                                                    |      |                                                            |                                                                                                    |                                                                |    |
| 210 $AZ(A) = T(1) + T(0) + 1_{0} + A_{-1} = EXTREX340       FA       >500       A=265 (COSUB520       NF         215       PRINT" (c P)[LEFT]";       EG       >505       A=16: GOSUB520       HE         216       PRINT" (c P)[LEFT]";       EG       >505       A=16: GOSUB520       HE         226       PRXA: 1= AD_(INT(AD/256) * 256) : PRINT" "       II       >510       A=1: GOSUB520       HE         226       PRXA: T= AD_(INT(AD/256) * 256) : PRINT" "       II       >510       A=1: GOSUB520       HE         226       PRXA: T= AD_(INT(AD/256) * 256) : PRINT" "       II       >510       A=1: GOSUB520       HE         226       PRXA: GOSUB535: GOTO195       FL       >512       FASCHSK (1+68) : PRINTA: S: AC=AC-A=T: RETURN       AA         226       FEAS: CHRS (133) THEX50       GA       >545       A=540 (PENA; II: AS: SYS669): CLOSE1       AB         226       FAS-CHRS (133) THEX55       LN       >550       GOSUB535       FE         227       FFAS-CHRS (133) THEX55       LN       >550       GOSUB540; FIF=GOSUB420       PM         226       FFAS-CHRS (133) THEX55       LN       >550       GOSUB55       FI         226       FFAS-CHRS (135) THENPRINT" ": GOTO625       HS       >550   $                                                                                                    |      |                                                            |                                                                                                    |                                                                |    |
| 215       PRIXT" [c $P][(EPT]";       EC       505       A=16:00SUB520       LG         220       NEXTA:T=AD-(INT(AD/256)*256):PRINT"       II       -516       A=1:00SUB520       HE         220       NEXTA:T=AD-(INT(AD/256)*256):PRINT"       II       -516       A=1:00SUB520       HE         220       NEXT       GI       -517       RETURN       JB         230       NEXT       GI       -520       T=NT(A(A): IPT)*9THENA$=CHR$(T+55):GOTO530       OC         230       NEXT       GI       -520       THENT(A(A): NEXT:AD=AD+B:GOTO195       IV       -530       PRINT*RETURN       AA         240       PRA-0707:POREAD+A,AT(A):NEXT:AD=AD+B:GOTO195       IV       -530       PRINT*RETURN       AA         240       PCRA-0707:POREAD+A,AT(A):NEXT:AD=AD+B:GOTO195       IV       -530       PRINT*GOSUB420       FRA         251       FAS-CHR$(130)THEND35       GA       -550       GOSUADY: IT=8THENGOSUB420       PM         256       FAS-CHR$(130)THENPRINT"<":GOTO620$                                                                                                    |      |                                                            |                                                                                                    |                                                                |    |
| 220       NEXTA: $T^{2}$ AD- $T^{1}$ AT(A): $L^{2}$ S0/29256): 2FRINT" "       II       +516 A=1: 00SUB520       HE         225       FORA=(707: T=T+AX(A): 1FT>255 HENT=T=255       G       +516 A=1: 00SUB520       JD         235       IFAX(B): CTTHENCOSUB375: GOT0195       FL       +526 AS=-CH8X(1+48)       JD         236       IFAX(B): CTTHENCOSUB375: GOT0195       FL       +526 AS=-CH8X(1+48)       JI         246       FORA=(707: FOREADA, AX(A): NEXT: AD=AD+8: GOT0195       FL       +526 AS=-CH8X(1-48)       JA         245       FFAX(B): CTTHENCOSUB375: GOT0455       FL       +526 AS=-CH8X(1-48)       JA       AA         246       FAS=CH8X(20)THEN250       GG       -546 OPENI, T. I. AS: SYS690: CLOSE1       AB         256       IFAS=CH8X(133)THEN7535       LM       +550 OSUB400; IFT=8THENGOSUB420       PM         270       IFAS=CH8X(133)THENRTRINT" ": GOT0625       HE       +555 OFENI, T. (A, AS: SYS690; CLOSE1       PO         275       IFAS=CH8X(133)THENRTRINT": ": GOT0635       HE       +565 OPENI, T. (A, AS: SYS690; CLOSE1       PO         276       IFAS=CH8X(130 THENRTRINT": ": GOT0635       HE       +565 OPENI, T. (A, AS: SYS690; CLOSE1       PO         276       IFAS=CH8X(130 THENRTRINT": ": GOT0635       HE       +565 OPENI, T. (A, AS: SYS690; CLOSE1       PO </td <td></td> <td></td> <td>FA</td> <td>•500 A=256:GOSUB520</td> <td></td>                                                                                                    |      |                                                            | FA                                                                                                    | •500 A=256:GOSUB520                                            |    |
| 225 $PORA=(TO7; T=T+AÅ(A): IPT>255 THENT=T-255$ GL $+515$ RETURN       DD         230       NEXT       GI $520$ $T=INT(AC/A): IPT>9THENAS=CHRS(T+55): GOT0530       OD         231       IPAÃ(G) < TTHENGOSUB375: GOT0195$                                                                                                    | 21   | 15 PRINT" [c P][LEFT]";                                    | EG                                                                                                    | •505 A=16:GOSUB520                                             | LG |
| 290NEXTGI $\cdot 520$ $-1101(AC(A): 1FP: 9THENAS=CHR$(T+55): GOT0530OC235FAZ(B) < THENGOUB375: GOT0195$                                                                                                    | 22   | 20 NEXTA:T=AD-(INT(AD/256)*256):PRINT" "                   | II                                                                                                    | •510 A=1:GOSUB520                                              | HE |
| 235       IFAZ(8) $\bigcirc$ TTHENGOSUB375:GOT0195       FL       +525       AS-CIRS(T+48)       JI         246       PGRA=(TTO7:POCEAD+A, AZ(A):NEXT:AD=AD+8:GOT0195       IM       +530       PRINTAS::AC=AC-AC+AT:RETURN       AA         245       REM       GET HAS: IFNET       PA       +535       AS="#*63VE#*":GOSUB355       IC         250       GETAS:IFAS=""THEN250       GA       +540       PENT, T, I, AS:SYS680:CLOSE1       AB         256       IFAS=CHRS(13)THEN355       IM       +550       GOSUB400:IFT=8THENGOSUB420       PE         266       IFAS=CHRS(13)THEN7535       IM       +550       GOSUB400:IFT=8THENGOSUB420       PE         277       IFAS=CHRS(13)THENPRINT" ":GOT0620       H0       +550       GOSUB400:IFT=8THENGOSUB420       PE         276       IFAS=CHRS(13)THENPRINT" ":GOT0652       H1       :570       IFST=6THEN195       OI         278       IFAS=CHRS(13)THENPRINT" ":GOT0652       H1       :570       GOSUB405:IFT=8THENGOSUB420       CO         280       IFAS:"("ANDAS<":"("THENT(B)=ASC(AS)=55:GOT0295                                                                                                    | 22   | 25 FORA=0T07:T=T+A%(A):IFT>255THENT=T-255                  | GL                                                                                                    | •515 RETURN                                                    | JD |
| 235 $FAX(3) \diamond TTHENGOSUB375:GOT0195$ FL       +252       AS=CHRS(1+46)       JI         246       FORA=(707:POKEAD+A, AX(A):NEXT: AD=AD+8:GOT0195       IM       +539       PRINTAS:: AC=AC=A+T: RETURN       AA         245       REM       GET HEX INPUT       PA       +535       AS="#*63VE#*":GOSUB55       IC         256       GETAS:IFAS=""THEN250       GA       +540       PENTTAS:: AC=AC=A+T: RETURN       AA         256       IFAS=CHRS(133)THEN7535       IM       +550       GOSUB40/0:IFT=BTHENGOSUB420       PM         257       IFAS=CHRS(135)THEN7ENT''':GOT0620       ID       +550       GOSUB40/0:IFT=BTHENGOSUB420       PM         256       IFAS=CHRS(130)THEN7ENT''':GOT0620       ID       +550       GOSUB40/0:IFT=BTHENGOSUB420       PM         258       IFAS:''(''''''''''''''''''''''''''''''''''                                                                                                    | 23   | 30 NEXT                                                    | GI                                                                                                    | •520 T=INT(AC/A):IFT>9THENA\$=CHR\$(T+55):GOT0530              | OC |
| 240       FORA=0TO7: FOREAD+A, AX(A): NEXT: AD=AD+8: GOTO195       IM       -530       PRINTA\$: : AC=AC-A*T: RETURN       AA         245       REM       GET HEX_INPUT       PA       -530       PRINTA\$: : ASAUE#4*: (GOSUB585       IC         250       GETAS: IFAS=""THEN250       GA       -540       OPENIT, T, I, A\$: SYS680: CLOSE1       AB         250       IFAS=CHRS (13) THEN335       LM       -550       GOSUB400: IFT=3THENGOSUB420       PM         260       IFAS=CHRS (13) THENPRINT"       ::GOTO620       HO       -550       GOTO355       PE         270       IFAS=CHRS (13) THENPRINT"       ::GOTO625       HE       -550       OPENIT, T, A\$::SYS690: CLOSE1       PO         270       IFAS=CHRS (13) THENPRINT"       ::GOTO625       HE       -550       OPENIT, T, A\$::SYS690: CLOSE1       PO         270       IFAS=CHRS (13) THENPRINT"       :GOTO625       HE       -550       OPENIT, T, A\$::SYS690: CLOSE1       PO         280       IFAS: "ANDAS."C"THENT(B)=ASC(A\$)-55::GOTO295       MI       :757       COSUB45::ITE=8THENCOSUB420       CO         290       OSUB41::GOTO250       JA       :860       GOTO560       CN       S4       S4       IA         310       A=11:FB=\THEN330       BI       :590<                                                                                                    |      |                                                            | FL                                                                                                    | •525 A\$=CHR\$(T+48)                                           | JI |
| 245       REM       GET HEX INPT       PA       +533 A\$="**SAVE**"(GOSUB855       IC         250       GETAS: IFAS=""THEN250       GA       >540 OPEN1, T, 1, 45: SYS680; CLOSE1       AB         251       IFAS=CHRS(13)THEN355       LM       >555 GOSUB400; IFT=STHENDOSUB420       PH         260       IFAS=CHRS(13)THEN355       LM       >555 GOSUB400; IFT=STHENDOSUB420       PH         261       IFAS=CHRS(135)THENDENT" ":GOTO620       H0       >566 SOBUA40; IFT=STHENDOSUB420       PH         270       IFAS=CHRS(136)THENDRINT" ":GOTO635       HE       >565 OPEN1, T, 0, 45: SYS690; CLOSE1       PO         280       IFAS*"("ANDAS.": "THENT(B)=ASC(AS)-55:GOT0295       MI       -570 IFST=64THEN195       OI         283       IFAS*"("ANDAS.": "THENT(B)=ASC(AS)-55:GOT0295       JJ       -575 GOSUB405: IFT=STHEONSUB420       CO         290       GOSUB451:GOTO250       JJ       -575 GOSUB405: IFT=STHEONSUB420       GN       GN         291       GOSUB451:GOT0250       JJ       -575 GOSUB405: IFT=STHEONSUB420       GN       GN         291       GOSUB451:GOT0250       JJ       -575 GOSUB405: IFT=STHEONSUB420       GN       GN         293       GOSUB451:GOT0250       JJ       -575 GOSUB405: IFT=STHEONSUB420       GN       GN                                                                                                    |      |                                                            | IM                                                                                                    |                                                                | AA |
| 250       GETA \$: IFA \$= ""THEN 250       GA       -540       OPEN 1, T, 1, 4, 5: SYS680: CLOSE1       AB         251       IFA \$= CHRS (20) THEN 305       GO       -545       IFA \$= CHRS (130) THEN 305       PM         255       IFA \$= CHRS (131) THEN 355       LM       -555       GOUBADON 1F=3THEN COSUB420       PM         266       IFA \$= CHRS (135) THENPRINT" ":GOTO620       HO       -565       GPEN 1, T, 1, 4, 5: SYS690: CLOSE1       PO         270       IFA \$= CHRS (135) THENPRINT" ":GOTO620       HO       -565       OPEN 1, T, 1, 4, 5: SYS690: CLOSE1       PO         270       IFA \$= CHRS (135) THENPRINT" ":GOTO620       HO       -565       OPEN 1, T, 1, 4, 5: SYS690: CLOSE1       PO         270       IFA \$= CHRS (135) THENPRINT" ":GOTO625       HI       -570       IFA = THENOSUB420       CO         280       IFA \$= V"ANDAS." "THENT(B) = ASC(A\$) - 48: GOTO295       JA       -580       GOTO560       GN         290       GOUBUA15: GOTO250       JA       -580       GOTO560       GN       SA       600       PRINT AS (14) AS       KA         310       A=-1: IFB=1THEN320       BI       -595       FIA \$= "THENTS90       HK       SA       516       FET       SA       600       PRINT PRINT"TAPE OR DISK ?" PRINT       <                                                                                                    |      |                                                            | PA                                                                                                    |                                                                | IC |
| 225FFAS=CHRS(20)THEN305CO $545$ FST= $dTHENED$ FB2260FFAS=CHRS(13)THEN535LM $555$ GOUBLAGUS ITT= $BTHENGOSUB420$ PM2261FFAS=CHRS(13)THEN535LM $555$ GOUSUA051; ITT= $BTHENGOSUB420$ PM2275FFAS=CHRS(135)THENPRINT"":GOTO625HC $555$ GOUSUA555PE2275FFAS=CHRS(136)THENPRINT"":GOTO635HE $556$ OEN1, T, $0, A5$ :SYS690; CLOSE1PO2280FFAS:/"ANDAS<":"THENT(B)=ASC(A\$)-55:GOTO295                                                                                                    |      |                                                            |                                                                                                    |                                                                |    |
| 111       111       111       111       111       111       111       111       111       111       111       111       111       111       111       111       111       111       111       111       111       111       111       111       111       111       111       111       111       111       111       111       111       111       111       111       111       111       111       111       111       111       111       111       111       111       111       111       111       111       111       111       111       111       111       111       111       111       111       111       111       111       111       111       111       111       111       111       111       111       111       111       111       111       111       111       111       111       111       111       111       111       111       111       111       111       111       111       111       111       111       111       111       111       111       111       111       111       111       111       111       111       111       1111       111       111                                                                                                    |      |                                                            |                                                                                                    |                                                                |    |
| 100       100       100       100       100       100       100       100       100       100       100       100       100       100       100       100       100       100       100       100       100       100       100       100       100       100       100       100       100       100       100       100       100       100       100       100       100       100       100       100       100       100       100       100       100       100       100       100       100       100       100       100       100       100       100       100       100       100       100       100       100       100       100       100       100       100       100       100       100       100       100       100       100       100       100       100       100       100       100       100       100       100       100       100       100       100       100       100       100       100       100       100       100       100       100       100       100       100       100       100       100       100       100       100       100       100       1                                                                                                    |      |                                                            |                                                                                                    |                                                                |    |
| 11       11       11       11       11       11       11       11       11       11       11       11       11       11       11       11       11       11       11       11       11       11       11       11       11       11       11       11       11       11       11       11       11       11       11       11       11       11       11       11       11       11       11       11       11       11       11       11       11       11       11       11       11       11       11       11       11       11       11       11       11       11       11       11       11       11       11       11       11       11       11       11       11       11       11       11       11       11       11       11       11       11       11       11       11       11       11       11       11       11       11       11       11       11       11       11       11       11       11       11       11       11       11       11       11       11       11       11       11       11       11       11 <td< td=""><td></td><td></td><td></td><td></td><td></td></td<>                                                                                                    |      |                                                            |                                                                                                    |                                                                |    |
| 11 AS-CHRS(136)THENPENT" ":0070635       HE       •565 OPEN1, T, 0, A\$:SYS690:CLOSE1       PO         2280 [FA\$,"("ANDAS<"C"THENT(B)=ASC(A\$)-55:GOT0295                                                                                                    |      |                                                            | 1.1.1.1.1.1.1.1.1.1.1.1.1.1.1.1.1.1.1.1.                                                                                                    |                                                                |    |
| $ \begin{array}{c} 1 \\ 1 \\ 1 \\ 2 \\ 2 \\ 2 \\ 2 \\ 2 \\ 2 \\ 2 \\$                                                                                                    |      |                                                            |                                                                                                    |                                                                |    |
| $ \begin{array}{c} 1 \\ 2 \\ 2 \\ 2 \\ 2 \\ 2 \\ 2 \\ 2 \\ 2 \\ 2 \\$                                                                                                    |      |                                                            |                                                                                                    |                                                                |    |
| 11.1011.1111.11 <th< td=""><td></td><td></td><td>Constraints of the</td><td></td><td></td></th<>                                                                                                    |      |                                                            | Constraints of the                                                                                                    |                                                                |    |
| 295       PRINTAS"[c P][LFF]";       PK       585       PRINT AB(14) A\$       KA         306       GOTO205       FA       590       PRINT FAS="": INPUT "FILENAME"; A\$       IO         305       IFA>07THEN320       BI       595       IFA\$=""INPTTAB(14) A\$       KA         307       GOTO205       BI       590       PRINT FAS="": INPUT "FILENAME"; A\$       IO         306       GOTO205       BI       595       IFA\$=""INPTTAB(14) A\$       KA         306       GOTO205       BI       590       PRINT FAS="": INPUT "FILENAME"; A\$       IO         307       BI       595       IFA\$=""THEN590       HK         306       GOTO220       FA       605       GETB\$: T=1: IFB\$="D"THENT=8: A\$="@0:"+A\$: RETURN       NP         307       PRINTCHR\$(20);:GOTO220       FA       610       IFB\$       FM       610       IFB\$       NP         303       PRINTCHR\$(20);:GOTO220       FA       610       IFB\$       PRINT:RM605       KO         304       PRINT" ":T=AD-(INT(AD/256)*256)       KH       630       PRINT:GOT0195       HN       630       PRINT:GOT0195       HN         3045       FORB=GTOA-1:T=T+A%(B):IFT>255THENT=T=-255       OD       6635       B\$="BE                                                                                                    |      |                                                            |                                                                                                    |                                                                |    |
| ConstructionConstruction<                                                                                                    |      |                                                            |                                                                                                    |                                                                |    |
| 305IFA>0THEN320BI.595IFA\$=""THEN590HK316A=-1:IFB=1THEN330BI.595IFA\$=""THEN590HK315GOTO220FA605GETB\$:T=1:IFB\$="D"THENT=8:A\$="@0:"+A\$:RETURNNP320IFB=0THENPRINTCHR\$(20);CHR\$(20):A=A-1BF.610IFB\$IFB\$NP320RINTCHR\$(20);:GOTO220FA.615RETURNPH320RINTCHR\$(20);:GOTO220PH.620B\$="CONTINUE FROM ADDRESS":GOSUB430:AD=BDD330REM LAST LINECP.625GOSUB475:IFB=0THEN620NK345FORB=0TOA-1:T=T+A%(B):IFT>255THENT=T-255OD.635B\$="BEGIN SCAN AT ADDRESS":GOSUB430:AD=BFK350FORB=0TOA-1:POKEAD+B, A%(B):NEXTOB.640GOSUB475:IFB=0THEN635LN355IFA%(A)<>TTHENGOSUB375:GOTO195LH.645PRINT:GOTO670HI360FORB=0TOA-1:POKEAD+B, A%(B):NEXTB0.650FORB=0TO7:AC=PEEK(AD+B):GOSUB505:IFAD+B=ENTHENAD=SR:G360FORB=0TOA-1:POKEAD+B, A%(B):NEXTB0.655PRINT':RINT"'INPUT A 4DIGIT HEX VALUE!":GOTO415JK360PRINT:PRINT"LINE ENTERED INCORRECTLY":PRINT:GOTO415JK.660PRINT:AD=AD+8CD370REM BELL AND ERROR MESSAGESLM.655FRINT' ":NEXTBLE380PRINT:PRINT"LINPUT A 4DIGIT HEX VALUE!":GOTO415JK.660GOSUB495:PRINT": "::GOTO650KE385PRINT:PRINT"RINT"NPUT A 4DIGIT HEX VALUE!":GOTO415FG.6670GOSUB4                                                                                                    |      |                                                            |                                                                                                    |                                                                |    |
| 305Differential and an analysisBit is a construction of the second second                                                                                                    |      |                                                            |                                                                                                    |                                                                |    |
| 311 A=-1:17B=11HEX330DBOOY THENT=1:1FB="D"THENT=8:A\$="@0:"+A\$:RETURNNP315 GOTO220FA-605 GETB\$:1-1:1FB\$="D"THENT=8:A\$="@0:"+A\$:RETURNNP320 PRINTCHR\$(20);:GOTO220FA-610 IFB\$<>"T"THEN605KO325 A=A-1FK-615 RETURNPH330 PRINTCHR\$(20);:GOTO220PH-620 B\$="CONTINUE FROM ADDRESS":GOSUB430:AD=BDD335 REM LAST LINECP-625 GOSUB475:IFB=0THEN620NK346 PRINT" ":T=AD-(INT(AD/256)*256)KH-630 PRINT:GOTO195HN345 FORB=0TOA-1:T=T+A%(B):IFT>255THENT=T-255OD-635 B\$="BEGIN SCAN AT ADDRESS":GOSUB430:AD=BFK356 NEXTOB-640 GOSUB475:IFB=0THEN635LN366 FORB=0TOA-1:POKEAD+B, A%(B):NEXTBO-655 PRINT:GOTO195HI366 FORB=0TOA-1:POKEAD+B, A%(B):NEXTBO-655 PRINT" ";:NEXTBLM370 REM BELL AND ERROR MESSAGESMBOSUB410:GOTO195LM375 PRINT:PRINT"LINE ENTERED INCORRECTLY":PRINT:GOTO415JK-660 PRINT:AD=AD+8CD375 PRINT:PRINT"INPUT A 4 DIGIT HEX VALUE!":GOTO415FG-665 GETB\$:IFB\$=CHR\$(136)THEN195JD386 PRINT:PRINT"ENDING IS LESS THAN STARTING!":B=0;GOTO41-665 GETB\$:IFB\$=CHR\$(136)THEN195JD385 PRINT:PRINT"ENDING IS LESS THAN STARTING!":B=0;GOTO41-667 GOSUB495:PRINT": ";:GOTO650KE                                                                                                    |      |                                                            |                                                                                                    | · OYO IFAS= "IHENOY"                                           |    |
| 32')IFB=(THENPRINTCHR\$(20); CHR\$(20); :A=A-1BF-610IFB\$<'T"T"THEN605KO325A=A-1FK-615RETURNPH330PRINTCHR\$(20); :GOTO220PH-620B\$="CONTINUE FROM ADDRESS":GOSUB430: AD=BDD335REM LAST LINECP-625GOSUB475: IFB=/THEN620NK346PRINT" ":T=AD-(INT(AD/256)*256)KH-630PRINT:GOT0195HN345FORB=(JTOA-1:T=T+A%(B): IFT>255THENT=T-255OD-635B\$="BEGIN SCAN AT ADDRESS": GOSUB430: AD=BFK350NEXTOB-640GOSUB475: IFB=/THEN635LN355IFA%(A)<>TTHENGOSUB375: GOT0195LH-645PRINT: GOT0670360FORB=(JTOA-1:POKEAD+B, A%(B): NEXTBO-655FORB=(JTO7: AC=PEEK(AD+B): GOSUB505: IFAD+B=ENTHENAD=SR:G365PRINT:PRINT"YOU ARE FINISHED!": GOT0535MBOSUB410: GOT0195LM370REM BELL AND ERROR MESSAGESLM-655PRINT" "; NEXTBLE375PRINT:PRINT"LINE ENTERED INCORRECTLY": PRINT:GOT0415JK-660PRINT:AD=AD+8CD386PRINT:PRINT"INPUT A 4 DIGIT HEX VALUE!":GOT0415FG-665 GETB\$: IFB\$=CHR\$(136)THEN195JD385PRINT:PRINT"ENDING IS LESS THAN STARTING!":B=0;GOT041-670-670 GOSUB495:PRINT": ";:GOT0650KE                                                                                                    |      |                                                            |                                                                                                    | COS OFTREAT 1. TEDE "DUTUENT_O.AC_"GO." AC.DETUEN              |    |
| 12:5) 1:10:0:11:11:11:11:11:11:11:11:11:11:11:                                                                                                    |      |                                                            |                                                                                                    |                                                                |    |
| 320A=A=1IROTO INTROME330PRINTCHR\$(20);:GOT0220PHFOR B="CONTINUE FROM ADDRESS":GOSUB430:AD=BDD335REM LAST LINECP625 GOSUB475:IFB=07THEN620NK340PRINT" ":T=AD-(INT(AD/256)*256)KH630 PRINT:GOT0195HN345FORB=0T0A-1:T=T+A%(B):IFT>255THENT=T-255OD635 B\$="BEGIN SCAN AT ADDRESS":GOSUB430:AD=BFK350NEXTOB640 GOSUB475:IFB=07THEN635LH355IFA%(A)<>TTHENGOSUB375:GOT0195LH645 PRINT:GOT0670HI365PRINT:PRINT"YOU ARE FINISHED!":GOT0535MBOSUB410:GOT0195LM370REM BELL AND ERROR MESSAGESLM655 PRINT" ";:NEXTBLE370PRINT:PRINT"LINE ENTERED INCORRECTLY":PRINT:GOT0415JK666 PRINT:AD=AD+8CD380PRINT:PRINT"INPUT A 4 DIGIT HEX VALUE!":GOT0415PG665 GETB\$:IFB\$=CHR\$(136)THEN195JD385PRINT:PRINT"ENDING IS LESS THAN STARTING!":B=0;GOT041FG70 GOSUB495:PRINT": ";:GOT0650KE                                                                                                    | . 3. | 27 IFB=0THENPRINTCHR\$(20);CHR\$(20);:A=A-1                |                                                                                                    |                                                                |    |
| 335PRINTCHRS(20)::G010220In025035CONTINUES000000000000000000000000000000000                                                                                                    |      |                                                            |                                                                                                    |                                                                |    |
| 335REM LAST LINECF0250320 G05047.5.1168-71110571110571100000000                                                                                                    | . 3  | 30 PRINTCHR\$(20);:GOTO220                                 |                                                                                                    |                                                                |    |
| 1340PRINTI=AD=(INI(AD/230)*230)KIIOSO FINIT:00105KII345FORB=0TOA-1:T=T+A%(B):IFT>255THENT=T-255OD-635 B\$="BEGIN SCAN AT ADDRESS":GOSUB430:AD=BFK350NEXTOB-640 GOSUB475:IFB=0THEN635LN355IFA%(A)<>TTHENGOSUB375:GOT0195LH-645 PRINT:GOT0670HI360FORB=0TOA-1:POKEAD+B,A%(B):NEXTBO-650 FORB=0TO7:AC=PEEK(AD+B):GOSUB505:IFAD+B=ENTHENAD=SR:G365PRINT:PRINT"YOU ARE FINISHED!":GOT0535MBOSUB410:GOT0195LM365PRINT:PRINT"LINE ENTERED INCORRECTLY":PRINT:GOT0415MB-655 PRINT" ";:NEXTBLE375PRINT:PRINT"LINE ENTERED INCORRECTLY":PRINT:GOT0415JK-660 PRINT:AD=AD+8CD386PRINT:PRINT"INPUT A 4 DIGIT HEX VALUE!":GOT0415PG-665 GETB\$:IFB\$=CHR\$(136)THEN195JD385PRINT:PRINT"ENDING IS LESS THAN STARTING!":B=0:GOT041-670 GOSUB495:PRINT": ";:GOT0650KE                                                                                                    | . 3: | 35 REM LAST LINE                                           |                                                                                                    |                                                                |    |
| •345FORB=0TOA-1:T=T+A%(B):IFT>255THENT=T-255OD•635BS="BEGIN SCAN AT ADDRESS":GOSUB430:AD=BFA•350NEXTOB•640GOSUB475:IFB=0THEN635LN•355IFA%(A)<>TTHENGOSUB375:GOT0195LH•645PRINT:GOT0670HI•360FORB=0TOA-1:POKEAD+B,A%(B):NEXTBO•650FORB=0TO7:AC=PEEK(AD+B):GOSUB505:IFAD+B=ENTHENAD=SR:G•365PRINT:PRINT"YOU ARE FINISHED!":GOT0535MBOSUB410:GOT0195LM•370REM BELL AND ERROR MESSAGESLM•655 PRINT" ";:NEXTBLE•375PRINT:PRINT"LINE ENTERED INCORRECTLY":PRINT:GOT0415JK•660 PRINT:AD=AD+8CD•380PRINT:PRINT"INPUT A 4 DIGIT HEX VALUE!":GOT0415PG•665 GETB\$:IFB\$=CHR\$(136)THEN195JD•385PRINT:PRINT"ENDING IS LESS THAN STARTING!":B=0:GOT041•670 GOSUB495:PRINT": ";:GOT0650KE                                                                                                    | .3   | 40 PRINT" ":T=AD-(INT(AD/256)*256)                         | KH                                                                                                    | ·630 PRINT:GOTO195                                             |    |
| 350 NEXTOB-640 GOSUB475:IFB=0THEN635LN355 IFA%(A)<>TTHENGOSUB375:GOT0195LH-645 PRINT:GOT0670HI360 FORB=0T0A-1:POKEAD+B,4%(B):NEXTBO-650 FORB=0T07:AC=PEEK(AD+B):GOSUB505:IFAD+B=ENTHENAD=SR:G365 PRINT:PRINT"YOU ARE FINISHED!":GOT0535MBOSUB410:GOT0195370 REM BELL AND ERROR MESSAGESLM-655 PRINT" ";:NEXTBLE375 PRINT:PRINT"LINE ENTERED INCORRECTLY":PRINT:GOT0415JK-660 PRINT:AD=AD+8CD386 PRINT:PRINT"INPUT A 4 DIGIT HEX VALUE!":GOT0415PG-665 GETB\$:IFB\$=CHR\$(136)THEN195JD385 PRINT:PRINT"ENDING IS LESS THAN STARTING!":B=0:GOT041-670 GOSUB495:PRINT": ";:GOT0650KE                                                                                                    | .3   | 45 FORB=0TOA-1:T=T+A%(B):IFT>255THENT=T-255                | OD                                                                                                    |                                                                |    |
| 355IFA%(A)<>TTHENGOSUB375:GOT0195LH-645PRINT:GOT0670HI360FORB=0T0A-1:POKEAD+B,A%(B):NEXTBO-650FORB=0T07:AC=PEEK(AD+B):GOSUB505:IFAD+B=ENTHENAD=SR:G365PRINT:PRINT'YOU ARE FINISHED!'':GOT0535BO0SUB410:GOT0195LM370REM BELL AND ERROR MESSAGESLM-655 PRINT'' ;:NEXTBLE375PRINT:PRINT'LINE ENTERED INCORRECTLY'':PRINT:GOT0415JK-660 PRINT:AD=AD+8CD380PRINT:PRINT'INPUT A 4 DIGIT HEX VALUE!'':GOT0415PG-665 GETB\$:IFB\$=CHR\$(136)THEN195JD385PRINT:PRINT'ENDING IS LESS THAN STARTING!'':B=0:GOT041-670GOSUB495:PRINT'' ''; GOT0650KE                                                                                                    |      |                                                            | OB                                                                                                    |                                                                |    |
| 360FORB=0TOA-1:POKEAD+B,A%(B):NEXTBO-650FORB=0TO7:AC=PEEK(AD+B):GOSUB505:IFAD+B=ENTHENAD=SK:G365PRINT:PRINT'YOU ARE FINISHED!'':GOT0535MBOSUB410:GOT0195LM370REM BELL AND ERROR MESSAGESMBOSUB410:GOT0195LM375PRINT:PRINT'LINE ENTERED INCORRECTLY'':PRINT:GOT0415JK-665 PRINT'' ';:NEXTBLE380PRINT:PRINT'INPUT A 4 DIGIT HEX VALUE!'':GOT0415PG-665 GETB\$:IFB\$=CHR\$(136)THEN195JD385PRINT:PRINT'ENDING IS LESS THAN STARTING!'':B=0:GOT041-670 GOSUB495:PRINT'': '';:GOT0650KE                                                                                                    | .3   | 55 IFA%(A)<>TTHENGOSUB375:GOT0195                          | LH                                                                                                    | •645 PRINT:GOT0670                                             |    |
| '365PRINT:PRINT"YOU ARE FINISHED!":GOT0535MBOSUB410:GOT0195LM'370REM BELL AND ERROR MESSAGES-655PRINT" ";:NEXTBLE'375PRINT:PRINT"LINE ENTERED INCORRECTLY":PRINT:GOT0415JK-660PRINT:AD=AD+8CD'380PRINT:PRINT"INPUT A 4 DIGIT HEX VALUE!":GOT0415PG-665 GETB\$:IFB\$=CHR\$(136)THEN195JD'385PRINT:PRINT"ENDING IS LESS THAN STARTING!":B=0:GOT041-670 GOSUB495:PRINT": ";:GOT0650KE                                                                                                    | .3   | 60 FORB=0TOA-1:POKEAD+B.A%(B):NEXT                         | BO                                                                                                    | •650 FORB=0T07:AC=PEEK(AD+B):GOSUB505:IFAD+B=ENTHENAD=SR:0     |    |
| 370 REM BELL AND ERROR MESSAGESLM.655 PRINT" ";:NEXTBLE.375 PRINT:PRINT!LINE ENTERED INCORRECTLY":PRINT:GOTO415JK.660 PRINT:AD=AD+8CD.380 PRINT:PRINT!INPUT A 4 DIGIT HEX VALUE!":GOTO415PG.665 GETB\$:IFB\$=CHR\$(136)THEN195JD.385 PRINT:PRINT!ENDING IS LESS THAN STARTING!":B=0:GOTO41.670 GOSUB495:PRINT": ";:GOTO650KE                                                                                                    | .3   | 65 PRINT: PRINT"YOU ARE FINISHED!": GOTO535                | MB                                                                                                    |                                                                | LM |
| 375PRINT:PRINT'LINEENTEREDINCORRECTLY":PRINT:GOTO415JK•660PRINT:AD=AD+8CD•380PRINT:PRINT'INPUT A 4 DIGIT HEX VALUE!":GOTO415PG•665 GETB\$:IFB\$=CHR\$(136)THEN195JD•385PRINT:PRINT'ENDING IS LESS THAN STARTING!":B=0:GOTO41•670 GOSUB495:PRINT': ";:GOTO650KE                                                                                                    | .2   | 70 REM BELL AND ERROR MESSAGES                             |                                                                                                    | •655 PRINT" ";:NEXTB                                           |    |
| •380 PRINT:PRINT'INPUT A 4 DIGIT HEX VALUE!":GOTO415PG•665 GETB\$:IFB\$=CHR\$(136)THEN1955D•385 PRINT:PRINT'ENDING IS LESS THAN STARTING!":B=0:GOTO41•670 GOSUB495:PRINT': ";:GOTO650KE                                                                                                    | 2    | 75 PRINT PRINT"LINE ENTERED INCORRECTLY": PRINT: GOTO415   |                                                                                                    | ·660 PRINT: AD=AD+8                                            |    |
| •385 PRINT: PRINT"ENDING IS LESS THAN STARTING!": B=0:GOTO41 •670 GOSUB495: PRINT": ";:GOTO650 KE                                                                                                    | 2    | SO PRINT PRINT INPUT A 4 DIGIT HEX VALUE!": GOTO415        |                                                                                                    | •665 GETB\$: IFB\$=CHR\$(136)THEN195                           |    |
| JOS ININI-ININI INDING IS LING ININ CONTRACTOR                                                                                                    | 30   | 85 PRINT PRINT "ENDING IS LESS THAN STARTING!": B=0:GOTO41 |                                                                                                    | .670 GOSUB495:PRINT": ";:GOTO650                               | KE |
|                                                                                                    | 2    | OS TREAT TREAT ENDERO TO BLOD THEN DERIVING TO PROTOCO     | Trate and                                                                                                    |                                                                | -  |

**IMPORTANT!** Letters on white background are **Bug Repellent** line codes. **Do not enter them!** Pages 59 and 60 explain these codes and provide other essential information on entering *Ahoy!* programs. Refer to these pages **before** entering any programs!

BYTES

·2030 FALSE=0: TRUE=NOT FALSE

•2040 DEF FNPTR(M)=PEEK(M)+256\*PEEK(M+1) EH •2050 VM=49152 :REM \$COOO START OF VARIA

BI

IG

#### BASIC METAMORPHOSIS FROM PAGE 32

#### MINI-COMP

|                                            |    | BLE MEM                                      | AG |
|--------------------------------------------|----|----------------------------------------------|----|
| •1 REM==================================== |    | •2060 PM=49408 : REM \$C100 START OF OBJEC   |    |
| •2 REM MINI-COMP                           | BA |                                              | LM |
| • 3 REM RUPERT REPORT #58                  |    | •2070 EM=53247 :REM \$CFFF END OF OBJECT     |    |
| •4 REM A MINIMAL COMPILER FOR THE C-64     | IN | THE TOTAL                                    | BK |
| •5 REM==================================== | ML | •2080 BT=2049 :REM \$0800 START OF BASIC     |    |
| •6 REM RUN 2000 TO COMPILE                 | BE |                                              | MC |
| •7 REM==================================== | FF | ·2085 GOSUB 11000 : REM PUT PRINT RTN IN     |    |
| •8 REM                                     | JJ |                                              | DI |
| •9 REM LINES 1 THROUGH 999 ARE EXAMPLES    | ;  | ·2090 M=BT : REM NEXT SOURCE MEMORY          |    |
| OF ALL STATEMENTS ALLOWED BY MINI-COMP     | GP |                                              | BA |
| •10 A=50                                   | GP | •2100 SN=1 :REM CURRENT SOURCE STATE         |    |
| •20 B=-10                                  | AI |                                              | DB |
| •30 C=A                                    | FD | •2110 CM=PM :REM NEXT OBJECT MEMORY          |    |
| •40 D=A+B                                  | FH |                                              | NL |
| •50 IF A=B THEN 60                         | AE | ·2120 FOR N=VM TO VM+51: POKE N,0: NEXT :    |    |
| •60 GOTO 70                                | CJ | REM CLR VAR'S                                | EM |
| •70 PRINT                                  | OB | •2125 REM ======== MAIN ========             |    |
| •80 PRINT A                                | CO | •2130 PTR=FNPTR(M): M=M+2 :REM NEXT LIN      |    |
| •90 PRINT B;                               | HH | E PTR                                        | LJ |
| •100 PRINT CHR\$(C)                        | FC | •2140 LN=FNPTR(M): M=M+2 :REM CURRENT        |    |
| <pre>•110 PRINT CHR\$(D);</pre>            |    | LINE #                                       | IC |
| •999 END                                   | GK | •2150 IF LN>999 THEN PRINT "[3"="] END OF    |    |
| ·1000 REM COMMON ROUTINES                  |    | PASS 1 [3"="]": GOTO 2400                    | BE |
| •1100 C=PEEK(M): M=M+1: PRINT C,: IF C=32  |    | •2160 PRINT "[5" "]CURRENT LINE # ="; LN     |    |
| THEN 1100: REM IGNORE SPACES               | HG | •2170 LL(SN,1)=LN :REM CURRENT LINE #        |    |
| ·1110 IF C=0 THEN PRINT                    | EO | •2180 LL(SN,2)=CM :REM START OBJ             |    |
| •1120 RETURN                               | PC | PIEPI LOC                                    | GC |
| ·1300 VF=TRUE: IF C<65 OR C>90 THEN VF=FA  |    | •2190 SN=SN+1 :REM # SOURCE STATEMENTS       |    |
| LSE: RETURN                                | IK | •2200 REM GET BYTE                           | FP |
| •1310 AD=(C-65)*2 + VM                     | CF | •2210 GOSUB 1100 :REM FETCH NEXT BYTE        |    |
|                                            |    | •2220 GOSUB 1300: IF VF THEN GOSUB 3000 :    |    |
| REM VAR LSB                                | BP | GOTO 2290: REM 'VARIABLE                     | BE |
| •1330 NX=AD+1: GOSUB 1400: A2=NL: A3=NH :  |    | •2230 IF C=139 THEN GOSUB 4000: GOTO 2290    |    |
| REM VAR MSB                                | MA | : REM 'IF                                    | PL |
| •1340 RETURN                               | MP | •2240 IF C=137 THEN GOSUB 5000: GOTO 2290    |    |
| •1400 NH=INT(NX/256)                       | KK | : REM 'GOTO                                  | LN |
| •1410 NL=NX-256*NH                         |    | •2250 IF C=153 THEN GOSUB 6000: GOTO 2290    |    |
| •1420 RETURN                               | BP | : REM 'PRINT                                 | BE |
| •1500 FOR KK=1 TO N                        | MG | •2260 IF C=128 THEN GOSUB 7000: GOTO 2290    |    |
| •1510 IF CM>EM THEN PRINT"OUT OF MEMORY -  |    | : REM 'END                                   | BA |
| COMPILED PRGM TOO LARGE": END              | ED | •2270 IF C=143 THEN GOSUB 8000: GOTO 2290    |    |
| •1520 POKE CM, C(KK)                       | FK | : REM 'REM                                   | AB |
| •1530 PRINT CM;":";C(KK)                   | EC | •2280 PRINT "UNKNOWN COMMAND CODE";C;"IN     |    |
| •1540 CM=CM+1: NEXT                        | HN | LINE";LL(SN,1):STOP                          | IP |
| •1550 RETURN                               | KC | •2290 IF C>0 THEN EC=0: GOSUB 10000: STOP    |    |
| · 2000 REM ====== INITIALIZATION =======   |    | REM 'EOL                                     | CH |
| •2010 DIM LL(50,2) :REM LL(N,1)=LINH       |    | •2300 GET K\$: IF K\$="" THEN 2130 :REM BACK |    |
| # OF NTH LINE                              | ON | FOR MORE                                     | OA |
| ·2015 :REM LL(N,2)=COMPILED MEM LOCATION   |    | •2310 GET K\$:IF K\$="" THEN 2310            | LD |
| OF THIS LINE                               | DC | •2320 GOTO 2130                              | GC |
| •2020 DIM C(50) : REM STORES OBJECT CODE   | 5  | •2400 REM - PASS 2 - FIX JUMP ADDRESSES      | DN |

62 AHOY!

|                                            | al second |
|--------------------------------------------|-----------|
| •2410 IF JI=0 THEN 2570 : REM NO JUMPS     | 00        |
| ·2420 FOR N=1 TO JI :REM CHECK ITEMS IN    |           |
|                                            | PG        |
|                                            |           |
| •2430 :MM=JT(N,1) :REM REFERENCED LINE #   | AD        |
| •2440 :FOR J=1 TO SN :REM CHECK ACTUAL     |           |
| LINE #S                                    | AA        |
|                                            | nn        |
| •2445 :REM - GET OBJ MEM TARGET ADDRESS    |           |
| AND JMP ADDRESS:                           | NE        |
| •2450 : IF MM=LL(J,1) THEN TADDR=JT(N,2):  |           |
| JADDR=LL(J,2): GOTO 2490                   | JH        |
|                                            |           |
| •2460 :NEXT J                              | KG        |
| •2470 : REM NO MATCH FOUND                 | OI        |
| •2480 :EC=1: LN=JT(N,0): GOSUB 10000:STOP  | HB        |
| •2490 :NX=JADDR :REM ADDR OF LINE # MM     | CB        |
|                                            |           |
| •2530 : GOSUB 1400 : REM CONVERT LINE #    | KB        |
| •2540 : POKE TADDR, NL : REM USE ADDR IN   |           |
| JUMP TABLE                                 | EP        |
|                                            |           |
| •2550 :POKE TADDR+1,NH                     | NL        |
|                                            | JJ        |
| •2570 PRINT"[3"="] END OF PASS 2 [3"="]"   | ON        |
| •2580 PRINT"TO EXECUTE THE COMPILED PROGR  |           |
|                                            | IID       |
| AM, ENTER"                                 | HP        |
| •2590 PRINT" SYS"; PM                      | AA        |
| •2595 PRINT"OBJECT CODE RESIDES FROM"; PM; |           |
| "TO"; CM-1                                 | OJ        |
|                                            |           |
| •2600 END                                  | LC        |
| • 3000 REM <<< A=(-)NN, A=B, A=B+C >>>     | GL        |
| ·3010 DO=AO: D1=A1 :REM ADDR OF A'S LSB    | GE        |
| • 3020 D2=A2: D3=A3 :REM A'S MSB           | HA        |
|                                            | ПА        |
| •3030 GOSUB 1100: IF C<>178 THEN EC=178:   |           |
| EC\$=" = ": GOSUB 10000: STOP :REM '=      | AA        |
| •3040 GOSUB 1100 :REM '-, NN, OR B         | DJ        |
| •3050 GOSUB 1300: IF VF THEN 3400 :REM 'B  |           |
|                                            |           |
| •3055 REM <<< A=(-)NN >>>                  | LP        |
| •3060 IF C=171 THEN C\$="-" :REM '-        | HM        |
| •3065 IF C<>171 THEN C\$=" "+CHR\$(C) :REM |           |
|                                            | DT        |
| 10-9                                       | DI        |
| · 3070 GOSUB 1100 : REM GET DIGITS OF NN   | FN        |
| •3080 IF C=0 THEN 3120                     | DB        |
| •3085 IF CHR\$(C)<"0" OR CHR\$(C)>"9" THEN |           |
|                                            | TM        |
| EC=48: GOSUB 10000: STOP                   | LM        |
| •3090 C\$=C\$+CHR\$(C)                     | LJ        |
| ·3100 GOTO 3070                            | HP        |
|                                            | 00        |
| •3120 NN=VAL(C\$)                          |           |
| •3130 NN%=NN : REM ERROR CHECK             | BO        |
| •3140 IF NN<0 THEN NN=NN+65536 :REM        |           |
| CONVERT (-32768,32767) TO (0,65535)        | HG        |
|                                            | NH        |
| •3150 NX=NN: GOSUB 1400                    |           |
| ·3170 MSB=NH: LSB=NL                       | AB        |
| ·3175 : REM LDA #NN(LSB), STA A(LSB), LDA  |           |
| #NN(MSB), STA A(MSB)                       | EG        |
| $\pi NN(HOD), DIR N(HOD)$                  |           |
| •3180 N=10: C(1)=169: C(2)=LSB: C(3)=141:  | ND        |
| C(4)=D0: C(5)=D1                           | NP        |
| •3190 C(6)=169: C(7)=MSB: C(8)=141: C(9)=  |           |
| D2: C(10)=D3                               | CN        |
|                                            |           |
| 52,7, 00000                                |           |
| OBJECT MEMORY                              | HF        |
| • 3210 RETURN                              | CE        |
|                                            |           |

•3400 REM <<< A=B OR A=B+C >>> BN PN :REM B'S LSB ADDR •3410 SO=A0: S1=A1 AL ·3420 S2=A2: S3=A3 :REM B'S MSB LO ·3430 GOSUB 1100 DM •3440 IF C=0 THEN 3600 :REM A=B KF •3450 REM <<< A=B+C >>> •3460 IF C<>170 THEN EC=170: EC\$=" + ": GOSUB 10000: STOP :REM TEST '+ HG •3470 GOSUB 1100: GOSUB 1300: IF NOT VF T HEN EC=65: GOSUB 10000: STOP: REM 'C DK ·3480 GOSUB 1100: IF C>0 THEN EC=0: GOSUB ME 10000: STOP : REM 'EOL ·3490 S4=A0: S5=A1 :REM ADDR C'S LSB OI ·3500 S6=A2: S7=A3 :REM C'S MSB NE •3530 REM CLC, LDA B(LSB), ADC C(LSB), STA DJ A(LSB) ·3535 REM LDA B(MSB), ADC C(MSB), STA A(M MP SB) •3540 N=19: C(1)=24: C(2)=173: C(3)=S0: C LD (4) = S1•3550 C(5)=109: C(6)=S4: C(7)=S5: C(8)=14 HD 1: C(9)=D0: C(10)=D1 •3560 C(11)=173: C(12)=S2: C(13)=S3: C(14 )=109: C(15)=S6: C(16)=S7 PK DI •3570 C(17)=141: C(18)=D2: C(19)=D3 GA ·3580 GOSUB 1500 KC •3590 RETURN MJ •3600 REM <<< A=B >>> ·3610 REM LDA B(LSB), STA A(LSB), LDA B(M MG SB), STA A(MSB) •3620 N=12: C(1)=173: C(2)=S0: C(3)=S1: C IB (4)=141: C(5)=D0: C(6)=D1•3630 C(7)=173: C(8)=S2: C(9)=S3: C(10)=1 GC 41: C(11)=D2: C(12)=D3 JJ ·3640 GOSUB 1500 NO •3650 RETURN KG •4000 REM <<< IF A=B THEN MM >>> •4010 GOSUB 1100 :REM 'A EL •4020 GOSUB 1300: IF NOT VF THEN EC=65: KP GOSUB 10000: STOP OK •4030 SO=A0: S1=A1: S2=A2: S3=A3 .4040 GOSUB 1100: IF C<>178 THEN EC=178: :REM '= IK GOSUB 10000: STOP FC •4050 GOSUB 1100 :REM 'B .4060 GOSUB 1300: IF NOT VF THEN EC=65: JH GOSUB 10000: STOP FE :REM 'THEN •4070 GOSUB 1100 .4080 IF C<>167 THEN EC=167: GOSUB 10000: GL STOP GE ·4090 C\$="" •4100 GOSUB 1100: IF C=0 THEN 4120 :REM ET GET MM BA •4110 C\$=C\$+CHR\$(C): GOTO 4100 OI •4120 MM=VAL(C\$) GOSUB •4130 IF MM<0 OR MM>999 THEN EC=1: HK 10000: STOP : REM JUMP TABLE INDEX OL •4140 JI=JI+1 :REM CURRENT LINE # ML •4150 JT(JI,0)=LN

•6130 RETURN •4160 JT(JI,1)=MM : REM TARGET LINE # EB JH .6200 REM --- PRINT CHARACTER PC ----HF •4170 JT(JI,2)=CM+17 :REM MEM LOC AFTER 'JMP ·6210 REM LDA #PC, JSR \$FFD2 JI FB •4180 REM LDA A(MSB), CMP B(MSB), BNE EX •6220 PRINT:N=5: C(1)=169: C(2)=PC: C(3)= PG IT, OC 32 DG •4185 REM LDA A(LSB), CMP B(LSB), BNE EX •6230 C(4)=210: C(5)=255: GOSUB 1500 •6240 RETURN AG IT, JMP MM KA •6300 REM <<< PRINT CHR\$(A) [;] >>> •4190 N=19: C(1)=173: C(2)=S2: C(3)=S3 GK MA .6310 GOSUB 1100: IF C<>40 THEN EC=40: GO •4200 C(4)=205: C(5)=A2: C(6)=A3 JG •4210 C(7)=208: C(8)=11: C(9)=173: C(10)= SUB 10000: STOP : REM '( HP .6320 GOSUB 1100: GOSUB 1300: IF NOT VF T SO: C(11)=S1 CE HEN EC=65: GOSUB 10000: STOP BE •4220 C(12)=205: C(13)=A0: C(14)=A1 GB LDA A(LSB), JSR \$FFD2 •4230 C(15)=208: C(16)=3: C(17)=76: C(18) •6330 REM OL •6340 PRINT: N=6: C(1)=173: C(2)=A0: C(3) =0: C(19)=0 OA PD =A1 HD ·4240 GOSUB 1500 •6350 C(4)=32: C(5)=210: C(6)=255 NP •4250 RETURN DI •6360 GOSUB 1500 ED GB · 5000 REM <<< GOTO MM >>> · 5010 C\$="" .6370 GOSUB 1100: IF C<>41 THEN EC=41: GO AA IB SUB 10000: STOP : REM ') NO • 5020 GOSUB 1100: REM GET DIGITS OF MM .6380 GOSUB 1100: IF C>0 THEN 6400 .5030 IF C=0 THEN 5060 JO MP HG .6390 PRINT: PC=13: GOSUB 6200: RETURN NG •5040 C\$=C\$+CHR\$(C) •6400 IF C<>59 THEN EC=59: GOSUB 10000: ·5050 GOTO 5020 BJ STOP :REM ': HP •5060 MM=VAL(C\$) IN .6410 GOSUB 1100: IF C<>0 THEN EC=0:GOSUB •5070 IF MM<0 OR MM>999 THEN EC=1: GOSUB 10000: STOP PP 10000: STOP NJ •6420 RETURN LL •5080 JI=JI+1 :REM JUMP TABLE INDEX IA .5085 JT(JI,0)=LN :REM SOURCE LINE# CG •7000 REM <<< END >>> EL •5090 JT(JI,1)=MM :REM TARGET LINE# MM •7005 REM RTS AJ .5100 JT(JI,2)=CM+1 :REM OBJ MEM LOCATION •7010 N=1: C(1)=96: GOSUB 1500 IH •7020 GOSUB 1100: IF C<>0 THEN EC=0:GOSUB AFTER 'JMP' NC .5110 REM JMP MM BP 10000: STOP DD ·5120 N=3: C(1)=76: C(2)=0: C(3)=0 FO •7030 RETURN BP •5130 GOSUB 1500 HB •8000 REM <<< REM >>> DE •5140 RETURN •8010 GOSUB 1100: IF C>0 THEN 8010 LG PA .6000 REM <<< PRINT, PRINT A[;], OR PRINT •8020 RETURN AB CHR\$(A)[:] >>>.10000 PRINT: PRINT" [RVSON]SYNTAX ERROR IN NH .6010 GOSUB 1100: IF C=199 THEN 6300 :REM LINE[RVSOFF]";LN MC .10010 IF EC=0 THEN PRINT"EXPECTED END-OF 'CHR\$ NL .6020 IF C=0 THEN PC=13: GOSUB 6200: RETU -LINE NOT FOUND": RETURN AN RN: REM 'PRINT KP ·10020 IF EC=1 THEN PRINT"INVALID LINE NU .6030 GOSUB 1300: IF NOT VF THEN EC=65: MBER": RETURN AJ GOSUB 10000: STOP ·10030 IF EC=48 THEN PRINT"NUMERIC VALUE EB •6040 REM <<< PRINT A >>> HK 0-9 EXPECTED": RETURN DO •6050 REM LDX \$A(MSB), LDY \$A(LSB), JSR ·10040 IF EC=65 THEN PRINT"VARIABLE A-Z E \$COEO FM **XPECTED": RETURN** PD .6060 PRINT: N=9: C(1)=174: C(2)=A0: C(3) ·10050 IF EC>127 THEN PRINT"EXPECTED BASI =A1C KEYWORD "; EC\$: RETURN AK NI •6070 C(4)=172: C(5)=A2: C(6)=A3 ·10060 PRINT"EXPECTED CHARACTER[3" "]";CH BA •6080 C(7)=32: C(8)=224: C(9)=192 R\$(EC);"[3" "]WITH ASCII VALUE"EC :RETUR DE •6090 GOSUB 1500 DI N MA .6095 PC=32: GOSUB 6200 :REM ADD SPACE ·11000 REM -- PUT M.L. PRINT ROUTINE INTO AFTER DIGITS KK MEMORY ---CB .6100 GOSUB 1100: IF C=0 THEN PC=13: GOSU ·11010 M=49376 : REM \$COEO OM B 6200: RETURN :REM PRINT CR PO ·11020 CS=3319 :REM CHECKSUM FB .6110 IF C<>59 THEN EC=59: GOSUB 10000: ·11030 READ B: IF B<0 THEN 11060 HD 1; STOP : REM ·11040 POKE M, B: M=M+1: CK=CK+B KL OM .6120 GOSUB 1100: IF C>0 THEN EC=0: GOSUB ·11050 GOTO 11030 NB 10000: STOP EN .11060 IF CK<>CS THEN PRINT"ERROR IN DATA 64 AHOY!

**IMPORTANT!** Letters on white background are **Bug Repellent** line codes. **Do not enter them!** Pages 59 and 60 explain these codes and provide other essential information on entering *Ahoy!* programs. Refer to these pages **before** entering any programs!

| STATEMENTS STARTING AT [3"1"]20":STOP                            | JK       | •140 PRINT"[DOWN]5. ANIMATE SPRITES                                 | DE       |
|------------------------------------------------------------------|----------|---------------------------------------------------------------------|----------|
| •11070 RETURN                                                    | PH       | •150 PRINT"[DOWN]6. SAVE SPRITES                                    | GL       |
| ·11080 DATA 169, 32, 200, 136, 16, 2                             | PD       | ·152 PRINT"[DOWN]7. TOUCH-UP SPRITE                                 | GL       |
| ·11090 DATA 169, 45, 32, 210, 255, 152, 1                        |          | ·153 PRINT" [DOWN ]8. COPY SOURCE TO DESTIN                         |          |
| 6, 12                                                            | LC       | ATION                                                               | FF       |
| ·11100 DATA 138, 73, 255, 24, 105, 1, 170                        |          |                                                                     | GJ       |
| , 152                                                            | LM       |                                                                     | DN       |
| ·11110 DATA 73, 255, 105, 0, 32, 205, 189                        |          |                                                                     | IJ       |
| , 96<br>•11120 DATA -1                                           | MI       | •175 A=VAL(A\$):ONAGOSUB200,250,300,400,50                          |          |
| •11120 DATA -1                                                   | IB       |                                                                     | CH       |
| SPRITE ROTATOR                                                   |          |                                                                     | DO       |
|                                                                  |          | • 200 PRINT"[CLEAR][DOWN][DOWN]WHAT IS THE FILENAME (LOAD)          | OV       |
| FROM PAGE 15                                                     |          |                                                                     | OK       |
| PASIC DOPTI                                                      | ON       |                                                                     | KH<br>JC |
| BASIC PORTI                                                      | UN       | ·204 INPUT#15, A, B\$, C, D: IFATHENPRINTA; B\$; C                  | 30       |
| • 0 POKE52,45:POKE56,45:CLR                                      | PB       | D OT CORTA PORT AREA AND AND                                        | GG       |
| •1 IFPEEK(2040)<180THENPOKE2040.255                              | MH       |                                                                     | MB       |
| •2 IFPEEK(2041)<180THENPOKE2041,254                              | PB       | •206 INPUT#15,A,B\$,C,D:IFATHENPRINTA;B\$;C                         |          |
| •3 IFPEEK(49152)<>76THENLOAD"ROT.ML",8,1                         | ND       |                                                                     | CA       |
| •10 POKE53280,0:POKE53281,0:POKE53269,0:P                        |          |                                                                     | AP       |
| OKE53248,220:POKE53249,100                                       | AO       | •208 C\$=CHR\$(0):S1=ASC(A\$+C\$)+ASC(B\$+C\$)*                     |          |
| •15 POKE53271,3:POKE53277,3                                      | EJ       | A = ( A = A + ( A + )                                               | FM       |
| •20 POKE53251,100:POKE53250,30:PRINT"[CLE                        |          |                                                                     | OD       |
| AR][WHITE][DOWN][DOWN]SPRITE ROTATOR":PO                         |          |                                                                     | IP       |
| KE53264,2                                                        | CK       |                                                                     | GG       |
| •25 PRINT"[DOWN]DESIGNED BY JOHN FEDOR":P                        |          |                                                                     | PO       |
| OKE53287,1:POKE53288,1:GOTO120                                   | IH       | •260 PRINT"[CLEAR][DOWN][DOWN]CURRENT SHA                           |          |
| • 30 A=SQR(X[UPARROW]2+Y[UPARROW]2):IFX=0T                       |          |                                                                     | PB       |
| HENB=0:GOTO55                                                    | IA       | •265 PRINT"[DOWN]USE +/- TO ADJUST. <ret< td=""><td></td></ret<>    |          |
| •50 B=ATN(Y/X):IFSGN(Y)=1ANDSGN(X)=-1THEN<br>B=B+[PI]            | TO       |                                                                     | MF       |
| •51 IFSGN(Y)= $-1$ ANDSGN(X)= $-1$ THENB=B+[PI]                  | JG       | •270 GETA\$:IFA\$="+"THENS1=S1+1:IFS1>255TH<br>ENS1=255             | PF       |
| •52 IFSGN(X)=-IANDY=OTHENB=[PI]                                  | PO<br>CL | •275 IFA\$="-"THENS1=S1-1:IFS1<180THENS1=1                          | ГГ       |
| •53 IFSGN(X)=1ANDY=0THENB=0                                      | NO       |                                                                     | LD       |
| •54 GOTO60                                                       | CK       | •280 POKE2040, S1: PRINT"[HOME][DOWN][DOWN]                         | 110      |
| •55 IFSGN(Y)=1THENB=[PI]/2                                       | IA       |                                                                     | NP       |
| •56 IFSGN(Y)=-1THENB=-[PI]/2                                     | NI       |                                                                     | AE       |
| •60 D1=DE*[PI]/180:Y1=INT(.5+A*SIN(D1+B))                        |          | •290 POKE650,0:RUN                                                  | GM       |
| :X1=INT(.5+A*COS(D1+B)):RETURN                                   | FG       |                                                                     | DO       |
| •90 X1=X+11:Y1=10-Y:Q=S1*64+Y1*3+INT(X1/8                        |          | •310 PRINT"[CLEAR][DOWN][DOWN]CURRENT SHA                           |          |
| ):DO=PEEK(Q)AND(2[UPARROW](7-(X1AND7))):                         |          |                                                                     | EC       |
| RETURN                                                           | HO       | •315 PRINT"[DOWN]USE +/- TO ADJUST. <ret< td=""><td>TIT</td></ret<> | TIT      |
| •100 IFX1<-110RY1<-100RX1>120RY1>10THENRE                        | OT       |                                                                     | JH       |
| TURN                                                             | GI       | •320 GETA\$:IFA\$="+"THENS2=S2+1:IFS2>255TH                         | KB       |
| •105 X2=X1+11:Y2=10-Y1:Q=S2*64+Y2*3+INT(X                        |          | ENS2=255<br>•325 IFA\$="-"THENS2=S2-1:IFS2<180THENS2=1              | ND       |
| 2/8)                                                             | FE       |                                                                     | PP       |
| <pre>•110 POKEQ, PEEK(Q)OR(2[UPARROW](7-(X2AND7 ))):RETURN</pre> | IM       | •330 POKE2041,S2:PRINT"[HOME][DOWN][DOWN]                           | 11       |
| •120 PRINT"[DOWN][DOWN]1. LOAD IN SPRITES                        | T.1      |                                                                     | PE       |
| SHAPES                                                           | FL       |                                                                     | FE       |
|                                                                  | IP       |                                                                     | KK       |
| •130 PRINT"[DOWN]3. CHANGE DESTINATION SP                        |          | ·350 IFS1>S2THENPRINT"NOT POSSIBLE":FORI=                           |          |
| RITE                                                             | GD       |                                                                     | PF       |
| •135 PRINT"[DOWN]4. ROTATE SPRITE                                | EK       | ·353 PRINT"[CLEAR][DOWN][DOWN]WHAT IS THE                           |          |
|                                                                  |          | ALLOYI (F                                                           |          |
|                                                                  |          | AHOY! 65                                                            |          |

FILENAME (SAVE)" BG •354 F\$="":INPUTF\$:IFF\$=""THENRUN FM ·355 OPEN15,8,15,"IO":PRINT#15,"SO:"+F\$ MP •356 OPEN5,8,5,F\$+",P,W DM ·360 A%=(S1\*64)/256:B%=(S1\*64)-A%\*256 HB •363 PRINT"[DOWN][DOWN]SAVING[4"."]" PK LL •365 PRINT#5, CHR\$(B%)CHR\$(A%); •370 FORI=S1\*64TOS2\*64+63:PRINT#5,CHR\$(PE EM EK(I));:NEXT FH •375 CLOSE5 ·377 INPUT#15, A, B\$, C, D: IFATHENPRINTA; B\$; C AP :D:FORI=1T05000:NEXT HO •378 CLOSE15 •380 RUN AH GP •400 FORI=S2\*64TOS2\*64+63:POKEI,0:NEXT •410 POKE53269,3 JP •415 PRINT"[CLEAR][DOWN][DOWN]WHAT IS THE ROTATION (IN DEGREES)"; KT •420 INPUTDE LA 430 PRINT" [CLEAR] [DOWN] [DOWN] CALCULATING [3"."]"DE"DEGREES[DOWN]":PRINTTAB(25)PEE KP K(2040)TAB(33)PEEK(2041) 435 FORY=-10T010:FORX=-11T012:GOSUB90:IF PO DOTHENGOSUB30: GOSUB100 •445 NEXT:NEXT:PRINT"[HOME][DOWN][DOWN]"T AB(14)"DONE" MI 450 FORX=1T02000:NEXT:RUN GD •500 PRINT"[CLEAR][DOWN][DOWN]PRESS +/- T NO O ADJUST HIGHLIGHTED SPRITE •510 PRINT" [DOWN ] PRESS <RETURN> TO SWITCH START/END PF .515 PRINT" [DOWN] PRESS F1 TO BEGIN. DF •520 POKE650,128:POKE53269,3:X=1:A1\$="[RV SON ]": A2\$="[RVSOFF] NB •522 PRINTA1\$"[HOME][8"[DOWN]"]START:[RVS OFF]"S1:PRINTA2\$"END :[RVSOFF]"S2 BH 523 POKE2040, S1: POKE2041, S2 GN •525 GETA\$: IFA\$="+"ANDX=1THENS1=S1+1: IFS1 MP >255THENS1=255 •526 IFA\$="+"ANDX=2THENS2=S2+1:IFS2>255TH ENS2=255 OP •527 IFA\$="-"ANDX=1THENS1=S1-1:IFS1<180TH ENS1=180 JC •528 IFA\$="-"ANDX=2THENS2=S2-1:IFS2<180TH ENS2=180 NG 530 IFA\$=CHR\$(13)THENX=3-X:B\$=A1\$:A1\$=A2 \$:A2\$=B\$ FB •535 IFA\$<>"[F1]"THEN522 HP ·540 PRINT"[CLEAR][DOWN][DOWN]PRESS +/- T O ADJUST SPEED AJ •545 PRINT" [DOWN ] PRESS < RETURN> TO EXIT OP .550 POKE53269,1:X=20 MJ •555 FORI=S1TOS2STEPSGN(S2-S1):POKE2040,I CG 560 FORO=1TOX:NEXT JE •565 GETA\$: IFA\$="+"THENX=X+1 GI .570 IFA\$="-"THENX=X-1:IFX<1THENX=1 NF •575 IFA\$<>CHR\$(13)THENNEXT:GOTO555 KM •580 POKE2040, S1: POKE650, 0: RUN LH

.600 PRINT" [CLEAR] [DOWN] [DOWN]": POKE53269 EM ,5 •606 PRINT"[HOME][WHITE]F1 - EXITS M - M IRROR" PG •607 PRINT"F - FLIP I - INVERT CLR/HOME KE – CLEAR .610 SYS49158:GOSUB900 HI LN .630 LY=0:LX=0 .635 POKE2042.14 GM •640 FORI=896T0959:POKEI.0:NEXT DG •645 FORI=896T0913STEP3:POKEI,252:NEXT BI .650 POKE53289,7:POKE53252,LX\*8+24:POKE53 IL 253, LY\*8+82 •655 GETA\$: IFA\$="[CLEAR]"THENFORI=S1\*64TO S1\*64+63: POKEI, 0: NEXT: GOSUB900: GOT0655 FP .660 IFA\$="[F1]"THENRUN CA .665 IFA\$="F"THEN800 BH ·670 IFA\$="M"THEN850 AC .675 IFA\$="I"THENFORI=S1\*64TOS1\*64+63:POK IG EI,255-PEEK(I):NEXT:GOSUB900:GOT0655 LP •680 A=15-PEEK(56320)AND15 •685 IF(AAND1)THENLY=LY-1:IFLY<OTHENLY=20 AI</p> •690 IF(AAND2)THENLY=LY+1:IFLY>20THENLY=0 EH •695 IF(AAND4)THENLX=LX-1:IFLX<OTHENLX=23 NE</p> •700 IF(AAND8)THENLX=LX+1:IFLX>23THENLX=0 GM 705 IF(PEEK(56320)AND16)THEN650 BE HH •710 A=S1\*64+LY\*3+INT(LX/8) •715 B=7-(LXAND7):IF(PEEK(A)AND(2[UPARROW [B))THENPOKEA, PEEK(A)AND(255-(2[UPARROW]) B)):GOT0722 KN •720 POKEA, PEEK(A)OR(2[UPARROW]B) FJ •722 Z=LX+LY\*40+55296+160 AO •723 A=PEEK(Z)AND15:A1=1:IFA1=ATHENA1=12 AH •724 POKEZ, A1 GF ·725 GOT0650 PC •800 A=S1\*64:POKE252, A/256:POKE251, A-PEEK (252)\*256:SYS49152:GOSUB900 LP ·820 GOT0650 FC •850 A=S1\*64:POKE252, A/256:POKE251, A-PEEK (252)\*256:SYS49155:GOSUB900 BO ·870 GOT0650 II •900 A=S1\*64:POKE252, A/256:POKE251, A-PEEK (252)\*256:SYS49377:RETURN LF •1000 FORI=0T063:POKES2\*64+I, PEEK(S1\*64+I ):NEXT:RUN MK ROT.MI

#### Starting address in hex: C000 Ending address in hex: C177

#### Flankspeed required for entry! See page 61.

COOO: 4C 09 CO 4C 48 CO 4C B7 6F C008: C0 A0 00 B1 FB 99 40 03 F3 CO10: C8 CO 40 DO F6 AO 3C A2 21 CO18: OO 84 FD 86 FE 38 A9 3C 3E CO20: E5 FD 18 65 FE A8 B9 40 23 C028: 03 85 02 18 A5 FD 65 FE D2 CO30: A8 A5 O2 91 FB A4 FD 57 A6

**IMPORTANT!** Letters on white background are **Bug Repellent** line codes. **Do not enter them!** Pages 59 and 60 explain these codes and provide other essential information on entering *Ahoy!* programs. Refer to these pages **before** entering any programs!

| -                                                                                                    |                       |                       |                       | a pro                 | 100 01 | 1101 00  | Sonna    | mion     | nation | on one   | sing Anoy, programs, meler to mese pages before entering any programs.                 |     |
|----------------------------------------------------------------------------------------------------|-----------------------|-----------------------|-----------------------|-----------------------|--------|----------|----------|----------|--------|----------|----------------------------------------------------------------------------------------|-----|
|                                                                                                    | C038:                 | FE                    | E8                    | EO                    | 03     | DO       | 05       | A2       | 00     | 7C       | •80 GOT030                                                                             | DJ  |
| and presented in                                                                                                    | C040:                 | 88                    | 88                    | 88                    | CO     | FO       | 90       | D2       | 60     | 4F       | •90 K=PEEK(P(P)):POKEP(P),TF+D(P):SYSBM,X                                              |     |
| and the second second                                                                                                    | C048:                 | AG                    | 00                    | B1                    | FB     | 99       | 40       | 03       | C8     | 3C       | (.)-N9,Y(.)-N9,.                                                                       | EA  |
| and shares in the second second                                                                                                    | C050:                 | CO                    | 40                    | DO                    | F6     | AG       | 00       | A 2      | 00     | 5C       | •100 IFNPTHENSYSBM, X(N1)-N9, Y(N1)-N9, 1                                              | LM  |
|                                                                                                    | C058:                 | A9                    | 00                    | 85                    | 02     | 84       | FD       | 86       | FE     | 91       | •110 IFK=29THEN190                                                                     | KK  |
| - anisates                                                                                                    | C060:                 |                       |                       |                       | 65     |          | A8       | B9       | 40     | 23       | •120 POKES+5,11:POKES+1,6:POKES+4,128:POK                                              |     |
| and the second second s | C068:                 |                       |                       |                       |        |          | 00       | 8E       | 00     | F9       | ES+4,129                                                                               | KE  |
|                                                                                                    | C070:                 |                       |                       |                       | 07     |          | 00       | CF       | A8     | 8F       | •130 FORI=1T010:POKE55665+P*21,0:FORJ=1T0                                              |     |
| And Address of the Owner of the Owner of the Owner of the Owner of the Owner of the Owner of the Owner of the O                                                                                                    | C078:                 |                       |                       | and the second second |        |          | CF       | FO       | 0A     | 9A       | 100:NEXT                                                                               | CL  |
|                                                                                                    | C080:                 |                       |                       |                       | 00     |          | 19       | AF       | CO     | 2 E      | •140 POKE55665+P*21,1:FORJ=1T0100:NEXT:NE                                              |     |
| And the second second s | C088:                 |                       |                       |                       | EO     |          | DO       | DF       | 38     | CA       | XT:POKEP(P),K:SYSCB                                                                    | ON  |
| ALC: SALES OF ALC: ALC: ALC: ALC: ALC: ALC: ALC: ALC:                                                                                                    |                       | A9                    |                       |                       |        |          | 65       | FD       | A8     | 45       |                                                                                        | LP  |
| and the second second s |                       | A5                    |                       |                       |        |          |          | A4       | FD     | 16       |                                                                                        | BK  |
| and the second                                                                                                    |                       | E8                    |                       |                       |        |          |          | 00       | C8     | AE       | •170 L(P)=L(P)-1:IFL(P)<1THEN280                                                       | CC  |
|                                                                                                    | COA8:                 |                       |                       |                       | 3F     |          |          | 60       | 01     | 17       | •180 GOSUB510:FORJ=1T01000:NEXT:GOT020                                                 | EE  |
| and an other states of the                                                                                                    | COBO:                 |                       |                       |                       |        |          |          |          | A9     | 59       | •190 POKES+5,4:POKES+1,3:POKES+4,128:POKE                                              |     |
|                                                                                                    | COB8:                 |                       |                       |                       |        |          | 85       |          | A2     | AD       |                                                                                        | KB  |
|                                                                                                    | C0C0:                 |                       |                       |                       |        | FA       |          | FB       | C8     | 5C       | •200 S(P)=S(P)+5*L:0B=0B-N1:GOSUB510:IFOB                                              |     |
|                                                                                                    | C0C8:                 |                       |                       |                       |        |          |          |          | 18     | OE       |                                                                                        | LP  |
|                                                                                                    |                       | A5                    |                       |                       |        |          | FB       | A5       | FC     | 28       |                                                                                        | MH  |
| the second second second second second second second second second second second second second second second se                                                                                                    | COD8:                 |                       |                       |                       |        |          |          | DO       | E1     | 6D       |                                                                                        | KO  |
| the second second second second second second second second second second second second second second second se                                                                                                    | COEO:                 |                       |                       |                       |        |          |          | AG       | 85     | 18       | •230 SYSPL, 11, 5, 2: PRINT"[RVSON]BONUS FOR                                           |     |
|                                                                                                    |                       | FD                    |                       |                       |        |          |          | 00       | CF     | 86       |                                                                                        | IC  |
|                                                                                                    | COFO:                 |                       |                       |                       |        | 01       |          | 4A       | 4 A    | 63       |                                                                                        | BK  |
|                                                                                                    | COF8:                 |                       |                       |                       |        |          |          | B1       | FB     | F7       | •250 SYSPL, 11, 7, 10: PRINT"[3">"] "MID\$(STR                                         |     |
| ALCOHOLD STREET FOR                                                                                                    | C100:                 |                       |                       |                       |        |          |          | 29       | 07     | OE       |                                                                                        | AD  |
| the set of a lot of the lot of the set of the set                                                                                                    |                       | AA                    |                       |                       |        | 2D       |          | CF       | DO     | 5D       | •260 X=10:Y=11:W=21:H=3:C=4:GOSUB570:L=L+                                              | OT  |
|                                                                                                    | C110:                 |                       |                       |                       |        | 18       | C1       | A9       | 01     | 9B       |                                                                                        | GL  |
|                                                                                                    | C118:                 |                       |                       |                       |        |          |          | A9       | AO     | FO       | •270 SYSPL, 11, 12, 4: PRINT" [RVSON] PREPARE F                                        | 110 |
|                                                                                                    | C120:                 |                       |                       |                       |        |          | FO       | 10       | 18     | 39       |                                                                                        | HO  |
| CONTRACTOR DESIGNATION                                                                                                    |                       | A5                    |                       |                       |        |          | FD       | A5       | FE     | 85       |                                                                                        | EP  |
| Contraction of the second                                                                                                    | C130:<br>C138:        |                       |                       |                       | FE     |          |          | FO       | AC     | 15       |                                                                                        | JP  |
| Contraction of the local of                                                                                                    |                       | 01<br>CF              | AE                    |                       |        | 91<br>E0 | FD<br>10 | EE       | 01     | 30       | •300 X=12:Y=7:W=17:H=7:C=11:GOSUB570<br>•310 FORI=8T010:SYSPL,15,I,12:PRINT"[RVS0      | HN  |
| start branching the                                                                                                    | C140:                 |                       | AE<br>00              |                       | E8     | EO<br>EA | 18<br>EA | DO<br>8E | AB     | 05       |                                                                                        | AE  |
| A DESCRIPTION OF A DESCRIPTION OF A DESC | C140:                 |                       |                       |                       |        |          |          |          | 00     | 14<br>1E | •320 SYSPL, 15, 9, 12: PRINT"[RVSON] GAME OVE                                          | AL  |
| and the second second second                                                                                                    | C158:                 |                       | and the second second |                       |        |          |          |          |        |          |                                                                                        | AO  |
|                                                                                                    | C160:                 |                       |                       |                       |        |          |          |          |        | 1C<br>BC | •330 SYSPL, 14, 12, 12: PRINT"[RVSON] HIGH: "                                          | AU  |
| of a local second second second                                                                                                    | C168:                 |                       |                       |                       |        |          |          |          | 60     | 5B       | RIGHT\$("[4"0"]"+RIGHT\$(A\$,LEN(A\$)-1),5)"                                           |     |
| Contraction of the second second second second second second second second second second second second second s                                                                                                    | C170:                 |                       |                       |                       |        |          |          |          |        |          |                                                                                        |     |
|                                                                                                    | Statistics and states |                       |                       | гг                    | 00     | гг       | .,,,     | r r      | 0.0    | 1.5      |                                                                                        | AP  |
| ( • / •                                                                                                    |                       |                       | 2 =                   |                       |        |          |          |          |        |          | •340 POKES+6,250:POKES+4,17                                                            | JF  |
|                                                                                                    | and the second second |                       |                       |                       |        |          |          |          |        |          | •350 FORI=5T01STEP-1:FORJ=I*5T0I*2STEP-1:                                              |     |
|                                                                                                    | om f                  | 1.1                   | JE                    | 90                    | >      | -        |          |          | -      | -        |                                                                                        | KL  |
| State of the local                                                                                                    |                       |                       |                       |                       |        | -        |          | ~ ~      |        |          | •360 POKES+4, 16: FORI=1T04000: NEXT: GOT0700                                          | KA  |
|                                                                                                    | OKE52,5               |                       |                       |                       |        |          |          |          |        | 00       | •370 $P(0)=AD+15+15*C:X(0)=15:Y(0)=15:P(1)$                                            |     |
|                                                                                                    | OSUB370               |                       |                       |                       |        |          |          |          |        |          |                                                                                        | AP  |
|                                                                                                    | ORP=.TO               |                       | SYSJ                  | Y,P                   | :IFP   | EEK      | (JS)     | >.TE     | IEND   |          |                                                                                        | PN  |
|                                                                                                    | PEEK(JS)              |                       |                       | (1)                   |        |          |          |          | WIT    | IE       | • 390 IFPEEK( $P(0)$ )=29THENP(0)= $P(0)$ +2:X(1)=                                     | DA  |
| and the second second second                                                                                                    | POKEP(P)              | and the second second | +P:X                  | (P):                  | =X(P   | ()+V)    | x(D(     | P)):     | Y(P    |          |                                                                                        | PA  |
|                                                                                                    | P) + VY(D(            |                       |                       | Dist                  |        | DEE      | 1/10/    |          |        | MF       | •400 IFPEEK(P(1))=29THENP(1)=P(1)-2:X(1)=                                              | VD  |
| and the second second s | P(P)=AD               | FX(P                  | )+Y(                  | P)*                   | C:IF   | PEEI     | (P(      | P))<     | >1.1.  |          | X(1)-2:GOT0390                                                                         | KP  |
| HENS                                                                                                    |                       | -                     |                       |                       | nvm    |          |          |          |        | PA       | •410 RETURN                                                                            | CJ  |
|                                                                                                    | POKEP(P)              |                       |                       |                       |        |          | CALING   | IIDMO    | VOD    | LK       | •42() FORP=.TONP<br>(2) FORT Y(P) STOY(P) 5. FOR L-Y(P) STOY(P                         | JL  |
| ·/0 5                                                                                                    | SYSBM, X              | ·)-                   | N9,1                  | (.).                  | -N9,   | •:11     | ENPT     | HENS     | DISB   | PD       | •430 FORI=Y(P)-5TOY(P)+5:FORJ=X(P)-5TOX(P)<br>) +5:POKEAD+ 1+T*C 32:NEYT I T P. RETURN | KP  |

•70 SYSBM,X(.)-N9,Y(.)-N9,.:IFNPTHENSYSBM ,X(N1)-N9,Y(N1)-N9,N1 BB

**AHOY! 67** 

KP

)+5:POKEAD+J+I\*C, 32:NEXTJ, I, P:RETURN

|                                                 |      |                                                               | -                         |
|-------------------------------------------------|------|---------------------------------------------------------------|---------------------------|
| •440 FORI=0T023:POKES+I,0:NEXT:POKES+24,1       | 6.00 | ] [c R][s *][s I] [c R][s *][c S] [RVSO                       | R                         |
| 5:RETURN                                        | OG   | FF] "                                                         | GP                        |
| •450 GOSUB440: POKES+1, FNR(40)+100: POKES+1    |      | •760 SYSPL, 5, 8, 9: PRINT"[BACKARROW][GREEN]                 | 10                        |
| 5,30:POKES+5,9                                  | AG   | [RVSON] [s B][3" "][c Q][s *][c W] [s B]                      |                           |
| •460 POKES+4, 20: POKES+4, 21: RETURN           | JE   | [s *][s K] [s B] [s B] [s B] [s B][c R][                      | 12                        |
| •470 GOSUB440: POKES+12, 13: POKES+13, 0: POKE  |      |                                                               | AF                        |
| S+5,9:POKES+6,220                               | NN   | •770 SYSPL, 5, 9, 9: PRINT" [BACKARROW] [GREEN]               | 1                         |
| •480 POKES+11,21:FORI=1T0255STEP2:POKES+1       | 1111 | [RVSON] [s J][s *][s K] [c X] [c Z] [c E                      | R                         |
|                                                 | OF   | ][3" "][c E] [s J][s *][c X] [c X][s J][                      | at the                    |
| , I: POKES+8, FNR(256): NEXT                    |      |                                                               | AT                        |
| •490 POKES+11,0:GOSUB440:RETURN                 | GI   | s *] [c E][s *][c X] [RVSOFF] "                               | AI                        |
| •500 POKES+5,4                                  | CG   | •780 SYSPL, 5, 10, 7: PRINT"[RVSON][30"[c Y]"                 | DD                        |
| •510 A\$=STR\$(S(0)):SYSPL,1,22,11:PRINTRIG     |      | ]"                                                            | PB                        |
| HT\$("[4"0"]"+RIGHT\$(A\$,LEN(A\$)-1),5);       | HL   | •790 X=7:Y=14:W=26:H=2:C=8:GOSUB570                           | PF                        |
| •520 A\$=STR\$(S(1)):PRINTSPC(16)RIGHT\$("[4    |      | .800 SYSPL, 15, 14, 8: PRINT" [RVSON] A GAME OF               |                           |
| "0"]"+RIGHT\$(A\$,LEN(A\$)-1),5);               | LE   | ";                                                            | GI                        |
| •530 SYSPL, 13, 22, 1: PRINTLEFT\$("[3"#"]", L( |      | .810 SYSPL, 8, 15, 8: PRINT"SURVIVAL OF THE Q                 |                           |
| (j))" "                                         | EL   | UICKEST"                                                      | EN                        |
| •540 SYSPL, 34, 22, 1: PRINTLEFT\$("[3"#"]", L( |      | •820 X=12:Y=18:W=16:H=2:C=6:GOSUB570                          | NP                        |
| 1))" "                                          | CP   | •830 SYSPL, 15, 18, 6: PRINT" [RVSON]WRITTEN B                |                           |
| •550 SYSPL,0,24,7:PRINTLEFT\$(SP\$,0B+1)" "     | 01   | Y";:SYSPL, 14, 19, 6:PRINT"MICHAEL HOYT"                      | ME                        |
| · 555 5151 B, 9, 24, 7.1 KINIBBI (01 4, 00 1)   | HA   | •840 X=4:Y=22:W=32:H=1:C=4:GOSUB570                           | HB                        |
|                                                 | MA   |                                                               | nD                        |
| • 560 RETURN                                    | MA   | •850 POKE198,0:SYSPL,6,22,4:PRINT"[RVSON]                     | 10                        |
| •570 FORI=0TOH-1:SYSPL, X, Y+I, C:PRINT"[RVS    |      | NUMBER OF PLAYERS 1 OR 2 ?"                                   | AO                        |
| ON]"LEFT\$(S\$,W);:IFI>OTHENPRINT"[RVSOFF]      |      | •860 GETA\$:NP=VAL(A\$)-1:IFNP<00RNP>1THEN8                   |                           |
|                                                 | FE   | 60                                                            | HH                        |
| •580 NEXT:SYSPL, X+1, Y+I, C:PRINT"[RVSOFF]"    |      | •870 GOSUB450:SYSPL, 4, 22, 12:PRINT"[RVSON]                  |                           |
| LEFT\$(S\$,W):RETURN                            | GG   | ENTER 1 TO 3 FOR MAZE WIDTH[3" "]"                            | PO                        |
| .590 POKE53280,0:POKE53281,0:PRINT"[CLEAR       |      | •880 GETA\$:W=VAL(A\$):IFW<10RW>3THEN880                      | PC                        |
| ]"CHR\$(142)CHR\$(8)"[12"[DOWN]"]";             | DA   | •890 GOSUB450:SYSPL, 4, 22, 14:PRINT"[RVSON]                  |                           |
| .600 PRINTTAB(15)"[RED]WORKING[3"."]":DEF       |      | ENTER 1 TO 4 FOR MAZE HEIGHT "                                | DC                        |
| FNR(X)=INT(RND(1)*X)                            | HE   | •900 GETA\$:H=VAL(A\$):IFH<10RH>4THEN900                      | IN                        |
| •610 CB=49152:CM=49205:SI=49535:BM=49333:       |      | •910 GOSUB450:SYSPL, 4, 22, 2:PRINT"[RVSON]                   |                           |
| PL=49591:WD=49476:JY=49494:JS=49617             | GM   | ENTER STARTING LEVEL 1 TO 8 "                                 | AJ                        |
| •620 AD=16384:N9=9:TF=34:TT=32:TS=27:S=54       |      | •920 GETA\$:L=VAL(A\$):IFL<10RL>8THEN920                      | LH                        |
| 272:N1=1                                        | AF   | •930 GOSUB450: FORI=0T01:S(I)=0:L(I)=3:NEX                    |                           |
|                                                 | PH   |                                                               |                           |
| •630 POKES+1,130:POKES+5,9:POKES+15,30          | гп   |                                                               | JH                        |
| •640 POKE56334, 0: POKE1, 51: POKE781, 9: POKE7 | 017  | •940 SZ=W*H:C=W*40+20:R=H*25+10:J=C                           | IM                        |
| 82,0:POKE90,0:POKE91,216:POKE88,0               | GK   | •950 X=4:Y=13:W=32:H=10:C=6:GOSUB570:SYSP                     |                           |
| •650 POKE89,64:SYS41964:POKE1,55:POKE5633       |      | L,13,17,6:PRINT"[RVSON]CREATING MAZE[3".                      | and the second second     |
| 4,1:POKE54272,216:POKE53272,30                  | IG   | "]"                                                           | JF                        |
| •660 READI: IFI>0THENI=14336+I*8:FORJ=ITOI      | -    | •960 GOSUB470:C=J:SYSCM, C-20, R:FORI=1T012                   |                           |
| +7:READK:POKEJ,K:NEXT:GOTO660                   | CD   | +2*SZ+L                                                       | DH                        |
| •670 FORI=1TO4:READVX(I),VY(I):NEXT             | LD   | •970 A=AD+FNR(C-20)+10+(FNR(R-10)+10)*C:K                     |                           |
| •680 FORI=49152T049617:READJ:POKEI, J:NEXT      | HO   | =FNR(2)                                                       | PJ                        |
| •690 SP\$=" ":FORI=1T040:P\$=P\$+"[BACKARROW    |      | •980 FORJ=0TOFNR(10)+SZ/2:IFKTHEN1010                         | PP                        |
| ]":S\$=S\$+" ":SP\$=SP\$+"]":NEXT:SYSSI         | HG   | •990 IFPEEK(A+J*C)<>31THENPOKEA+J*C, 30:GO                    |                           |
| .700 PRINT"[CLEAR]";:FORI=0T023:SYSPL,0,I       | 1000 | T01030                                                        | JH                        |
| ,9:PRINTP\$;:NEXT:PRINTLEFT\$(P\$,39)"[LEFT     |      | •1000 GOT01020                                                | DD                        |
| ][INSERT][BACKARROW]";                          | NH   | ·1010 IFPEEK(A+J)<>31THENPOKEA+J, 30:GOTO1                    | 00                        |
| •710 X=12:Y=1:W=15:H=2:C=2:GOSUB570             | HG   | 030                                                           | KF                        |
|                                                 |      |                                                               | Concernance of the second |
| •720 SYSPL, 17, 1, 2: PRINT"[RVSON]AHOY!"; :SY  | 1000 | •1020 J=99                                                    | HG                        |
| SPL, 15, 2, 2: PRINT"PRESENTS:"                 | GG   | ·1030 NEXTJ, I:GOSUB370:GOSUB420:PRINT"[CL                    |                           |
| •730 X=5:Y=6:W=30:H=5:C=5:GOSUB570              | EI   | EAR]":OB=3+L*3:FORI=1TOOB                                     | OJ                        |
| •740 SYSPL, 5, 6, 7: PRINT"[RVSON][30"[c P]"]   |      | •1040 XY=16384+FNR(C-30)+10+(FNR(R-10)+10                     | 1                         |
|                                                 | EE   | )*C:IFPEEK(XY)=290RPEEK(XY)=30THEN1040                        | AI                        |
| •750 SYSPL, 5, 7, 9: PRINT"[BACKARROW][GREEN]   |      | <ul><li>1050 POKEXY, 29:NEXT: FORI=OTO1:SYSPL, I*21</li></ul> | 1                         |
| [RVSON] [s U][s *][s I] [s U][s *][s I]         |      | ,19,14:PRINT"[c A][BLUE][17"[s *]"][c 7]                      | 1                         |
| [c R][s *][s I][c A][c R][c S][c S] [c A        |      | [c S]"                                                        | AE                        |
| 68 AHOY!                                        |      |                                                               | 12.00                     |
| ou Aller.                                       |      |                                                               |                           |

| 1060 FORJ=20T022:SYSPL, I*21, J, 6:PRINT"[s                                                                                                    |          |
|----------------------------------------------------------------------------------------------------|----------|
| B]"SPC(17)"[s B]";:NEXT<br>1070 SYSPL,I*21,23,14:PRINT"[c Z][BLUE][                                                                                                    | AD       |
| 16"[s *]"][c 7][c X][BLUE][LEFT][INSERT]                                                                                                    |          |
| F .1.711 strengton                                                                                                    | HB       |
| 1080 FORI=OTO23:SYSPL, 19, I, 6:PRINT"[RVSO                                                                                                    | IID      |
| N][c J][c L][RVSOFF]";:NEXT                                                                                                    | OD       |
| LO90 SYSPL, 5, 20, 12: PRINT"PLAYER 1"SPC(13                                                                                                    |          |
| )"PLAYER 2"                                                                                                    | JP       |
| 1100 SYSPL, 1, 21, 11: PRINT"SCORE: "SPC(15)"                                                                                                    | ~        |
| SCORE:"                                                                                                    | CM       |
| 1110 SYSPL, 12, 21, 11: PRINT"LIVES: "SPC(15)<br>"LIVES:"                                                                                                    | EA       |
| 1120 SYSPL, 33, 24, 14: PRINT"LVL: [YELLOW]"                                                                                                    | LA       |
| a summer had a summer had a s | FE       |
|                                                                                                    | LP       |
| 1140 DATA27,255,255,255,255,255,255,255,255,                                                                                                    |          |
| 255                                                                                                    | NL       |
| 1150 DATA28,255,255,255,255,255,255,255,255,                                                                                                    |          |
|                                                                                                    | JM       |
|                                                                                                    | EL       |
| 1170 DATA30,255,129,129,129,129,129,129,<br>255                                                                                                    | CD       |
|                                                                                                    | GB<br>FN |
|                                                                                                    | BO       |
|                                                                                                    | KH       |
|                                                                                                    | AK       |
|                                                                                                    | PB       |
|                                                                                                    | KN       |
| 1240 DATA169, 141, 21, 192, 141, 36, 192, 169,                                                                                                    |          |
|                                                                                                    | JL       |
| 1250 DATA, 162, 64, 185, 255, 255, 201, 29, 144,                                                                                                    |          |
| , , , , , , , , , , , , , , , , , , , ,                                                                                                    | NE       |
| 1260 DATA32,153,255,255,200,208,235,238,                                                                                                    |          |
|                                                                                                    | AB       |
| 1270 DATA224,96,169,,141,70,192,169,64,1                                                                                                    |          |
|                                                                                                    | BN       |
| 1280 DATA64,153,255,255,200,208,250,238,<br>71 102 202 224 255 208 242 22 170                                                                                                    | 00       |
| 71,192,202,224,255,208,242,32,170<br>1290 DATA192,56,233,10,141,207,193,24,10                                                                                                    | OC       |
|                                                                                                    | HC       |
| 1300 DATA233,10,141,208,193,169,10,133,2                                                                                                    | 110      |
|                                                                                                    | II       |
| 1310 DATA249,109,68,193,133,249,144,2,23                                                                                                    |          |
|                                                                                                    | HE       |
| 1320 DATA71,193,173,207,193,168,169,32,1                                                                                                    |          |
|                                                                                                    | MG       |
| 1330 DATA68, 193, 133, 249, 144, 2, 230, 250, 20                                                                                                    |          |
|                                                                                                    | ME       |
| 1340 DATA32,253,174,32,138,173,32,247,18                                                                                                    |          |
|                                                                                                    | FH       |
| 1350 DATA32,170,192,141,70,193,32,170,19<br>2,72,169,,133,249,169,64,133                                                                                                    | LP       |
| 1360 DATA250,172,70,193,240,15,24,165,24                                                                                                    | ПГ       |
|                                                                                                    |          |
|                                                                                                    | PN       |
| 1370 DATA250, 136.208.241.173.69.193.24.1                                                                                                    | PN       |
| 1370 DATA250,136,208,241,173,69,193,24,1<br>01,249,133,249,169,,101,250,133                                                                                                    | PN<br>FD |
|                                                                                                    |          |

| 169, 4, 133, 252, 189, 72, 193, 133, 253          | KJ |
|---------------------------------------------------|----|
| ·1390 DATA169,216,133,254,169,18,141,71,1         |    |
| 93, 160, 18, 177, 249, 145, 251, 56, 233          | GL |
| .1400 DATA27, 170, 189, 74, 193, 145, 253, 136, 1 |    |
| 6,240,24,165,249,109,68,193,133                   | II |
| ·1410 DATA249,169,,101,250,133,250,24,165         |    |
| ,251,105,40,133,251,144,2,230                     | FP |
| •1420 DATA252,24,165,253,105,40,133,253,1         |    |
| 44, 2, 230, 254, 206, 71, 193, 16, 197            | BM |
| •1430 DATA96,100,,,,,21,5,6,7,8,2,,,,1,1          | HA |
| •1440 DATA1,1,32,170,192,208,5,173,1,220,         |    |
| 208, 3, 173, , 220, 41, 15                        | PG |
| •1450 DATA73,15,170,189,111,193,141,209,1         |    |
| 93,96,,1,2,,3,,                                   | LI |
| •1460 DATA, 4,,,,,,,120,169,145,141,20,3,         |    |
| 169,193                                           | DC |
| •1470 DATA141,21,3,169,6,141,206,193,88,9         |    |
| 6,206,206,193,240,3,76,49                         | NG |
| •1480 DATA234,169,6,141,206,193,173,248,5         |    |
| 6,72,162,1,189,248,56,202,157                     | ID |
| •1490 DATA248,56,232,232,224,8,208,243,10         |    |
| 4,141,255,56,208,223,32,170,192                   | NJ |
| •1500 DATA72, 32, 170, 192, 72, 32, 170, 192, 141 | -  |
| ,134,2,104,170,104,168,24,32                      | OL |
| •1510 DATA240,255,96,,,,                          | EC |
|                                                   |    |

#### BOMBS AWAY! FROM PAGE 39

Starting address in hex: C000 Ending address in hex: C55F SYS to start: 49152

Flankspeed required for entry! See page 61.

| c000: | 4C  | 6B  | CO | A9  | 01  | 8D | 19 | DO  | 9A |
|-------|-----|-----|----|-----|-----|----|----|-----|----|
| C008: | A 2 | OB  | AO | 00  | AD  | 12 | DO | C9  | BO |
| C010: | 5E  | BO  | 04 | A6  | 05  | AO | 5E | 8E  | 5C |
| C018: | 21  | DO  | 8C | 12  | DO  | 20 | 45 | C5  | A4 |
| C020: | AD  | OD  | DC | 4 A | 90  | 03 | 4C | 31  | 13 |
| C028: | EA  | 4C  | BC | FE  | 99  | 20 | 20 | 53  | 48 |
| C030: | 43  | 4F  | 52 | 45  | 20  | 00 | 20 | 20  | BA |
| C038: | 48  | 49  | 47 | 48  | 20  | 20 | 00 | 9F  | 39 |
| C040: | 54  | 4F  | 20 | 50  | 4C  | 41 | 59 | 20  | 5B |
| C048: | 41  | 47  | 41 | 49  | 4 E | 50 | 50 | 52  | 4C |
| C050: | 45  | 53  | 53 | 20  | 54  | 52 | 49 | 47  | 93 |
| C058: | 47  | 45  | 52 | 00  | 05  | 30 | 30 | 30  | CC |
| C060: | 30  | 30  | 30 | 30  | 30  | 00 | 4C | 3D  | DA |
| C068: | 30  | 20  | 00 | AD  | OE  | DC | 29 | FE  | 79 |
| C070: | 8D  | OE  | DC | A5  | 01  | 29 | FB | 85  | 3A |
| C078: | 01  | A9  | 38 | 85  | FC  | A9 | DO | 85  | DD |
| C080: | FE  | A9  | 00 | 85  | FB  | 85 | FD | A 2 | DO |
| C088: | 08  | B1  | FD | 91  | FB  | C8 | DO | F9  | 61 |
| C090: | E6  | FE  | E6 | FC  | CA  | DU | F2 | A5  | 8E |
| C098: | 01  | 19  | 04 | 85  | 01  | AD | OE | DC  | C5 |
| COAO: | 09  | 01  | 8D | OE  | DC  | 78 | A9 | 1B  | 60 |
| COA8: | 8D  | 11  | DO | A9  | 81  | 8D | 1A | DO  | BB |
| COBO: | A9  | 7 F | 8D | OD  | DC  | A9 | 03 | 8D  | 8B |
| COB8: | 14  | 03  | A9 | CO  | 8D  | 15 | 03 | 58  | 38 |
|       |     |     |    |     |     |    |    |     |    |

| COC0:A050A9FFF9E0C49994C290:D08418A5FE6D0ED0EECOC0:18D0A9008506A9BF28C2A0:OD00A9DED0C60276COD0:18D4A2018E2ED084C2A8:1030A928A000850222COE0:A9OF8D86022044E5F9C2B0:AD1BD42A9003C8D0A5COE0:A9OF8D86022044E5F9C2B0:AD1BD42A9003C8D0A5COE0:A9OF8D86622044E5F9C2B0:AD1BD42A9003C8D0A5COE1:A9OF8D91FAC891FAC891FAC2C0:E0ADD0D1D8D4C1C17COF8:FAC8PFFA91FAC891FAC2C8:9D05D0ADDED1BD4A1D1D1D1D1D1D1D1D1D1D1D1D1D1D1D1D1 </th                                                                                                    |
|----------------------------------------------------------------------------------------------------|
| $ \begin{array}{cccccccccccccccccccccccccccccccccccc$                                                                                                    |
| $ \begin{array}{cccccccccccccccccccccccccccccccccccc$                                                                                                    |
| C0D8:8D18D4A2018E2ED084C2A8:1030A928A0608562E2C0E0:A9OF8D86622044E5F9C2B0:AD1BD42A9003C8D0A5C0E8:A204A9C885FA86FB05C2B8:018884FEA642E8E886C0F0:A006A9EF91FAC89112C2C0:E00AD002A206A94217C0F8:FA85FA91FAC8984FC2C8:9D05D0AD0ED018694AC100:1865FA85FA9002E672C2D0:0C9D04D08642A99254C108:FBA5FBC908D0E1A2CCC2D8:8596C696A5968D011DC110:09A01E1820F0FFA9AAC2E0:D4E609A5098D08D4D4D2C120:A0C11820F0FFA936C2C2C2C2A6<                                                                                                    |
| $\begin{array}{cccccccccccccccccccccccccccccccccccc$                                                                                                    |
| C0E8:A204A9C885FA86FB05C2B8:018884FEA642E8E880C0F0:A0G0A9EF91FAC89112C2C0:E00AD002A200A94C17C0F8:FAC8A9FA91FAC8984FC2C8:9D05D0AD0ED018694AC100:1865FA85FA9002E672C2D0:0C9D04D08642A99254C108:FBA5FBC908D0E1A2CCC2D8:8596C696A5968D011DC110:09A01E1820F0FFA9AAC2E0:D4E669A5098D04D425C128:A0C0201EABA216A0C6C2F8:A9808D15D0A9FF8DCDC130:1E1820F0FFA95CA01EC300:0ED0A90E8505A203C6C140:1820F0FFA95CA01EC300:0EA0C20 <td< td=""></td<>                                                                                                    |
| $ \begin{array}{cccccccccccccccccccccccccccccccccccc$                                                                                                    |
| $\begin{array}{cccccccccccccccccccccccccccccccccccc$                                                                                                    |
| C100: 18 65 FA 85 FA 90 02 E6 72 C2D0: 0C 9D 04 D0 86 42 A9 92 54<br>C108: FB A5 FB C9 08 D0 E1 A2 CC C2D8: 85 96 C6 96 A5 96 8D 01 1D<br>C110: 09 A0 1E 18 20 F0 FF A9 AA C2E0: D4 E6 09 A5 09 8D 08 D4 BE<br>C118: 2C A0 C0 20 1E AB A2 0F 41 C2E8: A4 03 20 CC FF 88 D0 FA D1<br>C120: A0 1E 18 20 F0 FF A9 36 E7 C2F0: 4C 05 C2 A9 10 8D 04 D4 25<br>C128: A0 C0 20 1E AB A2 10 A0 C6 C2F8: A9 80 8D 15 D0 A9 FF 8D CD<br>C130: 1E 18 20 F0 FF A9 5C A0 1E C300: 0E D0 A9 0E 85 05 A2 03 C6<br>C138: C0 20 1E AB A2 00 A0 23 49 C308: A0 0C 18 20 F0 FF A9 3F C6<br>C140: 18 20 F0 FF A9 66 A0 C0 DA C310: A0 C0 20 1E AB A9 DF 85 6A<br>C148: 20 1E AB A9 03 85 05 A2 0C C318: A2 A5 A2 D0 FC A2 03 A0 17<br>C150: 0A A0 1E 18 20 F0 FF A9 BE C320: 0C 18 20 F0 FF A9 4E A0 ED<br>C158: 5C A0 C0 20 1E AB A9 80 2A C328: C0 20 1E AB A9 DF 85 A2 84<br>C160: 8D 06 D4 A9 11 8D 04 D4 E9 C330: A5 A2 D0 FC AD 00 DC 29 F9<br>C168: A2 F5 86 03 A9 82 8D 1D 61 C338: 10 D0 B8 4C 4B C1 A9 0F E3<br>C170: D0 A9 64 85 FC A9 0A 8D 13 C340: 2D 00 FC AD 00 DC 29 F9<br>C180: 85 43 20 9D C3 A9 83 8D 85 C350: 04 D0 05 CA E0 1C 90 D3 85<br>C188: 17 D0 A9 06 A0 09 99 04 61 C358: 8E 00 D0 60 A4 FB 38 A2 93<br>C190: D0 88 10 FA A0 04 A2 00 3C C360: 06 CA 30 14 BD B0 05 69 52<br>C198: A9 DD 99 FA 07 8A 99 29 09 C368: 00 9D B0 05 C9 3A D0 F1 82                                                                                                    |
| C108: FB A5 FB C9 08 D0 E1 A2 CC C2D8: 85 96 C6 96 A5 96 8D 01 1D<br>C110: 09 A0 1E 18 20 F0 FF A9 AA C2E0: D4 E6 09 A5 09 8D 08 D4 BE<br>C118: 2C A0 C0 20 1E AB A2 0F 41 C2E8: A4 03 20 CC FF 88 D0 FA D1<br>C120: A0 1E 18 20 F0 FF A9 36 E7 C2F0: 4C 05 C2 A9 10 8D 04 D4 25<br>C128: A0 C0 20 1E AB A2 10 A0 C6 C2F8: A9 80 8D 15 D0 A9 FF 8D CD<br>C130: 1E 18 20 F0 FF A9 5C A0 1E C300: 0E D0 A9 0E 85 05 A2 03 C6<br>C138: C0 20 1E AB A2 00 A0 23 49 C308: A0 0C 18 20 F0 FF A9 3F C6<br>C140: 18 20 F0 FF A9 66 A0 C0 DA C310: A0 C6 20 1E AB A9 DF 85 6A<br>C148: 20 1E AB A9 03 85 05 A2 0C C318: A2 A5 A2 D0 FC A2 03 A0 17<br>C150: 0A A0 1E 18 20 F0 FF A9 EB C320: 0C 18 20 F0 FF A9 4E A0 ED<br>C158: 5C A0 C0 20 1E AB A9 80 2A C328: C0 20 1E AB A9 DF 85 A2 84<br>C160: 8D 06 D4 A9 11 8D 04 D4 E9 C330: A5 A2 D0 FC AD 00 DC 29 F9<br>C168: A2 F5 86 03 A9 82 8D 1D 61 C338: 10 D0 88 4C 4B C1 A9 0F E3<br>C170: D0 A9 64 85 FC A9 0A 8D 13 C340: 2D 00 DC 49 0F AE 00 DC 29 F9<br>C168: A2 F5 86 03 A9 82 8D 1D 61 C338: 10 D0 88 4C 4B C1 A9 0F E3<br>C170: D0 A9 05 85 FB A9 00 A8 D13 C340: 2D 00 DC 49 0F AE 00 D0 22<br>C178: 28 D0 A9 05 85 FB A9 00 4B C348: C9 08 D0 03 E8 F0 0C C9 9D<br>C180: 85 43 20 9D C3 A9 83 8D 85 C350: 04 D0 05 CA E0 1C 90 03 85<br>C188: 17 D0 A9 00 A0 09 99 04 61 C358: 8E 00 D0 60 A4 FB 38 A2 93<br>C190: D0 88 10 FA A0 04 A2 00 3C C360: 06 CA 30 14 BD B0 05 69 52<br>C198: A9 DD 99 FA 07 8A 99 29 09 C368: 00 9D B0 05 C9 3A D0 F1 82  |
| C110: 09 A0 1E 18 20 F0 FF A9 AA C2E0: D4 E6 09 A5 09 8D 08 D4 BE<br>C118: 2C A0 C0 20 1E AB A2 0F 41 C2E8: A4 03 20 CC FF 88 D0 FA D1<br>C120: A0 1E 18 20 F0 FF A9 36 E7 C2F0: 4C 05 C2 A9 10 8D 04 D4 25<br>C128: A0 C0 20 1E AB A2 10 A0 C6 C2F8: A9 80 8D 15 D0 A9 FF 8D CD<br>C130: 1E 18 20 F0 FF A9 5C A0 1E C300: 0E D0 A9 0E 85 05 A2 03 C6<br>C138: C0 20 1E AB A2 00 A0 23 49 C308: A0 0C 18 20 F0 FF A9 3F C6<br>C140: 18 20 F0 FF A9 66 A0 C0 DA C310: A0 C6 20 1E AB A9 DF 85 6A<br>C148: 20 1E AB A9 03 85 05 A2 0C C318: A2 A5 A2 D0 FC A2 03 A0 17<br>C150: 0A A0 1E 18 20 F0 FF A9 EB C320: 0C 18 20 F0 FF A9 4E A0 ED<br>C158: 5C A0 C0 20 1E AB A9 80 2A C328: C0 20 1E AB A9 DF 85 A2 84<br>C160: 8D 06 D4 A9 11 8D 04 D4 E9 C330: A5 A2 D0 FC AD 00 DC 29 F9<br>C168: A2 F5 86 03 A9 82 8D 1D 61 C338: 10 D0 B8 4C 4B C1 A9 0F E3<br>C170: D0 A9 64 85 FC A9 0A 8D 13 C340: 2D 00 DC 49 0F AE 00 D0 22<br>C178: 28 D0 A9 05 85 FB A9 00 4B C348: C9 08 D0 03 E8 F0 0C C9 9D<br>C180: 85 43 20 9D C3 A9 83 8D 85 C350: 04 D0 05 CA E0 1C 90 03 85<br>C188: 17 D0 A9 00 A0 09 99 04 61 C358: 8E 00 D0 60 A4 FB 38 A2 93<br>C190: D0 88 10 FA A0 04 A2 00 3C C360: 06 CA 30 14 BD B0 05 69 52<br>C198: A9 DD 99 FA 07 8A 99 29 09 C368: 00 9D B0 05 C9 3A D0 F1 82                                                                                                    |
| C110: 09 A0 1E 18 20 F0 FF A9 AA C2E0: D4 E6 09 A5 09 8D 08 D4 BE C118: 2C A0 C0 20 1E AB A2 0F 41 C2E8: A4 03 20 CC FF 88 D0 FA D1 C120: A0 1E 18 20 F0 FF A9 36 E7 C2F0: 4C 05 C2 A9 10 8D 04 D4 25 C128: A0 C0 20 1E AB A2 10 A0 C6 C2F8: A9 80 8D 15 D0 A9 FF 8D CD C130: 1E 18 20 F0 FF A9 5C A0 1E C300: 0E D0 A9 0E 85 05 A2 03 C6 C138: C0 20 1E AB A2 00 A0 23 49 C308: A0 0C 18 20 F0 FF A9 3F C6 C140: 18 20 F0 FF A9 66 A0 C0 DA C310: A0 C6 20 1E AB A9 DF 85 6A C148: 20 1E AB A9 03 85 05 A2 0C C318: A2 A5 A2 D0 FC A2 03 A0 17 C150: 0A A0 1E 18 20 F0 FF A9 EB C320: 0C 18 20 F0 FF A9 4E A0 ED C158: 5C A0 C0 20 1E AB A9 80 2A C328: C0 20 1E AB A9 DF 85 A2 84 C160: 8D 06 D4 A9 11 8D 04 D4 E9 C330: A5 A2 D0 FC AD 00 DC 29 F9 C168: A2 F5 86 03 A9 82 8D 1D 61 C338: 10 D0 B8 4C 4B C1 A9 0F E3 C170: D0 A9 64 85 FC A9 0A 8D 13 C340: 2D 00 DC 49 0F AE 00 D0 22 C178: 28 D0 A9 05 85 FB A9 00 4B C348: C9 08 D0 03 E8 F0 0C C9 9D C180: 85 43 20 9D C3 A9 83 8D 85 C350: 04 D0 05 CA E0 1C 90 03 85 C350: 04 D0 05 CA E0 1C 90 03 85 C350: 04 D0 05 CA E0 1C 90 03 85 C350: 04 D0 05 CA E0 1C 90 03 85 C350: 04 D0 05 CA E0 1C 90 03 85 C350: 04 D0 05 CA E0 1C 90 03 85 C350: 04 D0 05 CA E0 1C 90 03 85 C350: 04 D0 05 CA E0 1C 90 03 85 C350: 04 D0 05 CA E0 1C 90 03 85 C38: 17 D0 A9 00 A0 09 99 04 61 C358: 8E 00 D0 60 A4 FB 38 A2 93 C190: D0 88 10 FA A0 04 A2 00 3C C360: 06 CA 30 14 BD B0 05 69 52 C198: A9 DD 99 FA 07 8A 99 29 09 C368: 00 9D B0 05 C9 3A D0 F1 82 |
| C118: 2C A0 C0 20 1E AB A2 0F 41 C2E8: A4 03 20 CC FF 88 D0 FA D1<br>C120: A0 1E 18 20 F0 FF A9 36 E7 C2F0: 4C 05 C2 A9 10 8D 04 D4 25<br>C128: A0 C0 20 1E AB A2 10 A0 C6 C2F8: A9 80 8D 15 D0 A9 FF 8D CD<br>C130: 1E 18 20 F0 FF A9 5C A0 1E C300: 0E D0 A9 0E 85 05 A2 03 C6<br>C138: C0 20 1E AB A2 00 A0 23 49 C308: A0 0C 18 20 F0 FF A9 3F C6<br>C140: 18 20 F0 FF A9 66 A0 C0 DA C310: A0 C0 20 1E AB A9 DF 85 6A<br>C148: 20 1E AB A9 03 85 05 A2 0C C318: A2 A5 A2 D0 FC A2 03 A0 17<br>C150: 0A A0 1E 18 20 F0 FF A9 80 2A C328: C0 20 1E AB A9 DF 85 A2 84<br>C160: 8D 06 D4 A9 11 8D 04 D4 E9 C330: A5 A2 D0 FC AD 00 DC 29 F9<br>C168: A2 F5 86 03 A9 82 8D 1D 61 C338: 10 D0 B8 4C 4B C1 A9 0F E3<br>C170: D0 A9 64 85 FC A9 0A 8D 13 C340: 2D 00 DC 49 0F AE 00 D0 22<br>C178: 28 D0 A9 05 85 FB A9 00 4B C348: C9 08 D0 03 E8 F0 0C C9 9D<br>C180: 85 43 20 9D C3 A9 83 8D 85 C350: 04 D0 05 CA E0 1C 90 03 85<br>C188: 17 D0 A9 60 A0 09 99 04 61 C358: 8E 00 D0 60 A4 FB 38 A2 93<br>C190: D0 88 10 FA A0 04 A2 00 3C C360: 06 CA 30 14 BD B0 05 69 52<br>C198: A9 DD 99 FA 07 8A 99 29 09 C368: 00 9D B0 05 C9 3A D0 F1 82                                                                                                    |
| C120: A0 1E 18 20 F0 FF A9 36 E7 C2F0: 4C 05 C2 A9 10 8D 04 D4 25<br>C128: A0 C0 20 1E AB A2 10 A0 C6 C2F8: A9 80 8D 15 D0 A9 FF 8D CD<br>C130: 1E 18 20 F0 FF A9 5C A0 1E C300: 0E D0 A9 0E 85 05 A2 03 C6<br>C138: C0 20 1E AB A2 00 A0 23 49 C308: A0 0C 18 20 F0 FF A9 3F C6<br>C140: 18 20 F0 FF A9 66 A0 C0 DA C310: A0 C0 20 1E AB A9 DF 85 6A<br>C148: 20 1E AB A9 03 85 05 A2 0C C318: A2 A5 A2 D0 FC A2 03 A0 17<br>C150: 0A A0 1E 18 20 F0 FF A9 EB C320: 0C 18 20 F0 FF A9 4E A0 ED<br>C158: 5C A0 C0 20 1E AB A9 80 2A C328: C0 20 1E AB A9 DF 85 A2 84<br>C160: 8D 06 D4 A9 11 8D 04 D4 E9 C330: A5 A2 D0 FC AD 00 DC 29 F9<br>C168: A2 F5 86 03 A9 82 8D 1D 61 C338: 10 D0 B8 4C 4B C1 A9 0F E3<br>C170: D0 A9 64 85 FC A9 0A 8D 13 C340: 2D 00 DC 49 0F AE 00 D0 22<br>C178: 28 D0 A9 05 85 FB A9 00 4B C348: C9 08 D0 03 E8 F0 0C C9 9D<br>C180: 85 43 20 9D C3 A9 83 8D 85 C350: 04 D0 05 CA E0 1C 90 03 85<br>C188: 17 D0 A9 00 A0 09 99 04 61 C358: 8E 00 D0 60 A4 FB 38 A2 93<br>C190: D0 88 10 FA A0 04 A2 00 3C C360: 06 CA 30 14 BD B0 05 69 52<br>C198: A9 DD 99 FA 07 8A 99 29 09 C368: 00 9D B0 05 C9 3A D0 F1 82                                                                                                    |
| C128: A0 C0 20 1E AB A2 10 A0 C6 C2F8: A9 80 8D 15 D0 A9 FF 8D CD<br>C130: 1E 18 20 F0 FF A9 5C A0 1E C300: 0E D0 A9 0E 85 05 A2 03 C6<br>C138: C0 20 1E AB A2 00 A0 23 49 C308: A0 0C 18 20 F0 FF A9 3F C6<br>C140: 18 20 F0 FF A9 66 A0 C0 DA C310: A0 C0 20 1E AB A9 DF 85 6A<br>C148: 20 1E AB A9 03 85 05 A2 0C C318: A2 A5 A2 D0 FC A2 03 A0 17<br>C150: 0A A0 1E 18 20 F0 FF A9 EB C320: 0C 18 20 F0 FF A9 4E A0 ED<br>C158: 5C A0 C0 20 1E AB A9 80 2A C328: C0 20 1E AB A9 DF 85 A2 84<br>C160: 8D 06 D4 A9 11 8D 04 D4 E9 C330: A5 A2 D0 FC AD 00 DC 29 F9<br>C168: A2 F5 86 03 A9 82 8D 1D 61 C338: 10 D0 B8 4C 4B C1 A9 0F E3<br>C170: D0 A9 64 85 FC A9 0A 8D 13 C340: 2D 00 DC 49 0F AE 00 D0 22<br>C178: 28 D0 A9 05 85 FB A9 00 4B C348: C9 08 D0 03 E8 F0 0C C9 9D<br>C180: 85 43 20 9D C3 A9 83 8D 85 C350: 04 D0 05 CA E0 1C 90 03 85<br>C188: 17 D0 A9 00 A0 09 99 04 61 C358: 8E 00 D0 60 A4 FB 38 A2 93<br>C190: D0 88 10 FA A0 04 A2 00 3C C360: 06 CA 30 14 BD B0 05 69 52<br>C198: A9 DD 99 FA 07 8A 99 29 09 C368: 00 9D B0 05 C9 3A D0 F1 82                                                                                                    |
| C130: 1E 18 20 F0 FF A9 5C A0 1E C300: 0E D0 A9 0E 85 05 A2 03 C6<br>C138: C0 20 1E AB A2 00 A0 23 49 C308: A0 0C 18 20 F0 FF A9 3F C6<br>C140: 18 20 F0 FF A9 66 A0 C0 DA C310: A0 C0 20 1E AB A9 DF 85 6A<br>C148: 20 1E AB A9 03 85 05 A2 0C C318: A2 A5 A2 D0 FC A2 03 A0 17<br>C150: 0A A0 1E 18 20 F0 FF A9 EB C320: 0C 18 20 F0 FF A9 4E A0 ED<br>C158: 5C A0 C0 20 1E AB A9 80 2A C328: C0 20 1E AB A9 DF 85 A2 84<br>C160: 8D 06 D4 A9 11 8D 04 D4 E9 C330: A5 A2 D0 FC AD 00 DC 29 F9<br>C168: A2 F5 86 03 A9 82 8D 1D 61 C338: 10 D0 B8 4C 4B C1 A9 0F E3<br>C170: D0 A9 64 85 FC A9 0A 8D 13 C340: 2D 00 DC 49 0F AE 00 D0 22<br>C178: 28 D0 A9 05 85 FB A9 00 4B C348: C9 08 D0 03 E8 F0 0C C9 9D<br>C180: 85 43 20 9D C3 A9 83 8D 85 C350: 04 D0 05 CA E0 1C 90 03 85<br>C188: 17 D0 A9 00 A0 09 99 04 61 C358: 8E 00 D0 60 A4 FB 38 A2 93<br>C190: D0 88 10 FA A0 04 A2 00 3C C360: 06 CA 30 14 BD B0 05 69 52<br>C198: A9 DD 99 FA 07 8A 99 29 09 C368: 00 9D B0 05 C9 3A D0 F1 82                                                                                                    |
| C138: C0 20 1E AB A2 00 A0 23 49 C308: A0 0C 18 20 F0 FF A9 3F C6<br>C140: 18 20 F0 FF A9 66 A0 C0 DA C310: A0 C0 20 1E AB A9 DF 85 6A<br>C148: 20 1E AB A9 03 85 05 A2 0C C318: A2 A5 A2 D0 FC A2 03 A0 17<br>C150: 0A A0 1E 18 20 F0 FF A9 EB C320: 0C 18 20 F0 FF A9 4E A0 ED<br>C158: 5C A0 C0 20 1E AB A9 80 2A C328: C0 20 1E AB A9 DF 85 A2 84<br>C160: 8D 06 D4 A9 11 8D 04 D4 E9 C330: A5 A2 D0 FC AD 00 DC 29 F9<br>C168: A2 F5 86 03 A9 82 8D 1D 61 C338: 10 D0 B8 4C 4B C1 A9 0F E3<br>C170: D0 A9 64 85 FC A9 0A 8D 13 C340: 2D 00 DC 49 0F AE 00 D0 22<br>C178: 28 D0 A9 05 85 FB A9 00 4B C348: C9 08 D0 03 E8 F0 0C C9 9D<br>C180: 85 43 20 9D C3 A9 83 8D 85 C350: 04 D0 05 CA E0 1C 90 03 85<br>C188: 17 D0 A9 00 A0 09 99 04 61 C358: 8E 00 D0 60 A4 FB 38 A2 93<br>C190: D0 88 10 FA A0 04 A2 00 3C C360: 06 CA 30 14 BD B0 05 69 52<br>C198: A9 DD 99 FA 07 8A 99 29 09 C368: 00 9D B0 05 C9 3A D0 F1 82                                                                                                    |
| C140: 18 20 F0 FF A9 66 A0 C0 DA C310: A0 C0 20 1E AB A9 DF 85 6A<br>C148: 20 1E AB A9 03 85 05 A2 0C C318: A2 A5 A2 D0 FC A2 03 A0 17<br>C150: 0A A0 1E 18 20 F0 FF A9 EB C320: 0C 18 20 F0 FF A9 4E A0 ED<br>C158: 5C A0 C0 20 1E AB A9 80 2A C328: C0 20 1E AB A9 DF 85 A2 84<br>C160: 8D 06 D4 A9 11 8D 04 D4 E9 C330: A5 A2 D0 FC AD 00 DC 29 F9<br>C168: A2 F5 86 03 A9 82 8D 1D 61 C338: 10 D0 B8 4C 4B C1 A9 0F E3<br>C170: D0 A9 64 85 FC A9 0A 8D 13 C340: 2D 00 DC 49 0F AE 00 D0 22<br>C178: 28 D0 A9 05 85 FB A9 00 4B C348: C9 08 D0 03 E8 F0 0C C9 9D<br>C180: 85 43 20 9D C3 A9 83 8D 85 C350: 04 D0 05 CA E0 1C 90 03 85<br>C188: 17 D0 A9 00 A0 09 99 04 61 C358: 8E 00 D0 60 A4 FB 38 A2 93<br>C190: D0 88 10 FA A0 04 A2 00 3C C360: 06 CA 30 14 BD B0 05 69 52<br>C198: A9 DD 99 FA 07 8A 99 29 09 C368: 00 9D B0 05 C9 3A D0 F1 82                                                                                                    |
| C148: 20 1E AB A9 03 85 05 A2 0C C318: A2 A5 A2 D0 FC A2 03 A0 17<br>C150: 0A A0 1E 18 20 F0 FF A9 EB C320: 0C 18 20 F0 FF A9 4E A0 ED<br>C158: 5C A0 C0 20 1E AB A9 80 2A C328: C0 20 1E AB A9 DF 85 A2 84<br>C160: 8D 06 D4 A9 11 8D 04 D4 E9 C330: A5 A2 D0 FC AD 00 DC 29 F9<br>C168: A2 F5 86 03 A9 82 8D 1D 61 C338: 10 D0 B8 4C 4B C1 A9 0F E3<br>C170: D0 A9 64 85 FC A9 0A 8D 13 C340: 2D 00 DC 49 0F AE 00 D0 22<br>C178: 28 D0 A9 05 85 FB A9 00 4B C348: C9 08 D0 03 E8 F0 0C C9 9D<br>C180: 85 43 20 9D C3 A9 83 8D 85 C350: 04 D0 05 CA E0 1C 90 03 85<br>C188: 17 D0 A9 00 A0 09 99 04 61 C358: 8E 00 D0 60 A4 FB 38 A2 93<br>C190: D0 88 10 FA A0 04 A2 00 3C C360: 06 CA 30 14 BD B0 05 69 52<br>C198: A9 DD 99 FA 07 8A 99 29 09 C368: 00 9D B0 05 C9 3A D0 F1 82                                                                                                    |
| C150: 0A A0 1E 18 20 F0 FF A9 EB C320: 0C 18 20 F0 FF A9 4E A0 ED C158: 5C A0 C0 20 1E AB A9 80 2A C328: C0 20 1E AB A9 DF 85 A2 84 C160: 8D 06 D4 A9 11 8D 04 D4 E9 C330: A5 A2 D0 FC AD 00 DC 29 F9 C168: A2 F5 86 03 A9 82 8D 1D 61 C338: 10 D0 B8 4C 4B C1 A9 0F E3 C170: D0 A9 64 85 FC A9 0A 8D 13 C340: 2D 00 DC 49 0F AE 00 D0 22 C178: 28 D0 A9 05 85 FB A9 00 4B C348: C9 08 D0 03 E8 F0 0C C9 9D C180: 85 43 20 9D C3 A9 83 8D 85 C350: 04 D0 05 CA E0 1C 90 03 85 C188: 17 D0 A9 00 A0 09 99 04 61 C358: 8E 00 D0 60 A4 FB 38 A2 93 C190: D0 88 10 FA A0 04 A2 00 3C C360: 06 CA 30 14 BD B0 05 69 52 C198: A9 DD 99 FA 07 8A 99 29 09 C368: 00 9D B0 05 C9 3A D0 F1 82                                                                                                    |
| C158: 5C A0 C0 20 1E AB A9 80 2A C328: C0 20 1E AB A9 DF 85 A2 84<br>C160: 8D 06 D4 A9 11 8D 04 D4 E9 C330: A5 A2 D0 FC AD 00 DC 29 F9<br>C168: A2 F5 86 03 A9 82 8D 1D 61 C338: 10 D0 B8 4C 4B C1 A9 0F E3<br>C170: D0 A9 64 85 FC A9 0A 8D 13 C340: 2D 00 DC 49 0F AE 00 D0 22<br>C178: 28 D0 A9 05 85 FB A9 00 4B C348: C9 08 D0 03 E8 F0 0C C9 9D<br>C180: 85 43 20 9D C3 A9 83 8D 85 C350: 04 D0 05 CA E0 1C 90 03 85<br>C188: 17 D0 A9 00 A0 09 99 04 61 C358: 8E 00 D0 60 A4 FB 38 A2 93<br>C190: D0 88 10 FA A0 04 A2 00 3C C360: 06 CA 30 14 BD B0 05 69 52<br>C198: A9 DD 99 FA 07 8A 99 29 09 C368: 00 9D B0 05 C9 3A D0 F1 82                                                                                                    |
| C160: 8D 06 D4 A9 11 8D 04 D4 E9 C330: A5 A2 D0 FC AD 00 DC 29 F9<br>C168: A2 F5 86 03 A9 82 8D 1D 61 C338: 10 D0 B8 4C 4B C1 A9 0F E3<br>C170: D0 A9 64 85 FC A9 0A 8D 13 C340: 2D 00 DC 49 0F AE 00 D0 22<br>C178: 28 D0 A9 05 85 FB A9 00 4B C348: C9 08 D0 03 E8 F0 0C C9 9D<br>C180: 85 43 20 9D C3 A9 83 8D 85 C350: 04 D0 05 CA E0 1C 90 03 85<br>C188: 17 D0 A9 00 A0 09 99 04 61 C358: 8E 00 D0 60 A4 FB 38 A2 93<br>C190: D0 88 10 FA A0 04 A2 00 3C C360: 06 CA 30 14 BD B0 05 69 52<br>C198: A9 DD 99 FA 07 8A 99 29 09 C368: 00 9D B0 05 C9 3A D0 F1 82                                                                                                    |
| C160: 8D 06 D4 A9 11 8D 04 D4 E9 C330: A5 A2 D0 FC AD 00 DC 29 F9<br>C168: A2 F5 86 03 A9 82 8D 1D 61 C338: 10 D0 B8 4C 4B C1 A9 0F E3<br>C170: D0 A9 64 85 FC A9 0A 8D 13 C340: 2D 00 DC 49 0F AE 00 D0 22<br>C178: 28 D0 A9 05 85 FB A9 00 4B C348: C9 08 D0 03 E8 F0 0C C9 9D<br>C180: 85 43 20 9D C3 A9 83 8D 85 C350: 04 D0 05 CA E0 1C 90 03 85<br>C188: 17 D0 A9 00 A0 09 99 04 61 C358: 8E 00 D0 60 A4 FB 38 A2 93<br>C190: D0 88 10 FA A0 04 A2 00 3C C360: 06 CA 30 14 BD B0 05 69 52<br>C198: A9 DD 99 FA 07 8A 99 29 09 C368: 00 9D B0 05 C9 3A D0 F1 82                                                                                                    |
| C168: A2 F5 86 03 A9 82 8D 1D 61 C338: 10 D0 B8 4C 4B C1 A9 0F E3<br>C170: D0 A9 64 85 FC A9 0A 8D 13 C340: 2D 00 DC 49 0F AE 00 D0 22<br>C178: 28 D0 A9 05 85 FB A9 00 4B C348: C9 08 D0 03 E8 F0 0C C9 9D<br>C180: 85 43 20 9D C3 A9 83 8D 85 C350: 04 D0 05 CA E0 1C 90 03 85<br>C188: 17 D0 A9 00 A0 09 99 04 61 C358: 8E 00 D0 60 A4 FB 38 A2 93<br>C190: D0 88 10 FA A0 04 A2 00 3C C360: 06 CA 30 14 BD B0 05 69 52<br>C198: A9 DD 99 FA 07 8A 99 29 09 C368: 00 9D B0 05 C9 3A D0 F1 82                                                                                                    |
| C170: D0 A9 64 85 FC A9 0A 8D 13 C340: 2D 00 DC 49 0F AE 00 D0 22<br>C178: 28 D0 A9 05 85 FB A9 00 4B C348: C9 08 D0 03 E8 F0 0C C9 9D<br>C180: 85 43 20 9D C3 A9 83 8D 85 C350: 04 D0 05 CA E0 1C 90 03 85<br>C188: 17 D0 A9 00 A0 09 99 04 61 C358: 8E 00 D0 60 A4 FB 38 A2 93<br>C190: D0 88 10 FA A0 04 A2 00 3C C360: 06 CA 30 14 BD B0 05 69 52<br>C198: A9 DD 99 FA 07 8A 99 29 09 C368: 00 9D B0 05 C9 3A D0 F1 82                                                                                                    |
| C178: 28 D0 A9 05 85 FB A9 00 4B       C348: C9 08 D0 03 E8 F0 0C C9 9D         C180: 85 43 20 9D C3 A9 83 8D 85       C350: 04 D0 05 CA E0 1C 90 03 85         C188: 17 D0 A9 00 A0 09 99 04 61       C358: 8E 00 D0 60 A4 FB 38 A2 93         C190: D0 88 10 FA A0 04 A2 00 3C       C360: 06 CA 30 14 BD B0 05 69 52         C198: A9 DD 99 FA 07 8A 99 29 09       C368: 00 9D B0 05 C9 3A D0 F1 82                                                                                                    |
| C180:8543209DC3A9838D85C350:04D005CAE01C900385C188:17D0A900A009990461C358:8E00D060A4FB38A293C190:D08810FAA004A2003CC360:06CA3014BDB0056952C198:A9DD99FA078A992909C368:009DB005C93AD0F182                                                                                                    |
| C188: 17 D0 A9 00 A0 09 99 04 61C358: 8E 00 D0 60 A4 FB 38 A2 93C190: D0 88 10 FA A0 04 A2 00 3CC360: 06 CA 30 14 BD B0 05 69 52C198: A9 DD 99 FA 07 8A 99 29 09C368: 00 9D B0 05 C9 3A D0 F1 82                                                                                                    |
| C190: D0 88 10 FA A0 04 A2 00 3C       C360: 06 CA 30 14 BD B0 05 69 52         C198: A9 DD 99 FA 07 8A 99 29 09       C368: 00 9D B0 05 C9 3A D0 F1 82                                                                                                    |
| C198: A9 DD 99 FA 07 8A 99 29 09 C368: 00 9D B0 05 C9 3A D0 F1 82                                                                                                    |
|                                                                                                    |
| C1/G. DG 88 1G E/ 10 DE 2D EE 15 C27G. 10 20 0D DG 65 20 DG EO 76                                                                                                    |
|                                                                                                    |
| C1A8: 07 A2 00 CA 8E 15 D0 8E 20 C378: 88 D0 E3 E8 A0 FF C8 B9 C1                                                                                                    |
| C1BO: 1C DO 8E OF D4 A9 80 8D C7 C380: BO 05 D9 A0 06 F0 F7 A0 40                                                                                                    |
| C1B8: 12 D4 E8 86 FE 86 02 86 1D C388: 05 B9 B0 05 90 0B A0 05 3E                                                                                                    |
| C1C0: 42 AO 15 B9 30 C5 99 40 42 C390: B9 BO 05 99 AO 06 88 10 D8                                                                                                    |
| C1C8: 03 99 55 03 99 6A 03 88 4D C398: F7 C6 FC D0 43 A9 F8 8D 98                                                                                                    |
| C1D0: 10 F1 A2 00 8E 20 D0 A2 97 C3A0: 0B D4 A9 00 85 09 E6 43 E2                                                                                                    |
| C1D8: 0D 8E F8 07 A2 DC 8E F9 7C C3A8: AA A0 25 18 20 F0 FF A9 EB                                                                                                    |
| C1E0: 07 A9 D2 8D 01 D0 A9 20 8D C3B0: 00 A6 43 20 CD BD A5 43 2F                                                                                                    |
|                                                                                                    |
|                                                                                                    |
|                                                                                                    |
| C1F8: 0E D0 A2 00 BD E1 C3 9D 7B C3C8: 99 29 D0 88 10 F0 18 A5 A3                                                                                                    |
| C200: 00 37 E8 D0 F7 AC 1E D0 84 C3D0: FB 69 0A 85 FB 38 A5 03 A2                                                                                                    |
| C208: A9 05 4D 5B C5 8D 5B C5 D3 C3D8: E9 0A 85 03 A9 64 85 FC E5                                                                                                    |
| C210: A9 04 85 FD A2 02 FE 03 E7 C3E0: 60 00 00 00 15 44 14 AE                                                                                                    |
| C218: DO BD 02 DO FO 6C A9 BC 3D C3E8: 55 50 15 15 55 05 56 91 FA                                                                                                    |
| C220: 38 FD 03 D0 B0 10 98 25 A8 C3F0: 15 66 54 19 6A 94 5A A9 DC                                                                                                    |
| C228: FD FO OB A9 OO 9D O2 DO 3C C3F8: 95 66 55 91 19 55 94 19 F7                                                                                                    |
| C230: 20 5C C3 4C 8A C2 BD 03 CA C400: 55 A5 69 55 64 59 55 64 31                                                                                                    |
| C238: D0 C9 E6 D0 4D A9 D2 8D E1 C408: 1A 55 94 16 96 90 05 96 E4                                                                                                    |
| C240: 03 D0 38 BD 02 D0 E9 0A D0 C410: 50 16 A6 94 19 AA 94 55 5F                                                                                                    |
| C248: 8D 02 D0 A9 00 9D 02 D0 C2 C418: 96 54 11 45 14 00 00 05 72                                                                                                    |
|                                                                                                    |
|                                                                                                    |
| C258: 8D 01 D4 A9 BC 8D 05 D4 89 C428: 00 00 00 00 00 01 10 39                                                                                                    |
| C260: A9 81 8D 04 D4 A9 E6 85 08 C430: 00 00 40 00 01 10 00 02 83                                                                                                    |
| C268: A2 A5 A2 D0 FC 8D 03 D0 82 C438: 00 00 28 00 00 28 00 02 8A                                                                                                    |
| C270: A9 80 8D 04 D4 A9 11 8D 49 C440: AA 80 0A AA AO 2A AA A8 3E                                                                                                    |
| C278: 04 D4 AD 01 D0 18 69 0E 60 C448: 2A AA A8 2A AA A8 2A AA 18                                                                                                    |
| C280: 8D 01 D0 C9 FC D0 03 4C C6 C450: A8 2A AA A8 0A AA A0 0A D5                                                                                                    |
| C288: F3 C2 06 FD E8 E8 E0 0C 02 C458: AA A0 00 AA 00 00 00 4E                                                                                                    |
| ΤΟ ΑΝΟΥΙ                                                                                                    |

| C460: 00 01 55 40 15 55 54 55 0B<br>C468: 14 55 3F FF FC 3F 7D FC C7<br>C470: 0F 55 F0 03 FF C0 01 55 DF<br>C478: 40 05 55 50 2A AA A8 2A 0B<br>C480: AA A8 55 55 55 55 55 55 D3<br>C488: AA AA AA AA A6 AA 9A 55 55 1F<br>C490: 55 55 55 55 55 A6 AA 9A A6 78<br>C498: AA 9A 50 00 05 F0 00 0F 33<br>C4A0: 00 00 00 00 00 04 40 00 2A A7<br>C498: AA 9A 50 00 02 A A0 00 2A A7<br>C4B8: A0 00 2A A0 00 2A A0 00 EE<br>C4C0: 2A A0 00 2A A0 00 2A A0 21<br>C4C8: 00 2A A0 00 2A A0 00 2A A7<br>C4B8: A0 00 2A A0 00 2A A0 00 EE<br>C4C0: 2A A0 00 2A A0 00 2A A0 21<br>C4C8: 00 2A A0 00 2A A0 00 2A A8<br>C4D0: A0 00 2A A0 00 2A A0 00 2A 88<br>C4D0: A0 00 2A A0 00 2A A0 00 2A 88<br>C4D0: A0 00 2A A0 00 2A A0 00 2A 88<br>C4D0: A0 00 2A A0 00 2A A0 00 2A 88<br>C4D0: A0 00 2A A0 00 2A A0 00 3A 88<br>C4D0: A0 00 2A A0 00 2A A0 00 3A 88<br>C4E0: 83 01 31 31 31 31 01 83 AE<br>C4E8: C7 87 E7 E7 E7 E7 E7 81 81 DA<br>C4F0: 83 01 F1 E3 C7 8F 01 01 A4<br>C4F0: 83 01 F1 E3 C7 8F 01 01 A4<br>C4F0: 83 01 F1 E3 C7 8F 01 01 A4<br>C4F0: 83 01 F9 E3 E3 F9 01 83 BD<br>C500: C3 83 33 33 01 01 F3 F3 97<br>C508: 01 01 3F 03 01 F9 01 03 4B<br>C510: C3 83 3F 03 01 39 01 83 58<br>C518: 01 01 F3 E7 CF CF 87 87 A4<br>C520: 83 01 39 83 83 39 01 83 A2<br>C528: 83 01 39 01 81 F1 03 87 E4<br>C530: 00 00 00 AF FF FA AF FF 8A<br>C538: FA AF FF FA AA AA AA AA AA 88<br>C540: AA AA 00 00 00 A5 06 49 8A<br>C540: AA AA 00 00 00 A5 06 49 8A<br>C540: AA AA 00 00 00 A5 06 49 8A<br>C548: 01 85 06 A8 B9 5B C5 8D E5<br>C550: 25 D0 B9 5D C5 8D 26 D0 A7<br>C558: 4C 3E C3 07 00 06 0A 40 FD | C078: 00 99 27 D0 C8 C0 08 D0 6C<br>C080: F8 A9 80 A0 00 99 F8 07 DD<br>C088: 18 69 01 C8 C0 08 D0 F5 63<br>C090: A9 37 85 01 58 60 A2 19 6C<br>C098: AD 12 D0 18 69 05 29 07 DF<br>C0A0: 09 18 EA EA EA EA A0 06 88 B1<br>C0A8: D0 FD EA EA EA EA A0 06 88 B1<br>C0A8: D0 FD EA EA CE 16 D0 EE F1<br>C0B0: 16 D0 EA EA EA EA EA EA A 19<br>C0B8: EA EA EA EA AD 12 D0 18 0D<br>C0C0: 69 05 29 07 09 18 8D 11 1F<br>C0C8: D0 CE 16 D0 EE 16 D0 CA EF<br>C0D0: D0 E3 20 0F C1 20 1A C1 72<br>C0D8: A9 1B 8D 11 D0 A9 DC 8D 21<br>C0E0: 12 D0 A9 01 8D 19 D0 A6 8C<br>C0E8: B3 BD 29 C2 A0 27 99 00 A7<br>C0F0: D0 C8 C0 2F D0 F8 C6 B2 BD<br>C0F8: A5 B2 10 10 A9 05 85 B2 58<br>C100: E6 B3 A5 B3 C9 07 30 04 F8<br>C108: A9 00 85 B3 4C 31 EA 20 73<br>C110: 78 C1 C6 02 D0 03 20 BD C4<br>C118: C1 60 A5 C5 C9 04 D0 03 47<br>C120: 4C 85 C1 60 60 18 3E 02 CC<br>C128: 22 3E 01 22 3E 00 22 3E 4A<br>C130: C2 21 3E C1 21 3E C0 21 55<br>C138: 3E 82 21 3E 81 21 3E 80 B9<br>C140: 21 3E 42 21 3E 81 21 3E 80 B9<br>C140: 21 3E 42 21 3E 41 21 3E E1<br>C148: 40 21 3E 02 21 3E 01 21 6B<br>C150: 3E 00 21 3E C2 20 3E C1 D0<br>C158: 20 3E C0 20 3E 42 20 81<br>C168: 3E 41 20 3E 80 20 3E 42 20 81<br>C168: 3E 41 20 3E 80 20 3E 42 20 81<br>C168: 3E 41 20 3E 80 20 3E 42 20 81<br>C168: 3E 41 20 3E 40 20 3E 02 60 AE |
|----------------------------------------------------------------------------------------------------|----------------------------------------------------------------------------------------------------|
| SIDE BORDER<br>SCROLLEDITOR<br>FROM PAGE 46<br>Starting eddress in hex: C000<br>Ending eddress in hex: C9E1<br>SYS to start: 49152<br>Flankspeed required for entry! See page 61.<br>COOO: 20 1E C2 78 A9 03 85 B2 5E<br>COO8: A9 01 85 B3 A9 00 8D FF 23                                                                                                    | C178: A2 00 20 25 C1 E8 E8 E8 DC<br>C180: E0 1E D0 F6 60 78 A9 80 4A<br>C188: 8D 1A D0 A9 81 8D 0D DC A3<br>C190: A9 C8 8D 16 D0 A9 37 85 DD<br>C198: 01 A2 F8 9A 58 20 8A FF D2<br>C1A0: A9 00 8D 15 D0 8D 18 D4 38<br>C1A8: A9 1B 8D 11 D0 A9 06 8D 1A<br>C1B0: 20 D0 8D 21 D0 A9 01 8D 59<br>C1B8: 86 02 4C 7B E3 AD 4B C2 A8<br>C1C0: EE BE C1 D0 03 EE BF C1 74<br>C1C8: 29 3F D0 06 20 1E C2 4C 55<br>C1D0: BD C1 85 FB 20 04 C2 A9 62<br>C1D8: 31 85 01 A0 00 A2 00 B1 85                                                                                                    |
| C010: 3F 85 FE 85 0A A9 7F 8D 1A<br>C018: 0D DC A9 1B 8D 11 D0 A9 DF<br>C020: 81 8D 1A D0 A9 96 8D 14 FB<br>C028: 03 A9 C0 8D 15 03 A9 DC C1<br>C030: 8D 12 D0 A9 18 85 02 A9 93<br>C038: FF 8D 1D D0 8D 17 D0 A9 D2<br>C040: 00 A8 99 00 20 99 00 21 5D<br>C048: 99 00 22 C8 D0 F4 A9 DC 19<br>C050: A0 01 99 00 D0 C8 C8 C0 AE<br>C058: 11 D0 F7 A9 00 A0 00 99 16<br>C060: 00 D0 18 69 30 C8 C8 C0 35<br>C068: 10 D0 F4 A9 FF 8D 15 D0 5B<br>C070: A9 C0 8D 10 D0 A9 01 A0 94                                                                                                    | C1E0: FC 9D 06 22 E8 E8 E8 C8 27<br>C1E8: C0 08 D0 F3 EE E2 C1 AD B7<br>C1F0: E2 C1 C9 09 D0 C7 A9 37 E1<br>C1F8: 85 01 A9 18 85 02 A9 06 78<br>C200: 8D E2 C1 60 A9 00 85 FC BE<br>C208: A2 08 46 FB 90 03 18 69 0A<br>C210: 08 6A 66 FC CA D0 F3 18 8D<br>C218: 69 D0 85 FD 18 60 A9 30 28<br>C220: 8D BE C1 A9 C2 8D BF C1 A9<br>C228: 60 02 0A 07 0F 07 0A 12 CD<br>C230: 2A 20 2A 20 2A 20 13 09 2B<br>C238: 04 05 20 02 0F 12 04 05 8D<br>C240: 12 20 13 03 12 0F 0C 0C C1                                                                                                    |

AHOY! 71

| c248:         20         05         04         09         14         14         05         EX         02         00         00         00         00         00         00         00         00         00         00         00         00         00         00         00         00         00         00         00         00         00         00         00         00         00         00         00         00         00         00         00         00         00         00         00         00         00         00         00         00         00         00         00         00         00         00         00         00         00         00         00         00         00         00         00         00         00         00         00         00         00         00         00         00         00         00         00         00         00         00         00         00         00         00         00         00         00         00         00         00         00         00         00         00         00         00         00         00         00         00         00                                                                                                    |        |                |          |      |                       |      |      |                   |                |                |                                                                                                    |             |       |                    |                |                       |                |                       |                |                       |
|----------------------------------------------------------------------------------------------------|--------|----------------|----------|------|-----------------------|------|------|-------------------|----------------|----------------|----------------------------------------------------------------------------------------------------|-------------|-------|--------------------|----------------|-----------------------|----------------|-----------------------|----------------|-----------------------|
| 1250:         2D         17         12         09         14         14         05         0E         A         C420:         00         00         00         00         00         00         00         00         00         00         00         00         00         00         00         00         00         00         00         00         00         00         00         00         00         00         00         00         00         00         00         00         00         00         00         00         00         00         00         00         00         00         00         00         00         00         00         00         00         00         00         00         00         00         00         00         00         00         00         00         00         00         00         00         00         00         00         00         00         00         00         00         00         00         00         00         00         00         00         00         00         00         00         00         00         00         00         00         00         00 <t< td=""><td>C248:</td><td>20</td><td>05</td><td>04</td><td>09</td><td>14</td><td>OF</td><td>12</td><td>20</td><td>CF</td><td>C418:</td><td>00</td><td>00</td><td>00</td><td>00</td><td>00</td><td>00</td><td>00</td><td>00</td><td>18</td></t<>                                                                                                    | C248:  | 20             | 05       | 04   | 09                    | 14   | OF   | 12                | 20             | CF             | C418:                                                                                                    | 00          | 00    | 00                 | 00             | 00                    | 00             | 00                    | 00             | 18                    |
| c258:         20         02         19         20         01         12         20         07         TS         C436:         01         00         00         00         00         00         00         00         00         00         00         00         00         00         00         00         00         00         00         00         00         00         00         00         00         00         00         00         00         00         00         00         00         00         00         00         00         00         00         00         00         00         00         00         00         00         00         00         00         00         00         00         00         00         00         00         00         00         00         00         00         00         00         00         00         00         00         00         00         00         00         00         00         00         00         00         00         00         00         00         00         00         00         00         00         00         00         00         00         00         <                                                                                                    |        |                | A STREET |      |                       |      |      |                   |                |                |                                                                                                    |             |       |                    |                |                       |                |                       | 1000           |                       |
| c266         12         0         12         20         07         88         C438:         00         00         00         00         00         00         00         00         00         00         00         00         00         00         00         00         00         00         00         00         00         00         00         00         00         00         00         00         00         00         00         00         00         00         00         00         00         00         00         00         00         00         00         00         00         00         00         00         00         00         00         00         00         00         00         00         00         00         00         00         00         00         00         00         00         00         00         00         00         00         00         00         00         00         00         00         00         00         00         00         00         00         00         00         00         00         00         00         00         00         00         00         00 <td< td=""><td></td><td>States and the</td><td></td><td></td><td></td><td></td><td></td><td></td><td></td><td></td><td></td><td>A COLOR AND</td><td></td><td></td><td></td><td></td><td></td><td></td><td>1000</td><td></td></td<>                                                                                                    |        | States and the |          |      |                       |      |      |                   |                |                |                                                                                                    | A COLOR AND |       |                    |                |                       |                |                       | 1000           |                       |
| 1268:         12         0F         14         14         0F         0E         21         0A         C4445:         00         00         00         00         00         00         00         00         00         00         00         00         00         00         00         00         00         00         00         00         00         00         00         00         00         00         00         00         00         00         00         00         00         00         00         00         00         00         00         00         00         00         00         00         00         00         00         00         00         00         00         00         00         00         00         00         00         00         00         00         00         00         00         00         00         00         00         00         00         00         00         00         00         00         00         00         00         00         00         00         00         00         00         00         00         00         00         00         00         00         00                                                                                                    |        | 20             |          |      |                       |      | 1000 |                   |                |                |                                                                                                    | 1)1)        |       |                    |                |                       |                |                       |                |                       |
| 12270:         0F         12         00         10         10         10         10         10         10         10         10         10         10         10         10         10         10         10         10         10         10         10         10         10         10         10         10         10         10         10         10         10         10         10         10         10         10         10         10         10         10         10         10         10         10         10         10         10         10         10         10         10         10         10         10         10         10         10         10         10         10         10         10         10         10         10         10         10         10         10         10         10         10         10         10         10         10         10         10         10         10         10         10         10         10         10         10         10         10         10         10         10         10         10         10         10         10         10         10         10 <td< td=""><td>C260:</td><td>01</td><td>05</td><td>OC</td><td>20</td><td>01</td><td>2E</td><td>20</td><td>07</td><td>E8</td><td>C430:</td><td>00</td><td>00</td><td>00</td><td>00</td><td>00</td><td>00</td><td>00</td><td>00</td><td>30</td></td<>                                                                                                    | C260:  | 01             | 05       | OC   | 20                    | 01   | 2E   | 20                | 07             | E8             | C430:                                                                                                    | 00          | 00    | 00                 | 00             | 00                    | 00             | 00                    | 00             | 30                    |
| 12270:         0F         12         00         10         10         10         10         10         10         10         10         10         10         10         10         10         10         10         10         10         10         10         10         10         10         10         10         10         10         10         10         10         10         10         10         10         10         10         10         10         10         10         10         10         10         10         10         10         10         10         10         10         10         10         10         10         10         10         10         10         10         10         10         10         10         10         10         10         10         10         10         10         10         10         10         10         10         10         10         10         10         10         10         10         10         10         10         10         10         10         10         10         10         10         10         10         10         10         10         10 <td< td=""><td>C268:</td><td>12</td><td>OF</td><td>14</td><td>14</td><td>OF</td><td>OE</td><td>20</td><td>06</td><td>F4</td><td>C438:</td><td>00</td><td>00</td><td>00</td><td>00</td><td>00</td><td>00</td><td>00</td><td>00</td><td>38</td></td<>                                                                                                    | C268:  | 12             | OF       | 14   | 14                    | OF   | OE   | 20                | 06             | F4             | C438:                                                                                                    | 00          | 00    | 00                 | 00             | 00                    | 00             | 00                    | 00             | 38                    |
| $ \begin{array}{cccccccccccccccccccccccccccccccccccc$                                                                                                    |        | _              |          |      |                       |      |      |                   |                | 1.1            |                                                                                                    |             |       |                    |                |                       |                |                       |                |                       |
| $\begin{array}{cccccccccccccccccccccccccccccccccccc$                                                                                                    |        |                |          |      |                       |      |      |                   |                |                |                                                                                                    |             |       |                    |                |                       |                | and the second        | and the second |                       |
| $\begin{array}{cccccccccccccccccccccccccccccccccccc$                                                                                                    | C278:  | 20             | OD       | 01   | 07                    | 01   | IA   | 19                | OE             | DF             | C448:                                                                                                    | 00          | 00    | 00                 | 00             | 00                    | 00             | 00                    | 00             | 48                    |
| $\begin{array}{cccccccccccccccccccccccccccccccccccc$                                                                                                    | C280:  | 05             | 20       | OF   | 03                    | 14   | OF   | 02                | 05             | E1             | C450:                                                                                                    | 00          | 00    | 00                 | 00             | 00                    | 00             | 00                    | 00             | 50                    |
| $\begin{array}{cccccccccccccccccccccccccccccccccccc$                                                                                                    |        |                |          |      |                       |      | 38   | 20                | 00             | R5             |                                                                                                    | 00          | 00    | 66                 |                |                       | 00             | 66                    |                |                       |
| 1238:         20         20         20         20         20         20         20         20         20         20         20         20         20         20         20         20         20         20         20         20         20         20         20         20         20         20         20         20         20         20         20         20         20         20         20         20         20         20         20         20         20         20         20         20         20         20         20         20         20         20         20         20         20         20         20         20         20         20         20         20         20         20         20         20         20         20         20         20         20         20         20         20         20         20         20         20         20         20         20         20         20         20         20         20         20         20         20         20         20         20         20         20         20         20         20         20         20         20         20         20                                                                                                    |        |                |          |      |                       |      |      |                   |                |                |                                                                                                    |             |       | Contraction of the |                |                       |                |                       |                |                       |
| $ \begin{array}{c} \begin{array}{c} c_{A} c_{1} & c_{2} & c_{2} & c_{2} & c_{2} & c_{2} & c_{2} & c_{2} & c_{2} & c_{4} & c_{4} & c_{7} & c_{6} & c_{6} & c_{$                                                                                                    |        |                |          |      |                       |      |      |                   |                | and the second |                                                                                                    | 1.000       | 100   | 100                |                |                       |                | 100                   |                |                       |
| $ \begin{array}{c} \begin{array}{c} \begin{array}{c} \begin{array}{c} \begin{array}{c} \begin{array}{c} \begin{array}{c} \begin{array}{c}$                                                                                                    | C298:  | 20             | 20       | 20   | 20                    | 20   | 20   | 20                | 20             | 99             | C468:                                                                                                    | 00          | 00    | 00                 | 00             | 00                    | 00             | 00                    | 00             | 68                    |
| $ \begin{array}{c} \begin{array}{c} \begin{array}{c} \begin{array}{c} \begin{array}{c} \begin{array}{c} \begin{array}{c} \begin{array}{c}$                                                                                                    | C2A0:  | 20             | 20       | 20   | 20                    | 20   | 20   | 20                | 20             | A1             | C470:                                                                                                    | 00          | 00    | ()()               | 00             | 00                    | 00             | 00                    | 00             | 70                    |
| $ \begin{array}{c} c_2 b_0 \\ c_2 b_0 \\ c_2 b_0 $ |        |                |          |      |                       |      |      |                   |                |                |                                                                                                    |             | 00    |                    |                |                       |                |                       | CICI           |                       |
| $ \begin{array}{c} c_{288:} 20 \ 20 \ 20 \ 20 \ 20 \ 20 \ 20 \ 20 $                                                                                                    |        | 100            |          |      |                       |      |      |                   |                |                |                                                                                                    |             |       |                    |                |                       |                |                       | all set of     |                       |
| $ \begin{array}{cccccccccccccccccccccccccccccccccccc$                                                                                                    |        | 20             | 20       | 20   |                       |      |      |                   |                | BI             |                                                                                                    |             |       |                    |                | AND A DESIGN          |                | and south             | and the second |                       |
| $\begin{array}{cccccccccccccccccccccccccccccccccccc$                                                                                                    | C2B8:  | 20             | 20       | 20   | 20                    | 20   | 20   | 20                | 20             | B9             | C488:                                                                                                    | 00          | 00    | 00                 | 00             | 00                    | 00             | 00                    | 00             | 88                    |
| $\begin{array}{cccccccccccccccccccccccccccccccccccc$                                                                                                    | C2C0 · | 20             | 20       | 20   | 20                    | 20   | 20   | 20                | 20             | C1             | C490:                                                                                                    | 00          | 00    | 00                 | 00             | 00                    | 00             | 00                    | 00             | 90                    |
| $ \begin{array}{c} \begin{array}{c} \begin{array}{c} \begin{array}{c} \begin{array}{c} \begin{array}{c} \begin{array}{c} \begin{array}{c}$                                                                                                    |        |                |          |      |                       |      |      |                   |                |                |                                                                                                    |             |       | 66                 | and the second |                       | (ifi           | 00                    | 00             | and the second second |
| $ \begin{array}{c} c_2 p_8: \ 00 \ 00 \ 00 \ 00 \ 00 \ 00 \ 00 \ $                                                                                                    |        |                |          |      |                       |      |      |                   |                |                |                                                                                                    |             |       |                    |                |                       |                | and the second second |                |                       |
| $ \begin{array}{c} \begin{array}{c} \begin{array}{c} \begin{array}{c} \begin{array}{c} \begin{array}{c} \begin{array}{c} \begin{array}{c}$                                                                                                    | C2D0:  | ()()           | 00       | 1)1) | 00                    | 1)1) | 00   | 1)1)              | 1)1)           | DO             |                                                                                                    |             |       |                    |                |                       |                |                       |                |                       |
| $ \begin{array}{c} c_2 r_8 : \ 00 \ 00 \ 00 \ 00 \ 00 \ 00 \ 00 \$                                                                                                    | C2D8:  | 00             | 00       | 00   | 00                    | 00   | 00   | 00                | 00             | D8             | C4A8:                                                                                                    | 00          | 00    | 00                 | 00             | 00                    | 00             | 00                    | 00             | A8                    |
| $ \begin{array}{c} c_2 r_8 : \ 00 \ 00 \ 00 \ 00 \ 00 \ 00 \ 00 \$                                                                                                    | C2E0:  | 00             | 00       | 00   | 00                    | 00   | 00   | 00                | 00             | EO             | C4B0:                                                                                                    | 00          | 00    | 00                 | 00             | 00                    | 00             | 00                    | 00             | BO                    |
| $\begin{array}{c} C2F0: \ \ 00 \ \ 00 \ \ 0\ \ 0\ \ 0\ \ 0\ \ 0\ \ 0\ \ 0\ \ 0\ \ 0\ \ 0\ \ 0\ \ 0\ \ 0\ \ 0\ \ 0\ \ 0\ \ 0\ \ \ 0\ \ \ 0\ \ \ \ \ \ \ \ \ \ \ \ \ \ \ \ \ \ \ \ $                                                                                                    |        |                |          | 1    |                       |      |      |                   |                |                |                                                                                                    | 00          | 00    | 00                 |                | 00                    |                |                       |                |                       |
| $\begin{array}{c} C2F8: \ 00 \ 00 \ 00 \ 00 \ 00 \ 00 \ 00 \ $                                                                                                    |        |                |          |      |                       |      |      |                   | 1000           |                |                                                                                                    |             |       | and the second     |                |                       | and the second | August Constant       | Section 1      |                       |
| $ \begin{array}{cccccccccccccccccccccccccccccccccccc$                                                                                                    |        | ()()           | 00       | 00   | 00                    | 00   |      | 1)1)              | 00             |                |                                                                                                    |             |       |                    |                |                       |                |                       |                |                       |
| $ \begin{array}{cccccccccccccccccccccccccccccccccccc$                                                                                                    | C2F8:  | 00             | 00       | 00   | 00                    | 00   | 00   | 00                | 00             | F8             | C4C8:                                                                                                    | 00          | 00    | 00                 | 00             | 00                    | 00             | 00                    | 00             | C8                    |
| $ \begin{array}{cccccccccccccccccccccccccccccccccccc$                                                                                                    | 0300.  | 00             | 00       | 00   | 00                    | 00   | 00   | 00                | 00             | 00             | C4D0:                                                                                                    | 00          | 00    | 00                 | 00             | 00                    | 00             | 00                    | 00             | DO                    |
| $ \begin{array}{c} C310: 00 & 00 & 00 & 00 & 00 & 00 & 00 & 0$                                                                                                    |        |                |          | 1    |                       |      |      |                   |                |                | A DECEMBER OF A DECEMBER OF A DECEMBER OF A DECEMBER OF A DECEMBER OF A DECEMBER OF A DECEMBER OF A DECEMBER OF |             |       |                    |                |                       | 00             | 00                    | 00             |                       |
| $ \begin{array}{cccccccccccccccccccccccccccccccccccc$                                                                                                    |        |                |          |      |                       |      |      |                   |                |                |                                                                                                    |             |       |                    |                | and and               | and the second |                       | Sec. 1.        |                       |
| $ \begin{array}{cccccccccccccccccccccccccccccccccccc$                                                                                                    |        | 00             | 00       | 00   | 1)1)                  | 00   | 00   | 00                | 00             | 10             |                                                                                                    |             |       |                    |                |                       |                |                       | Carlos and     |                       |
| $ \begin{array}{cccccccccccccccccccccccccccccccccccc$                                                                                                    | C318:  | 00             | 00       | 00   | 00                    | 00   | 00   | 00                | 00             | 18             | C4E8:                                                                                                    | 00          | 00    | 50                 | 00             | 00                    | 00             | 00                    | 00             | E8                    |
| $ \begin{array}{cccccccccccccccccccccccccccccccccccc$                                                                                                    | C320:  | 00             | 00       | 00   | 00                    | 00   | 00   | 00                | 00             | 20             | C4F0:                                                                                                    | 00          | 00    | 00                 | 00             | 00                    | 00             | 00                    | 00             | FO                    |
| $ \begin{array}{cccccccccccccccccccccccccccccccccccc$                                                                                                    |        |                |          |      |                       |      |      | The second second | and the second |                |                                                                                                    |             |       |                    |                |                       | 66             |                       | 00             |                       |
| $ \begin{array}{cccccccccccccccccccccccccccccccccccc$                                                                                                    |        |                |          |      |                       |      |      |                   | and and        |                |                                                                                                    |             | A     | and the second     |                | and the second second | and the second |                       |                |                       |
| $ \begin{array}{cccccccccccccccccccccccccccccccccccc$                                                                                                    |        | 00             |          |      |                       |      |      | 1)1)              | 1)1)           | 100 C          |                                                                                                    |             |       | and and            | all water      |                       |                |                       |                |                       |
| $ \begin{array}{cccccccccccccccccccccccccccccccccccc$                                                                                                    | C338:  | 00             | 00       | 00   | 00                    | 00   | 00   | 50                | 00             | 38             | C508:                                                                                                    | 00          | 00    | 00                 | 00             | 00                    | 00             | 00                    | 00             | 08                    |
| $ \begin{array}{cccccccccccccccccccccccccccccccccccc$                                                                                                    | C340:  | 00             | 00       | 00   | 00                    | 00   | 00   | 00                | 00             | 40             | C510:                                                                                                    | 00          | 00    | 00                 | 00             | 00                    | 00             | 00                    | 00             | 10                    |
| $ \begin{array}{cccccccccccccccccccccccccccccccccccc$                                                                                                    |        | CICI.          | 00       | 66   | 100                   | 00   | 00   | 00                | 66             | 1.8            |                                                                                                    | 00          | 00    | 00                 | 00             | 00                    | 00             | 00                    | 00             |                       |
| $ \begin{array}{cccccccccccccccccccccccccccccccccccc$                                                                                                    |        |                |          |      |                       |      |      |                   |                |                |                                                                                                    | 100 C       | 1.1.1 |                    |                |                       |                |                       | 100            |                       |
| C360:       00       00       00       00       00       00       00       00       00       00       00       00       00       00       00       00       00       00       00       00       00       00       00       00       00       00       00       00       00       00       00       00       00       00       00       00       00       00       00       00       00       00       00       00       00       00       00       00       00       00       00       00       00       00       00       00       00       00       00       00       00       00       00       00       00       00       00       00       00       00       00       00       00       00       00       00       00       00       00       00       00       00       00       00       00       00       00       00       00       00       00       00       00       00       00       00       00       00       00       00       00       00       00       00       00       00       00       00       00       00       00                                                                                                    |        | 1)1)           |          |      |                       |      |      |                   |                |                |                                                                                                    |             |       |                    |                |                       | 1.00           |                       |                |                       |
| $ \begin{array}{cccccccccccccccccccccccccccccccccccc$                                                                                                    | C358:  | 00             | 00       | 00   | 00                    | 00   | 00   | 00                | 00             | 58             | C528:                                                                                                    | 00          | 00    | 00                 | 00             | 00                    | 00             | 00                    | 00             | 28                    |
| $ \begin{array}{cccccccccccccccccccccccccccccccccccc$                                                                                                    | C360:  | 00             | 00       | 00   | nn                    | 00   | 00   | 00                | 00             | 60             | C530:                                                                                                    | 00          | 00    | 00                 | 00             | 00                    | 00             | 00                    | 00             | 30                    |
| C370:       00       00       00       00       00       00       00       00       00       00       00       00       00       00       00       00       00       00       00       00       00       00       00       00       00       00       00       00       00       00       00       00       00       00       00       00       00       00       00       00       00       00       00       00       00       00       00       00       00       00       00       00       00       00       00       00       00       00       00       00       00       00       00       00       00       00       00       00       00       00       00       00       00       00       00       00       00       00       00       00       00       00       00       00       00       00       00       00       00       00       00       00       00       00       00       00       00       00       00       00       00       00       00       00       00       00       00       00       00       00       00                                                                                                    |        |                |          |      | and the second second |      |      |                   | 1.00           |                |                                                                                                    |             |       |                    |                | 00                    | 00             |                       | 00             |                       |
| C378:       00       00       00       00       00       00       00       00       00       00       00       00       00       00       00       00       00       00       00       00       00       00       00       00       00       00       00       00       00       00       00       00       00       00       00       00       00       00       00       00       00       00       00       00       00       00       00       00       00       00       00       00       00       00       00       00       00       00       00       00       00       00       00       00       00       00       00       00       00       00       00       00       00       00       00       00       00       00       00       00       00       00       00       00       00       00       00       00       00       00       00       00       00       00       00       00       00       00       00       00       00       00       00       00       00       00       00       00       00       00       00                                                                                                    |        |                |          |      |                       |      |      |                   |                |                |                                                                                                    |             |       |                    |                |                       |                | 1000                  |                |                       |
| C380:       00       00       00       00       00       00       00       00       00       00       00       00       00       00       00       00       00       00       00       00       00       00       00       00       00       00       00       00       00       00       00       00       00       00       00       00       00       00       00       00       00       00       00       00       00       00       00       00       00       00       00       00       00       00       00       00       00       00       00       00       00       00       00       00       00       00       00       00       00       00       00       00       00       00       00       00       00       00       00       00       00       00       00       00       00       00       00       00       00       00       00       00       00       00       00       00       00       00       00       00       00       00       00       00       00       00       00       00       00       00       00                                                                                                    |        |                |          |      |                       |      |      |                   |                |                |                                                                                                    |             |       |                    |                |                       |                |                       |                |                       |
| C388:       00       00       00       00       00       00       00       00       00       00       00       00       00       00       00       00       00       00       00       00       00       00       00       00       00       00       00       00       00       00       00       00       00       00       00       00       00       00       00       00       00       00       00       00       00       00       00       00       00       00       00       00       00       00       00       00       00       00       00       00       00       00       00       00       00       00       00       00       00       00       00       00       00       00       00       00       00       00       00       00       00       00       00       00       00       00       00       00       00       00       00       00       00       00       00       00       00       00       00       00       00       00       00       00       00       00       00       00       00       00       00                                                                                                    | C378:  | 00             | 00       | 00   | 00                    | 00   | 00   | 00                | 00             | 78             | C548:                                                                                                    | 00          | 00    | 00                 | 00             | 00                    | 00             | 00                    | 00             | 48                    |
| C388:       00       00       00       00       00       00       00       00       00       00       00       00       00       00       00       00       00       00       00       00       00       00       00       00       00       00       00       00       00       00       00       00       00       00       00       00       00       00       00       00       00       00       00       00       00       00       00       00       00       00       00       00       00       00       00       00       00       00       00       00       00       00       00       00       00       00       00       00       00       00       00       00       00       00       00       00       00       00       00       00       00       00       00       00       00       00       00       00       00       00       00       00       00       00       00       00       00       00       00       00       00       00       00       00       00       00       00       00       00       00       00                                                                                                    | C380:  | 00             | 00       | 00   | 00                    | 00   | 00   | 00                | 00             | 80             | C550:                                                                                                    | 00          | 00    | 00                 | 00             | 00                    | 00             | 00                    | 00             | 50                    |
| C390:       00       00       00       00       00       00       00       00       00       00       00       00       00       00       00       00       00       00       00       00       00       00       00       00       00       00       00       00       00       00       00       00       00       00       00       00       00       00       00       00       00       00       00       00       00       00       00       00       00       00       00       00       00       00       00       00       00       00       00       00       00       00       00       00       00       00       00       00       00       00       00       00       00       00       00       00       00       00       00       00       00       00       00       00       00       00       00       00       00       00       00       00       00       00       00       00       00       00       00       00       00       00       00       00       00       00       00       00       00       00       00                                                                                                    | C388 · | 00             | 00       | 00   | 00                    | 00   | 00   | 00                | 00             | 88             | C558:                                                                                                    | 00          | 00    | 00                 | 00             | 00                    | 00             | 00                    | 00             | 58                    |
| C398:       00       00       00       00       00       00       00       00       00       00       00       00       00       00       00       00       00       00       00       00       00       00       00       00       00       00       00       00       00       00       00       00       00       00       00       00       00       00       00       00       00       00       00       00       00       00       00       00       00       00       00       00       00       00       00       00       00       00       00       00       00       00       00       00       00       00       00       00       00       00       00       00       00       00       00       00       00       00       00       00       00       00       00       00       00       00       00       00       00       00       00       00       00       00       00       00       00       00       00       00       00       00       00       00       00       00       00       00       00       00       00                                                                                                    |        |                |          |      |                       |      |      |                   |                | 1000           |                                                                                                    |             |       |                    |                |                       |                |                       | 11 M           |                       |
| C3A0:       00       00       00       00       00       00       00       00       00       00       00       00       00       00       00       00       00       00       00       00       00       00       00       00       00       00       00       00       00       00       00       00       00       00       00       00       00       00       00       00       00       00       00       00       00       00       00       00       00       00       00       00       00       00       00       00       00       00       00       00       00       00       00       00       00       00       00       00       00       00       00       00       00       00       00       00       00       00       00       00       00       00       00       00       00       00       00       00       00       00       00       00       00       00       00       00       00       00       00       00       00       00       00       00       00       00       00       00       00       00       00                                                                                                    |        |                |          |      |                       |      |      |                   |                |                |                                                                                                    |             |       |                    |                |                       |                |                       |                |                       |
| C3A8:       00       00       00       00       00       00       00       00       00       00       00       00       00       00       00       00       00       00       00       00       00       00       00       00       00       00       00       00       00       00       00       00       00       00       00       00       00       00       00       00       00       00       00       00       00       00       00       00       00       00       00       00       00       00       00       00       00       00       00       00       00       00       00       00       00       00       00       00       00       00       00       00       00       00       00       00       00       00       00       00       00       00       00       00       00       00       00       00       00       00       00       00       00       00       00       00       00       00       00       00       00       00       00       00       00       00       00       00       00       00       00                                                                                                    | C398:  | 00             |          | ()() | ()()                  | 00   | 00   | 00                | 00             | 98             |                                                                                                    | 00          | 00    |                    |                | ()()                  | 1)1)           | ()()                  | 50             |                       |
| C3B0:       00       00       00       00       00       00       00       00       00       00       00       00       00       00       00       00       00       00       00       00       00       00       00       00       00       00       00       00       00       00       00       00       00       00       00       00       00       00       00       00       00       00       00       00       00       00       00       00       00       00       00       00       00       00       00       00       00       00       00       00       00       00       00       00       00       00       00       00       00       00       00       00       00       00       00       00       00       00       00       00       00       00       00       00       00       00       00       00       00       00       00       00       00       00       00       00       00       00       00       00       00       00       00       00       00       00       00       00       00       00       00                                                                                                    | C3AO:  | 00             | 00       | 00   | 00                    | 00   | 00   | 00                | SS             | AO             | C570:                                                                                                    | 00          | 00    | 00                 | 00             | 00                    | 00             | 00                    | 00             | 70                    |
| C3B0:       00       00       00       00       00       00       00       00       00       00       00       00       00       00       00       00       00       00       00       00       00       00       00       00       00       00       00       00       00       00       00       00       00       00       00       00       00       00       00       00       00       00       00       00       00       00       00       00       00       00       00       00       00       00       00       00       00       00       00       00       00       00       00       00       00       00       00       00       00       00       00       00       00       00       00       00       00       00       00       00       00       00       00       00       00       00       00       00       00       00       00       00       00       00       00       00       00       00       00       00       00       00       00       00       00       00       00       00       00       00       00                                                                                                    | C348.  | 00             | 00       | 00   | 00                    | 00   | 00   | 00                | 00             | 48             | C578:                                                                                                    | 00          | 00    | 00                 | 00             | 00                    | 00             | 00                    | 00             | 78                    |
| C3B8:       00       00       00       00       00       00       00       00       00       00       00       00       00       00       00       00       00       00       00       00       00       00       00       00       00       00       00       00       00       00       00       00       00       00       00       00       00       00       00       00       00       00       00       00       00       00       00       00       00       00       00       00       00       00       00       00       00       00       00       00       00       00       00       00       00       00       00       00       00       00       00       00       00       00       00       00       00       00       00       00       00       00       00       00       00       00       00       00       00       00       00       00       00       00       00       00       00       00       00       00       00       00       00       00       00       00       00       00       00       00       00                                                                                                    |        |                |          |      |                       |      |      |                   |                |                |                                                                                                    |             |       |                    |                |                       |                |                       |                |                       |
| C3C0:       00       00       00       00       00       00       00       00       00       00       00       00       00       00       00       00       00       00       00       00       00       00       00       00       00       00       00       00       00       00       00       00       00       00       00       00       00       00       00       00       00       00       00       00       00       00       00       00       00       00       00       00       00       00       00       00       00       00       00       00       00       00       00       00       00       00       00       00       00       00       00       00       00       00       00       00       00       00       00       00       00       00       00       00       00       00       00       00       00       00       00       00       00       00       00       00       00       00       00       00       00       00       00       00       00       00       00       00       00       00       00                                                                                                    |        |                |          |      |                       |      |      |                   |                |                |                                                                                                    |             |       |                    |                |                       |                |                       |                |                       |
| C3C8:       00       00       00       00       00       00       00       00       00       00       00       00       00       00       00       00       00       00       00       00       00       00       00       00       00       00       00       00       00       00       00       00       00       00       00       00       00       00       00       00       00       00       00       00       00       00       00       00       00       00       00       00       00       00       00       00       00       00       00       00       00       00       00       00       00       00       00       00       00       00       00       00       00       00       00       00       00       00       00       00       00       00       00       00       00       00       00       00       00       00       00       00       00       00       00       00       00       00       00       00       00       00       00       00       00       00       00       00       00       00       00                                                                                                    |        | 00             | ()()     | 00   |                       | 00   | 00   | 00                | 1)1)           | 88             |                                                                                                    | 00          | 00    | 00                 | 00             | 1)1)                  | 1)1)           | 00                    | 1)1)           | 88                    |
| C3D0:       00       00       00       00       00       00       00       00       00       00       00       00       00       00       00       00       00       00       00       00       00       00       00       00       00       00       00       00       00       00       00       00       00       00       00       00       00       00       00       00       00       00       00       00       00       00       00       00       00       00       00       00       00       00       00       00       00       00       00       00       00       00       00       00       00       00       00       00       00       00       00       00       00       00       00       00       00       00       00       00       00       00       00       00       00       00       00       00       00       00       00       00       00       00       00       00       00       00       00       00       00       00       00       00       00       00       00       00       00       00       00                                                                                                    | C3C0:  | 00             | 00       | 00   | 00                    | 00   | 00   | 00                | 00             | CO             | C590:                                                                                                    | 00          | 00    | 00                 | 00             | 00                    | 00             | 00                    | 00             | 90                    |
| C3D0:       00       00       00       00       00       00       00       00       00       00       00       00       00       00       00       00       00       00       00       00       00       00       00       00       00       00       00       00       00       00       00       00       00       00       00       00       00       00       00       00       00       00       00       00       00       00       00       00       00       00       00       00       00       00       00       00       00       00       00       00       00       00       00       00       00       00       00       00       00       00       00       00       00       00       00       00       00       00       00       00       00       00       00       00       00       00       00       00       00       00       00       00       00       00       00       00       00       00       00       00       00       00       00       00       00       00       00       00       00       00       00                                                                                                    | C3C8:  | 00             | 00       | 00   | (;()                  | 00   | 00   | 00                | 00             | C8             | C598:                                                                                                    | 00          | 00    | 00                 | 00             | 00                    | 00             | 00                    | 00             | 98                    |
| C3D8:       00       00       00       00       00       00       00       00       00       00       00       00       00       00       00       00       00       00       00       00       00       00       00       00       00       00       00       00       00       00       00       00       00       00       00       00       00       00       00       00       00       00       00       00       00       00       00       00       00       00       00       00       00       00       00       00       00       00       00       00       00       00       00       00       00       00       00       00       00       00       00       00       00       00       00       00       00       00       00       00       00       00       00       00       00       00       00       00       00       00       00       00       00       00       00       00       00       00       00       00       00       00       00       00       00       00       00       00       00       00       00                                                                                                    |        |                |          |      |                       |      |      |                   |                |                |                                                                                                    |             |       |                    |                |                       |                |                       |                |                       |
| C3E0:       00       00       00       00       00       00       00       00       00       00       00       00       00       00       00       00       00       00       00       00       00       00       00       00       00       00       00       00       00       00       00       00       00       00       00       00       00       00       00       00       00       00       00       00       00       00       00       00       00       00       00       00       00       00       00       00       00       00       00       00       00       00       00       00       00       00       00       00       00       00       00       00       00       00       00       00       00       00       00       00       00       00       00       00       00       00       00       00       00       00       00       00       00       00       00       00       00       00       00       00       00       00       00       00       00       00       00       00       00       00       00                                                                                                    |        |                |          |      |                       |      |      |                   |                |                |                                                                                                    |             |       |                    |                |                       |                |                       |                |                       |
| C3E8: 00 00 00 00 00 00 00 00 E8       C5B8: 00 00 00 00 00 00 00 00 00 00         C3F0: 00 00 00 00 00 00 00 00 00 F0       C5C0: 00 00 00 00 00 00 00 00 00         C3F8: 00 00 00 00 00 00 00 00 00 F8       C5C8: 00 00 00 00 00 00 00 00 00         C400: 00 00 00 00 00 00 00 00 00 00 00 00                                                                                                    |        |                |          |      |                       |      |      |                   |                |                |                                                                                                    |             |       |                    |                |                       |                |                       |                |                       |
| C3E8:       00       00       00       00       00       00       00       00       00       00       00       00       00       00       00       00       00       00       00       00       00       00       00       00       00       00       00       00       00       00       00       00       00       00       00       00       00       00       00       00       00       00       00       00       00       00       00       00       00       00       00       00       00       00       00       00       00       00       00       00       00       00       00       00       00       00       00       00       00       00       00       00       00       00       00       00       00       00       00       00       00       00       00       00       00       00       00       00       00       00       00       00       00       00       00       00       00       00       00       00       00       00       00       00       00       00       00       00       00       00       00                                                                                                    | C3E0:  | 00             | 00       | 00   | 00                    | 50   | 00   | 00                | 50             | EO             | C5B0:                                                                                                    | 00          | 00    | 50                 | 00             | 00                    | 50             | 50                    | 00             | BO                    |
| C3F0:       00       00       00       00       00       00       00       00       00       00       00       00       00       00       00       00       00       00       00       00       00       00       00       00       00       00       00       00       00       00       00       00       00       00       00       00       00       00       00       00       00       00       00       00       00       00       00       00       00       00       00       00       00       00       00       00       00       00       00       00       00       00       00       00       00       00       00       00       00       00       00       00       00       00       00       00       00       00       00       00       00       00       00       00       00       00       00       00       00       00       00       00       00       00       00       00       00       00       00       00       00       00       00       00       00       00       00       00       00       00       00                                                                                                    | C3E8:  | 00             | 00       | 00   | 00                    | 00   | 00   | 00                | 00             | E8             |                                                                                                    | 00          | 00    | 00                 | 00             | 00                    | 00             | 00                    | 00             | <b>B8</b>             |
| C3F8:       00       00       00       00       00       00       00       00       00       00       00       00       00       00       00       00       00       00       00       00       00       00       00       00       00       00       00       00       00       00       00       00       00       00       00       00       00       00       00       00       00       00       00       00       00       00       00       00       00       00       00       00       00       00       00       00       00       00       00       00       00       00       00       00       00       00       00       00       00       00       00       00       00       00       00       00       00       00       00       00       00       00       00       00       00       00       00       00       00       00       00       00       00       00       00       00       00       00       00       00       00       00       00       00       00       00       00       00       00       00       00                                                                                                    |        |                |          |      |                       |      |      |                   |                |                |                                                                                                    |             |       |                    |                |                       |                |                       |                |                       |
| C400: 00 00 00 00 00 00 00 00 00 00 00 00                                                                                                    |        |                |          |      |                       |      |      |                   |                |                |                                                                                                    |             |       |                    |                |                       |                |                       |                |                       |
| C408: 00 00 00 00 00 00 00 00 08 C5D8: 00 00 00 00 00 00 00 D8                                                                                                    |        |                |          |      |                       |      |      |                   |                |                |                                                                                                    |             |       |                    |                |                       |                |                       |                |                       |
|                                                                                                    | C400:  | 00             | 00       | 00   | 50                    | 00   | 00   | 00                | 00             | 00             | C5D0:                                                                                                    | 00          | 00    | 00                 | 00             | 00                    | 00             | 00                    | 00             | DO                    |
|                                                                                                    | C408:  | 00             | 00       | r)r) | ()()                  | 00   | 00   | ()()              | 00             | 08             | C5D8:                                                                                                    | 00          | 00    | 00                 | 00             | ()()                  | 00             | 00                    | ()()           | D8                    |
|                                                                                                    |        |                |          |      | 1. 1.                 |      |      |                   | and the second |                |                                                                                                    |             |       |                    |                |                       |                |                       |                |                       |
|                                                                                                    | 011.7. |                |          |      |                       |      |      |                   | .,,,           | 1.7            | 0510.                                                                                                    |             |       |                    |                |                       |                |                       |                | ц.)                   |

| С      | 5E8:<br>5F0:         | 00             | 00              | 00             | 00 00          | 00             | 00             | 00             | 00             | E8<br>F0       | C7B8:<br>C7C0:          | 20<br>C9       | E4<br>OD       | FF<br>FO       | F0<br>27       | F8<br>C9       | AE<br>14       | C7<br>F0       | C9<br>15       | E7<br>93       |
|--------|----------------------|----------------|-----------------|----------------|----------------|----------------|----------------|----------------|----------------|----------------|-------------------------|----------------|----------------|----------------|----------------|----------------|----------------|----------------|----------------|----------------|
| С      | 5F8:<br>600:<br>608: | 00<br>A9<br>8D | 00<br>00<br>08  | 00<br>8D<br>C9 | 00<br>20<br>A9 | 00<br>D0<br>24 | 00<br>8D<br>A0 | 00<br>21<br>C8 | 00<br>D0<br>20 | F8<br>A7<br>7F | C7C8:<br>C7D0:<br>C7D8: | C9<br>AE<br>D2 | 20<br>C7<br>FF | 30<br>C9<br>4C | E9<br>9D<br>B5 | C9<br>40<br>C7 | 5F<br>03<br>AE | 10<br>E8<br>C7 | E5<br>20<br>C9 | EB<br>FA<br>B5 |
| С      | 610:<br>618:<br>620: | 1E<br>FF<br>32 | AB<br>FO        | A9<br>FB       | 00<br>C9       | 85<br>31       | CC<br>FO       | 20<br>0F       | E4<br>C9       | DA<br>C9       | C7E0:<br>C7E8:<br>C7F0: | E0<br>4C       | 00<br>B5<br>B8 | FO<br>C7<br>AE | D1<br>AE<br>C7 | CA<br>C7<br>C9 | 20<br>C9<br>E0 | D2<br>E0<br>00 | FF<br>10<br>E0 | 42<br>E3       |
| С      | 628:<br>630:         | 34<br>85       | FO<br>FO<br>CC  | 12<br>18<br>4C | C9<br>4C<br>0D | 33<br>16<br>C7 | F0<br>C6<br>A9 | 15<br>A9<br>01 | C9<br>01<br>85 | 22<br>39<br>D3 | C7F8:<br>C800:          | 10<br>B1<br>08 | A9<br>A0       | 01<br>08       | 85<br>20       | CC<br>BA       | A9<br>FF       | 08<br>AD       | F0<br>A2<br>C7 | CB<br>FB<br>O1 |
| C<br>C | 638:<br>640:         | CC<br>4C       | 4C<br>AA        | 4B<br>C7       | C6<br>A9       | A9<br>01       | 01<br>85       | 85<br>CC       | CC<br>4C       | 60<br>48       | C808:<br>C810:          | C9<br>A9       | A2<br>00       | 40 85          | AO<br>FB       | 03<br>A9       | 20<br>C0       | BD<br>85       | FF<br>FC       | 36<br>28       |
| С      | 648:<br>650:<br>658: | A9<br>1E<br>00 | C7<br>AB<br>A9  | 60<br>20<br>1E | A9<br>C9<br>9D | 5F<br>C9<br>28 | A0<br>A9<br>04 | C9<br>00<br>8E | 20<br>A2<br>40 | AD<br>1A<br>B8 | C818:<br>C820:<br>C828: | A2<br>FF<br>20 | E0<br>4C<br>20 | A0<br>00<br>20 | C5<br>C6<br>20 | A9<br>93<br>20 | FB<br>11<br>20 | 20<br>11<br>20 | D8<br>20<br>1F | A0<br>09<br>28 |
| C<br>C | 660:<br>668:         | 03<br>F0       | 20<br>67        | E4<br>C9       | FF<br>1D       | FO<br>FO       | F8<br>30       | C9<br>C9       | 0D<br>2B       | 29<br>BD       | C830:<br>C838:          | 12<br>54       | 53<br>45       | 43<br>58       | 52<br>54       | 4F<br>20       | 4C<br>20       | 4C<br>45       | 20<br>44       | 33<br>48       |
| С      | 670:<br>678:<br>680: | FO<br>FO<br>AE | 0E<br>3C<br>C8  | C9<br>AE<br>C9 | 2D<br>40<br>FE | F0<br>03<br>29 | 19<br>4C<br>C2 | C9<br>5E<br>20 | 9D<br>C6<br>C9 | D7<br>09<br>96 | C840:<br>C848:<br>C850: | 49<br>92<br>20 | 54<br>0D<br>20 | 4F<br>20<br>9A | 52<br>20<br>B8 | 20<br>20<br>B8 | 31<br>20<br>B8 | 2E<br>20<br>B8 | 31<br>20<br>B8 | 30<br>A8<br>C6 |
| C<br>C | 688:<br>690:         | C9<br>C8       | AE<br>C9        | 40<br>DE       | 03<br>29       | 4C<br>C2       | 5E<br>20       | C6<br>C9       | AE<br>C9       | 64<br>A1       | C858:<br>C860:          | B8<br>B8       | B8<br>B8       | B8<br>B8       | B8<br>B8       | B8<br>B8       | B8<br>B8       | B8<br>B8       | B8<br>B8       | 1E<br>26       |
| С      | 698:<br>6A0:<br>6A8: | AE<br>03<br>28 | 40<br>E0<br>04  | 03<br>06<br>E8 | 4C<br>FO<br>EE | 5E<br>29<br>C8 | C6<br>A9<br>C9 | AE<br>20<br>A9 | 40<br>9D<br>1E | EA<br>0C<br>07 | C868:<br>C870:<br>C878: | B8<br>20<br>3E | B8<br>20<br>20 | 0D<br>20<br>9F | 20<br>1C<br>2D | 20<br>3C<br>2D | 20<br>96<br>20 | 20<br>31<br>1E | 20<br>1C<br>45 | 87<br>0D<br>54 |
| C<br>C | 6B0:<br>6B8:         | 9D<br>03       | 28<br>E0        | 04<br>00       | 4C<br>F0       | 5E<br>11       | C6<br>A9       | AE<br>20       | 40<br>9D       | DA<br>06       | C880:<br>C888:          | 44<br>4C       | 49<br>4C       | 54<br>20       | 20<br>54       | 53<br>45       | 43<br>58       | 52<br>54       | 4F<br>OD       | BA<br>94       |
| С      | 6C0:<br>6C8:<br>6D0: | 28<br>9D<br>C6 | 04<br>28<br>A9  | CA<br>04<br>A1 | CE<br>4C<br>AO | C8<br>5E<br>C9 | C9<br>C6<br>20 | A9<br>4C<br>1E | 1E<br>5E<br>AB | EO<br>AE<br>37 | C890:<br>C898:<br>C8A0: | 20<br>1C<br>2D | 20<br>3C<br>2D | 20<br>96<br>20 | 20<br>32<br>1E | 20<br>1C<br>45 | 20<br>3E<br>44 | 20<br>20<br>49 | 20<br>9F<br>54 | 91<br>D3<br>60 |
| C<br>C | 6D8:<br>6E0:         | 20<br>0B       | E4<br>C9        | FF<br>32       | FO<br>FO       | FB<br>12       | C9<br>C9       | 31<br>33       | FO<br>FO       | B6<br>D8       | C8A8:<br>C8B0:          | 20<br>4E       | 50<br>43       | 52<br>45       | 45<br>53       | 46<br>0D       | 45 20          | 52<br>20       | 41 20          | CF<br>48       |
| С      | 6E8:<br>6F0:<br>6F8: | 19<br>05<br>D2 | 4C<br>8D<br>FF  | D8<br>FD<br>A9 | C6<br>C0<br>0A | 20<br>4C<br>8D | D2<br>00<br>FD | FF<br>C6<br>C0 | A9<br>20<br>40 | 8A<br>75<br>18 | C8B8:<br>C8C0:<br>C8C8: | 20<br>33<br>1E | 20<br>1C<br>53 | 20<br>3E<br>41 | 20<br>20<br>56 | 20<br>9F<br>45 | 1C<br>2D<br>20 | 3C<br>2D<br>53 | 96<br>20<br>43 | 48<br>88<br>CD |
| C<br>C | 700:<br>708:         | 00<br>FD       | C6<br>C0        | 20<br>4C       | D2<br>00       | FF<br>C6       | A9<br>A9       | 0F<br>01       | 8D<br>85       | FF<br>OA       | C8D0:<br>C8D8:          | 52<br>20       | 4F<br>20       | 4C<br>20       | 4C<br>20       |                |                | 20<br>30       |                | 78<br>68       |
| С      | 710:<br>718:<br>720: | AO             | A9<br>C9<br>07  | 93<br>20<br>A9 | 20<br>1E<br>00 | D2<br>AB<br>85 | FF<br>A9<br>FB | A9<br>A0<br>A9 | 13<br>8D<br>04 | C9<br>44<br>E7 | C8E0:<br>C8E8:<br>C8F0: | 34<br>1E<br>52 | 51             | 3E<br>55<br>45 | 20<br>49<br>20 | 9F<br>54<br>53 | 2D<br>20<br>43 | 2D<br>4C<br>52 | 20<br>41<br>4F | A9<br>F8<br>28 |
| C<br>C | 728:<br>730:         | 85<br>5B       | FC<br>AO        | A9<br>C9       | 9D<br>20       | 8D<br>1E       | 40<br>AB       | 03<br>AD       | A9<br>40       | 6C<br>CD       | C8F8:<br>C900:          | 20             | 20             | 0D<br>20       | 11<br>20       | 11<br>20       | 20<br>1F       | 20<br>4F       | 20<br>50       | 21<br>5F       |
| С      | 738:<br>740:<br>748: | A9             | 20<br>57<br>FF  | D2<br>AO<br>FO | FF<br>C9<br>FB | A9<br>20<br>C9 | 00<br>1E<br>85 | 85<br>AB<br>F0 | D4<br>20<br>07 | 32<br>B5<br>61 | C908:<br>C910:<br>C918: | 20             | 49<br>9E<br>11 | 00             | 4E<br>13<br>11 | 9A<br>11<br>11 | 20<br>11<br>11 | 2D<br>11<br>11 | 2D<br>11<br>11 | 58<br>26<br>A0 |
| С      | 750:                 | 5B             | AO              |                | 20             | 4C<br>1E       | AB             | C7<br>A9       | A9<br>40       | 42<br>F1       | C920:<br>C928:<br>C930: |                |                | 11<br>11<br>45 | 11<br>11<br>4E | 11<br>12<br>44 | 11<br>20<br>20 | 11<br>20<br>41 |                | A8<br>DE<br>EB |
| С      | 760:<br>768:<br>770: |                | D2<br>85<br>85  | FF<br>FC<br>FE | A9<br>A9<br>A0 | 00<br>30<br>00 | 85<br>85<br>B1 | FB<br>FD<br>FB |                | 28<br>F5<br>CF | C938:<br>C940:          | 4F<br>20       | 56<br>4C       | 45<br>49       | 20<br>4E       | 54<br>45       | 48<br>20       | 49<br>57       | 53<br>49       | 7C<br>4A       |
| С      | 778:<br>780:<br>788: | 00<br>97<br>73 | F0<br>.C7<br>C7 | 17<br>E6<br>91 | 91<br>FD<br>FD | FD<br>20<br>C8 | E6<br>A0<br>91 | FB<br>C7<br>FD | 20<br>4C<br>4C | 13<br>99<br>F7 | C948:<br>C950:<br>C958: | 20             | 48<br>20<br>92 | 20<br>20<br>00 | 27<br>20<br>9D | 46<br>92<br>20 | 31<br>13<br>9D | 27<br>00<br>00 | 20<br>12<br>93 | EA<br>88<br>F9 |
| C<br>C | 790:<br>798:         | 7D<br>FB       | C7<br>C9        | 91<br>00       | FD<br>DO       | 4C<br>02       | 00<br>E6       | C6<br>FC       | A5<br>60       | 1E<br>75       | C960:<br>C968:          | 12<br>0D       | 31<br>11       | 32<br>11       | 33<br>43       | 34<br>52       | 35<br>53       | 36<br>52       | 37<br>20       | DF<br>F2       |
| С      | 7A0:<br>7A8:<br>7B0: | A5<br>60<br>AB | FD<br>60<br>A2  | C9<br>A9<br>00 | 00<br>B8<br>86 |                | F9<br>C9<br>8E | E6<br>20<br>C7 | FE<br>1E<br>C9 | BE<br>74<br>72 | C970:<br>C978:<br>C980: |                | 45<br>20<br>2E | 59<br>41<br>2E | 53<br>52<br>0D | 20<br>52<br>11 | 4D<br>4F<br>27 | 4F<br>57<br>2B |                | CO<br>98<br>A2 |
| -      |                      |                |                 |                |                |                |                |                |                |                | and the second second   | al-La          | - martin       |                | 202            |                |                |                | 4110           |                |

| C990: | 20 | 54 | 4F | 20 | 43 | 48 | 41 | 4E | 8F | C9B8:<br>C9C0: | 20 | 4E | 41 | 4D | 45 | 3A  | 00 | 00 | 3D  |
|-------|----|----|----|----|----|----|----|----|----|----------------|----|----|----|----|----|-----|----|----|-----|
| C9A0: | 00 | OD | 11 | 11 | 53 | 45 | 4C | 45 | F9 | C9C8:<br>C9D0: | D8 | C8 | CO | 07 | DO | F5  | 60 | BD | 1 F |
|       |    |    |    |    |    |    |    |    |    | C9D8:<br>C9E0: |    |    |    | 15 | 48 | 41) | 22 | 35 | 40  |

#### REVIEWS

#### Continued from page 56

leted if you wish a naked look, but whether or not they are necessary depends on your level of knowledge.

With the cursor keys, you can "slew" the screen in increments to turn your viewpoint through a full 360 degrees, and you can also adjust elevation to any point between the zenith (straight up) or nadir (straight down). At nadir, you'll find yourself looking through the earth, with heavenly bodies in place on the other side of the world, and you'll also find yourself looking at your feet. (One shoelace is untied.)

As you perform these moves, using either the cursor keys or a joystick, the legend in the right screen border updates itself to show the new figures for elevation, azimuth, right ascension, and declination. Also displayed here are the date and time selected, the timezone from which you are viewing, the clock rate, and angle of view. Just below these items there is an onscreen reminder as to how the function keys are used.

By moving the crosshair cursor about the sky, it is possible to center on an object and then touch the Inform (F7) key. A message regarding the object will appear in the lower border and will not only identify the object, but will tell what is known regarding magnitude, distance from earth, and so on.

Should you know what you wish to see, a faster way is to use the Find (F5) key. Cycle through the moon, planets, and Halley's comet, and you'll find a list of major and minor constellations. Select the one you want, press Return, and the Sky screen will reconfigure to show that object at screen center.

If you've picked a constellation, it will add to the fun to select Deep Sky with the Options key (F3). Here, far galaxies will appear as whorls and spirals. A good example is Andromeda. Though the cursor will center on the constellation, to the left of center you'll see the Andromeda galaxy (M31), looking like a saucer turned on end. Now magnify your view by decreasing the viewing angle from a default 72 degrees to 9 degrees. The result is the same as looking through a telescope with variable magnification, and now you'll see not only M31 but the two satellite galaxies.

Screens discussed so far are Sky and Map, accessed through the F1 key. There is a third called Chart, and this displays the stars and constellations on a "celestial sphere," with demarcation lines showing declination and right ascension. In this mode the stars are black on a white background, and this makes it a mode perfect for printing. Though only a portion of the sky is shown, as in Sky mode, it should be helpful to make a printout for tonight and then take the map and a penlight outside to help you in identifying the sights you'll see.

Some you won't see are the historical events made possible by setting the calendar for past dates. Halley's comet is visible only during the period of its approach to earth a few years ago. The documentation gives guidelines for other historical stellar events such as alignments of planets, solar eclipses, and even the "star" of Bethlehem – now thought to be a planetary conjunction.

For other periodic events, such as transits of the sun by Mercury and Venus and both solar and lunar eclipses, the *Sky Travel* clock can be set to an accelerated rate so that the events happen in less time.

In the original version of Sky Travel were a few inside jokes, and one magazine conducted a kind of forum for several issues as new treasures were found. All were ground objects you wouldn't expect but would be pleasantly surprised to find: set the coordinates for St. Louis, Mo. and you can slew around until you spot the Gateway Arch. Select New York City and you'll see the Empire State Building. (One report from those days had it that King Kong was clinging to the side of the building. He is not there now, perhaps because lately he hangs out at the World Trade Center.)

The documentation for *Sky Travel* is excellent, giving you a good grounding in the rules and laws of astronomy, explanations of planetary ephemeris, discussions as to why the Julian calendar is used, and more. All of it is presented in very readable form.

As to the program itself, it is a marvel, and will be useful to anyone who has ever looked at the night sky in wonder. It is well worthy of reissue.

Microillusions, 17408 Chatsworth Street, Granada Hills, CA 91344 (phone: 800-522-2041 or 818-360-3715). – Ervin Bobo

#### ...COMING IN THE NOVEMBER ISSUE OF AHOY! (ON SALE OCTOBER 11)...

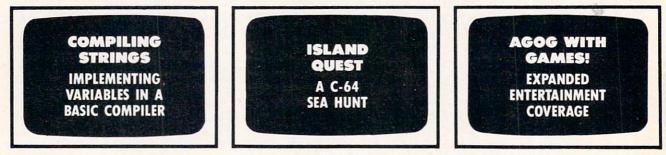

# THE NAME OF THE GAME IS SURVIVAL.

n Vietnam, an American soldier soon learned that there were no winners in this deadly game. To survive each mission with his morale and sanity intact, and return to base safely, was all he could hope for. This was captured in the award-winning film, Platoon.

In Data East's Platoon, you will experience the full impact of the film as you lead your platoon into the jungles, villages, bunkers, foxholes, and underground tunnels

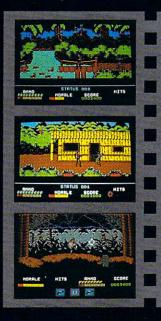

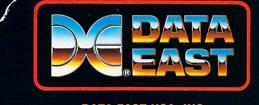

#### DATA EAST USA, INC. 470 NEEDLES DR., SAN JOSE, CA 95112. (408)286-7074.

LICENSED BY

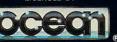

GAME DESIGN © 1987 OCEAN SOFTWARE LTD. PLATOON: TM & © 1986 HEMDALE FILM CORP. ALL RIGHTS RESERVED. COMMODORE, APPLE, ATARI, IBM, AND OCEAN ARE REGISTERED TRADEMARKS OF COMMODORE ELECTRONICS LTD., APPLE COMPUTERS, INC., ATARI CORP., IBM CORP., AND OCEAN SOFTWARE LTD., RESPECTIVELY. of war-torn Southeast Asia. There you will encounter guerilla fighters, snipers, booby-trapped trip wires, armed patrols, and napalm air strikes. You must pick up food, medical supplies, and ammunition along the way.

At times, the odds may seem insurmountable. But don't think about winning – to survive is enough.

#### FOR COMMODORE 64/128™ AND AMIGA™ ATARI® ST, APPLE II SERIES® AND IBM.®

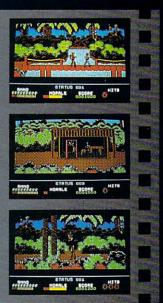

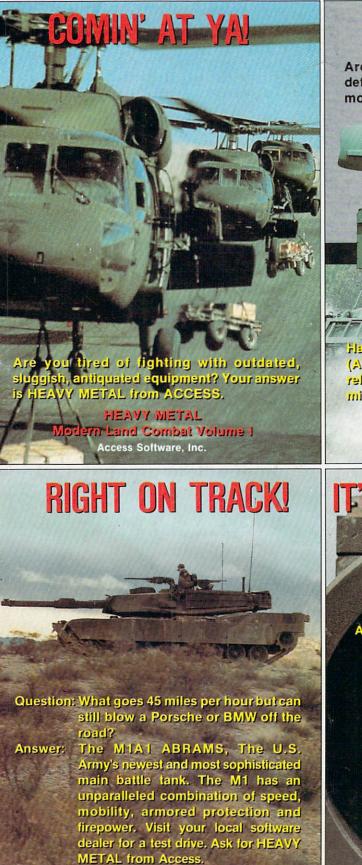

HEAVY METAL Nodern Land Combai Volume 1 Access Software, Inc.

## WHAT A BLAST!

Are you looking for an effective forward defense system, but don't want to pay a lot of money?

(Air Defense Anti-Tank) system featured in HEAVY METAL

Have you tried Air Delense Anti-Pank System (ADATS) in Heavy Metal? They're survivable, reliable, affordable. Just the ticket for the military hardware shopper on a budget.

PPER PRE

HEAVY METAL Modern Land Combat Volume I Access Software, Inc.

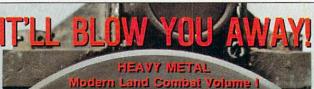

Answer this multiple choice question. Question: What is HEAVY METAL? Answer: A. The latest action packed game from ACCESS SOFTWARE that features the world's most advanced Land Combat Weaponry in an exciting combination of strategy and arcade action.

B. A fast paced, heart-pounding, computer experience for both novice and advanced player alike.

C. An unbelievably loud form of rock music.

D. All of the above.

**D** :newenA

Access Software, Inc. 545 West 500 South Bountiful, Utah 84010 1-800-824-2549